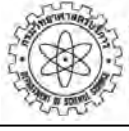

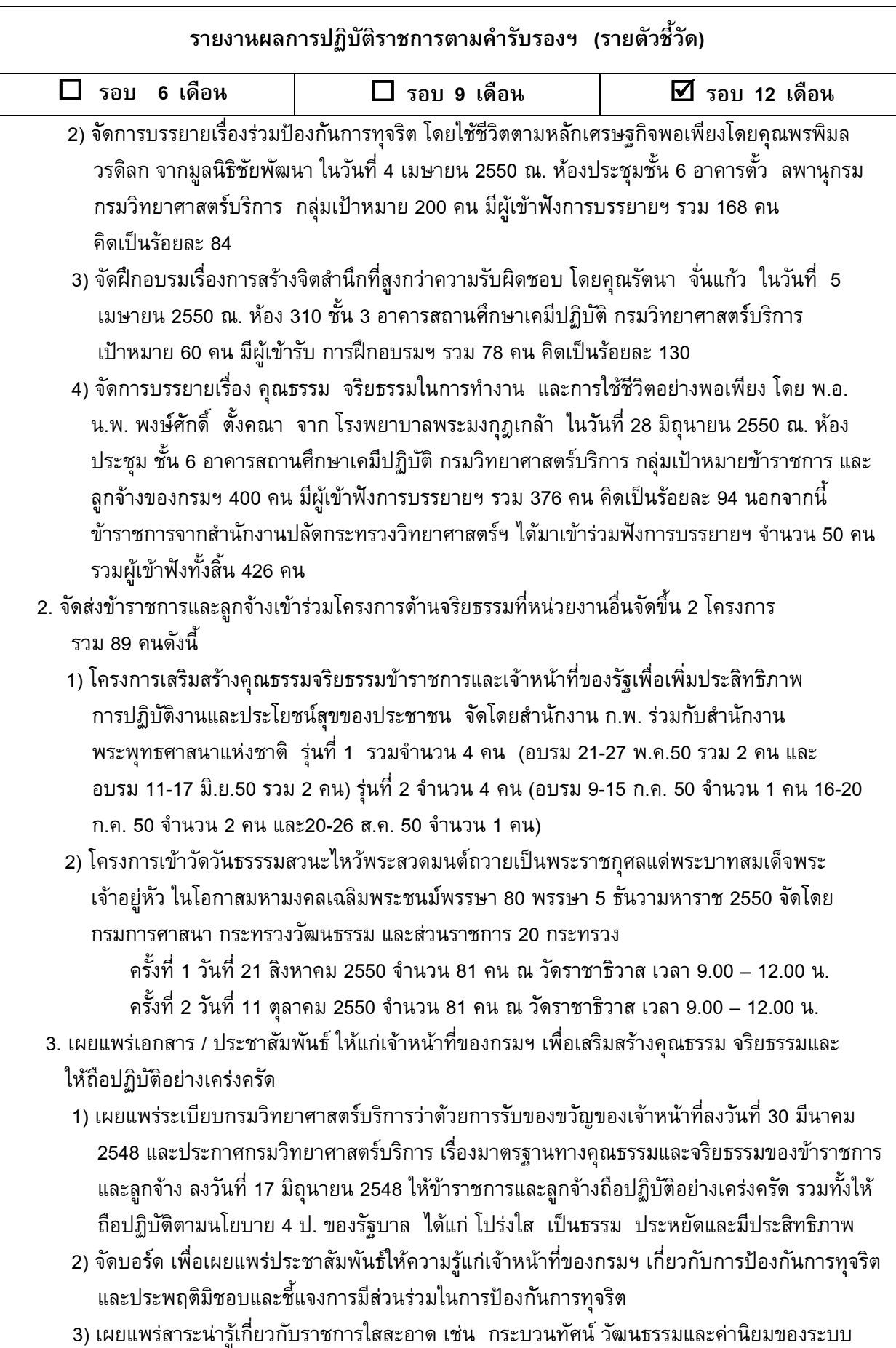

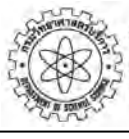

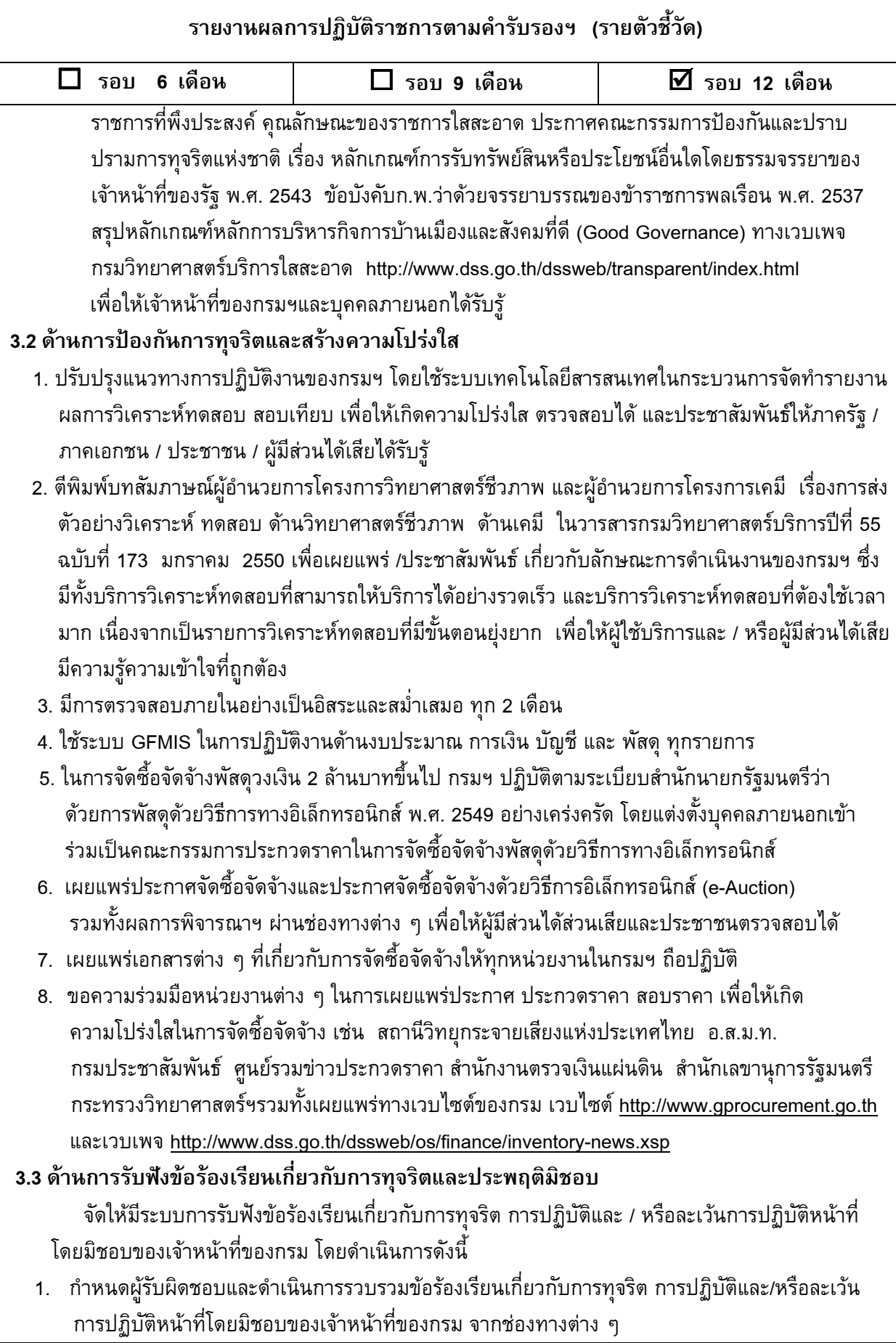

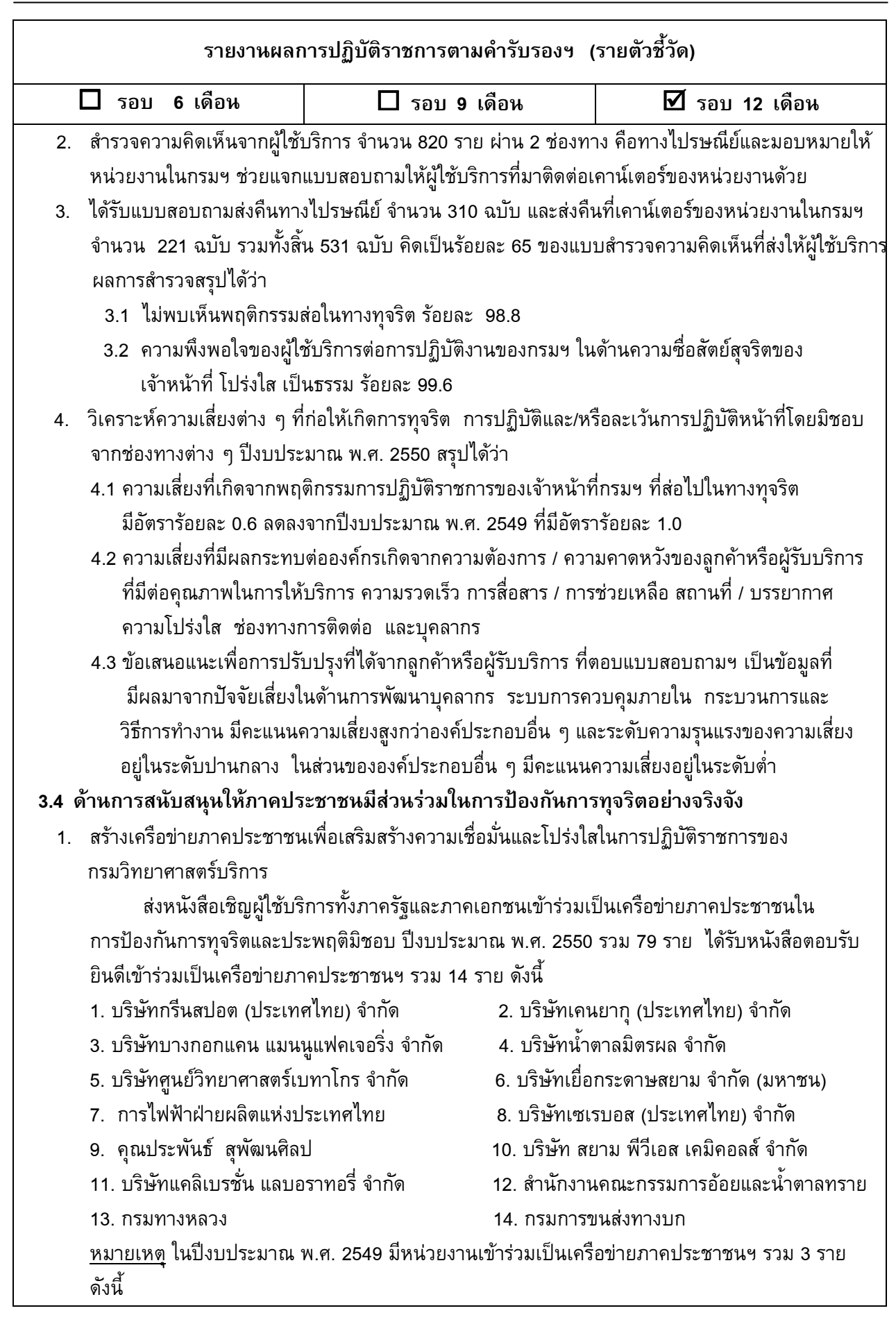

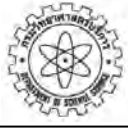

รายงานผลการปฏิบัติราชการตามคำรับรองฯ (รายตัวชี้วัด)  $\Box$  รอบ 6 เดือน  $\Box$  รอบ 9 เดือน  $\overline{2}$  รอบ 12 เดือน 1. บริษัทสุราบางยี่ขัน จำ ' 2. Q
--R\*-8 -' 3. บริษัทปูนซิเมนต์ไทย (แก่งคอย) จำกัด <u>ขณะนี้ มีหน่วยงานเข้าร่วมเป็นเครือข่ายภาคประชาชนฯ รวม 17 ราย</u> 2. ให้ความรู้เครือข่ายภาคประชาชนฯ ในด้านการป้องกันการทุจริต รวม 17 ราย โดยจัดส่งเอกสารชี้แจง การมีส่วนร่วมในการดำเนินการป้องกันและปราบปรามการทุจริตและประพฤติมิชอบของกรมฯ โดยแนบ เอกสารต่างๆ ได้แก่ 1) แบบสอบถามความคิดเห็นเกี่ยวการปฏิบัติงานของเจ้าหน้าที่กรมฯ 2) แบบ ร้องเรียนข้อมูลการทุจริตในกรมฯ 3) คำแนะนำการทำหนังสือร้องเรียนต่อกรมฯ 4) เอกสารแผ่นพับ แนะนำหลักเกณฑ์ในการรับเรื่องของ ป.ป.ช. 5) คำแนะนำการทำหนังสือร้องเรียนต่อ ป.ป.ช. ่ 6) เอกสารชี้แจงช่องทางการเผยแพร่ประกาศจัดซื้อ/ จัดจ้างและประกาศจัดซื้อจัดจ้างด้วยวิธีการ อีเล็กทรอนิกส์ (e-Auction) ของกรมฯ และขอให้เครือข่ายภาคประชาชนฯ ช่วยเผยแพร่ข้อมูลดังกล่าว 3. สำรวจความคิดเห็นเกี่ยวกับการปฏิบัติงานของเจ้าหน้าที่กรมฯ จากหน่วยงานที่เข้าร่วมเป็นเครือข่าย ภาคประชาชนฯ รวม 17 ราย ผลการสำรวจสรุปได้ว่า ไม่พบเห็นพฤติกรรมส่อในทางทุจริต ร้อยละ 100 ความพึงพอใจของเครือข่ายภาคประชาชน ฯ ในความซื่อสัตย์สุจริตของเจ้าหน้าที่กรมฯ ร้อยละ 85 4. ติดตามการดำเนินงานของเครือข่ายภาคประชาชนฯ อย่างเป็นรูปธรรม โดยส่งหนังสือถึงเครือข่าย ภาคประชาชนฯ รวม 17 ราย ขอให้แจ้งการดำเนินงานเกี่ยวกับการช่วยเผยแพร่ข้อมูลเอกสารชี้แจง การมีส่วนร่วมในการดำเนินการป้องกันและปราบปรามการทุจริตฯ ตามข้อ 2.ในฐานะเครือข่าย ภาคประชาชนฯ 5. ได้รับหนังสือตอบจากเครือข่ายภาคประชาชนฯ คือ บริษัทศูนย์วิทยาศาสตร์เบทาโกร จำกัด แจ้งว่า ได้เผยแพร่ข้อมูลดังกล่าวให้ผู้บริหาร และพนักงานระดับบริหารของบริษัทรับทราบ ่ 3.5 ด้านการให้ความร่วมมือในการดำเนินงานป้องกันการทุจริตที่หน่วยงานอื่นดำเนินการ 1. ให้ความร่วมมือในการดำเนินงานเพื่อป้องกันการทุจริตที่หน่วยงานอื่นดำเนินการ โดยมีเจ้าหน้าที่ ของกรมฯ รวม 7 คน เข้าร่วมเป็นคณะทำงานเครือข่ายเพื่อสนับสนุนการตรวจสอบและประเมินผล ภาคราชการ ของกระทรวงวิทยาศาสตร์และเทคโนโลยี ด้านคำรับรองปฏิบัติราชการ ด้านการตรวจสอบภายใน ด้านการควบคุมภายใน และด้านการเงิน ขั้นตกนที่ 4 กรมฯ ไม่ได้รับข้อร้องเรียนเกี่ยวกับการทุจริต การปฏิบัติและ / หรือละเว้นการปฏิบัติหน้าที่ โดยมิชอบของเจ้าหน้าที่ของกรม ในปีงบประมาณ พ.ศ. 2550 จึงไม่มีการตอบสนองข้อร้องเรียนฯ ึ่งนัดอนที่ 5 ■ สรุปผลการดำเนินงานตามแผนปฏิบัติการป้องกันและปราบปรามการทุจริตและประพฤติมิชอบ ปีงบประมาณ พ.ศ. 2550 ระบุปัจจัยสนับสนุน พร้อมทั้งกำหนดแนวทางในการปรับปรุงแผนปฏิบัติการ ป้องกันและปราบปรามการทุจริตและประพฤติมิชอบ ปีงบประมาณ พ.ศ. 2551 นอกจากนี้ กรมฯ ได้จัดทำโครงการริเริ่มที่ส่งผลสำเร็จเร็ว (Quick Win Initiative) ชื่อโครงการ การสร้าง

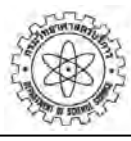

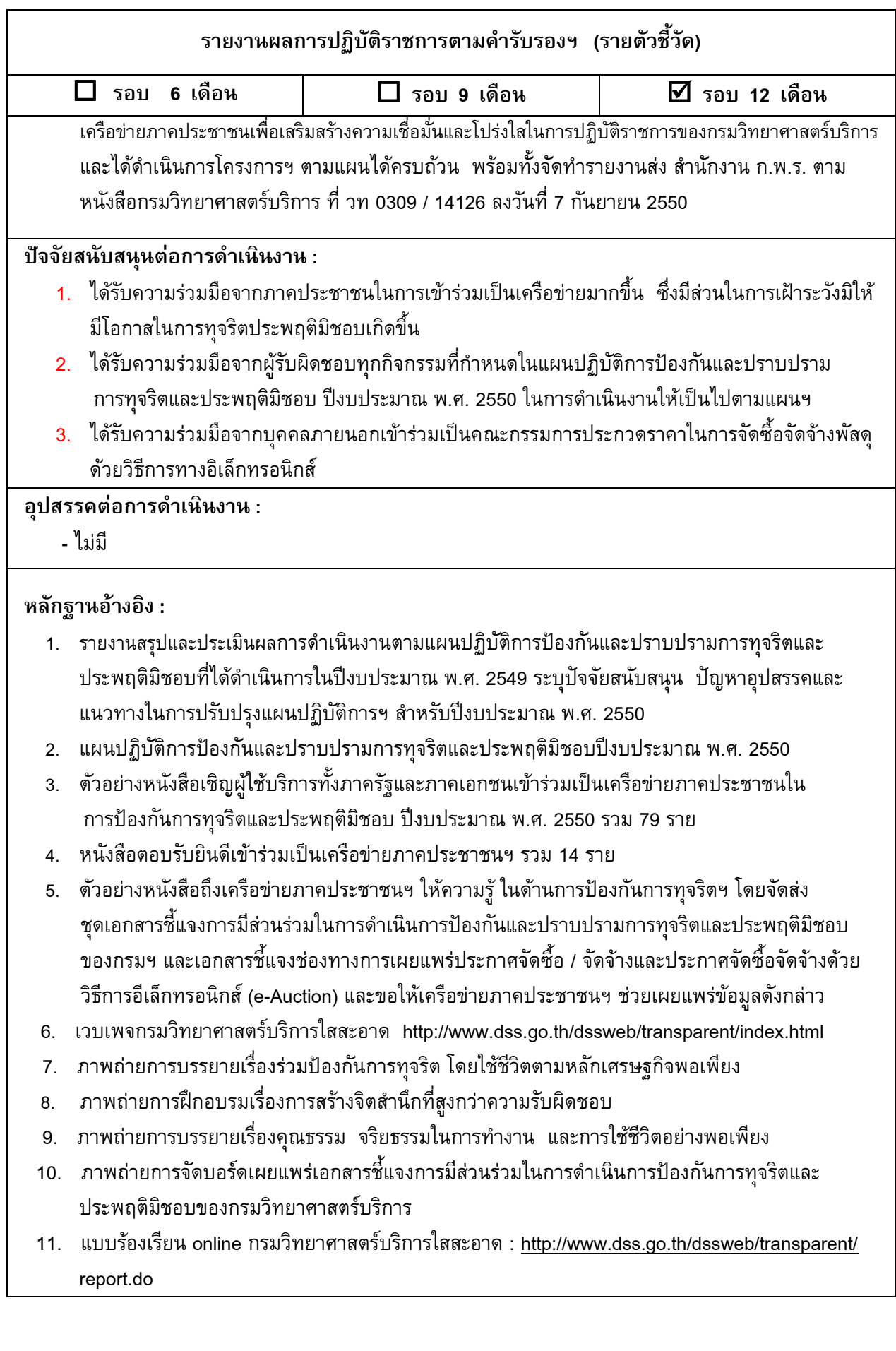

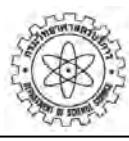

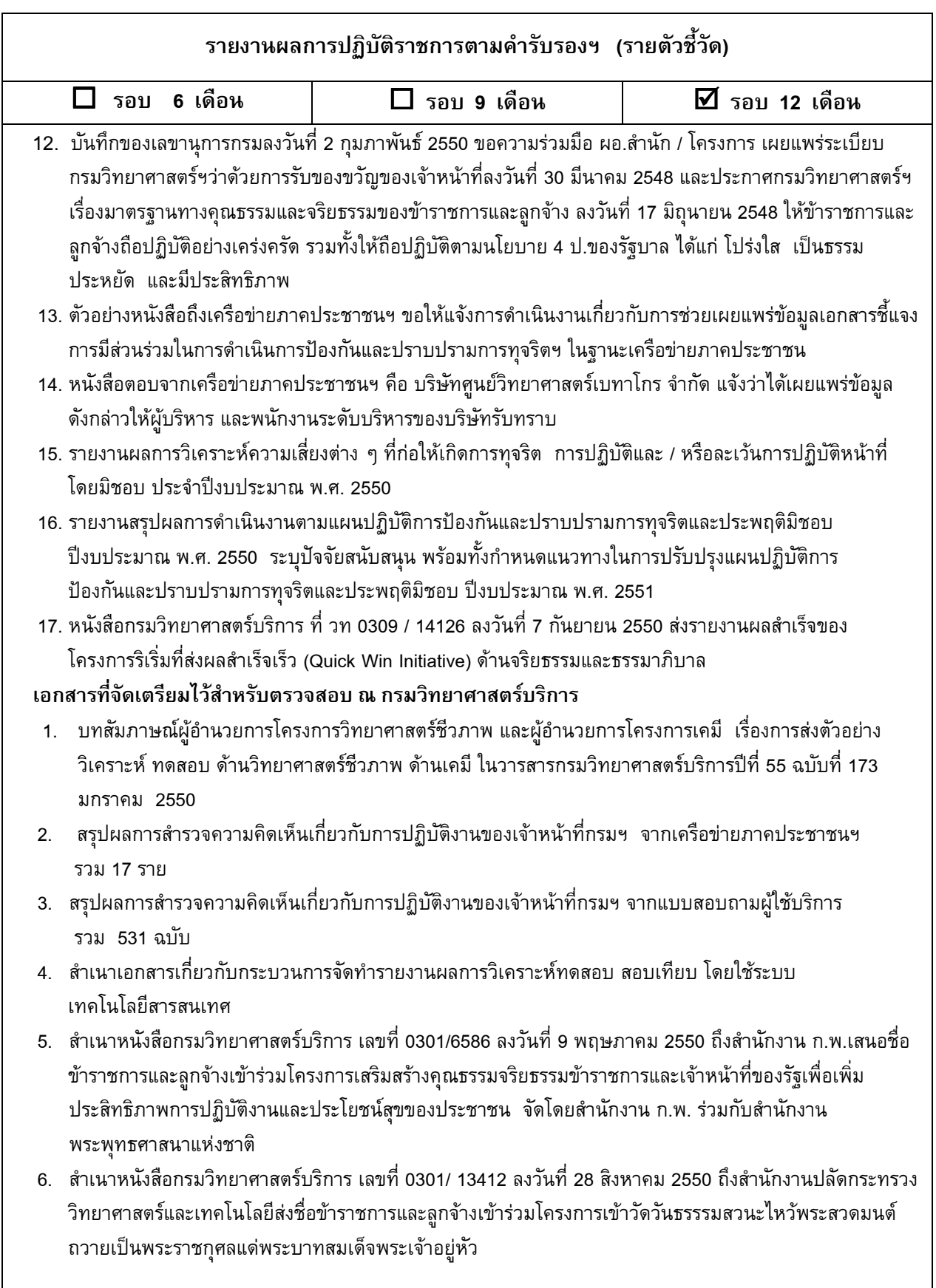

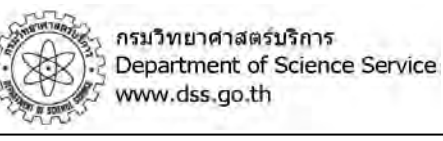

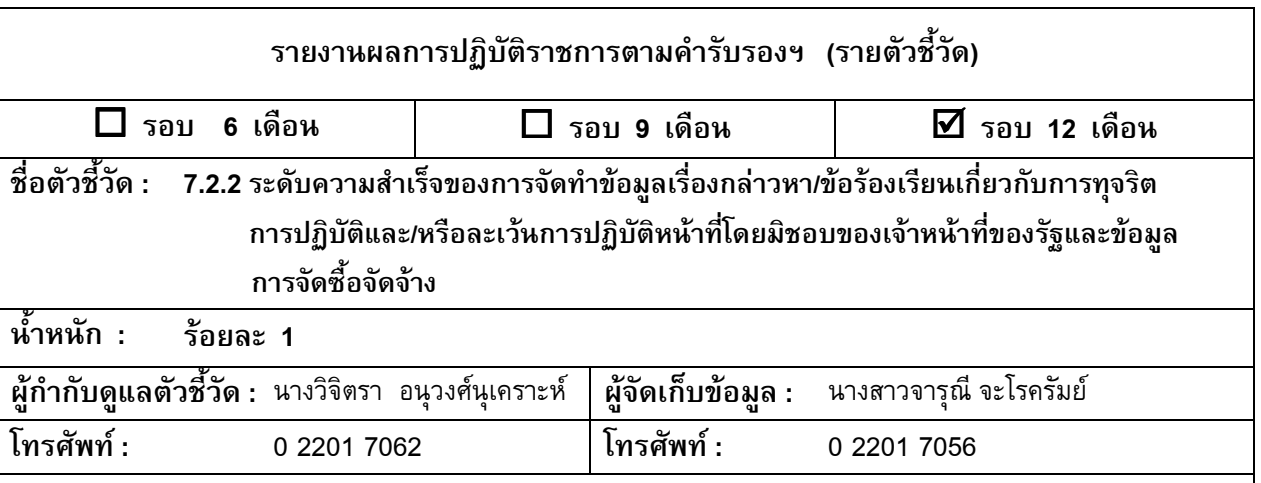

#### คำอธิบาย :

พิจารณาจากความสำเร็จของการจัดทำข้อมูลเรื่องกล่าวหา/ข้อร้องเรียนเกี่ยวกับการทุจริต การปฏิบัติและ/ หรือละเว้นการปฏิบัติหน้าที่โดยมิชอบของเจ้าหน้าที่ของรัฐและข้อมูลการจัดซื้อจัดจ้าง เพื่อใช้เป็นฐานข้อมูลการทุจริตใน ระดับชาติ (ส่วนราชการส่วนกลางรวบรวมข้อมูลของหน่วยงานในสั่งกัดที่ตั้งอยู่ในส่วนกลางและหน่วยงานราชการบริหาร ส่วนกลางที่ปฏิบัติราชการหรือมีสำนักงานตั้งอยู่ในส่วนภูมิภาคที่ผู้มีอำนาจของจังหวัดไม่ได้มอบอำนาจให้แก่ผู้ว่าราชการ จังหวัด)

### ์<br>ข้อมูลผลการดำเนินงาน ·

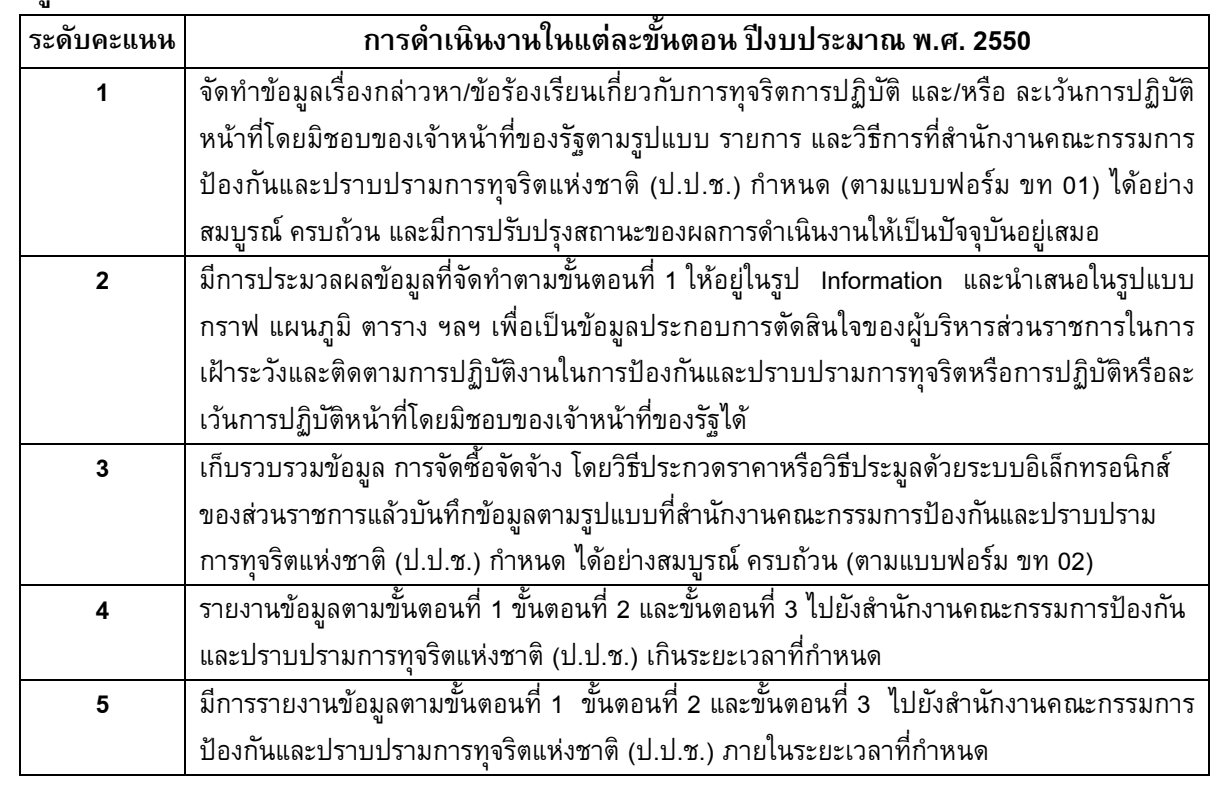

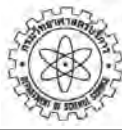

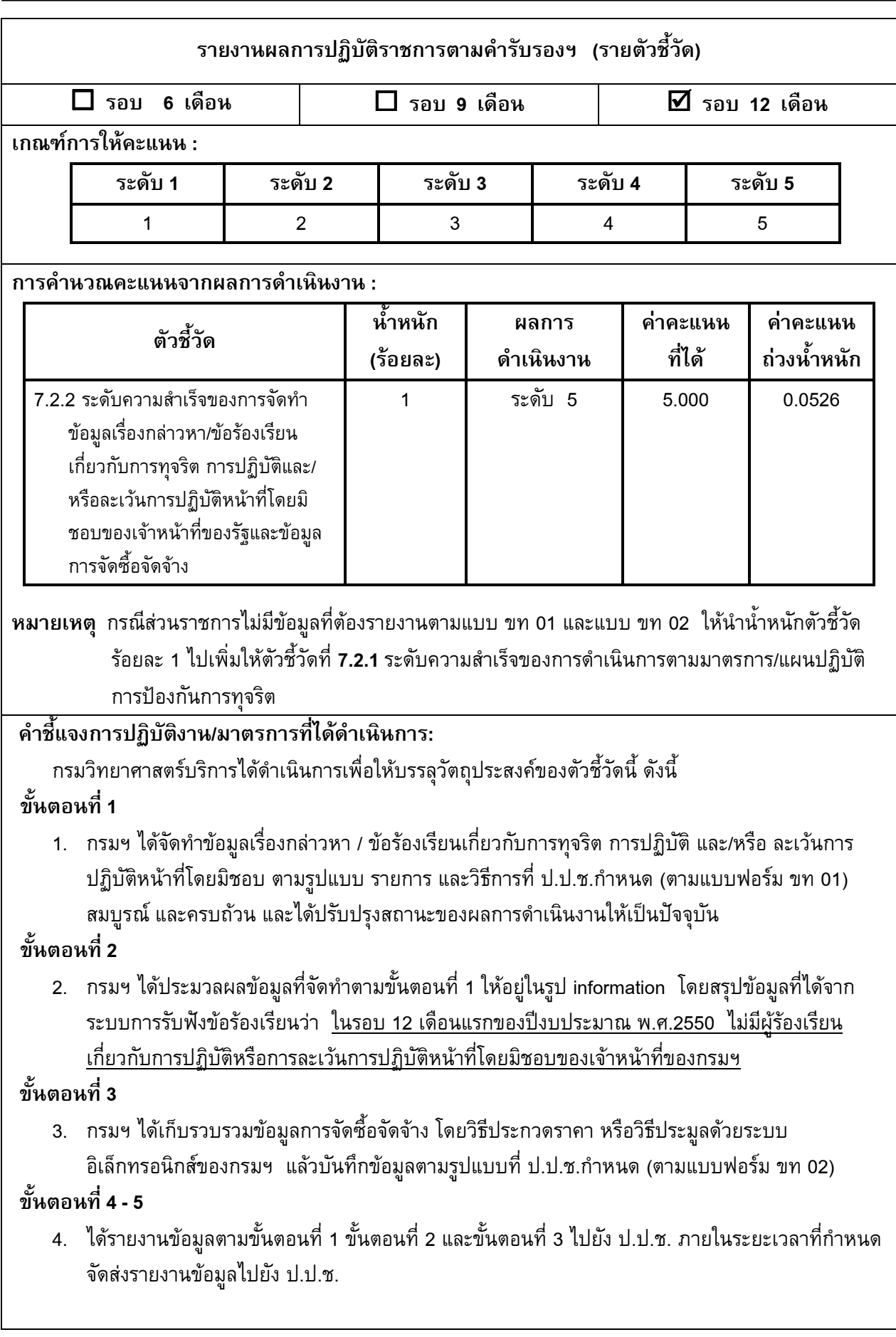

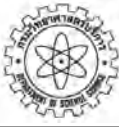

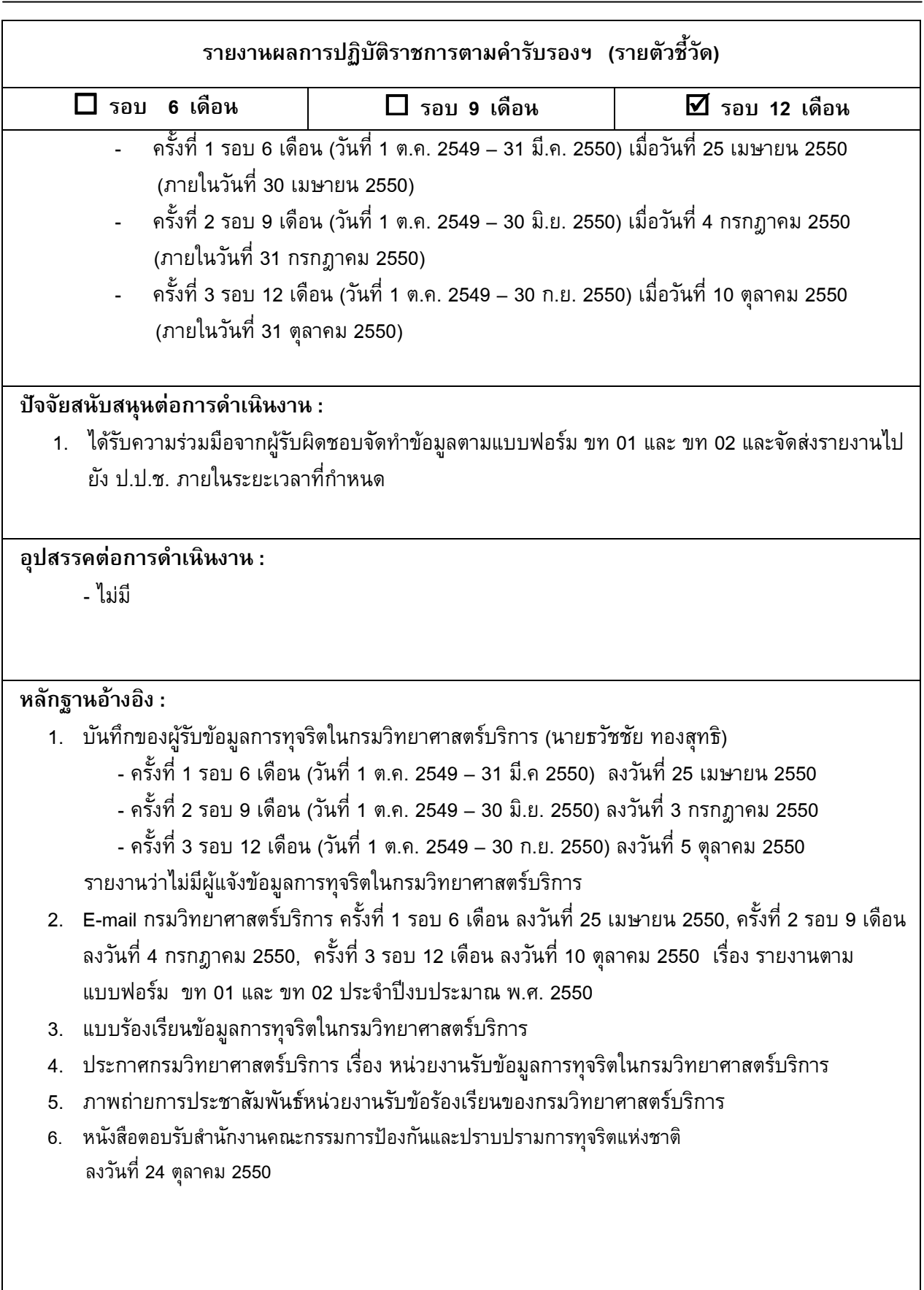

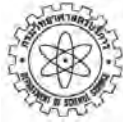

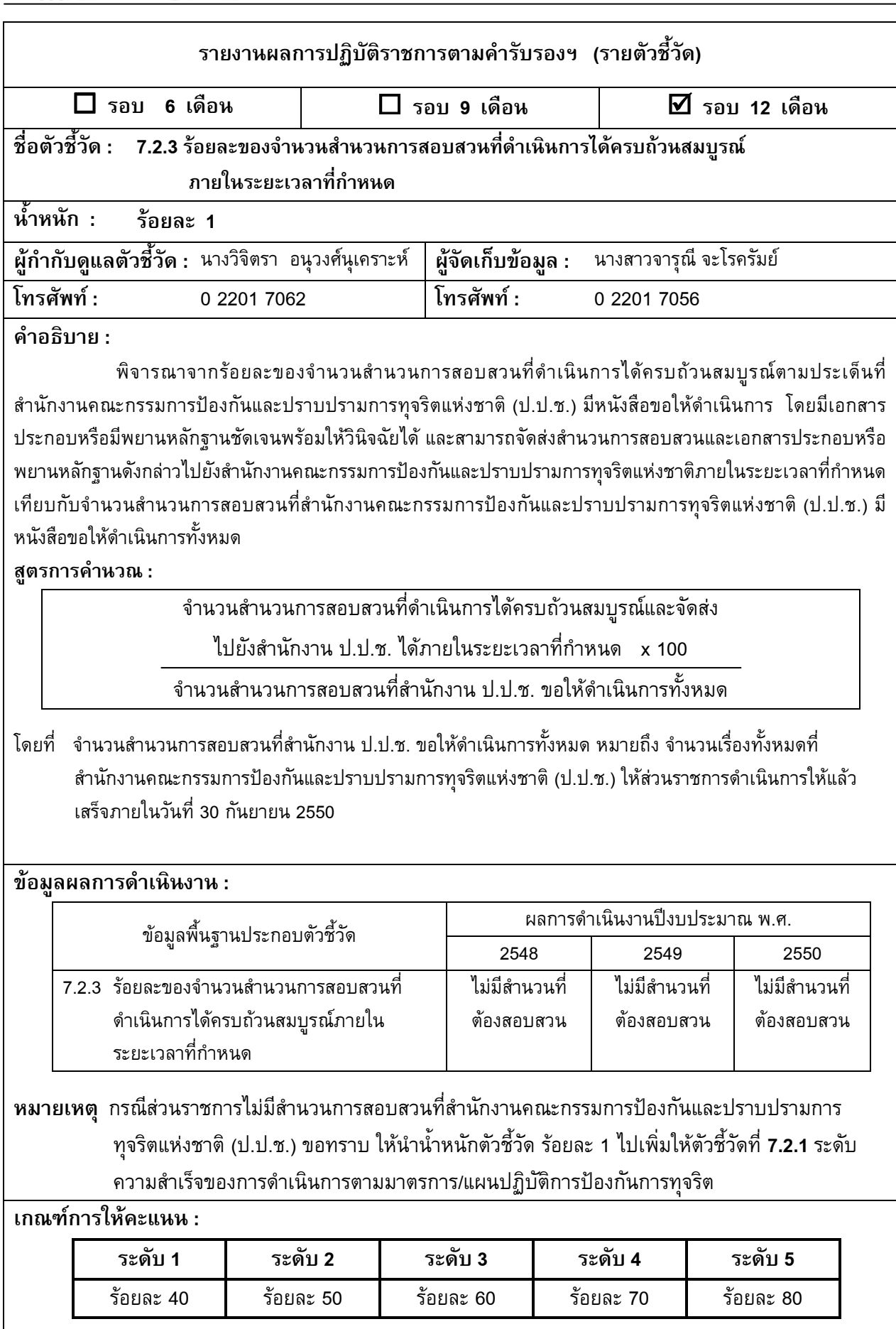

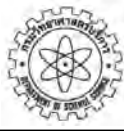

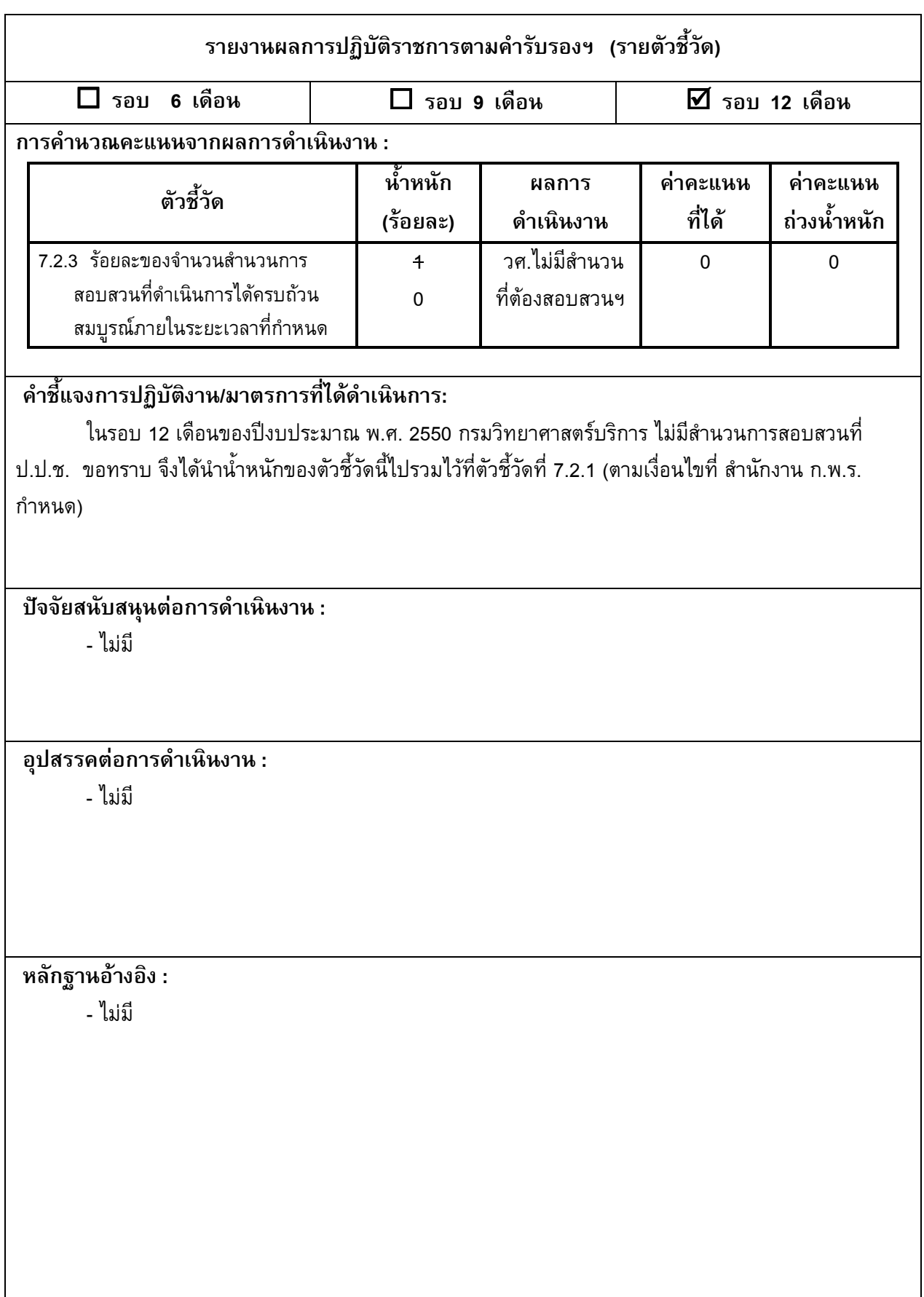

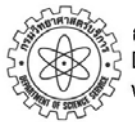

# **มิติที่ 3**

## **มิติดานประสิ ทธ ิภาพของการปฏิบัติราชการ**

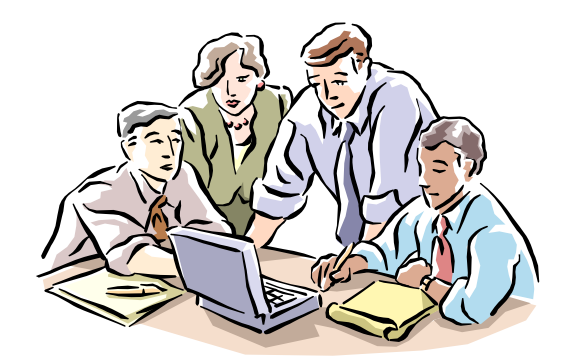

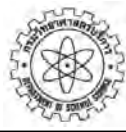

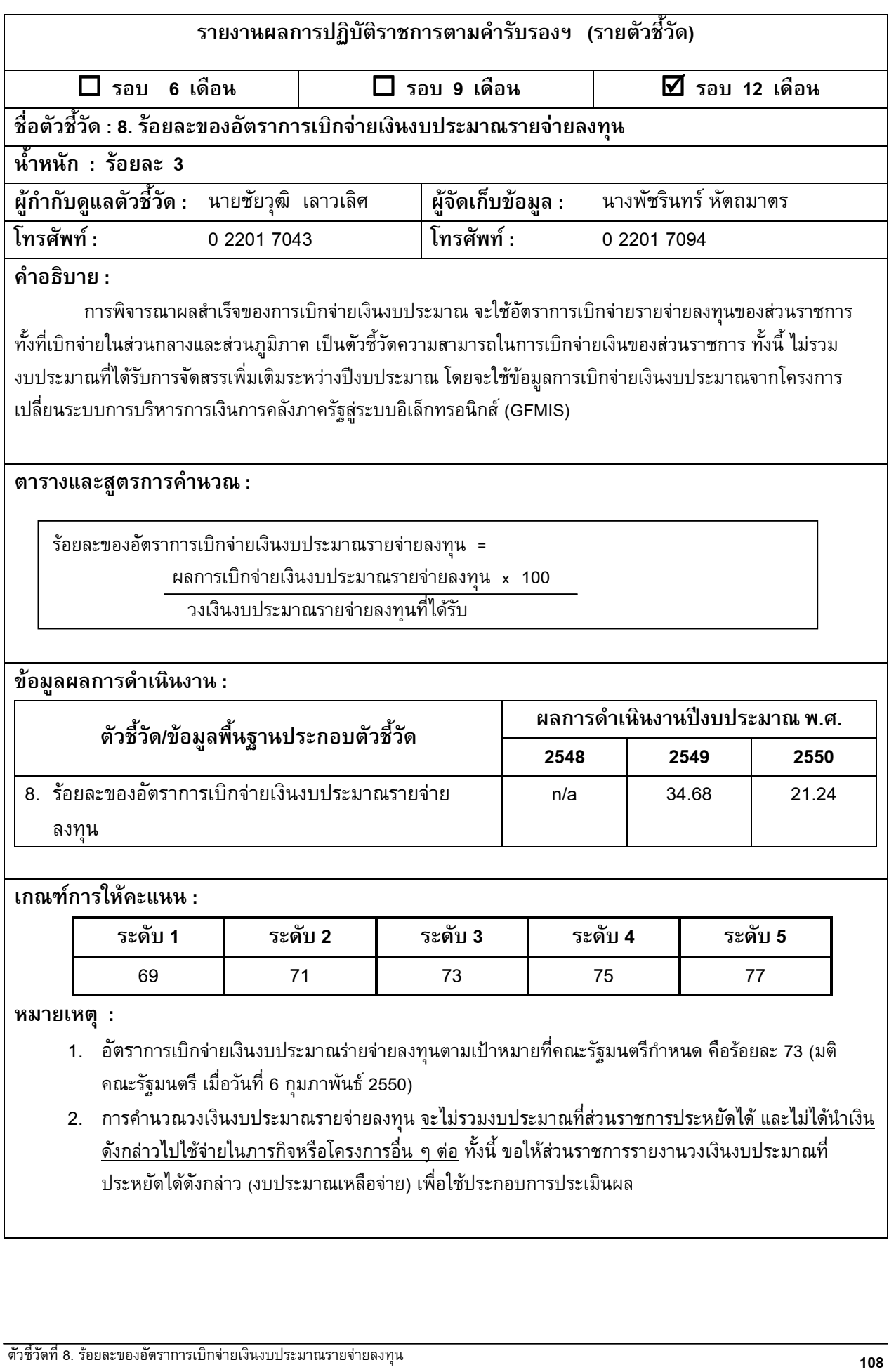

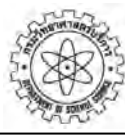

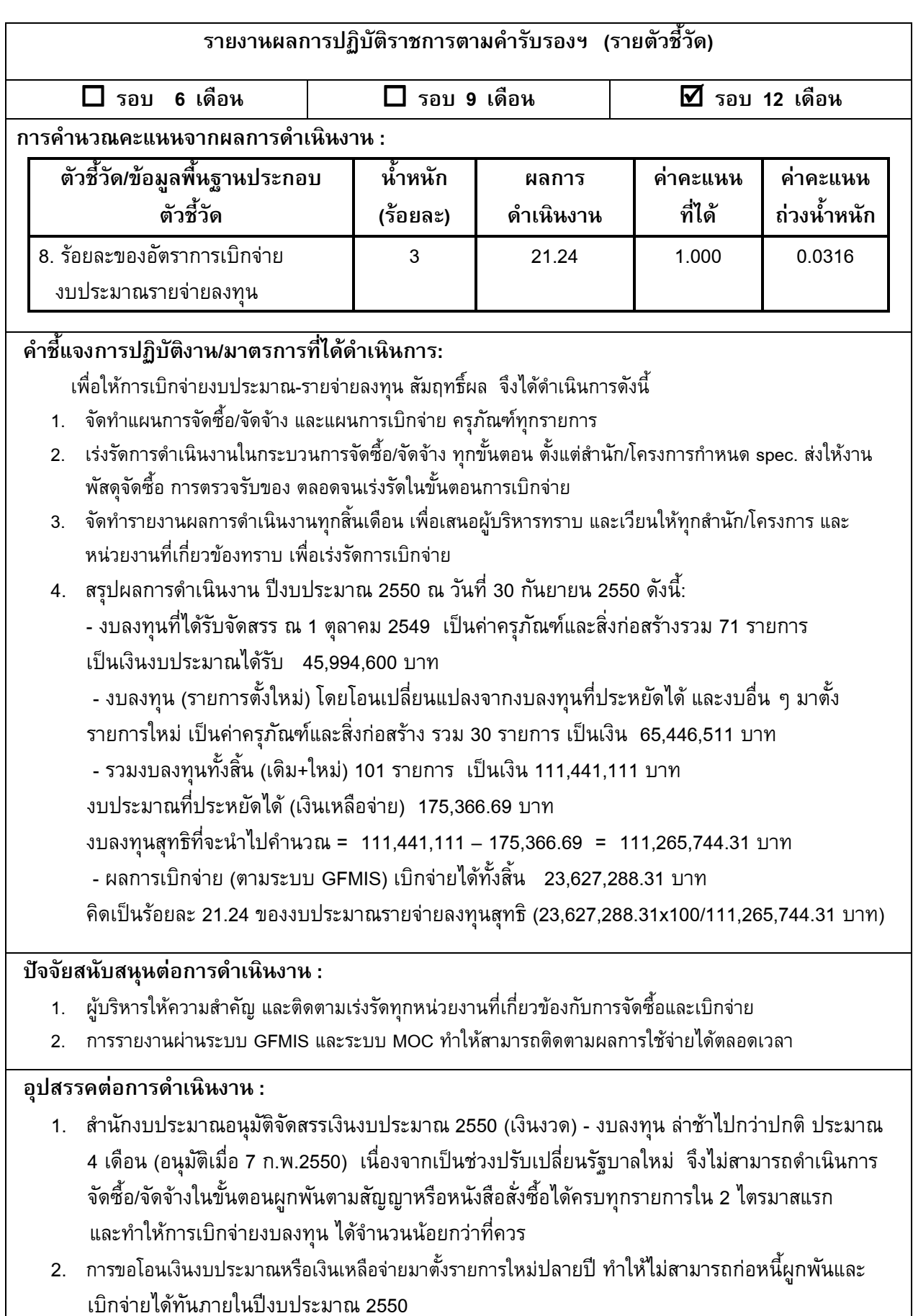

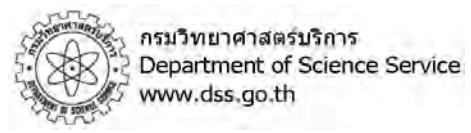

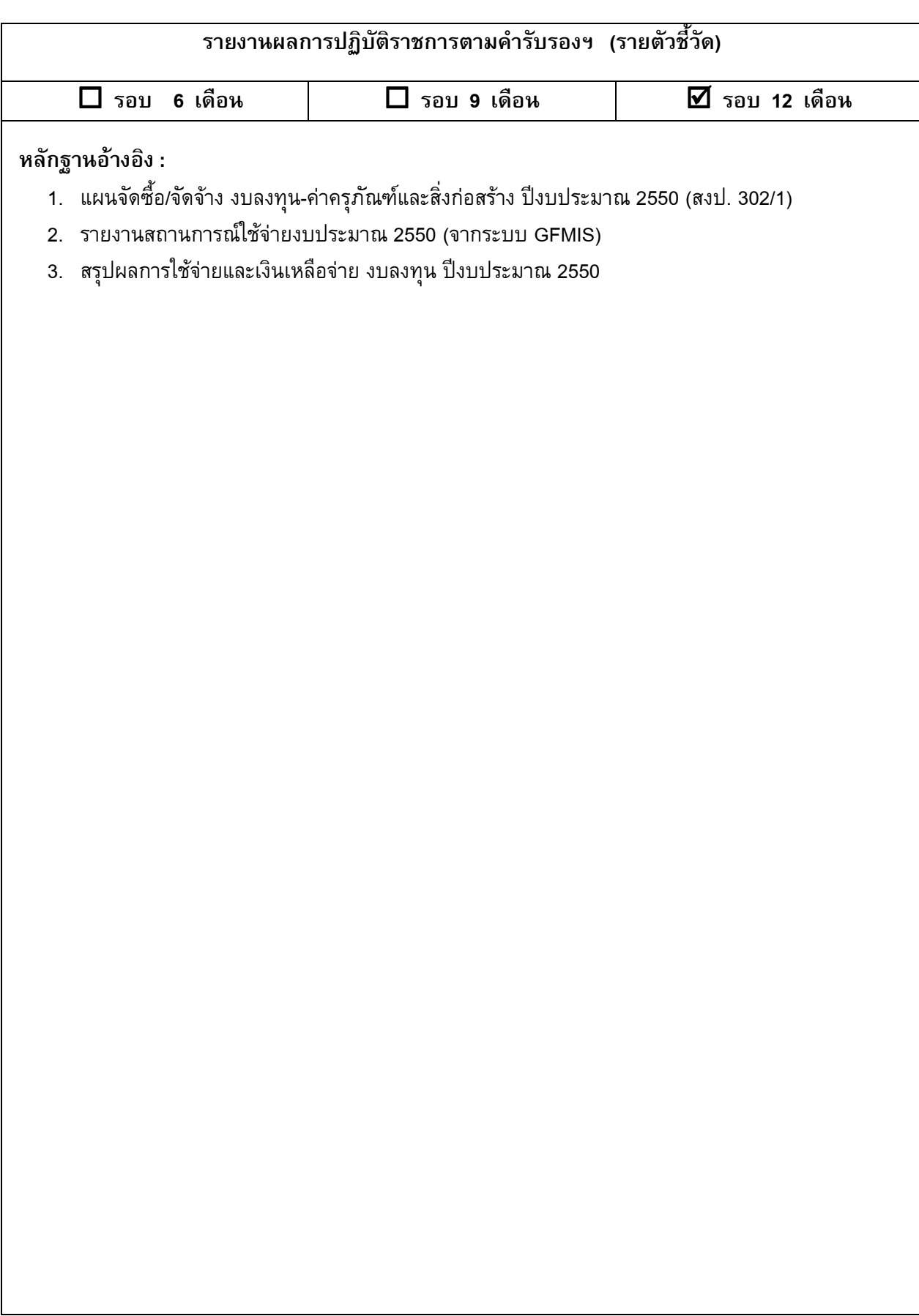

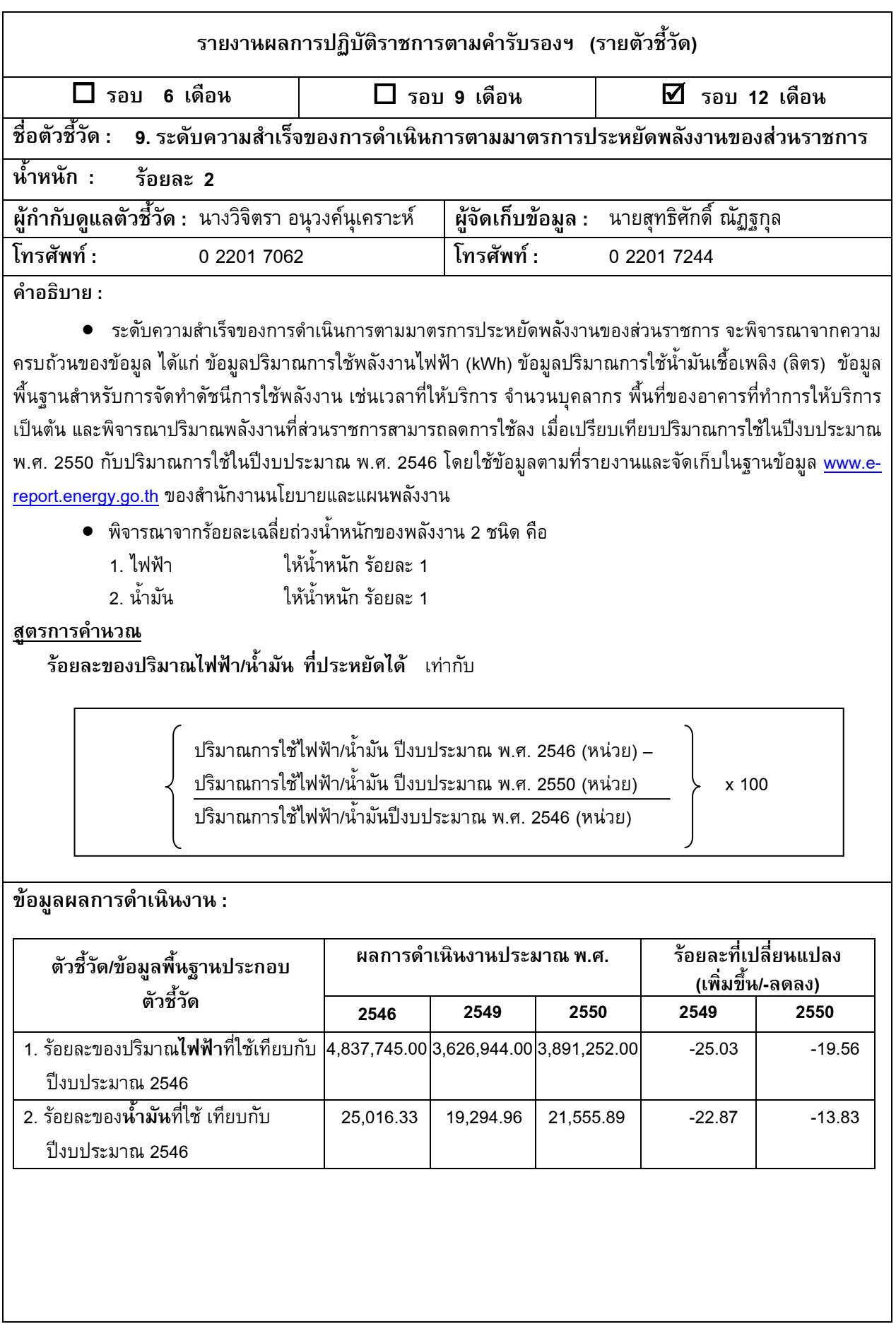

ตัวซี้วัดที่ 9 ระดับความสำเร็จของการดำเนินการตามมาตรการประหยัดพลังงานของส่วนราชกา

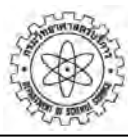

### รายงานผลการปฏิบัติราชการตามคำรับรองฯ (รายตัวชี้วัด)  $\Box$  รอบ 6 เดือน  $\Box$  5  $\Box$  รอบ 9 เดือน ้ รอบ 12 เดือน เกณฑ์การให้คะแนน : -%
%/ -ดำเนินงานในแต่ละขั้นตอน ปีงบประมาณ พ.ศ. 2550 1 => --A=
-?BBC- (kWh) /2- <= 2 =>(29--5
-'-'
1-A=
-<=  $\mathsf{3} \qquad \qquad \big| \; \mathsf{1}$ ริมาณการใช้ไฟฟ้า/น้ำมัน ไม่เปลี่ยนแปลง  $\mathsf 4$   $\quad \quad \mid 1$ ระหยัดไฟฟ้า/น้ำมัน ได้ มากกว่าร้อยละ 0 ถึง ร้อยละ 5  $\;$ 5  $\vert$  ประหยัดไฟฟ้า/น้ำมันได้ มากกว่าร้อยละ 5 ถึง ร้อยละ 10 ขึ้นไป กรณีหน่วยงานมีปริมาณการใช้ไฟฟ้า/น้ำมันในปีงบประมาณ พ.ศ. 2549 เพิ่มขึ้น เมื่อเทียบกับ ปีงบประมาณ พ.ศ. 2546 จะต้องประหยัดไฟฟ้า/น้ำมัน ได้ ร้อยละ 15 ขึ้นไป

#### เหตุผล :

พลังงานเป็นปัจจัยที่สำคัญในการตอบสนองความต้องการของประชาชน ภาคธุรกิจและอุตสาหกรรม แต่ประเทศ ไทยมิได้มีแหล่งพลังงานเชิงพาณิชย์ภายในประเทศ มากพอกับความต้องการ ทำให้ต้องพึ่งพาพลังงานจากต่างประเทศ เป็นส่วนใหญ่ ที่ปัจจุบันมีมูลค่ากว่า 5 แสนล้านบาท แนวทางสำคัญที่จะช่วยลดอัตราการเพิ่มความต้องการใช้พลังงาน ของประเทศ คือการส่งเสริมให้มีการใช้พลังงานอย่างมีประสิทธิภาพและประหยัดในทุกภาคส่วน โดยรัฐบาลเห็นว่า ภาครัฐควรเป็นต้นแบบที่ดีให้กับประชาชน สำนักงาน ก.พ.ร. จึงกำหนดที่จะประเมินประสิทธิภาพการปฏิบัติราชการของ ทุกส่วนราชการด้านการใช้พลังงาน โดยมีสำนักงานนโยบายและแผนพลังงานเป็นเจ้าภาพหลักของตัวชี้วัด

### การคำนวณคะแนนจากผลการดำเนินงาน : (12 เดือน ตั้งแต่ 1 ตุลาคม 2549 – 30 กันยายน 2550)

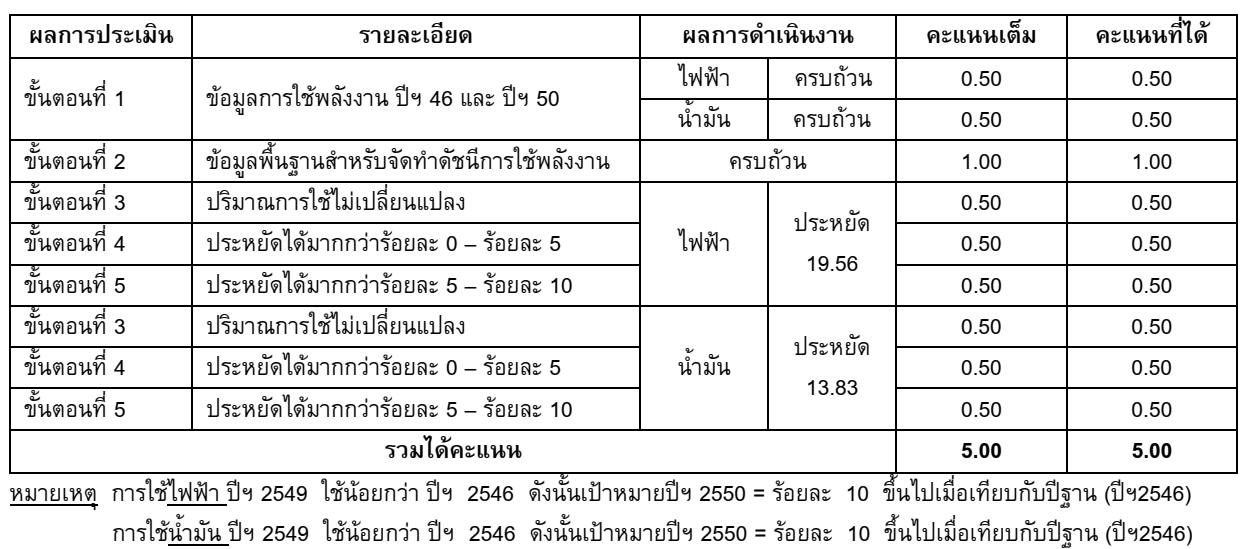

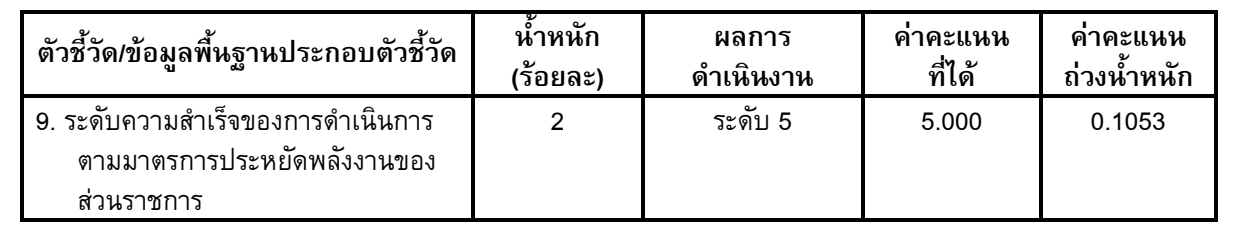

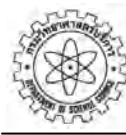

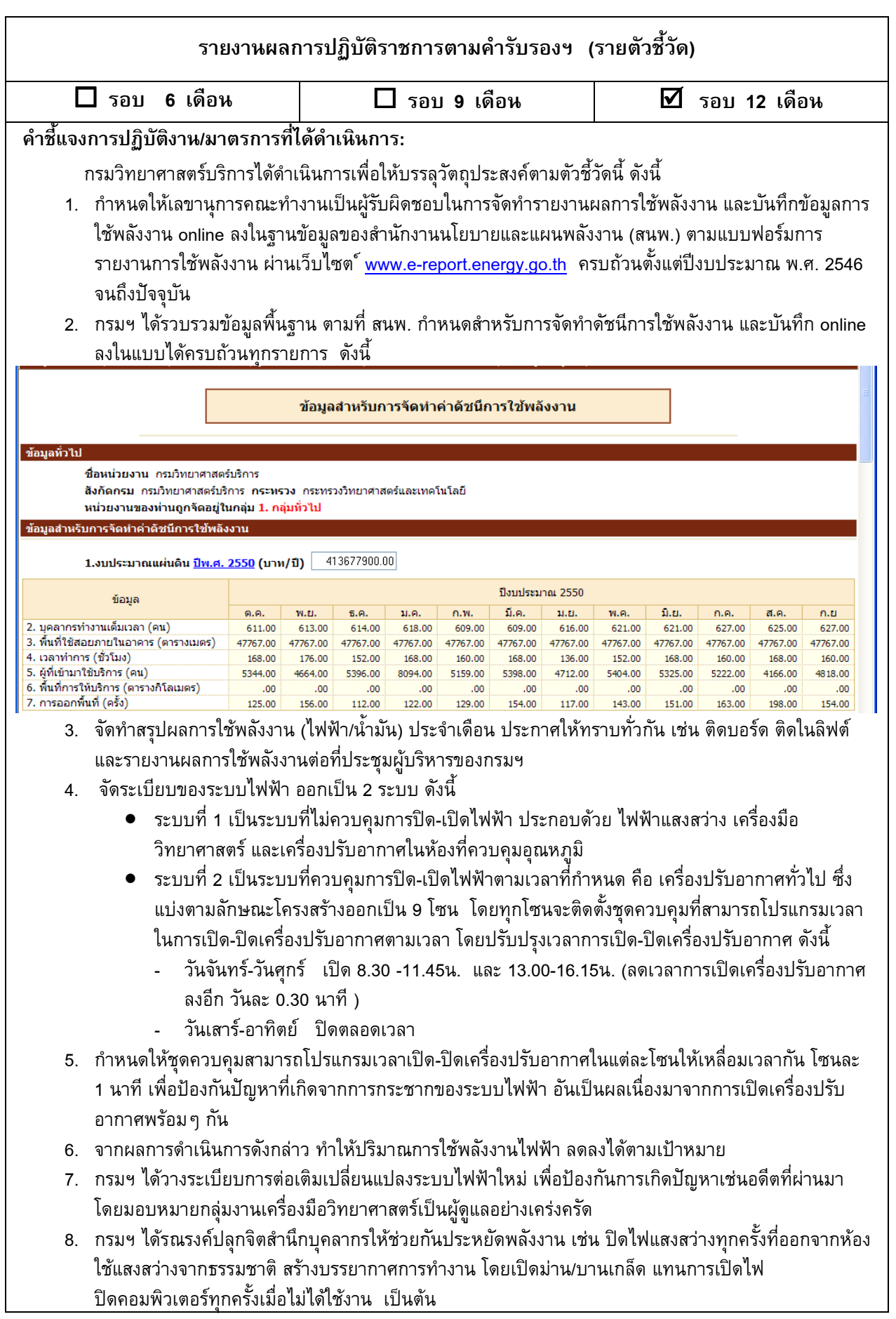

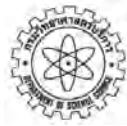

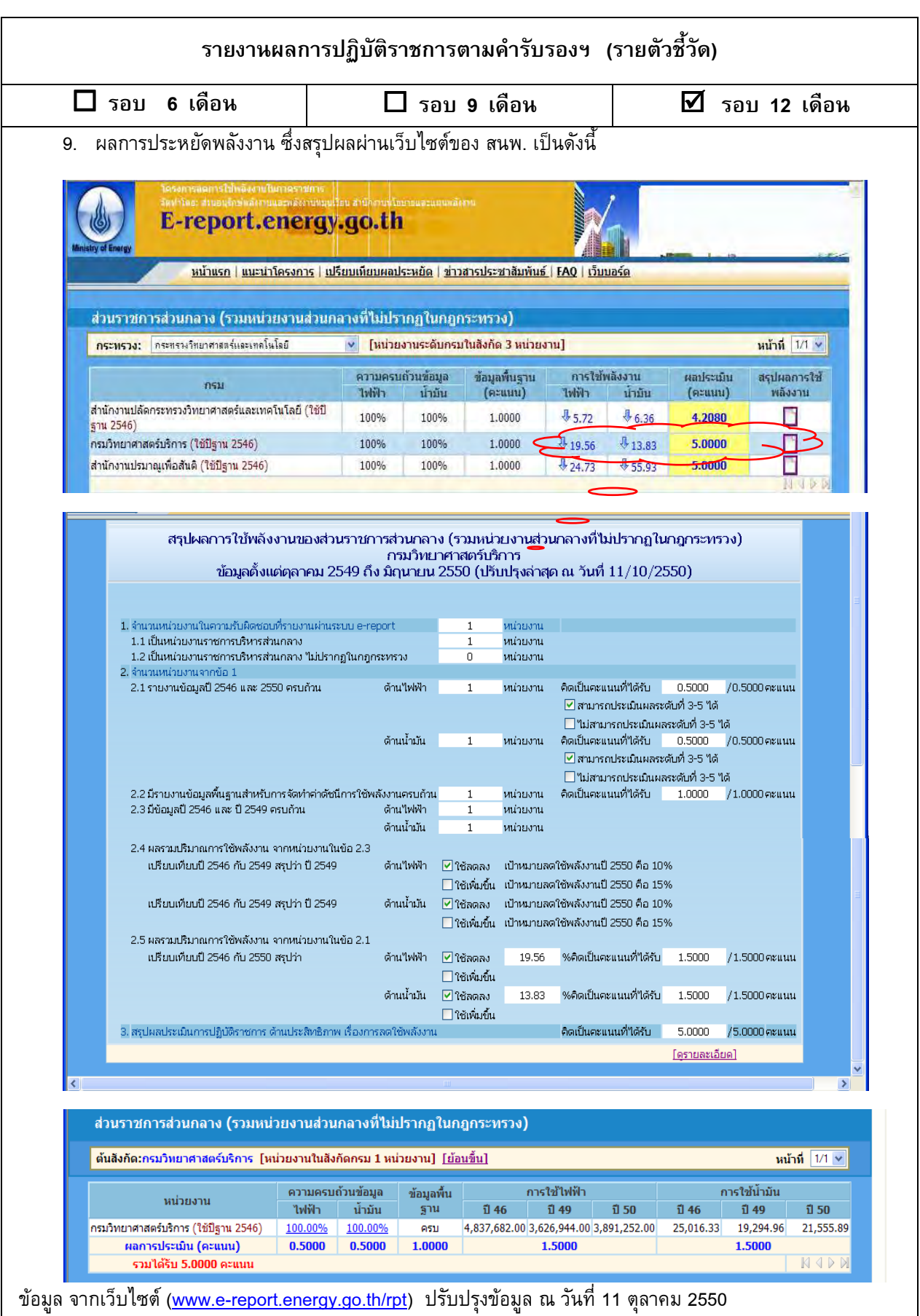

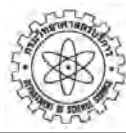

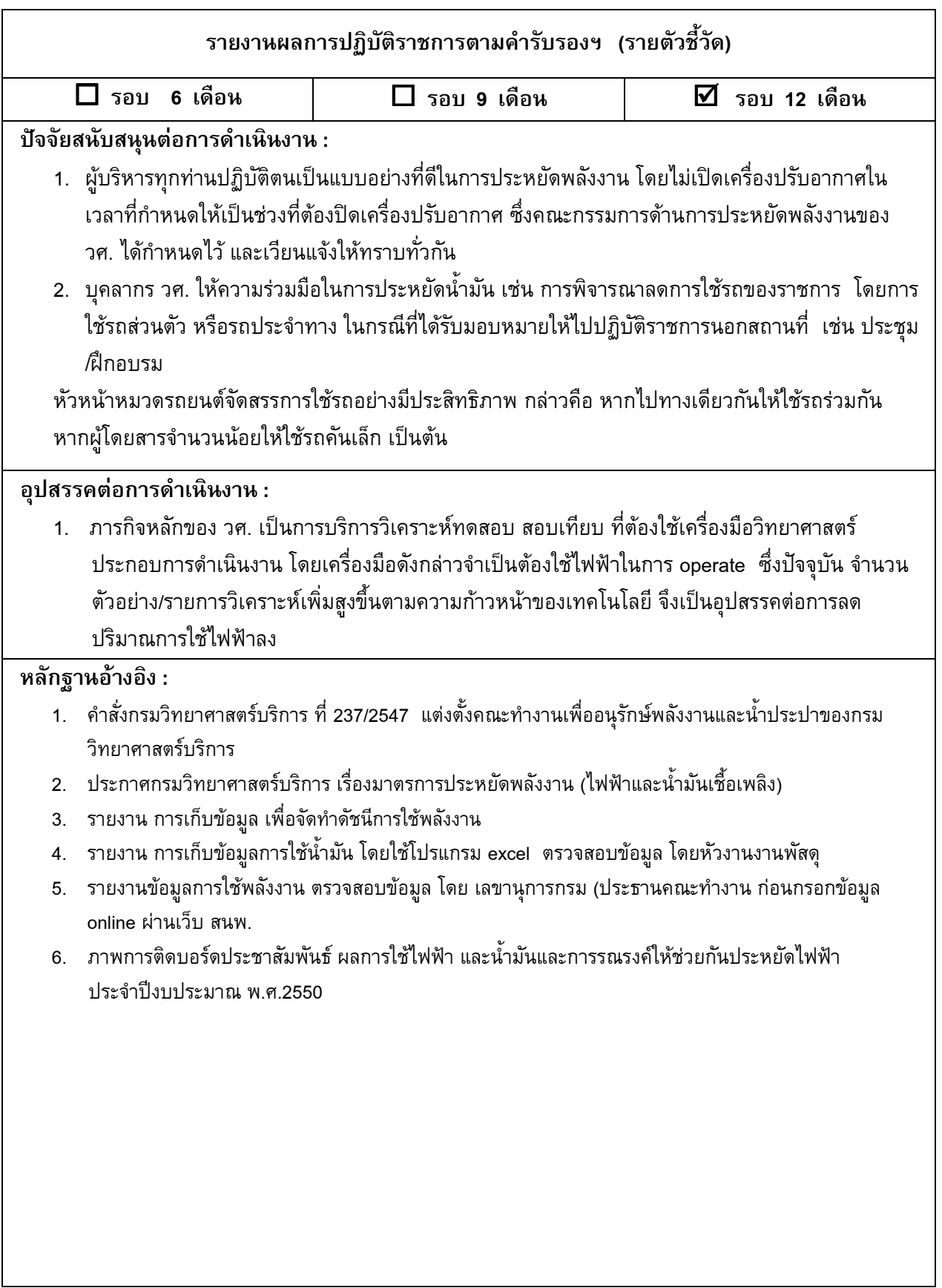

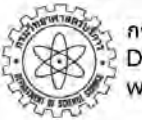

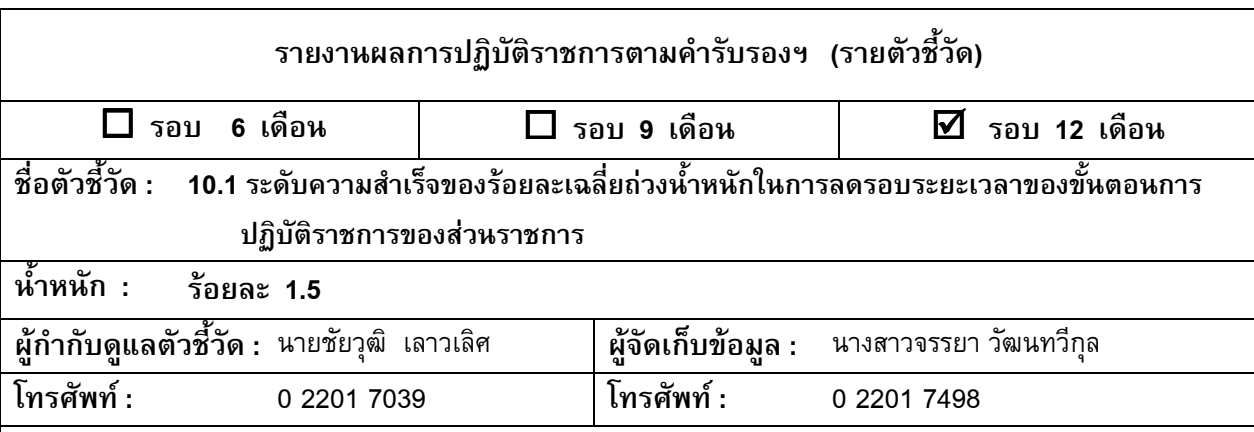

#### ดำอธิบาย :

พิจารณาจากระดับความสำเร็จของร้อยละเฉลี่ยถ่วงน้ำหนักของรอบระยะเวลาที่ลดได้ของแต่ละงานบริการ ประชาชนที่ส่วนราชการจัดส่งให้สำนักงาน ก.พ.ร. โดยจำนวนกระบวนงานที่ส่วนราชการเสนอเพื่อนำมาประเมินผลการ ปฏิบัติราชการในปีงบประมาณ พ.ศ.2550 เมื่อรวมกับกระบวนงานที่ถูกประเมินผลในปีงบประมาณ พ.ศ. 2547 และ ปีงบประมาณ พ.ศ. 2548 และ ปีงบประมาณ พ.ศ. 2549 แล้ว ต้องคิดเป็นจำนวนร้อยละ 100 ของจำนวนกระบวนงาน ทั้งหมดที่ส่วนราชการได้จัดส่งให้สำนักงาน ก.พ.ร. ตามเอกสารแนวทางดำเนินการเรื่องการลดขั้นตอนและระยะเวลาการ ปฏิบัติราชการเพื่อประชาชน ปี พ.ศ. 2547-2550

การคำนวณร้อยละของการลดรอบระยะเวลาการให้บริการสำหรับกระบวนงานทุกกระบวนงาน ที่ส่วน ราชการเสนอในปีงบประมาณ พ.ศ. 2550 ให้เปรียบเทียบรอบระยะเวลาการให้บริการในปีงบประมาณ พ.ศ. 2550 กับ รอบระยะเวลาการให้บริการในปีงบประมาณ พ.ศ. 2546 (ร<mark>อบระยะเวลาการให้บริการ ให้นับรวมถึงระยะเวลารอ</mark> คอย) ทั้งนี้ หากไม่มีข้อมูลพื้นฐานของงานบริการที่นำมาประเมินผล ให้ใช้ข้อมูลที่สามารถจัดเก็บได้ก่อนที่จะทำการลด ขั้นตอนการปฏิบัติราชการเป็นข้อมูลฐานเพื่อใช้ในการประเมินผล

### เงื่อนไขการเสนอกระบวนงานเพื่อประเมินผล :

1. กระบวนงานใดที่ส่วนราชการนำมาประเมินผลการปฏิบัติราชการ ในปีงบประมาณ พ.ศ. 2547-2549 แล้ว และลดระยะเวลาการให้บริการได้ไม่ถึงร้อยละ 30 ส่วนราชการจะต้องนำกระบวนงานนั้นมาเสนอ เพื่อประเมินผลใน ปีงบประมาณ พ.ศ. 2550 และต้องนำเสนอกระบวนงานที่จะดำเนินการลดรอบระยะเวลาให้มีความสอดคล้องและสนับสนุนงาน ด้านยุทธศาสตร์และภารกิจหลักด้วย โดยนำระบบอิเล็กทรอนิกส์มาช่วยในการปรับปรุงงานบริการ

2. กระบวนงานใดที่ส่วนราชการนำมาประเมินผลการปฏิบัติราชการในปีงบประมาณ พ.ศ.2549 แล้ว และ สามารถลดระยะเวลาการให้บริการได้ตั้งแต่ร้อยละ 30 แต่ไม่ถึงร้อยละ 50 <mark>ส่วนราชการสามารถเลือกนำกระบวนงาน</mark> นั้นมาประเมินผลในปีงบประมาณ พ.ศ. 2550 หรือไม่ก็ได้ โดยไม่ต้องส่งหนังสือชี้แจงไปยังสำนักงาน ก.พ.ร.

3. ให้ส่วนราชการระบุน้ำหนักที่จัดสรรให้แต่ละกระบวนงานที่ส่วนราชการเสนอเพื่อนำไปประเมินผลใน ปีงบประมาณ พ.ศ. 2550 โดยกำหนดให้มีการถ่วงน้ำหนักตามลำดับความสำคัญของกระบวนงาน หากไม่ระบุน้ำหนัก ให้ ถือว่าทุกกระบวนงานมีน้ำหนักเท่ากัน

4. สำหรับกระบวนงานของส่วนราชการที่มีสาขาเพื่อให้บริการหลายแห่ง ให้ส่วนราชการดำเนินการลด รอบระยะเวลาการให้บริการให้ครบทุกสาขา โดยใช้รอบระยะเวลาเฉลี่ยของการให้บริการของทุกสาขา เป็นข้อมูลผลการ ดำเนินงาน (ทั้งนี้ ขอให้ส่วนราชการระบุรอบระยะเวลาการให้บริการของแต่ละสาขาตามแบบฟอร์มรายงานระยะเวลาเฉลี่ย ของการให้บริการ โดยแนบเป็นเอกสาร หลักฐานให้กับผู้ประเมิน)

5. ให้ส่วนราชการเสนอเฉพาะกระบวนงานที่มีการปฏิบัติอยู่ในส่วนราชการที่ตั้งอยู่ในส่วนกลาง รวมทั้ง

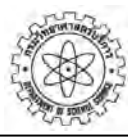

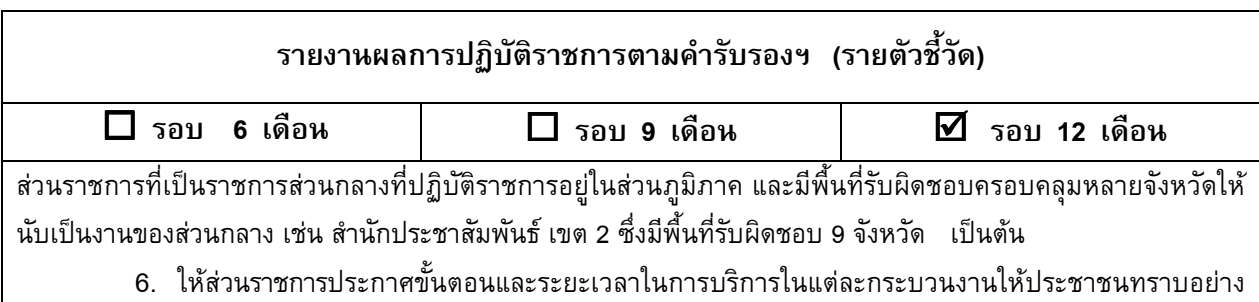

## ข้อมูลผลการดำเนินงาน :

ทัดเจน

กรมวิทยาศาสตร์บริการ (วศ.) ได้จัดทำแผนลดระยะเวลาของขั้นตอนการปฏิบัติราชการ 4 ปี (พ.ศ. 2547-2550) ซึ่งสามารถดำเนินการได้ตามแผน ทั้งนี้ ในปีงบประมาณ พ.ศ. 2550 วศ. ได้วางแผนการลดระยะเวลาของขั้นตอนการ ปฏิบัติงานรวม 10 กระบวนงาน (ครบ 100% ตามแผนฯ 4 ปี) รายละเอียดดังตารางที่ 1 และ 2 ดังนี้

<u>ตารางที่ 1</u> สรุปจำนวนกระบวนงานที่ถูกประเมินผลในปีงบประมาณ พ.ศ. 2547-2549

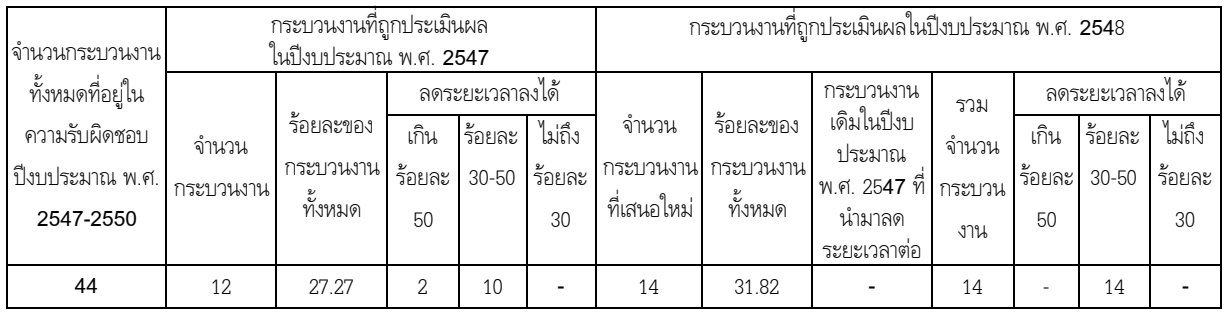

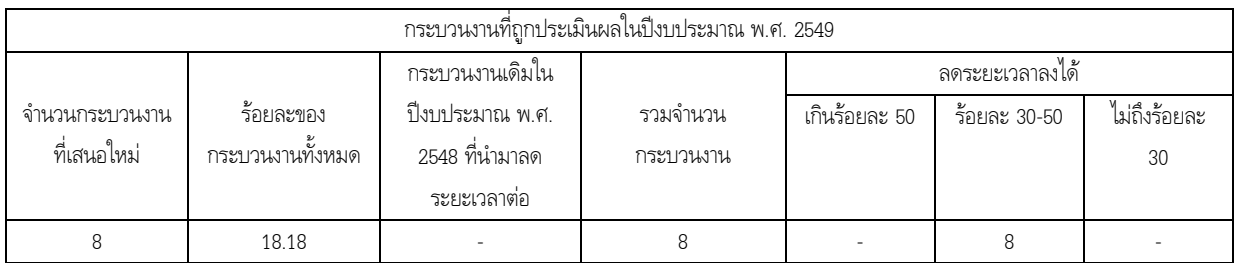

<u>ตารางที่ 2 สรุ</u>ปจำนวนกระบวนงานที่เสนอเพื่อประเมินผล ปีงบประมาณ พ.ศ. 2550

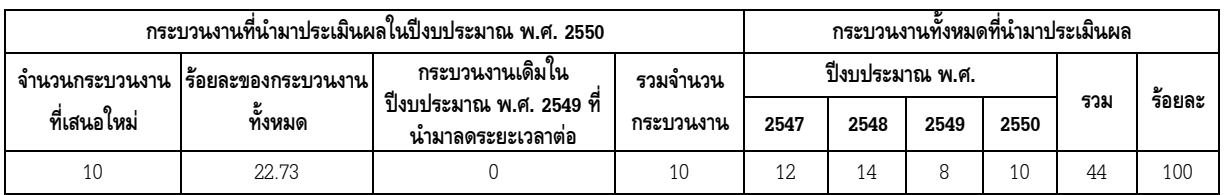

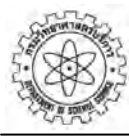

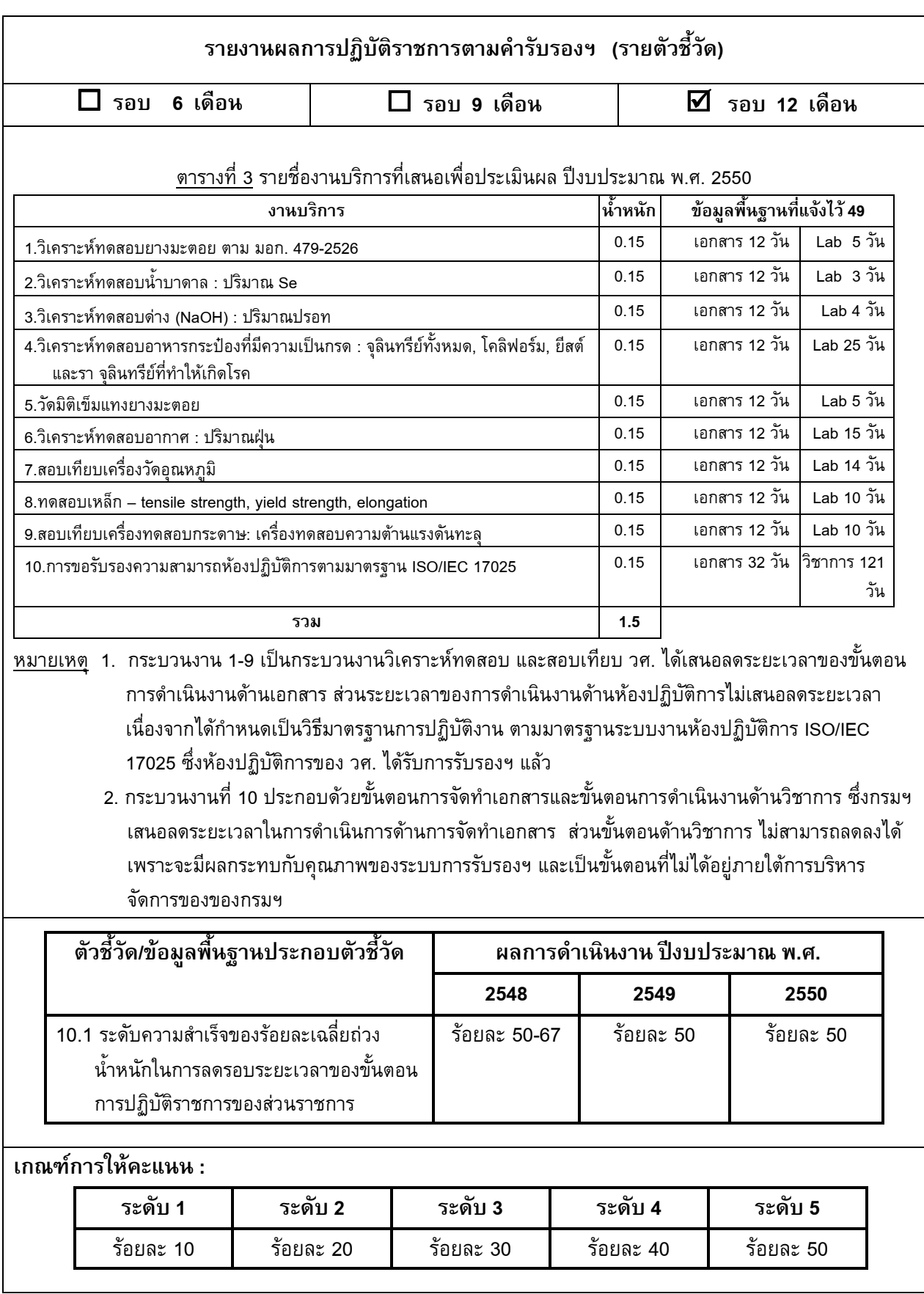

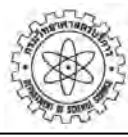

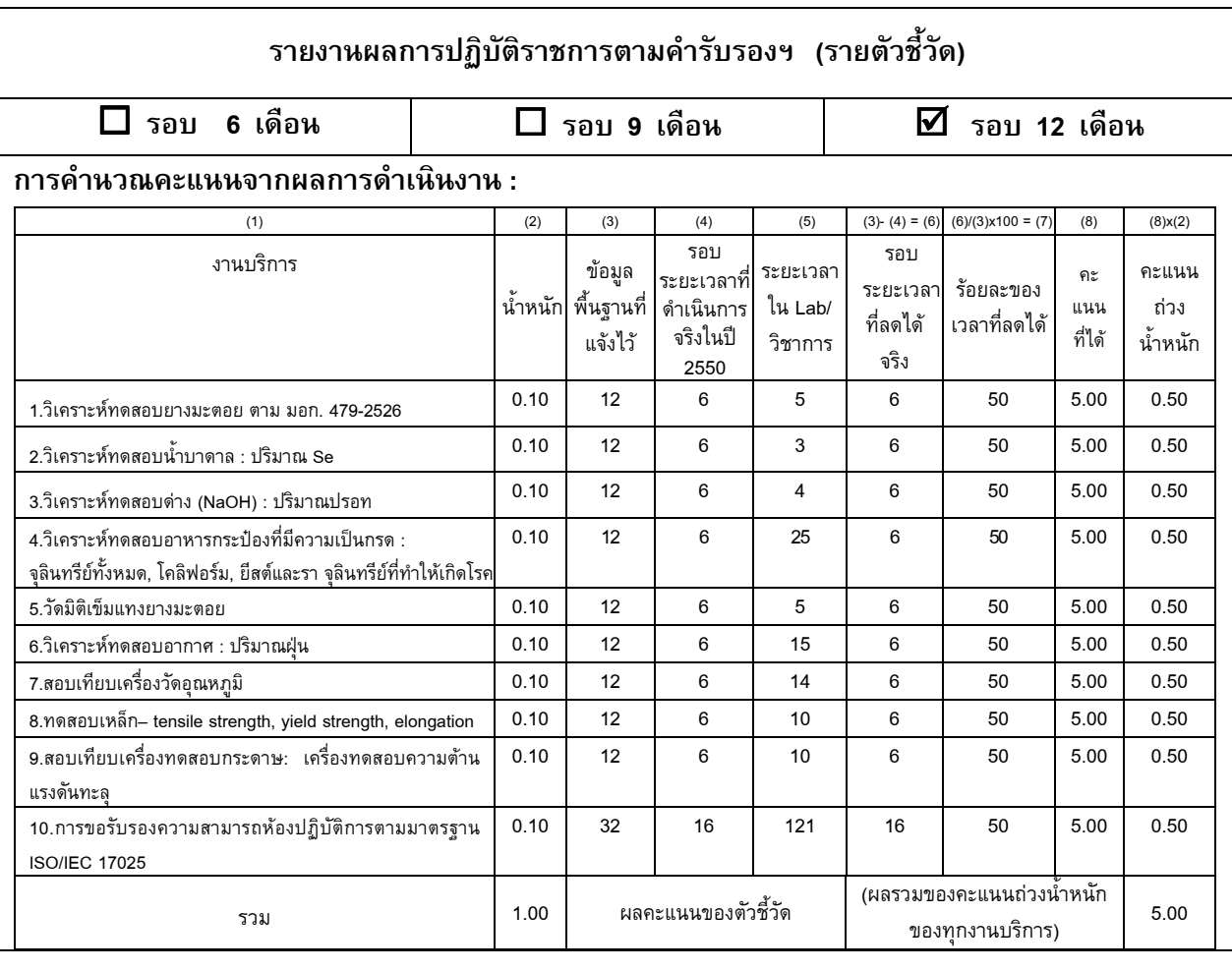

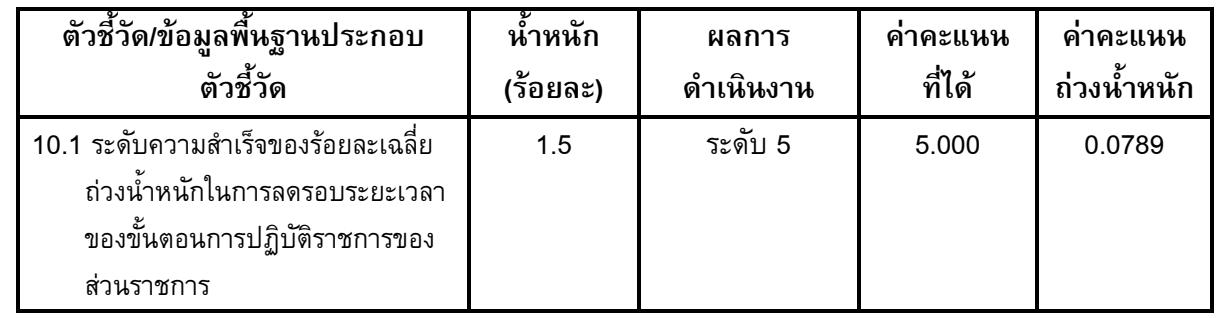

### คำชี้แจงการปฏิบัติงาน/มาตรการที่ได้ดำเนินการ:

ความสำเร็จของการลดรอบระยะเวลาของขั้นตอนการปฏิบัติงานเป็นผลมาจาก :

1. การที่กรมวิทยาศาสตร์บริการมีความพยายามในการปรับปรุงการทำงานที่เกี่ยวข้อง เพื่อเพิ่ม ประสิทธิภาพการทำงาน ดังนี้

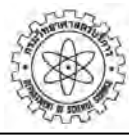

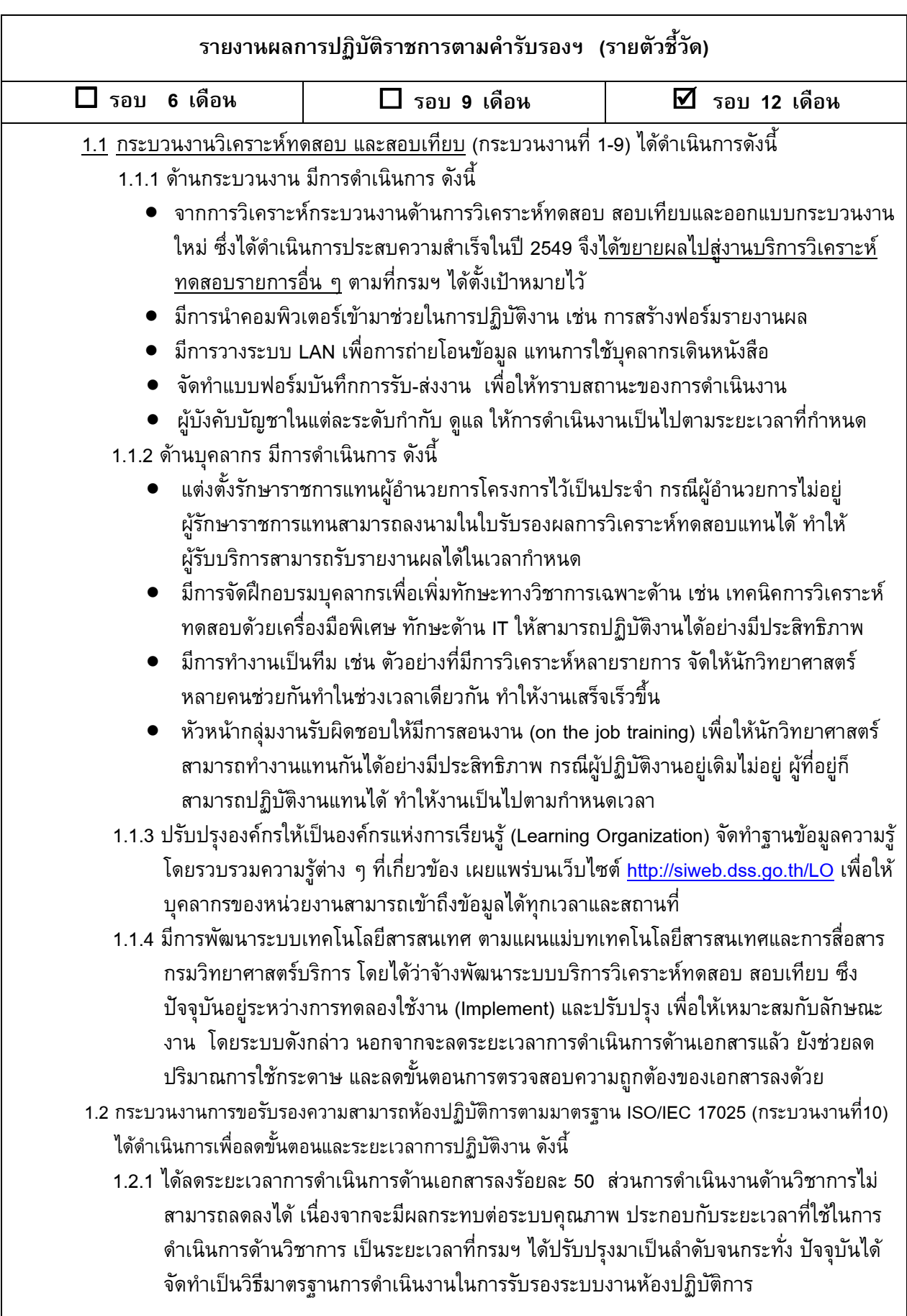

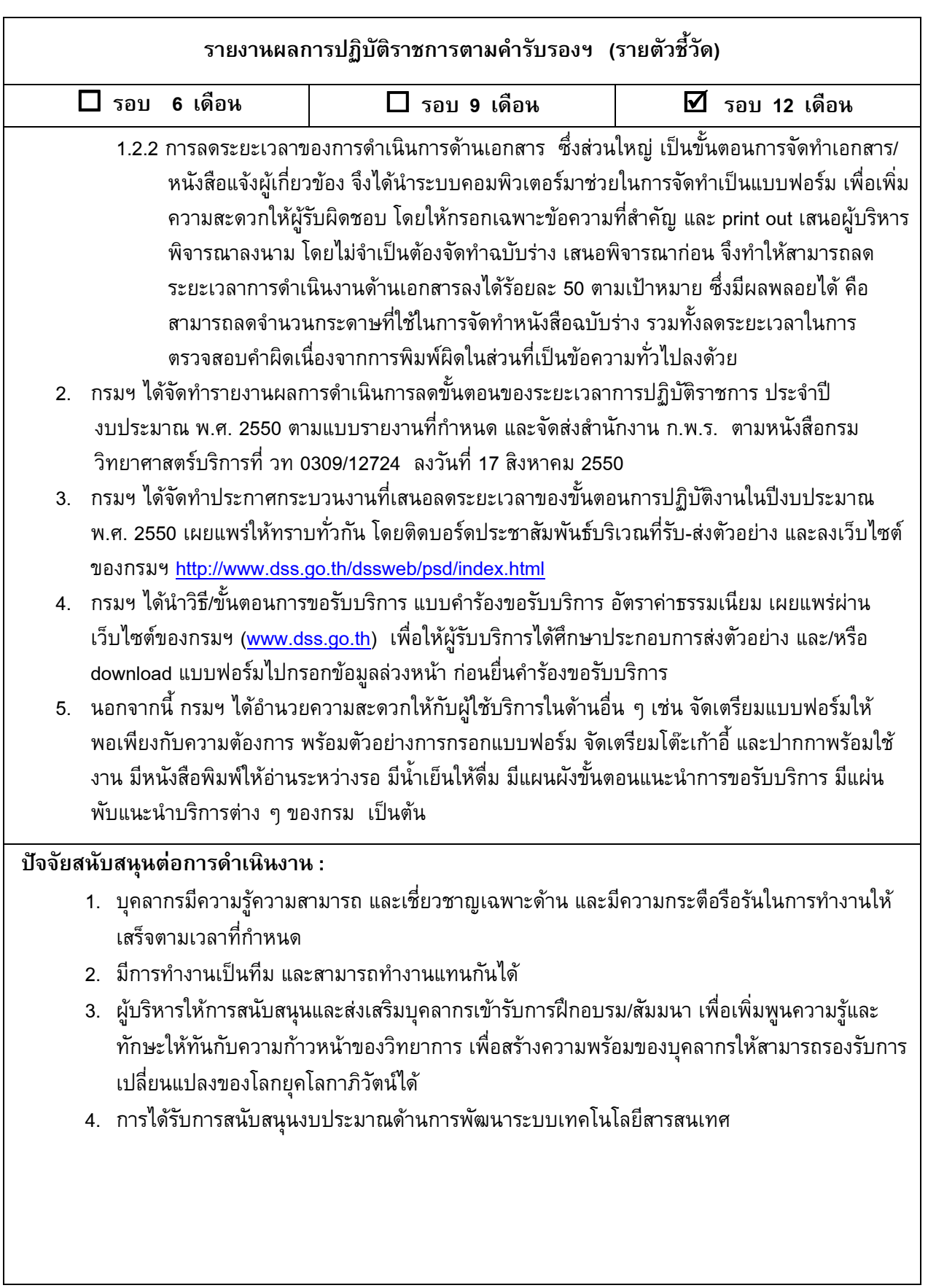

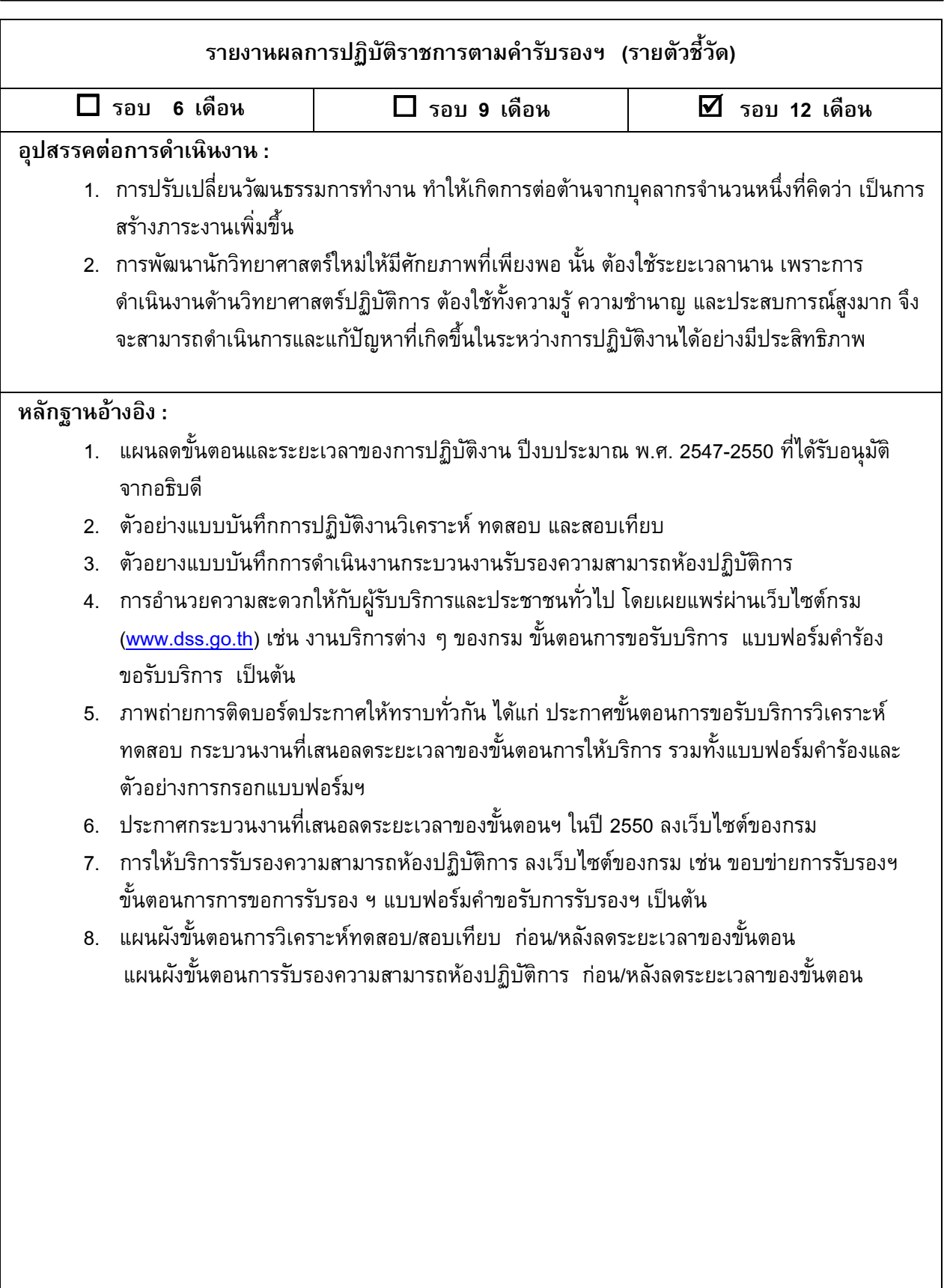

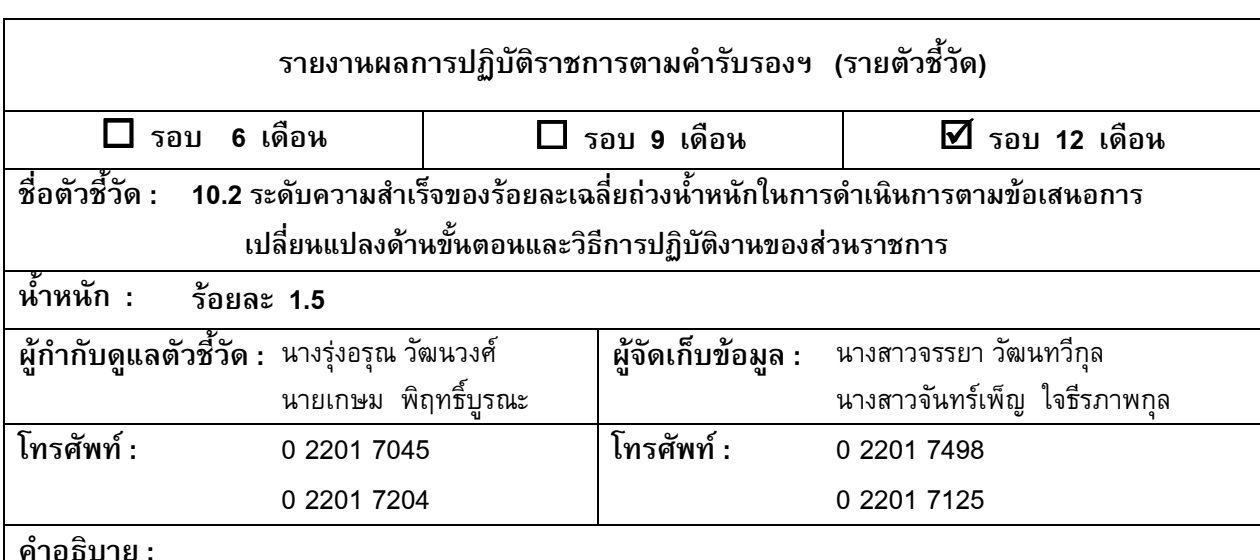

ี ความสำเร็จของการดำเนินการตามข้อเสนอการเปลี่ยนแปลงด้านขั้นตอนและวิธีปฏิบัติงาน หมายถึง ้ความสามารถในการนำข้อเสนอการเปลี่ยนแปลงไปสู่การปฏิบัติ โดยมีการปรับปรุงประสิทธิภาพการดำเนินการของ องค์การในส่วนที่เกี่ยวข้องกับขั้นตอนและวิธีปฏิบัติงานตามข้อเสนอการเปลี่ยนแปลงได้อย่างเหมาะสมและบรรลุ เป้าประสงค์ตามที่กำหนดไว้ในแต่ละประเด็นยุทธศาสตร์

โดยพิจารณาจากระดับความสำเร็จของร้อยละเฉลี่ยถ่วงน้ำหนักของเป้าหมายหรือรายละเอียดกิจกรรมที่กำหนด ไว้ในแต่ละแผนงาน ตามข้อเสนอการเปลี่ยนแปลงในประเด็นยุทธศาสตร์ที่ได้จัดส่งให้สำนักงาน ก.พ.ร. ซึ่งแต่ละแผนงาน ้จะต้องมีการจัดลำดับความสำคัญ (Ranking) และกำหนดน้ำหนักของแต่ละแผนงานด้วย

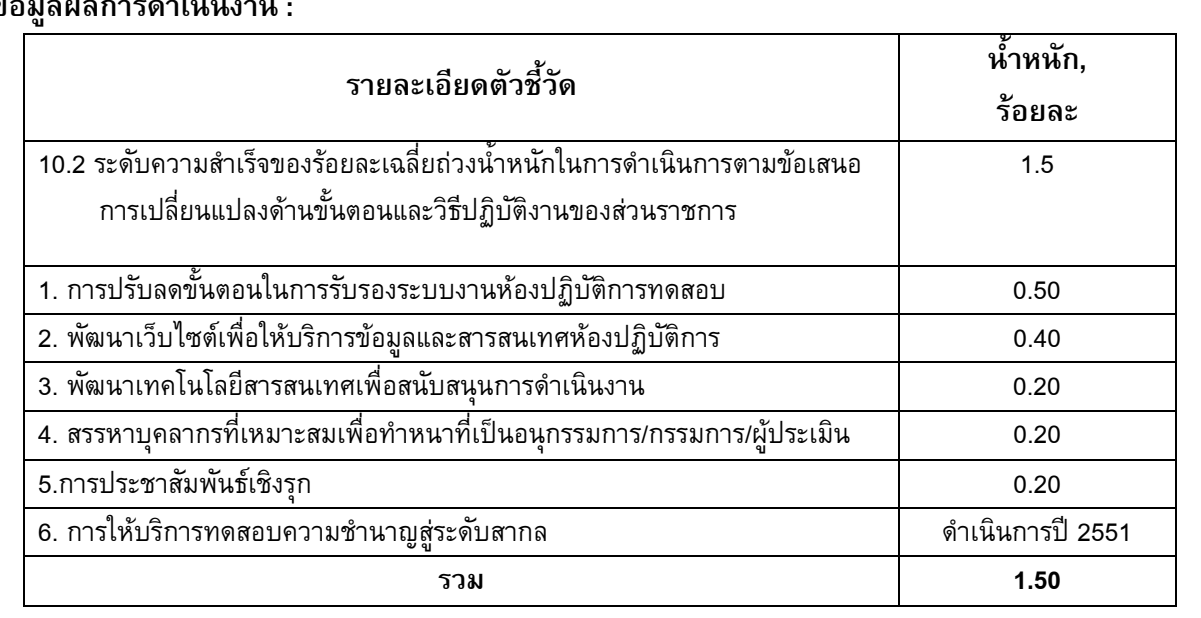

#### $\frac{2}{91}$  $\cdot$

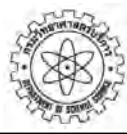

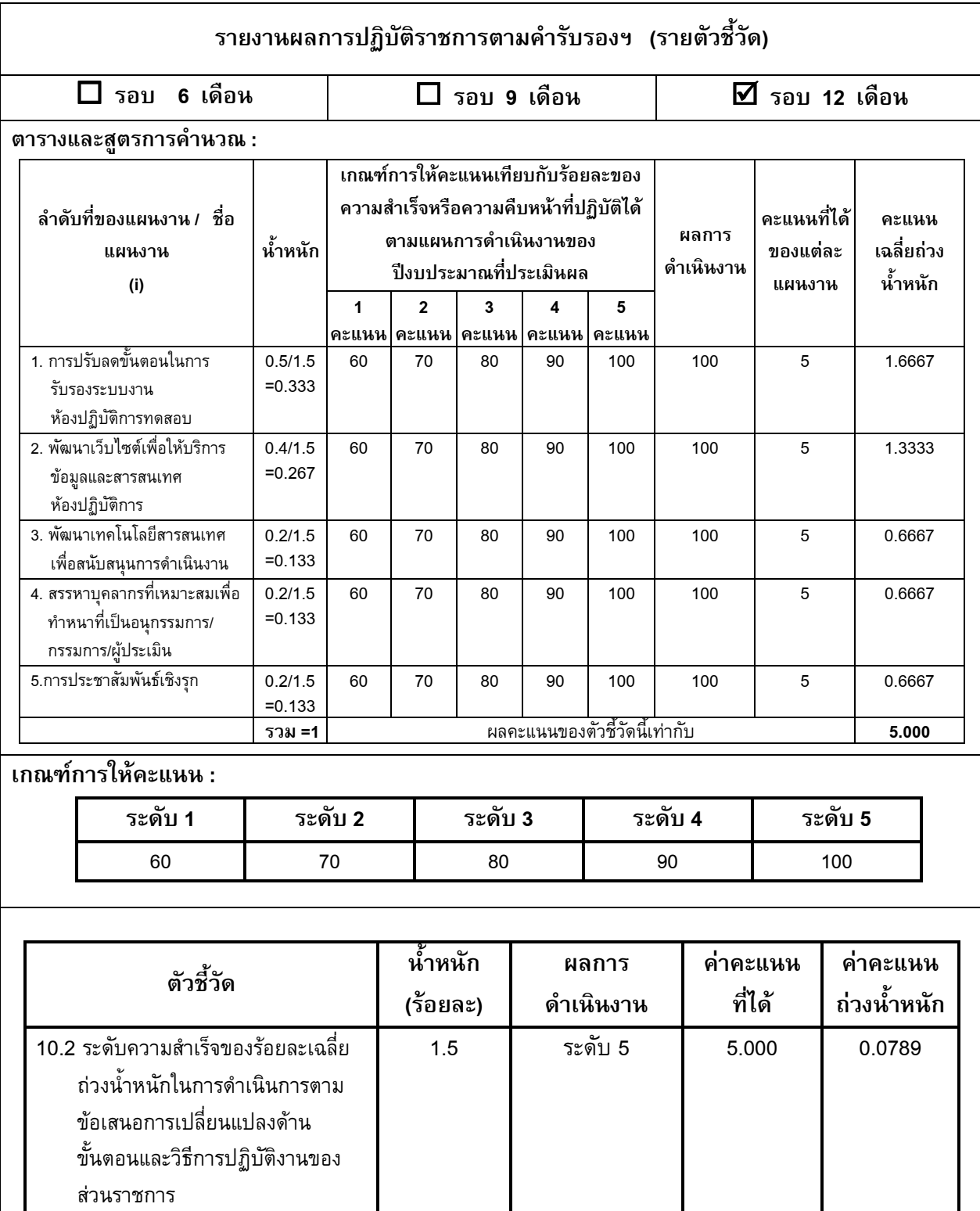

### ้คำชี้แจงการปฏิบัติงาน/มาตรการที่ได้ดำเนินการ:

กรมวิทยาศาสตร์บริการได้ดำเนินการเพื่อให้บรรลุวัตถุประสงค์ของตัวชี้วัดนี้ ดังนี้

1. ในปีงบประมาณ 2549 กรมฯ ได้จัดทำข้อเสนอการเปลี่ยนแปลงในประเด็นยุทธศาสตร์ที่เหลือ คือ ประเด็นยุทธศาสตร์ที่ 2 3 และ 4 ซึ่งจะต้องดำเนินการตามแผนในปีงบประมาณ 2550 เป็นต้นไปรวมทั้ง ประเด็นยุทธศาสตร์ที่ 1 ที่จะต้องดำเนินการต่อเนื่องจากปี 2549 ต่อไปเช่นเดียวกัน รายละเอียด ดังนี้

2. จัดทำแผนปฏิบัติการ เสนอขอ ความเห็นชอบจากผู้บริหาร

3. สร้างความเข้าใจกับผู้เกี่ยวข้องใน การนำแผนไปปฏิบัติ

4. ดำเนินการตามแผนปฏิบัติกา

#### รายงานผลการปฏิบัติราชการตามคำรับรองฯ (รายตัวชี้วัด)  $\Box$  รอบ 6 เดือน  $\Box$  รอบ 9 เดือน  $\overline{2}$  รอบ 12 เดือน  $\bullet$  ประเด็นยุทธศาสตร์ที่ 1: การบริการทางเทคนิคและการวิจัยพัฒนาและถ่ายทอดเทคโนโลยี ● ประเด็นยุทธศาสตร์ที่ 2: การพัฒนากำลังคนและการให้บริการสารสนเทศ ว. และ ท. ● ประเด็นยุทธศาสตร์ที่ 3: การพัฒนาโครงสร้างพื้นฐานด้านการประกันคุณภาพห้องปฏิบัติการ ● ประเด็นยุทธศาสตร์ที่ 4: การพัฒนาระบบและเสริมสร้างขีดความสามารถการดำเนินงานขององค์กร 2. ตามเงื่อนไขของการประเมินผลปีงบประมาณ 2550 กรมฯจะต้องพิจารณาเลือกข้อเสนอการเปลี่ยนแปลง อย่างน้อย 1 ประเด็นยุทธศาสตร์ ซึ่งข้อเสนอการเปลี่ยนแปลงที่เลือกจะต้องมีการดำเนินการในปีงบประมาณ พ.ศ. 2550 ด้วย และแจ้ง สำนักงาน ก.พ.ร. ให้ทราบเพื่อติดตามประเมินผล จัดทำปฏิทินการดำเนินงาน (gantt chart) ตามข้อเสนอการเปลี่ยนแปลง ด้านขั้นตอนและวิธีการปฏิบัติงาน (หลักฐานอ้างอิง 1) คณะกรรมการและคณะทำงานฯ จึงได้ประชุมร่วมกันเมื่อวันที่ 20 พฤศจิกายน 2549 โดยมติที่ประชุมให้ เลือก <u>ข้อเสนอการเปลี่ยนแปลงในประเด็นยุทธศาสตร์ที่ 3 : การพัฒนาโครงสร้างพื้นฐานด้านการประกันคุณภาพ</u> <u>ห้องปฏิบัติการ</u> เสนอให้มีการติดตามประเมินผลในปีงบประมาณ พ.ศ. 2550 (หลักฐานอ้างอิง 2) ตามข้อเสนอการเปลี่ยนแปลงด้านขั้นตอนและวิธีการปฏิบัติงาน ประกอบด้วยแผนงาน 6 แผน และได้ คณะทำงานที่รับผิดชอบการดำเนินงานตามข้อเสนอการเปลี่ยนแปลงประเด็นยุทธศาสตร์ที่ 3 (คณะทำงานปรับปรุงประสิทธิภาพการทำงานเพื่อยกระดับคุณภาพบริการของกรมวิทยาศาสตร์บริการ : ทีมงาน สร้างสรรค์ด้านการรับรองความสามารถห้องปฏิบัติการ) ได้ประชุมเมื่อวันที่ 19 มีนาคม 2550 พิจารณาและมีมติ จัดลำดับความสำคัญ (Ranking) และกำหนดน้ำหนักของแต่ละแผนงาน (หลักฐานอ้างอิง 3) 3. ได้จัดทำรายงานตามแบบรายงานข้อเสนอการเปลี่ยนแปลงที่กำหนด (หลักฐานอ้างอิง 4) 4. ได้ดำเนินกิจกรรมตามข้อเสนอการเปลี่ยนแปลงด้านขั้นตอนและวิธีปฏิบัติงาน โดยมีผลการดำเนินงานใน แต่ละแผนงาน ดังนี้ (หลักฐานอ้างอิง 5) 1. การปรับลดขั้นตอนในการรับรองระบบงานห้องปฏิบัติการทดสอบ ผลการดำเนินงาน \*  ,' '2 คะแนน<br>ที่ได้ หลักฐาน อ้างอิง 1. แต่งตั้งคณะทำงานและกำหนด แนวทางในการปรับลดขั้นตอน/ ระยะเวลาในการดำเนินการ รับรองระบบงานห้องปฏิบัติการ 1.1 ได้แต่งตั้งคณะทำงานปรับลดขั้นตอน 1.2 กำหนดแนวทางในการปรับลดขั้นตอน/ระยะเวลาใน การรับรองระบบงานห้องปฏิบัติการ  $100$  1 1  $1-1$  $1 - 2$

ตัวซี้วัดที่ 10.2 ระดับความสำเร็จของร้อยละเฉลี่ยถ่วงน้ำหนักในการดำเนินการตามข้อเสนอการเปลี่ยนแปลงด้านขั้นตอนและวิธีการปฏิบัติงาน ของส่วนราชการ

ร | 4. ดำเนินการตามแผนปฏิบัติการ และบันทึกข้อมูลที่

2.1 คณะทำงานได้ดำเนินการจัดทำแผนปฏิบัติการลด

3.1 ประชุมผู้เกี่ยวข้อง เพื่อชี้แจงรายละเอียดและสร้างความ เข้าใจกับผู้ปฏิบัติงาน เพื่อให้สามารถปฏิบัติงานตาม

เกี่ยวข้อง เช่น ระยะเวลาที่ใช้ในการดำเนินการแต่ละ

2.2 นำเสนอผู้บริหาร เพื่อให้ความเห็นชอบ

แผนได้อย่างมีประสิทธิภาพ

ขั้นตอน/ระยะเวลา

100 1 1-3

100 1 1-4

 $100$  1 1  $1-5$ 

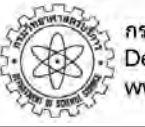

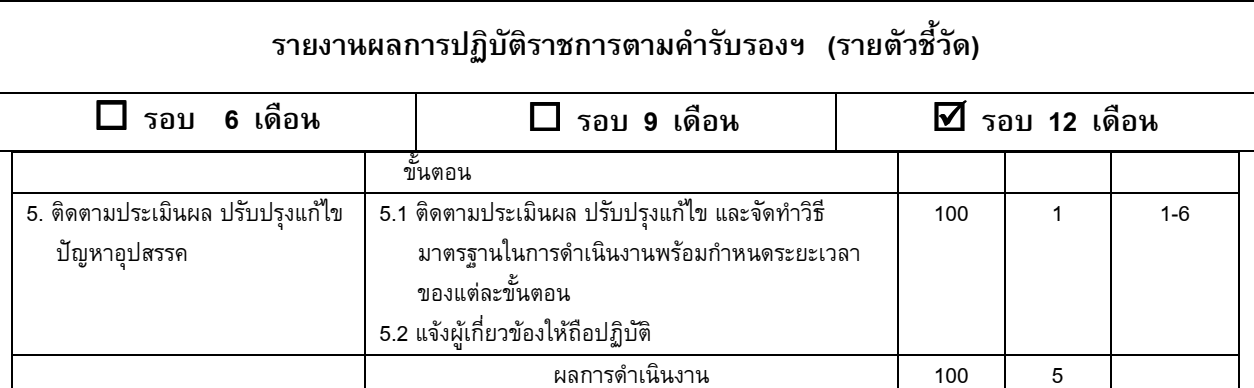

### 2. การพัฒนาเว็บไซต์เพื่อให้บริการข้อมูลและสารสนเทศห้องปฏิบัติการ

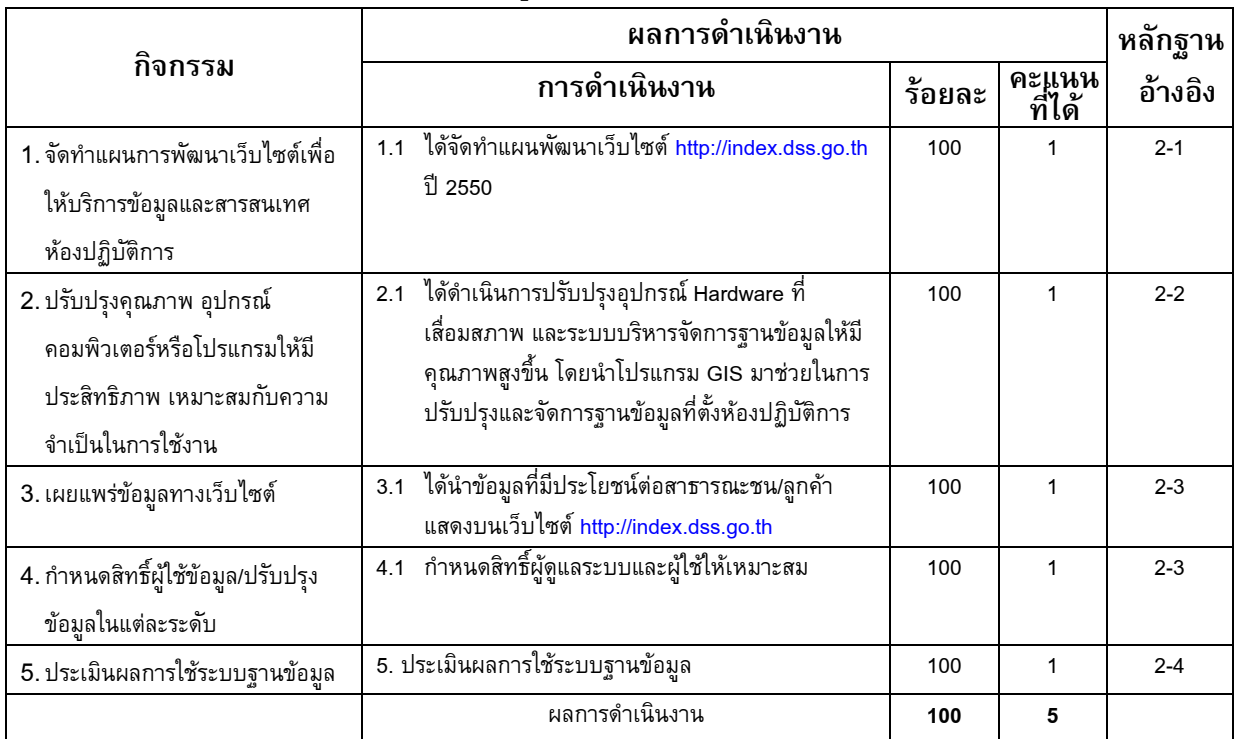

### 3. การพัฒนาเทคโนโลยีสารสนเทศ เพื่อสนับสนุนการดำเนินงาน

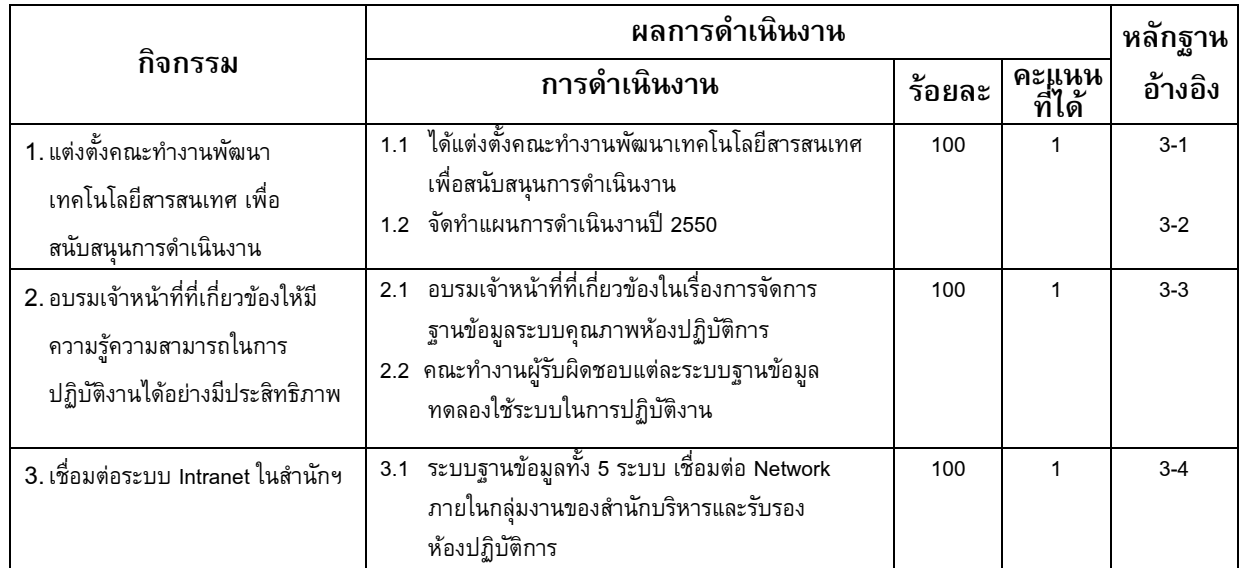

์ ตัวชี้วัดที่ 10.2 ระดับความสำเร็จของร้อยละเฉลี่ยถ่วงน้ำหนักในการดำเนินการตามข้อเสนอการเปลี่ยนแปลงด้านขั้นตอนและวิธีการปฏิบัติงาน ของส่วนราชการ

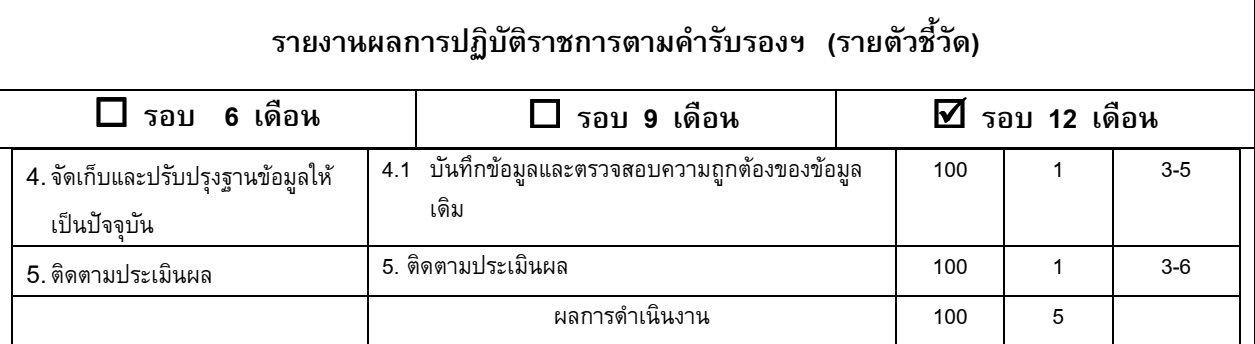

### 4. การสรรหาบุคลากรที่เหมาะสมเพื่อทำหน้าที่เป็นกรรมการ/อนุกรรมการ/ผู้ประเมิน

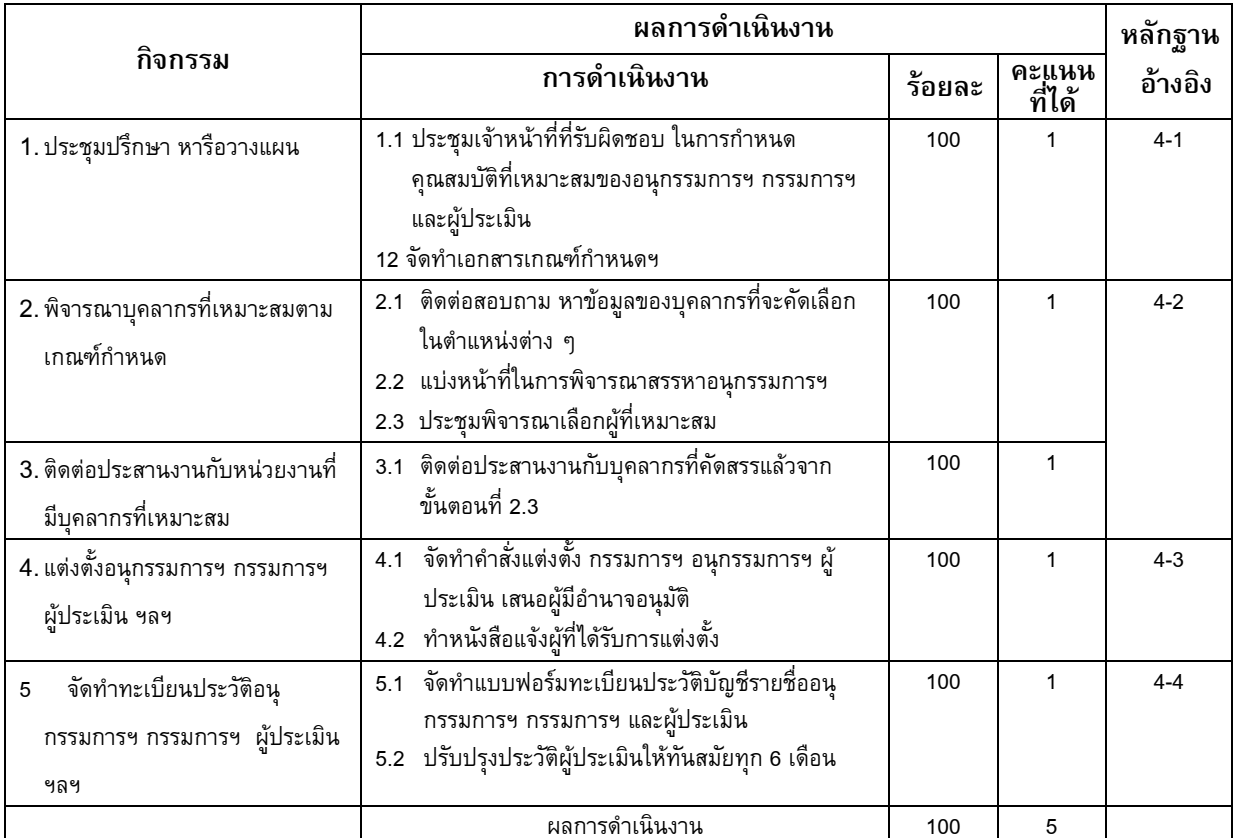

### 5. การประชาสัมพันธ์หน่วยงานเชิงรุก

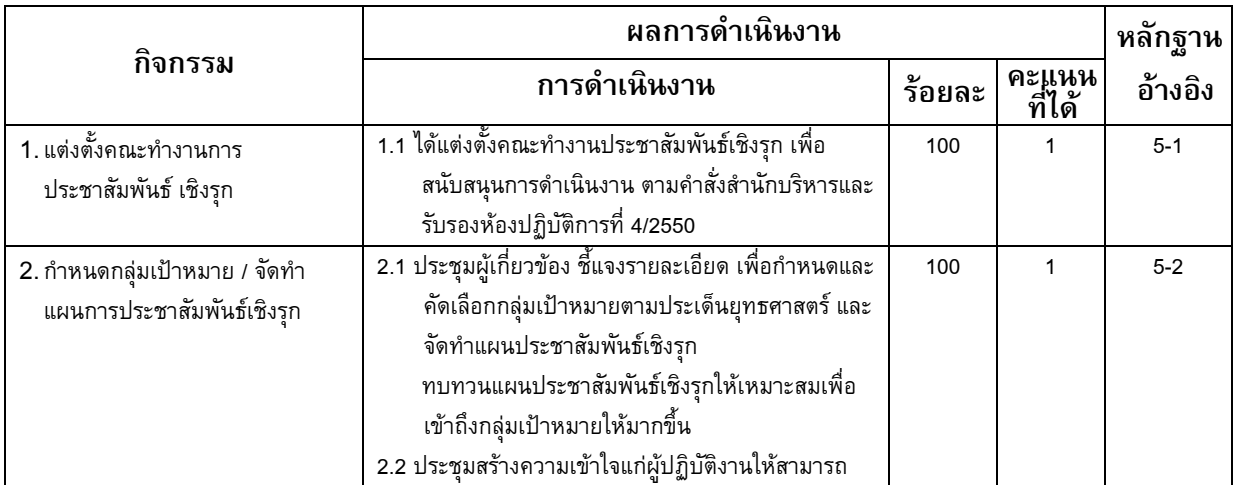

์ ตัวชี้วัดที่ 10.2 ระดับความสำเร็จของร้อยละเฉลี่ยถ่วงน้ำหนักในการดำเนินการตามข้อเสนอการเปลี่ยนแปลงด้านขั้นตอนและวิธีการปฏิบัติงาน ของส่วนราชการ

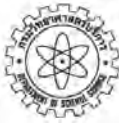

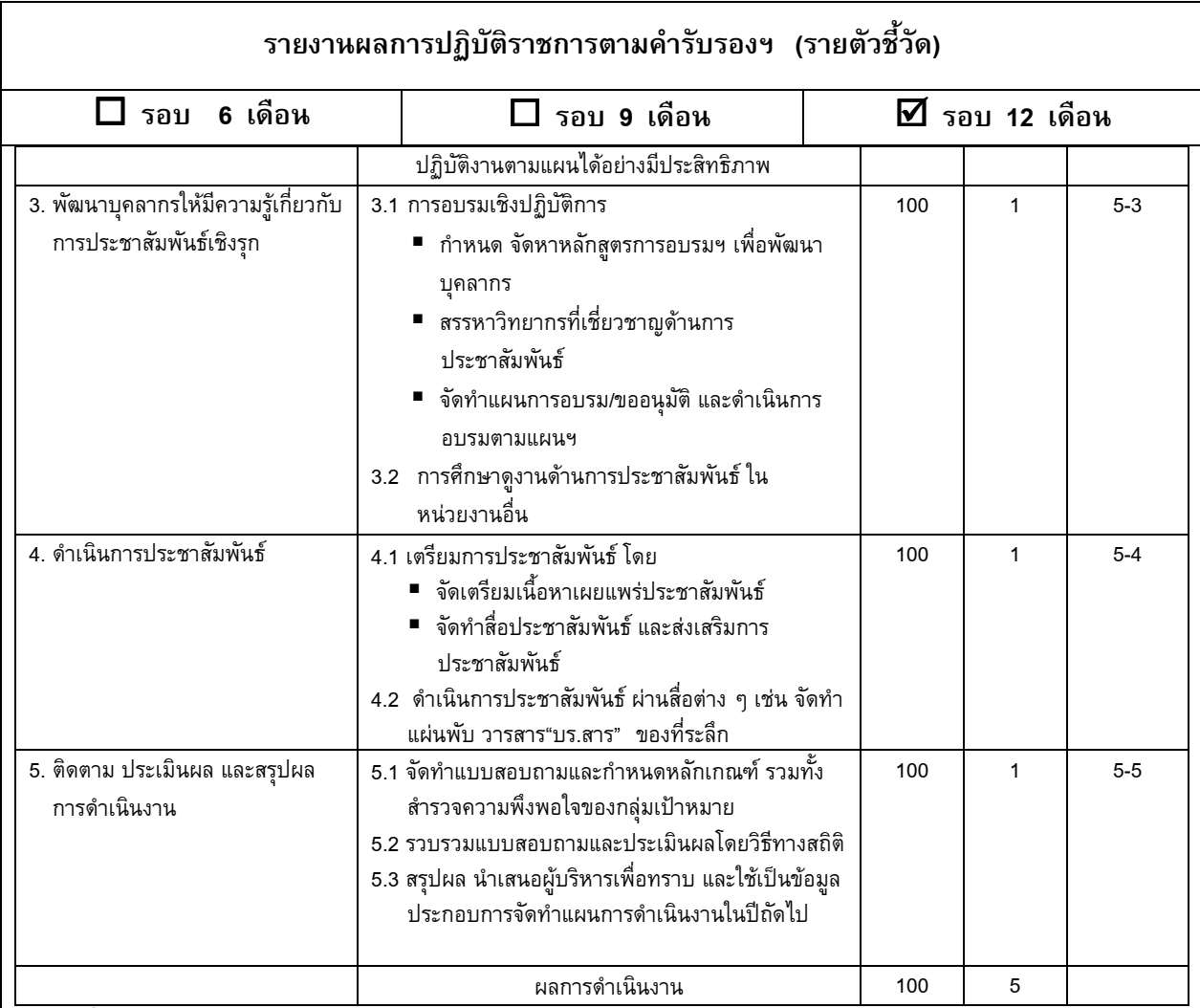

### เพิ่มเติมข้อมูล

้สำหรับข้อเสนอการเปลี่ยนแปลงในประเด็นยุทธศาสตร์อื่น ๆ ที่มิได้เสนอให้มีการติดตามประเมินผลใน ปีงบประมาณ พ.ศ. 2550 กรมฯ ได้มอบหมายคณะทำงานฯ ทีมงานสร้างสรรค์ด้านการบริการวิเคราะห์ทดสอบ การวิจัยพัฒนาและถ่ายทอดเทคโนโลยี ทีมงานสร้างสรรค์ด้านการพัฒนากำลังคน ทีมงานสร้างสรรค์ด้านการ ้บริการสารสนเทศ ให้ดำเนินการตามข้อเสนอการเปลี่ยนแปลงในประเด็นยุทธศาสตร์ที่เกี่ยวข้อง ซึ่งมีผลการ ี ดำเนินงานเป็นไปตามแผนที่เสนอไว<u>้</u>

### ปัจจัยสนับสนุนต่อการดำเนินงาน :

- 1. ผู้ปฏิบัติงานทุกคนให้ความร่วมมือปฏิบัติตามแผนที่กำหนด
- 2. ผู้บริหารให้การสนับสนุนทรัพยากรที่จำเป็นอย่างเหมาะสม และติดตามกำกับดูแลให้การดำเนินงานบรรลุ ตามวัตถุประสงค์
- 3. บุคลากรที่เกี่ยวข้องกระตือรือรันใฝ่รู้ในเทคโนโลยีใหม่

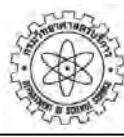

### ้รายงานผลการปฏิบัติราชการตามคำรับรองฯ (รายตัวชี้วัด)

 $\square$  รอบ 6 เดือน

 $\Box$  รอบ 9 เดือน

 $\overline{2}$  รอบ 12 เดือน

### อุปสรรคต่อการดำเนินงาน :

- 1. การไม่ได้รับงบประมาณสนับสนุนให้ดำเนินการตามแผนฯ ทำให้บางแผนฯ ต้องเลื่อนการดำเนินการ ้ออกไป เช่น แผนงาน การให้บริการทดสอบความชำนาญสู่ระดับสากล ประกอบด้วยกิจกรรมที่ต้องติดต่อ ประสานงานกับหน่วยงานในต่างประเทศ เพื่อให้ได้รับการรับรอง เมื่อไม่ได้รับงบประมาณสนับสนุน จึง ้ดำเนินการไม่ได้ แต่แผนงานดังกล่าวมีประโยชน์ในระยะยาว หากดำเนินการได้สำเร็จ จะช่วยให้ กรมฯ ้เป็นศูนย์จัดการทดสอบความชำนาญของประเทศที่ได้รับการยอมรับในระดับนานาชาติ การเข้าร่วม ี กิจกรรมดังกล่าวเป็นข้อกำหนดหนึ่งของมาตรฐานสากล (ISO/IEC 17025) จะช่วยให้ห้องปฏิบัติการใน ้ประเทศสามารถลดค่าใช้จ่ายในส่วนที่ต้องเข้าร่วมกิจกรรมดังกล่าวกับต่างประเทศ ซึ่งปัจจุบันประเทศไทย ยังไม่มีศูนย์จัดการทดสอบความชำนาญที่ได้รับการยอมรับในระดับนานาชาติ
- ่ 2. การได้รับงบประมาณไม่เพียงพอ ทำให้หน่วยงานไม่สามารถดำเนินการตามกิจกรรมที่กำหนดได้ ้จำเป็นต้องปรับเปลี่ยนกิจกรรมใหม่ที่สามารถดำเนินการได้ เช่น แผนงานการพัฒนาเทคโนโลยีสารสนเทศ เพื่อสนับสนุนการดำเนินงาน ในส่วนของสำนักบริหารและรับรองห้องปฏิบัติการ มีระบบฐานข้อมูล 5 ระบบ ี่ ที่จำเป็นต้องมีค่าใช้จ่ายในเรื่องลิขสิทธิ์ซอฟท์แวร์ และผู้เชี่ยวชาญในการเขียนโปรแกรมประยุกต์ เพื่อ พัฒนาระบบให้ทำงานได้เต็มความสามารถ

### หลักฐานอ้างอิง :

- 1. ปฏิทินการดำเนินงาน (gantt chart) ตามข้อเสนอการเปลี่ยนแปลง ด้านขั้นตอนและวิธีการปฏิบัติงาน
- ่ 2. รายงานการประชุมคณะกรรมการและคณะทำงานปรับปรุงประสิทธิภาพการทำงานเพื่อยกระดับคุณภาพ ู้บริการของกรมวิทยาศาสตร์บริการ วันที่ 20 พฤศจิกายน 2549
- ่ 3. รายงานการประชุมคณะทำงานปรับปรุงประสิทธิภาพการทำงานเพื่อยกระดับคุณภาพบริการของกรม วิทยาศาสตร์บริการ : ทีมงานสร้างสรรค์ด้านการรับรองระบบงานห้องปฏิบัติการ วันที่ 13 มีนาคม 2550
- ่ 4. แบบรายงานข้อเสนอการเปลี่ยนแปลง ด้านขั้นตอนและวิธีปฏิบัติงาน ตามที่สำนักงาน ก.พ.ร. กำหนด
- 5. หลักฐานประกอบการรายงานผลการดำเนินงานกิจกรรมต่าง ๆ ในแผนงาน 5 แผนงาน ตามข้อเสนอการ เปลี่ยนแปลงด้านขั้นตอนและวิธีการปฏิบัติงาน (หลักฐานอ้างอิง 1-1 ถึง 5-11)
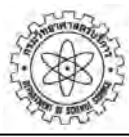

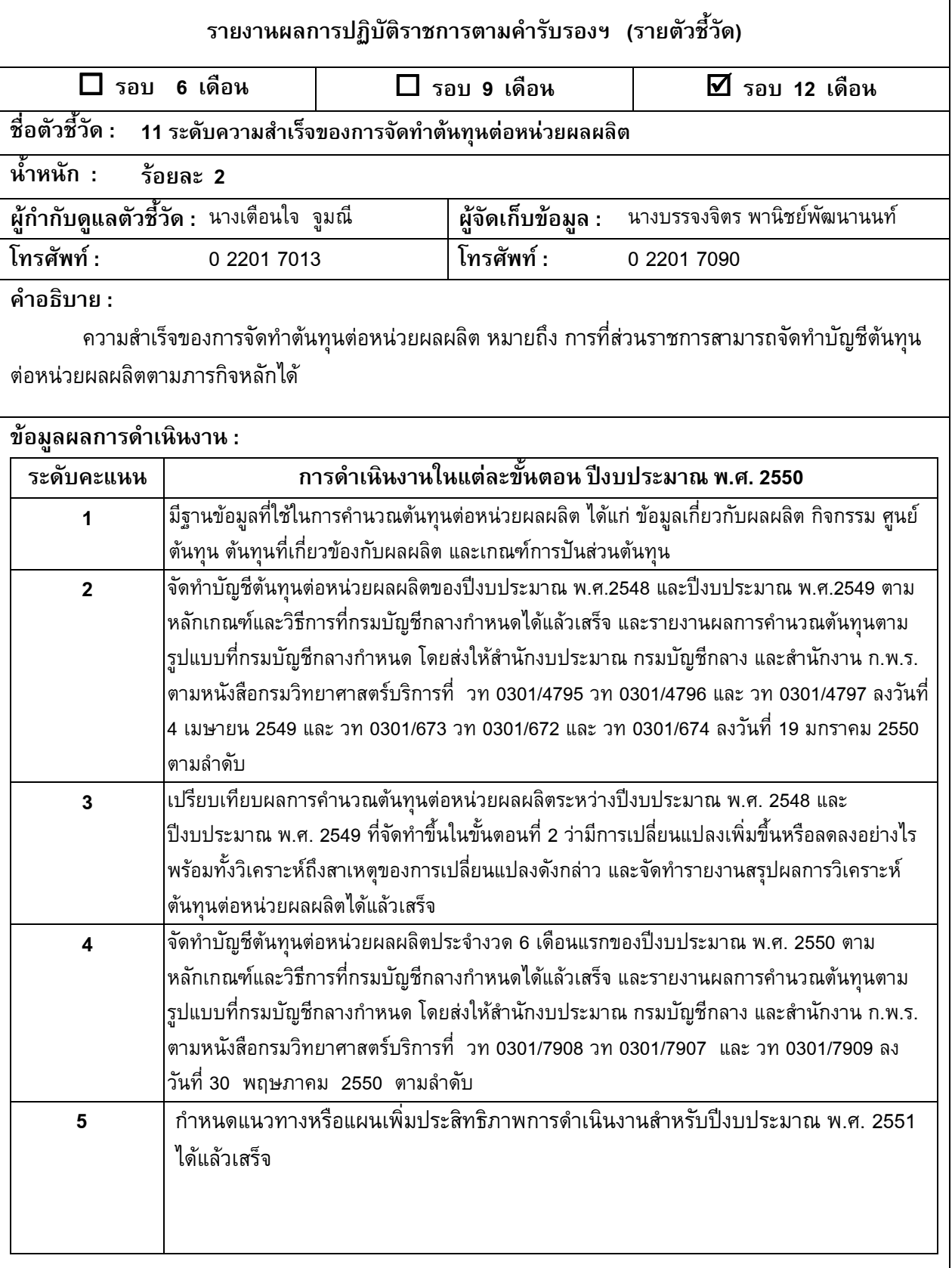

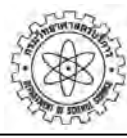

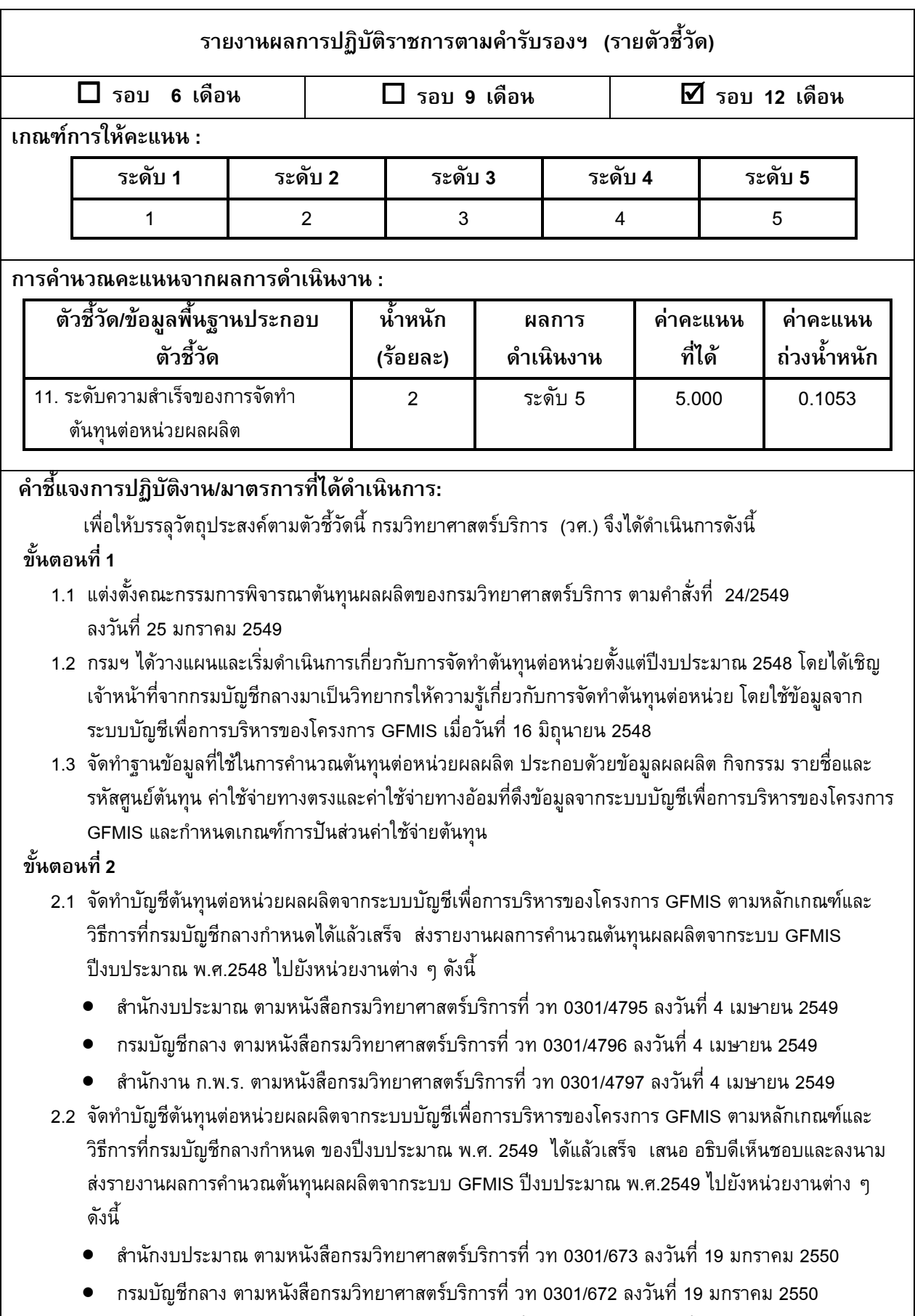

● สำนักงาน ก.พ.ร. ตามหนังสือกรมวิทยาศาสตร์บริการที่ วท 0301/674 ลงวันที่ 19 มกราคม 2550

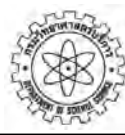

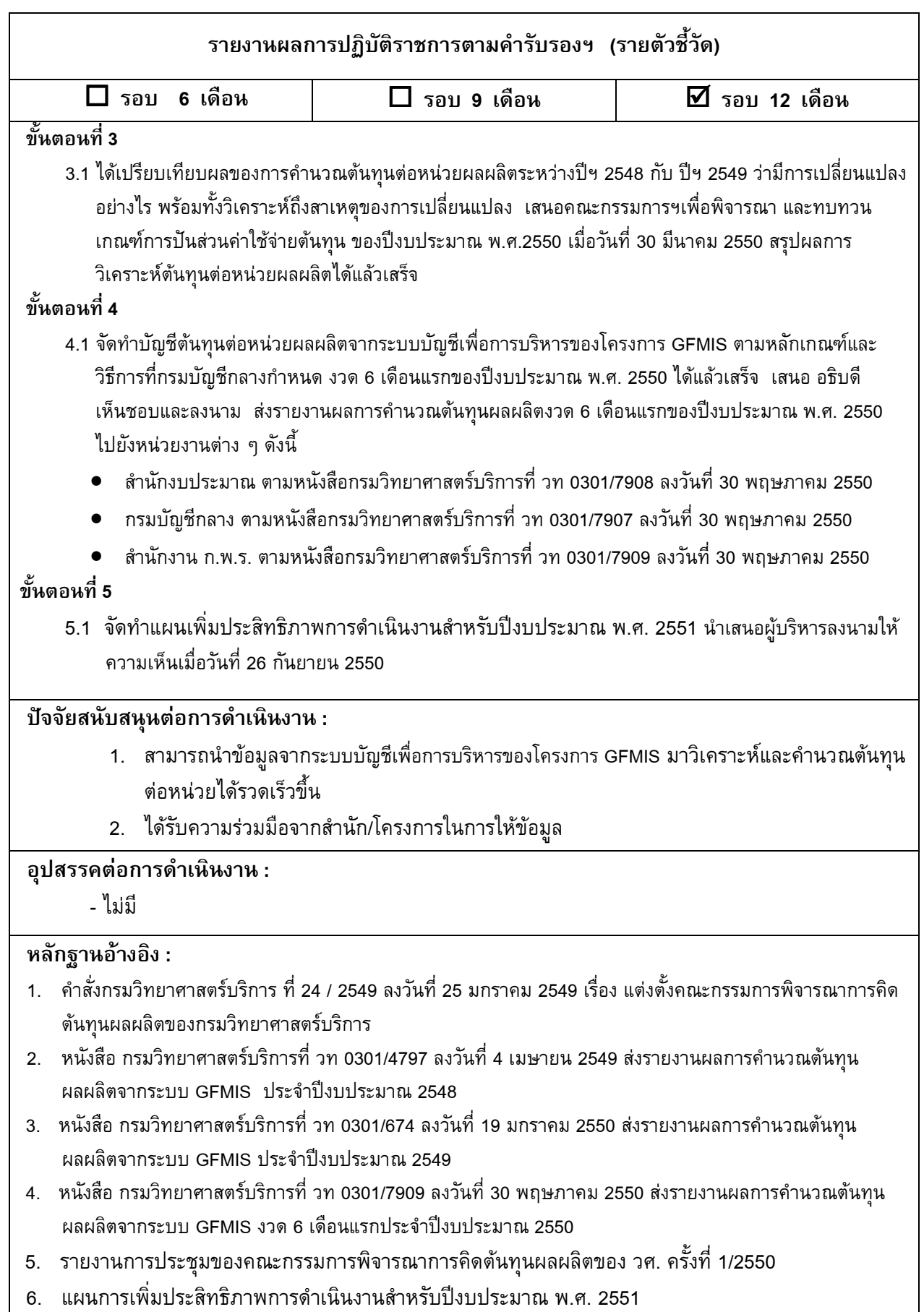

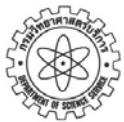

# **มิติที่ 4 มิติดานการพ ฒนาองค กรั** ֚֚֬֝֕֬֝֬֝֬֝֬֝֬֝֬֝֬֝֬֝֟֝֬֝֬֝֬֝֬֝֬֝֟֝֬֝֬֝֝֬

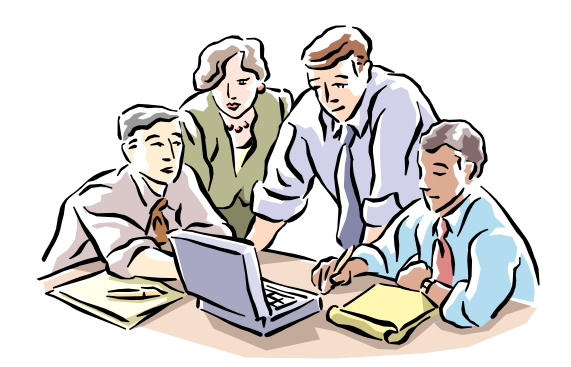

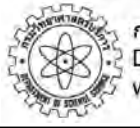

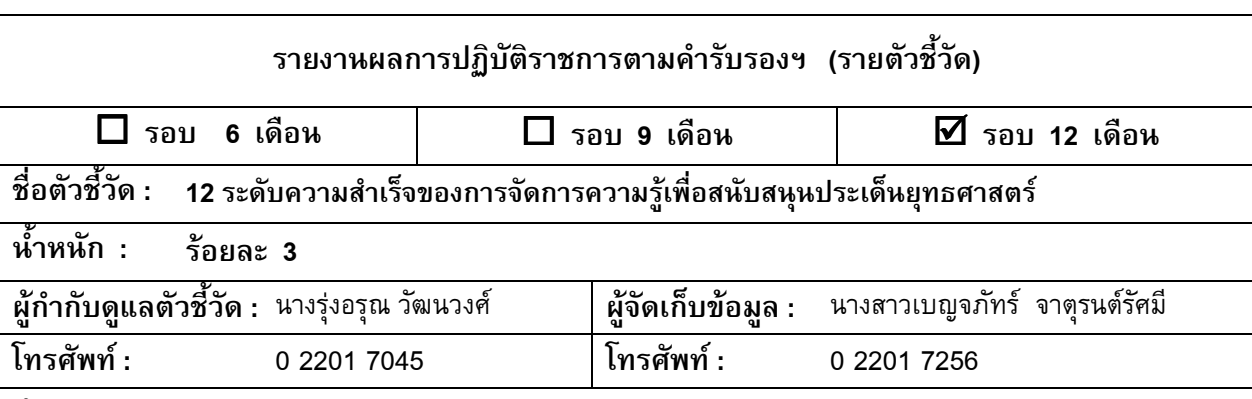

## ดำคธิบาย :

ระบบการจัดการความรู้ในองค์กร หมายถึง การที่ส่วนราชการมีรูปแบบที่ชัดเจนของการรวบรวมฐานความรู้ที่ มีอยู่ในองค์กรซึ่งกระจัดกระจายอยู่ในตัวบุคคลหรือเอกสาร มาพัฒนาให้เป็นองค์ความรู้ และมีการถ่ายทอดและแบ่งปันความรู้ อย่างเป็นระบบ เพื่อให้ทุกคนในองค์กรสามารถเข้าถึงความรู้ พัฒนาตนเองให้เป็นผู้รู้ ปฏิบัติงานได้อย่างมีประสิทธิภาพ และ พัฒนาส่วนราชการเข้าสู่รูปแบบขององค์กรแห่งการเรียนรู้ (Learning Organization) ที่ยั่งยืน

โดยที่ความรู้มี 2 ประเภท คือ

1. ความรู้ที่ฝังอยู่ในคน (Tacit Knowledge) เป็นความรู้ที่ได้จากประสบการณ์ พรสวรรค์หรือ สัญชาตญาณของแต่ละบุคคลในการทำความเข้าใจในสิ่งต่าง ๆ เป็นความรู้ที่ไม่สามารถถ่ายทอดออกมาเป็นคำพูดหรือลาย ลักษณ์อักษรได้โดยง่าย เช่น ทักษะในการทำงาน งานฝีมือ หรือการคิดเชิงวิเคราะห์

2. ความรู้ที่ชัดแจ้ง (Explicit Knowledge) เป็นความรู้ที่สามารถรวบรวม ถ่ายทอดได้โดยผ่านวิธีต่างๆ เช่น การบันทึกเป็นลายลักษณ์อักษร ทฤษฎี คู่มือต่างๆ

กระบวนการในการบริหารจัดการความรู้ในองค์กร ประกอบด้วย การระบุความรู้ การคัดเลือก การรวบรวม การจัดระบบจัดเก็บความรู้ การเข้าถึงข้อมูลเพื่อสร้างเป็นความรู้ และการแลกเปลี่ยนความรู้ทั้งภายในและภายนอกองค์กร การสร้างบรรยากาศและวัฒนธรรมการเรียนรู้ภายในองค์กร การกำหนดแนววิธีปฏิบัติงานตลอดจนการใช้เทคโนโลยี สารสนเทศเพื่อเพิ่มประสิทธิภาพการบริหารจัดการความรู้ในองค์กรให้ดียิ่งขึ้น

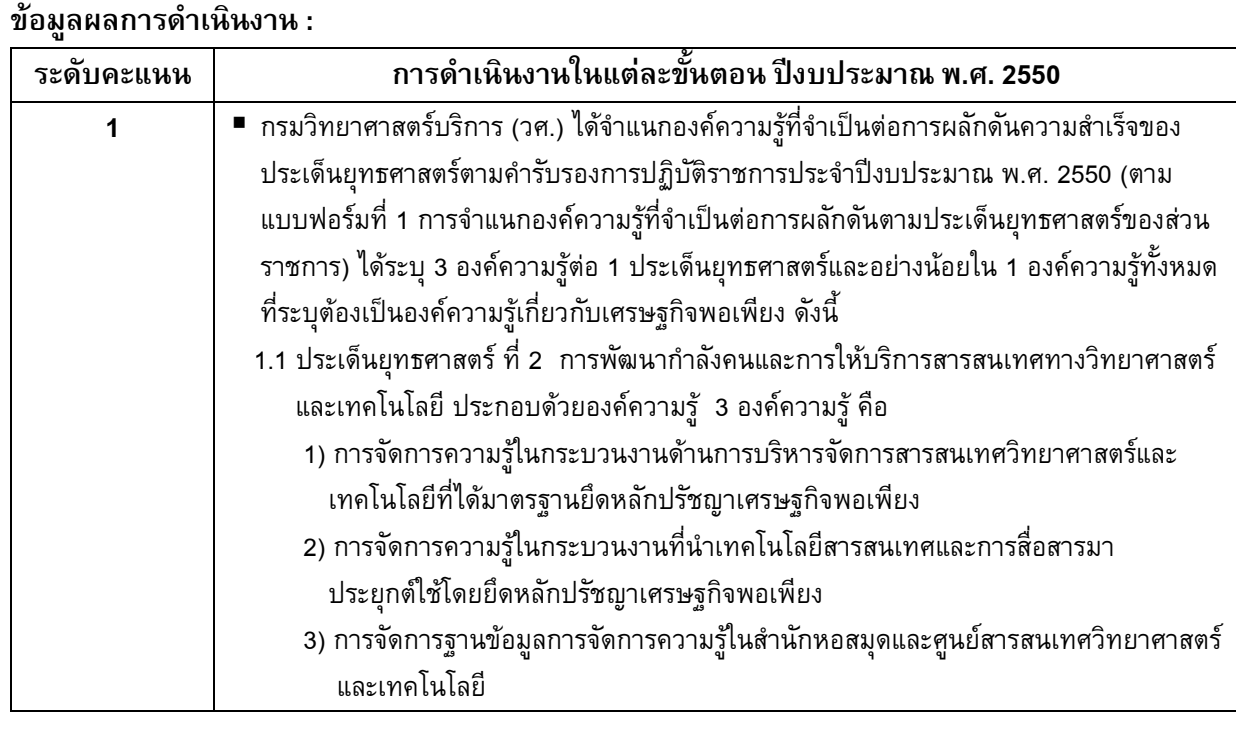

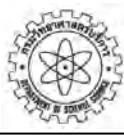

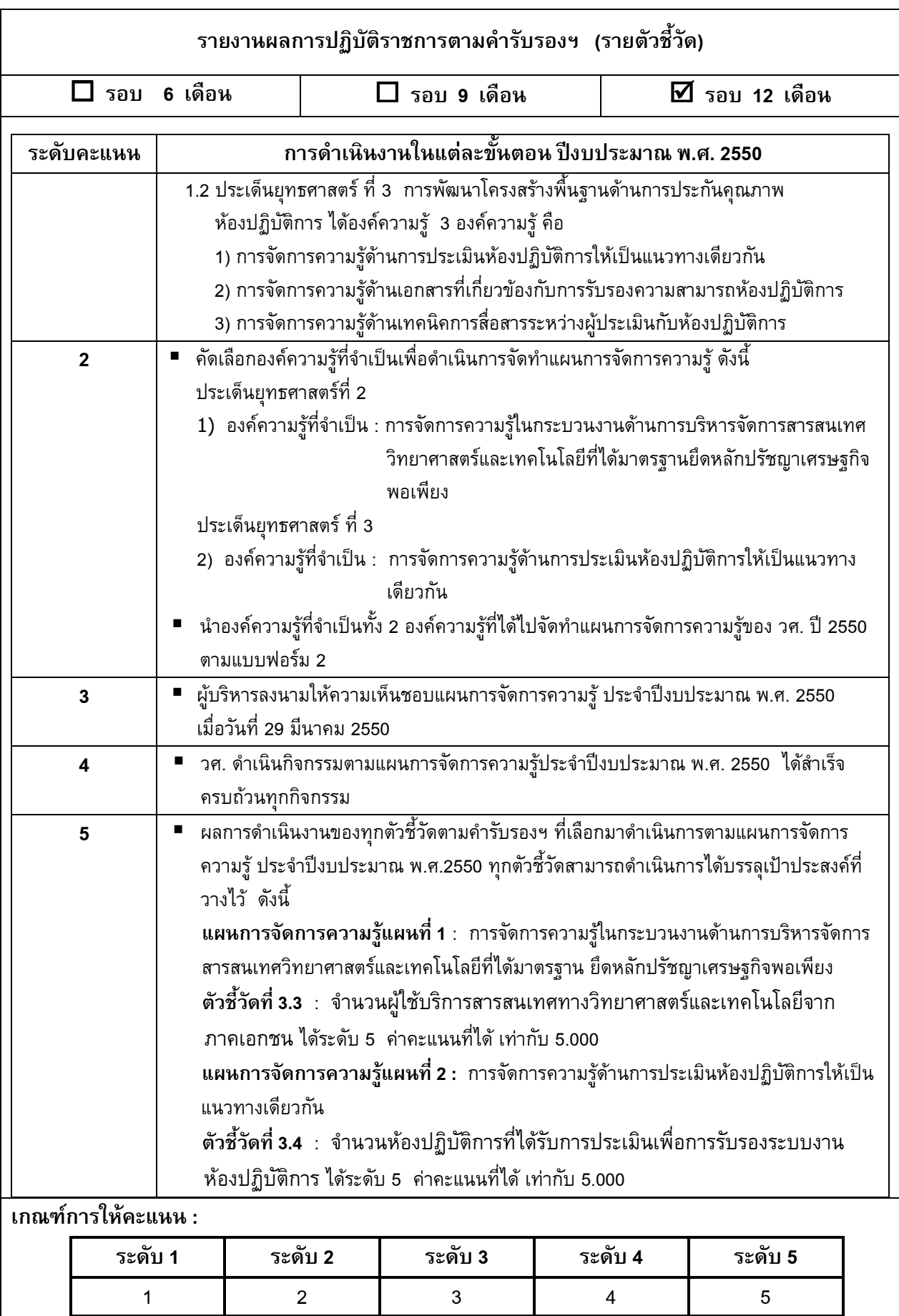

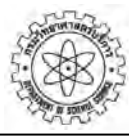

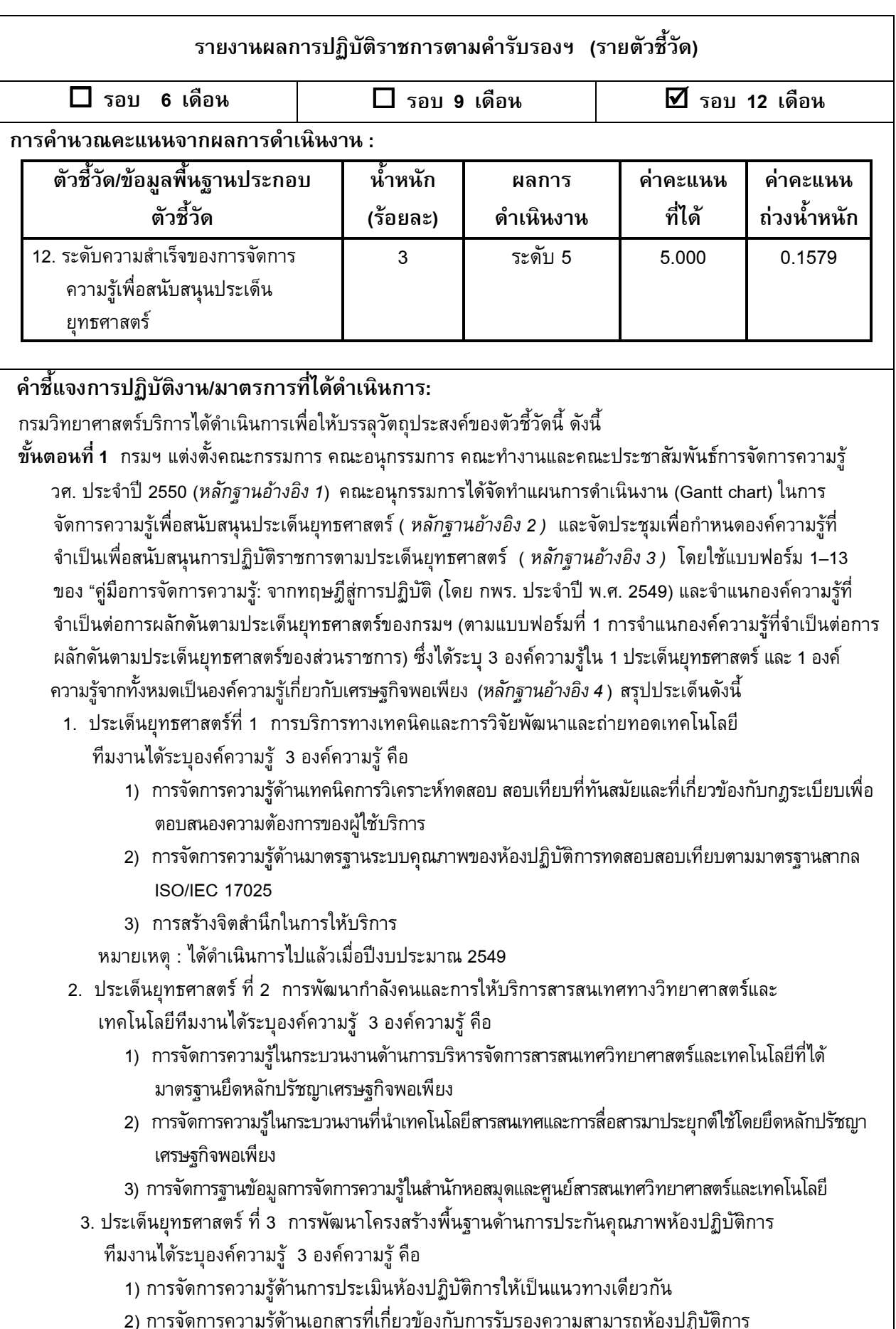

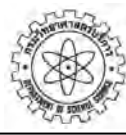

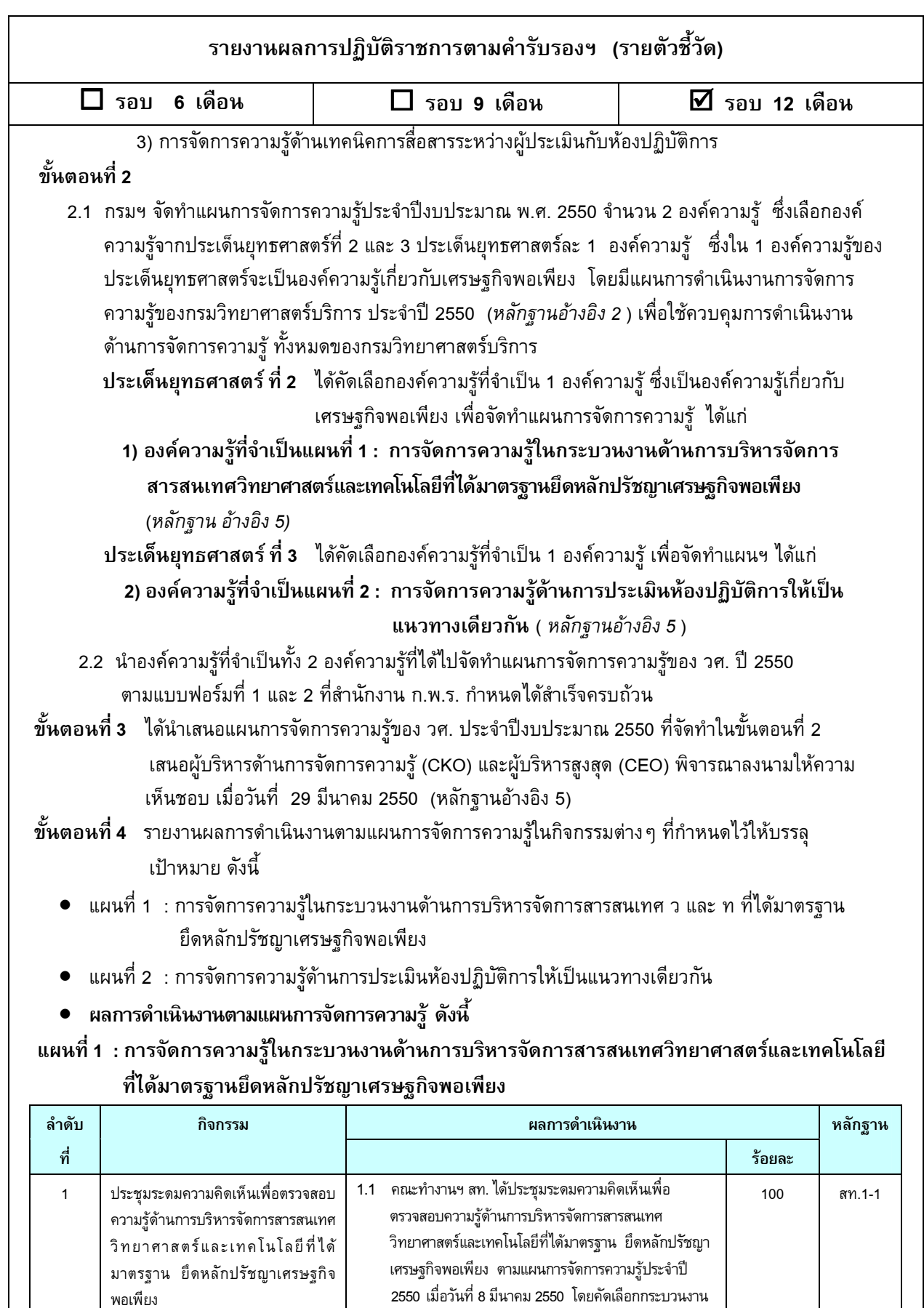

ที่เกี่ยวข้องฯ จำนวน 3 กระบวนงาน ได้แก่

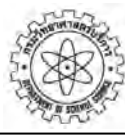

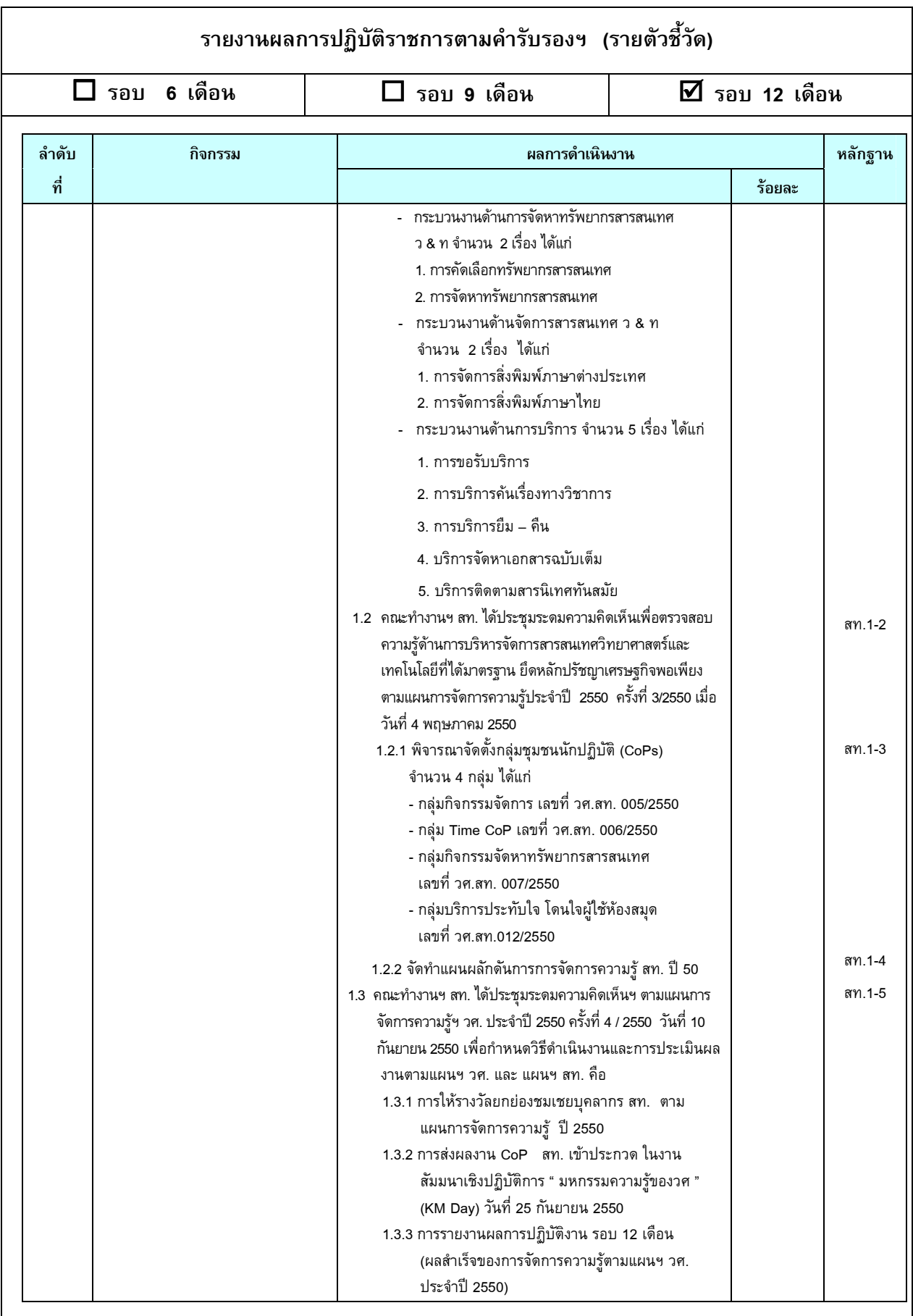

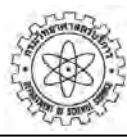

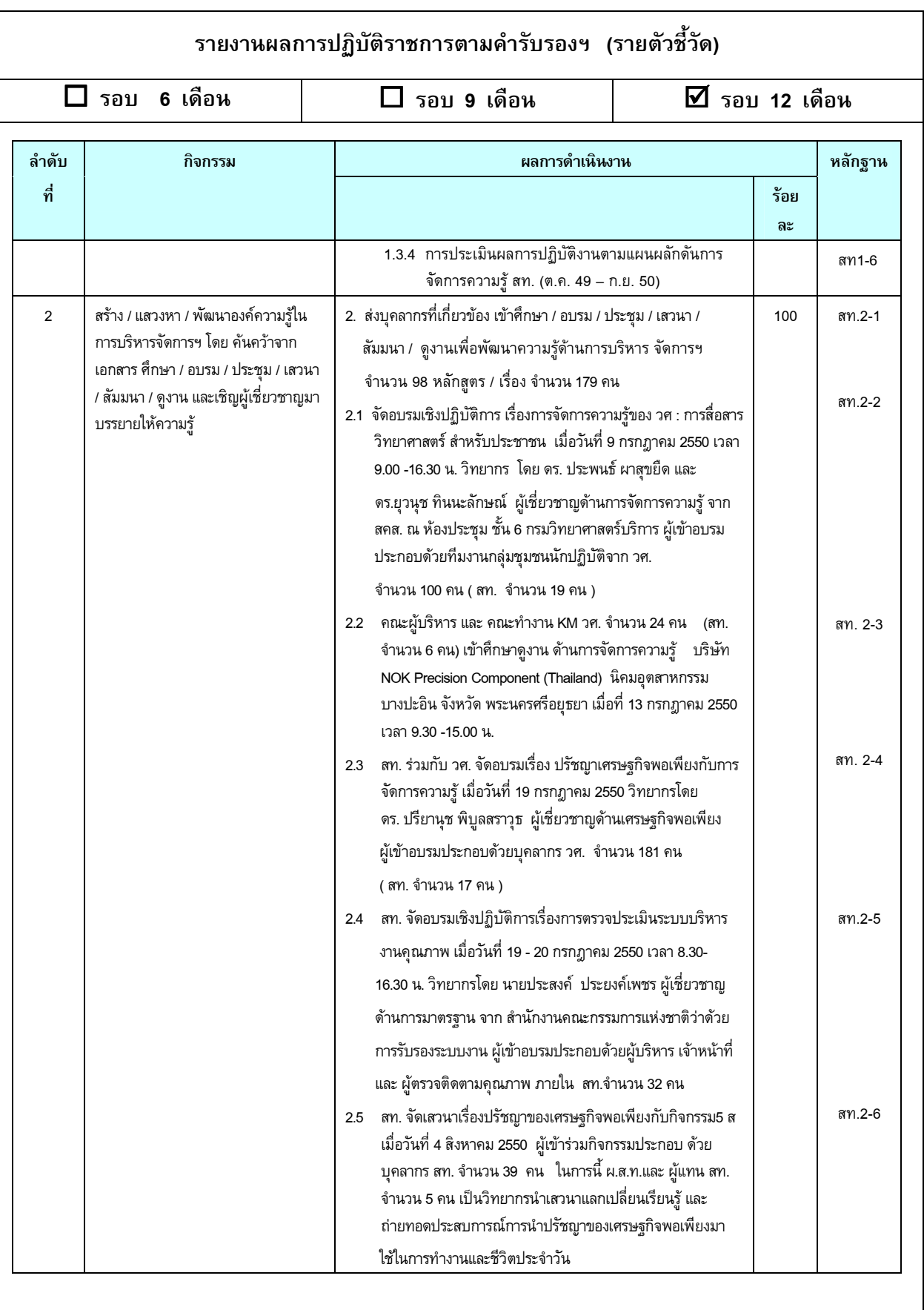

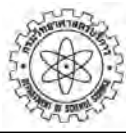

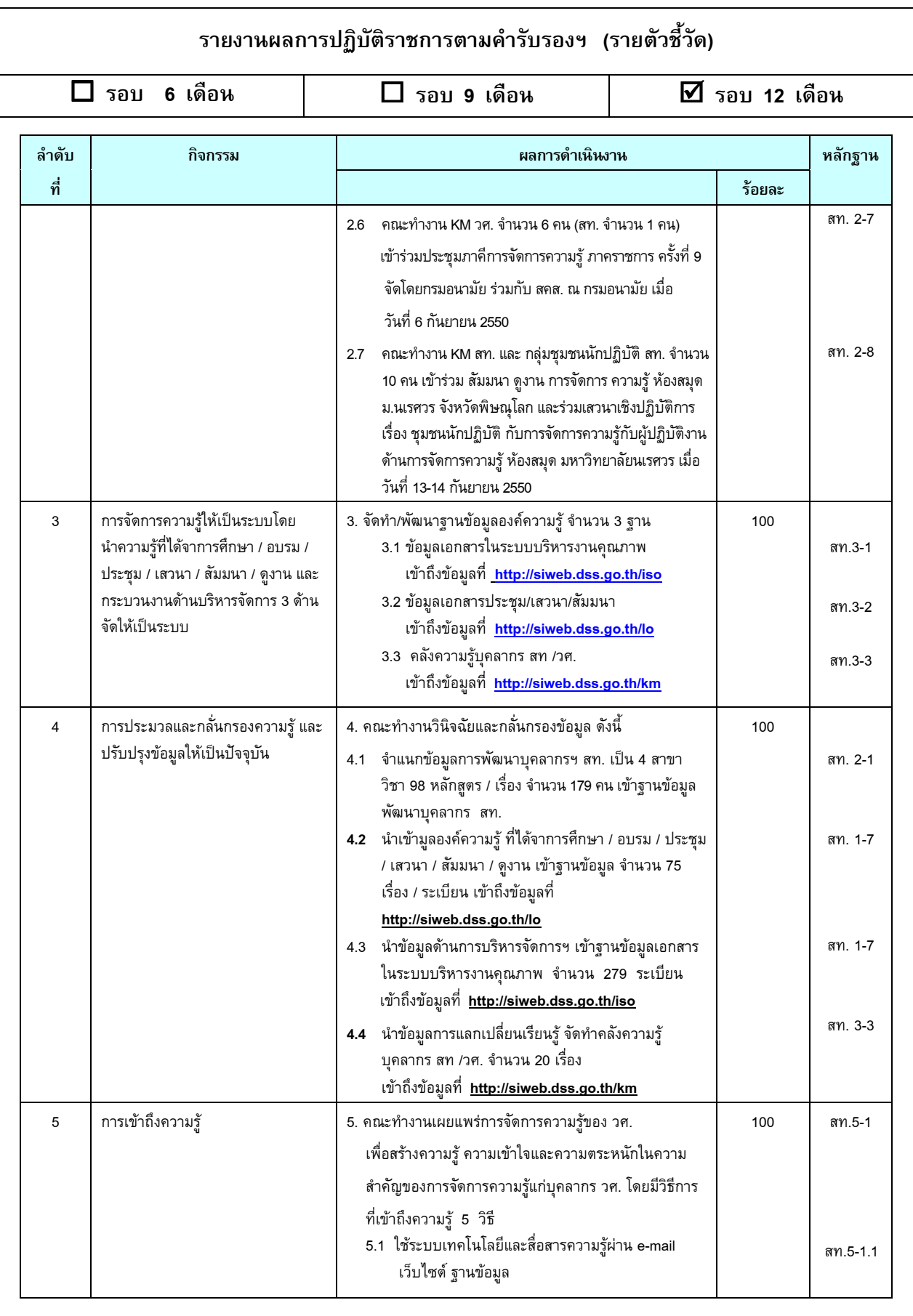

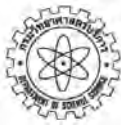

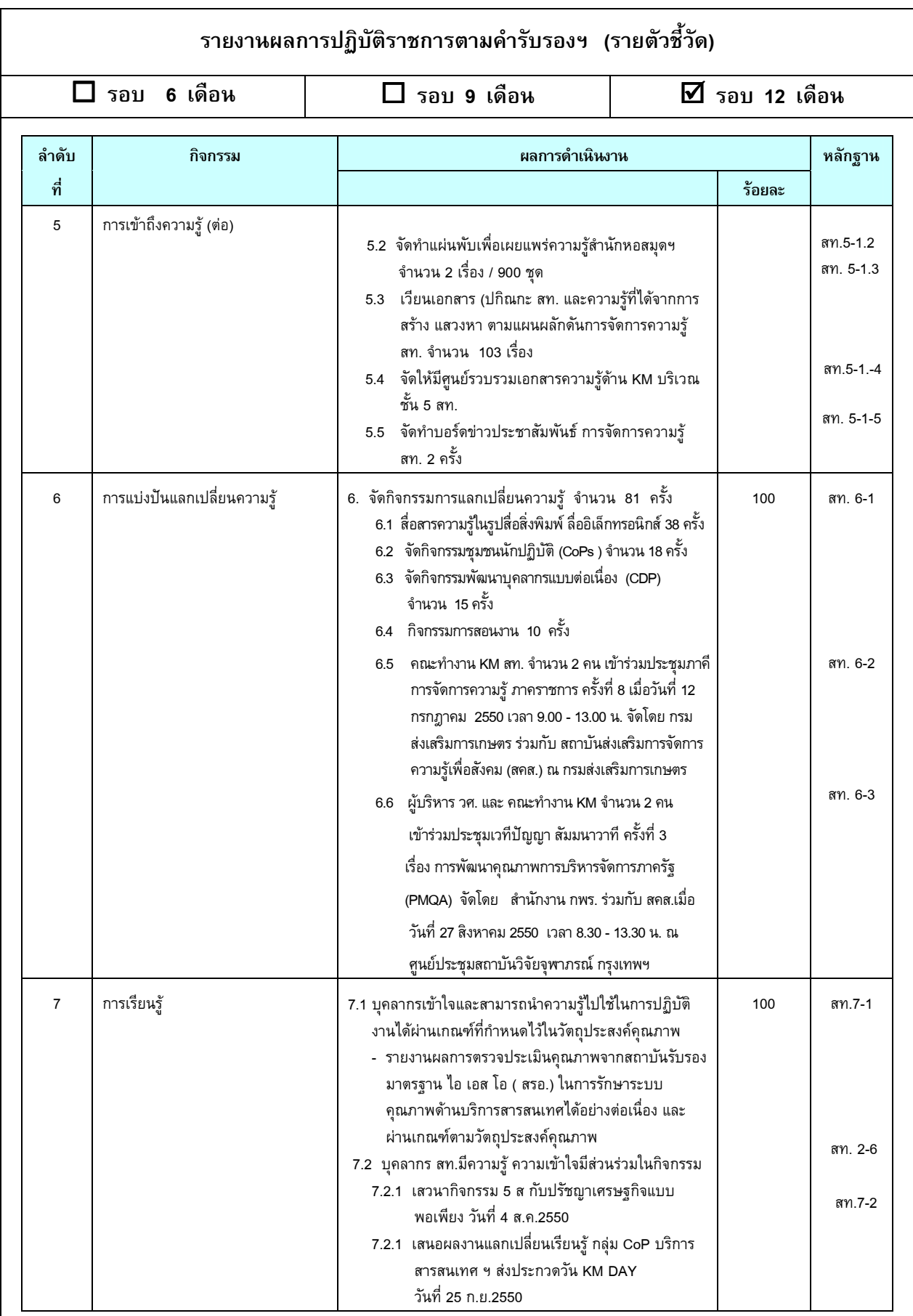

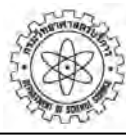

### รายงานผลการปฏิบัติราชการตามคำรับรองฯ (รายตัวชี้วัด)  $\square$  รอบ 9 เดือน  $\overline{2}$  รอบ 12 เดือน  $\Box$  รอบ 6 เดือน ลำดับ กิจกรรม ผลการดำเนินงาน หลักฐาน ที่ ร้อยละ  $\overline{7}$ การเรียนรู้ ( ต่อ ) 7.2.2 บุคลากร สท. เป็น" วิทยากรตันแบบ" สท 7-3 เผยแพร่กิจกรรมแลกเปลี่ยนเรียนรู้แก่บุคลากรวศ. ผู้มีคุณสมบัติครองตน ครองงานดีเด่น.ประจำปี 2550 ได้รับรางวัลวัน KM DAY จำนวน 8 คน มีผู้แทน สท. 1 คน 7.2.3 ผู้แทนของทีม KM สท. เผยแพร่เครื่องมือ KM โดยเล่า สท.7-4 ความสำเร็จความภูมิใจการทำงานเพื่อเกิดการแลก เปลี่ยนเรียนรู้ แก่บุคลากร วศ ในวัน KM Day มีผู้เข้าร่วมสัมมนา ฯ 440 คน 7.2.4 ทีมงาน KM และกลุ่ม CoPs เข้าร่วมกิจกรรม สท.7-5 แลกเปลี่ยนเรียนรู้กับหน่วยงานในวศ.(ฟว.บร.สล.) และระหว่างหน่วยงาน (ม.นเรศวร ) 7.3 การยกย่องชมเชย - รางวัลในการประกวดกิจกรรมของชุมชนนักปฏิบัติ (CoP) สท. 7-6 ของ วศ.ในงานวันKM - การประกาศเกียรติคุณเจ้าหน้าที่ปฏิบัติงานสนับสนุน สท. สท. 7-7 ดีเด่นในวัน KM Day

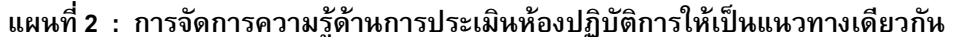

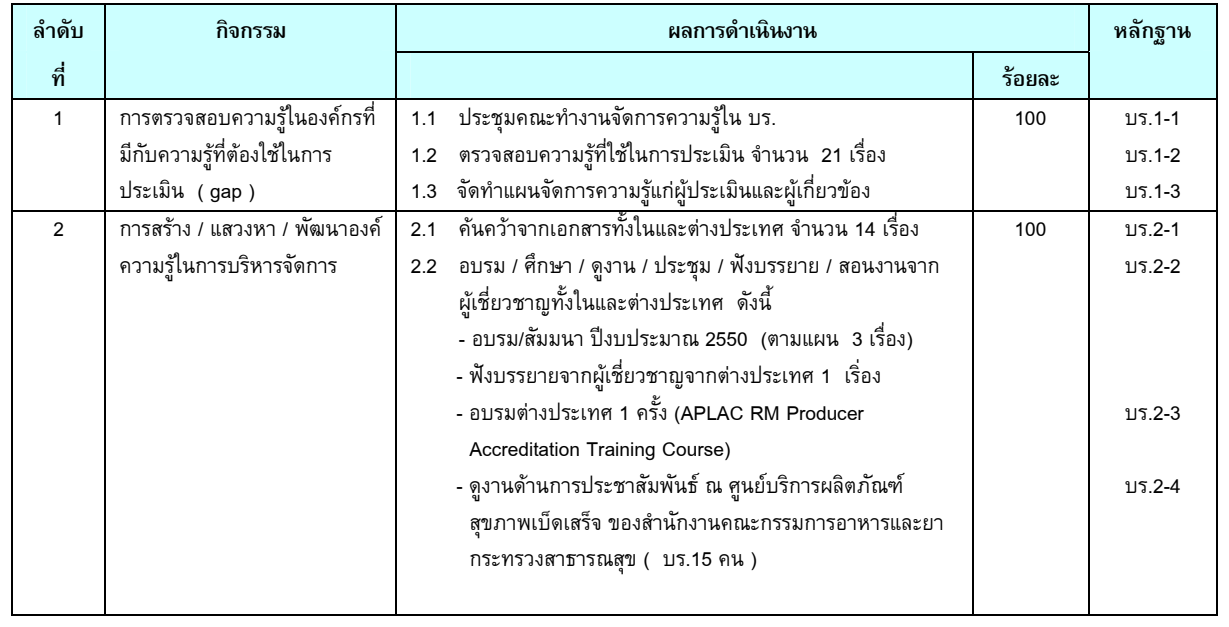

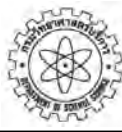

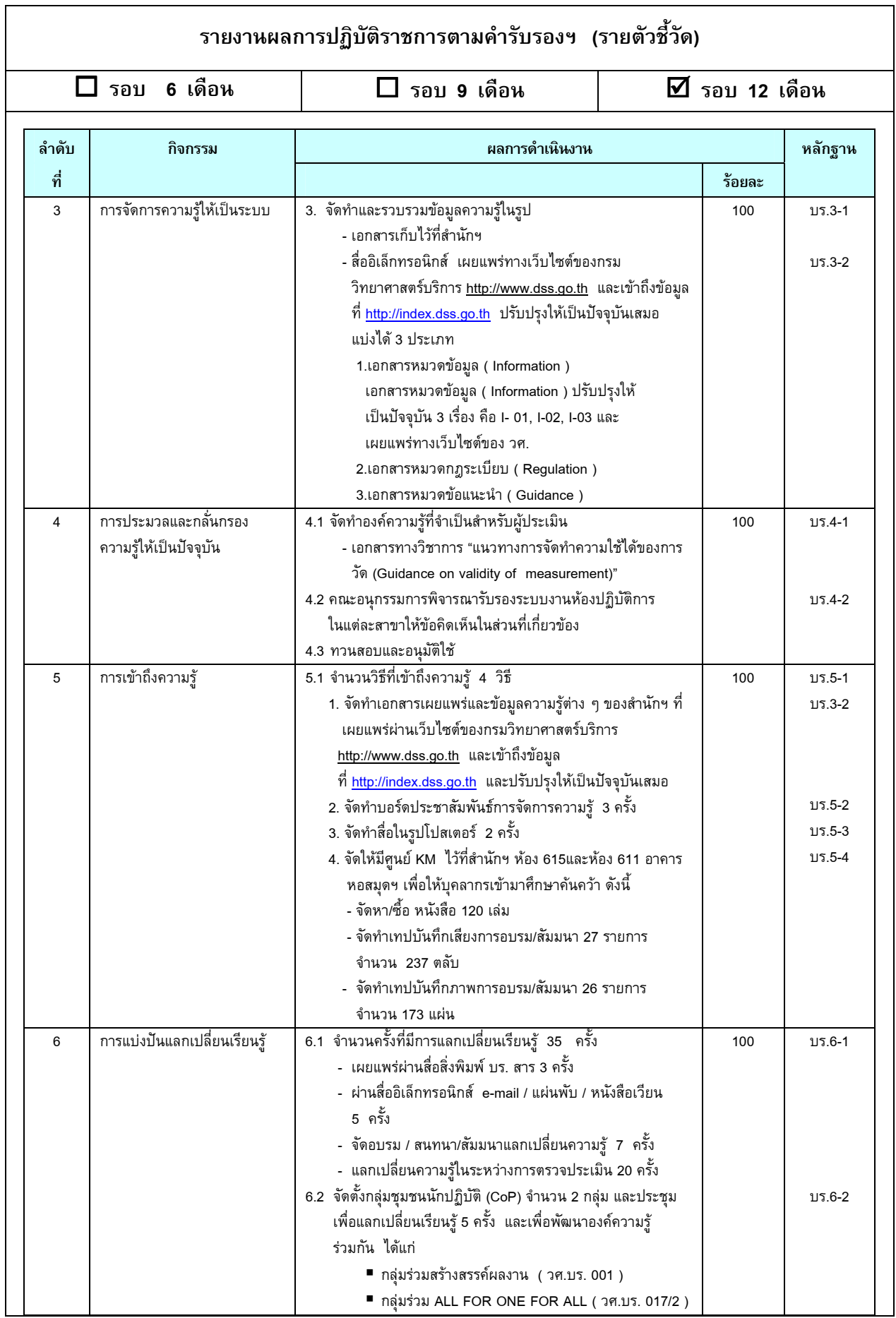

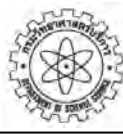

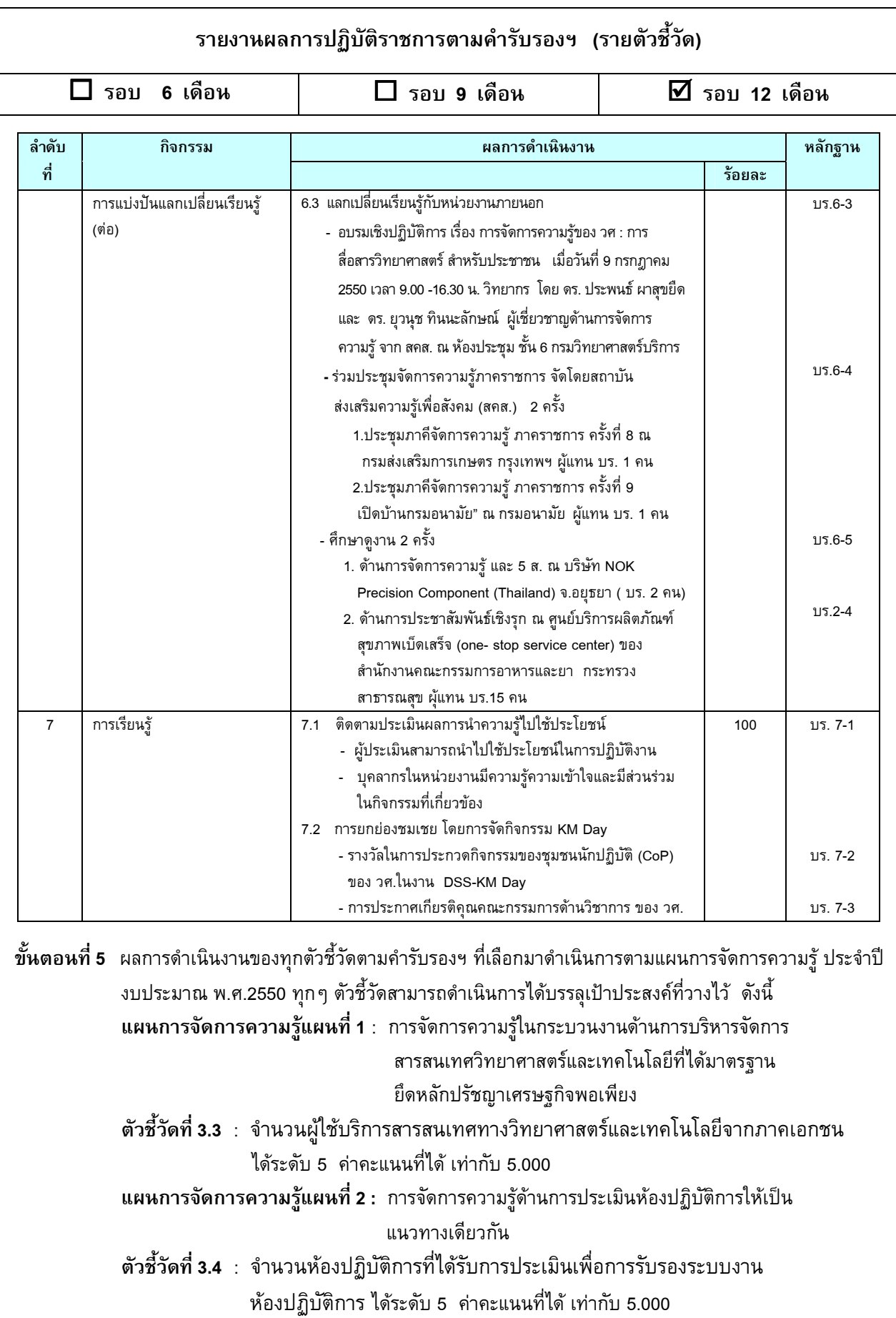

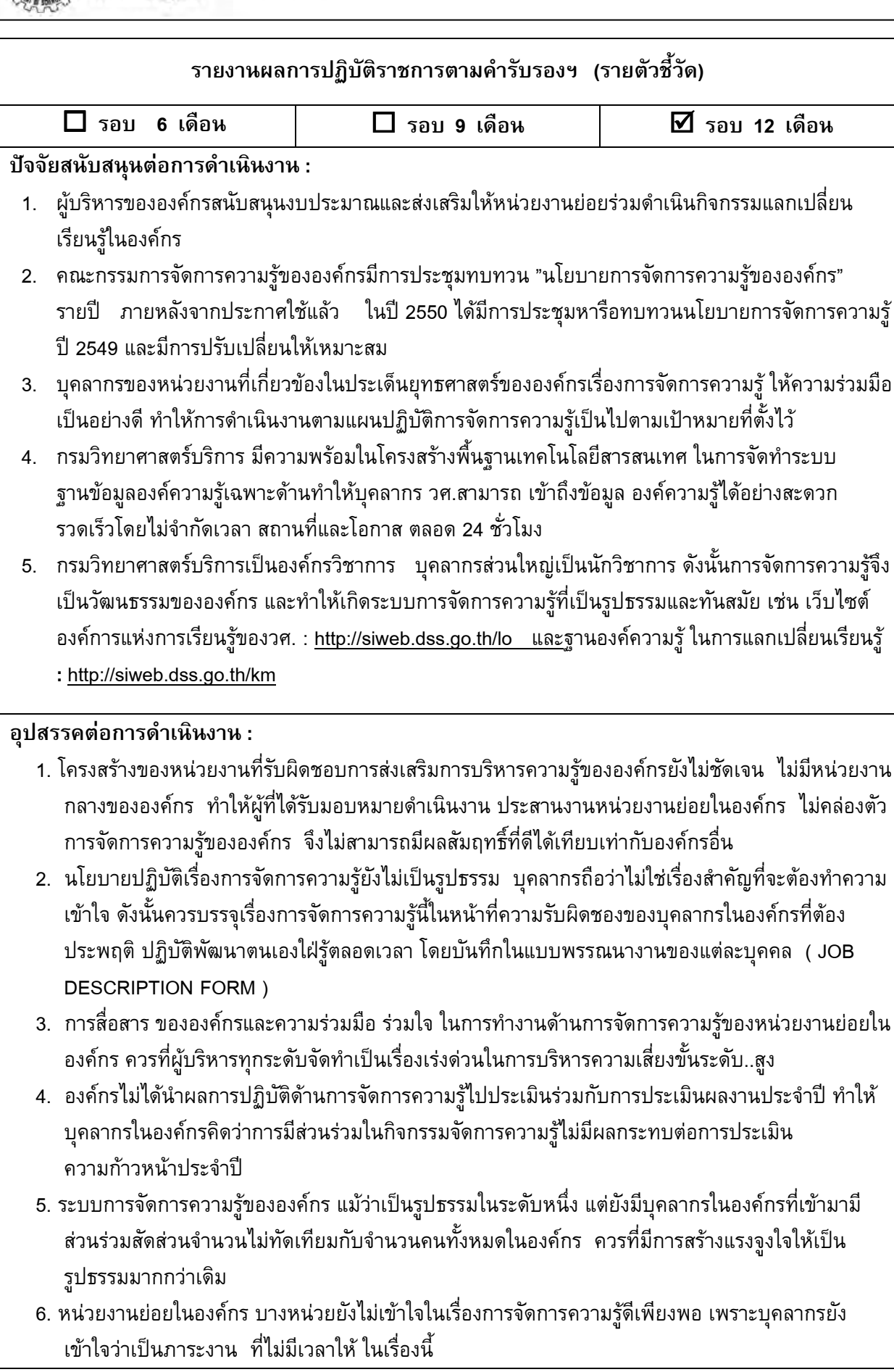

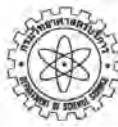

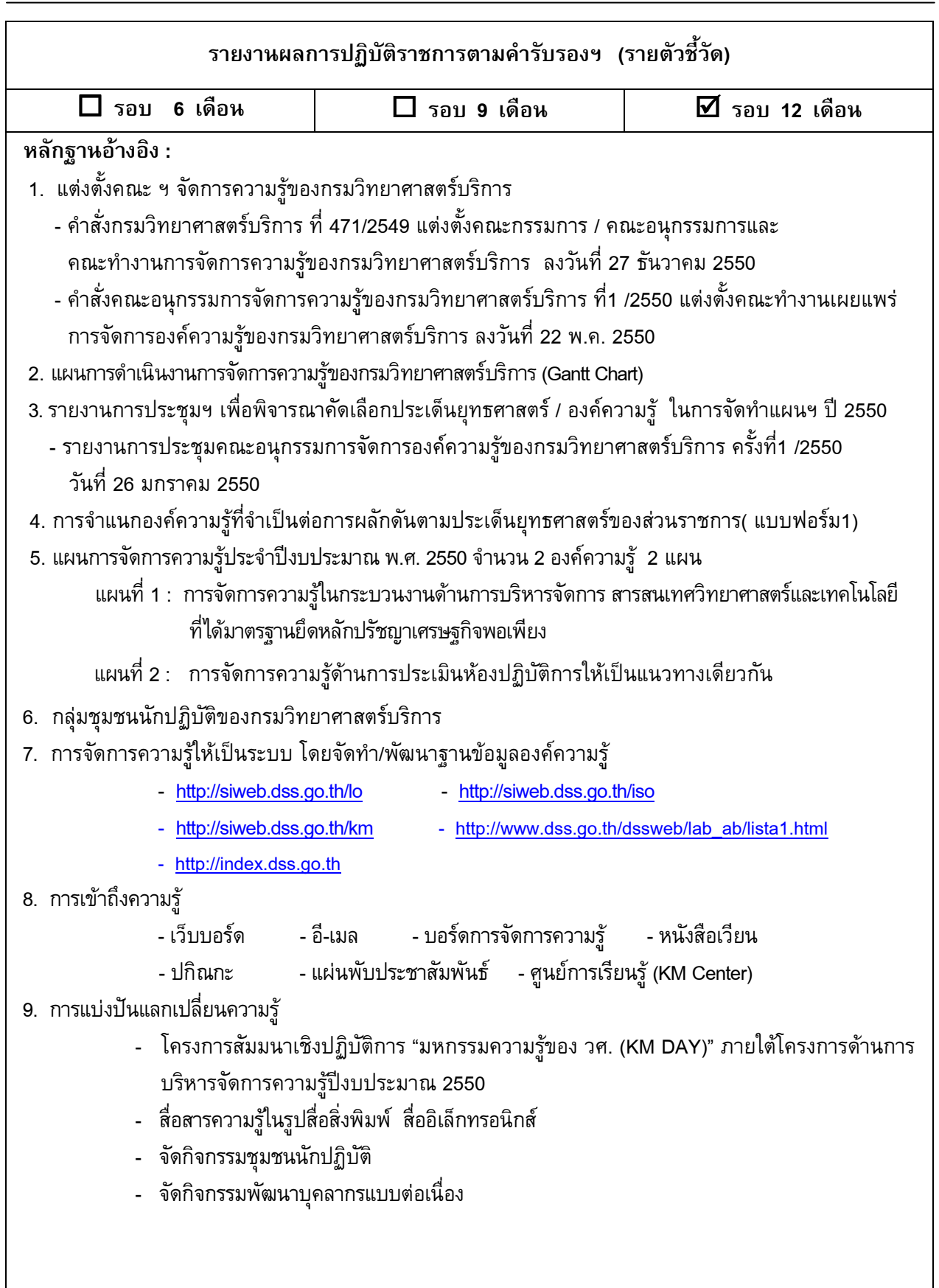

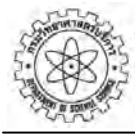

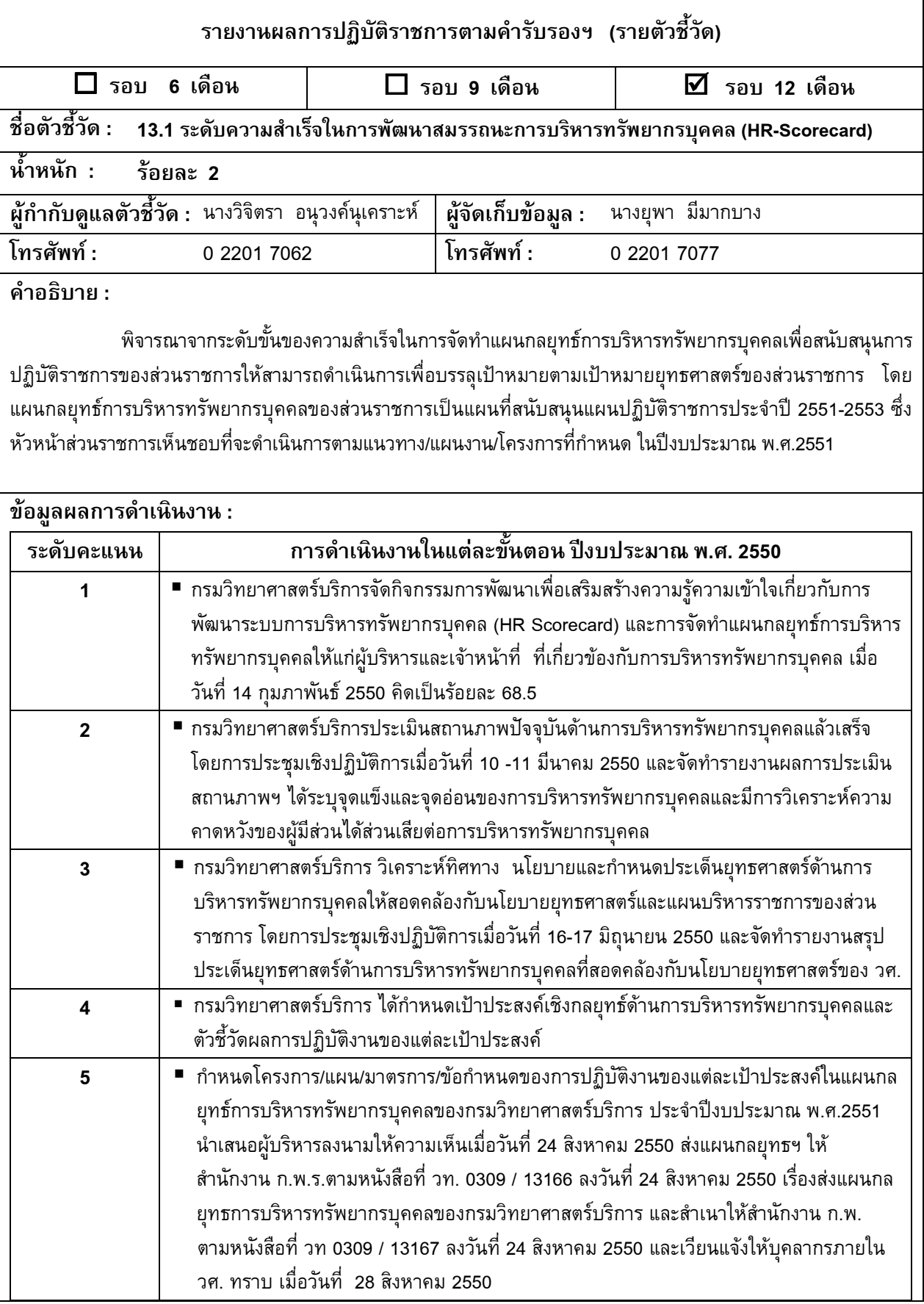

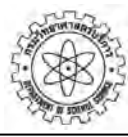

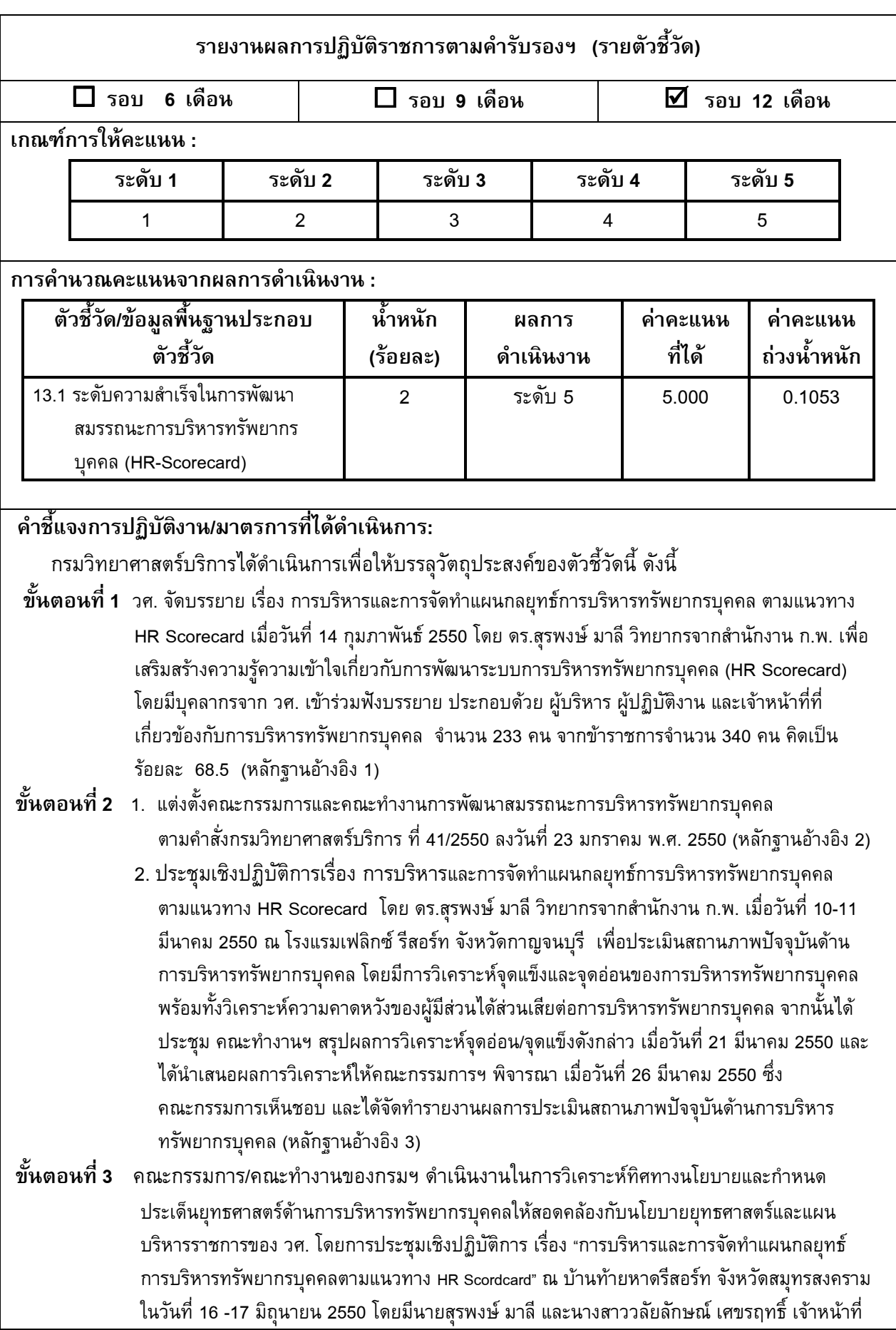

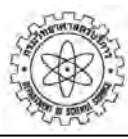

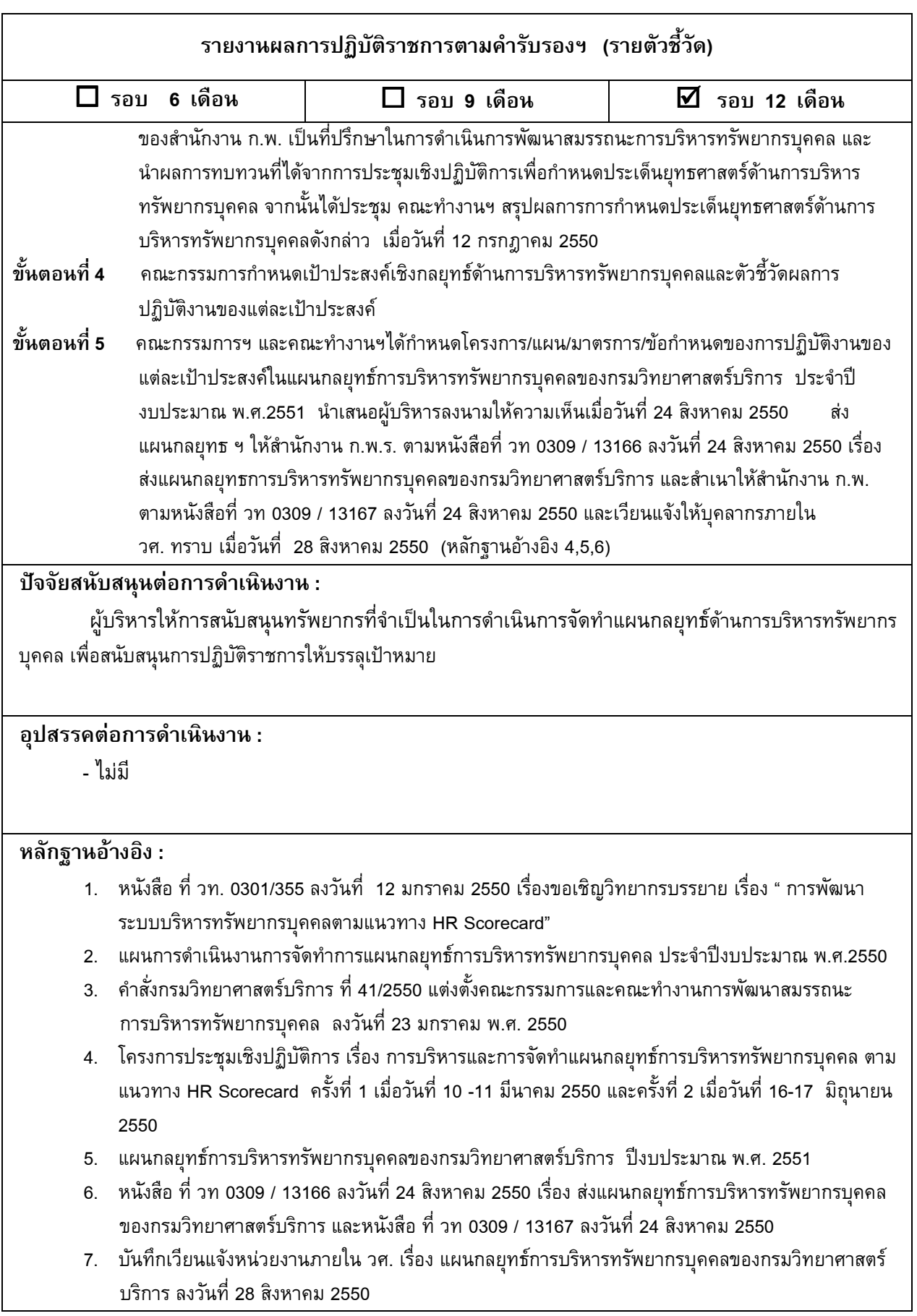

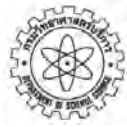

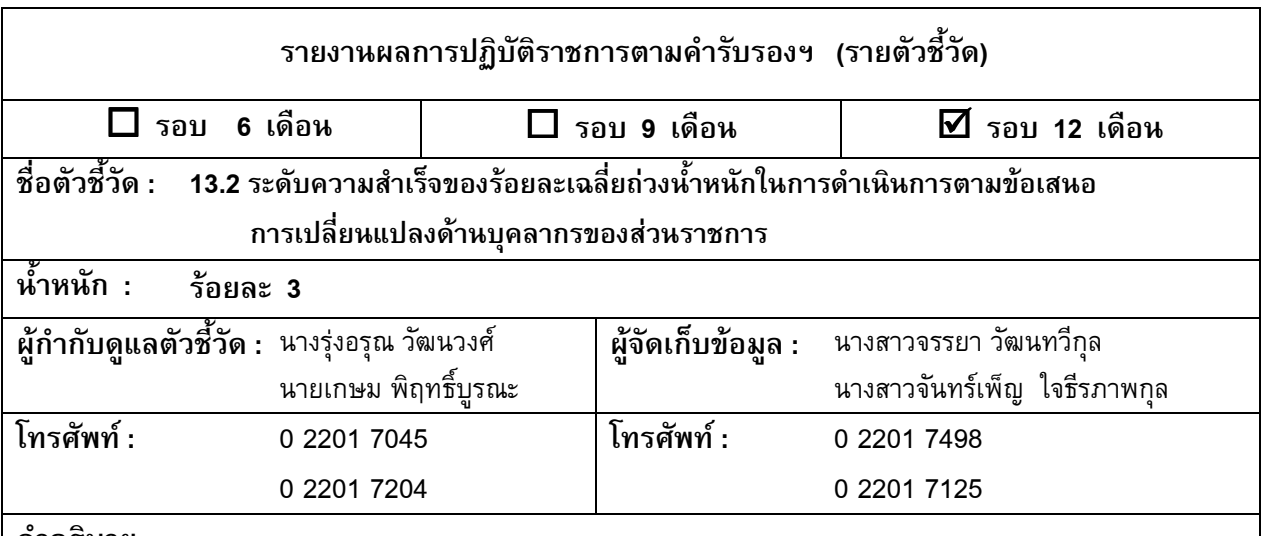

### ้ คำอธิบาย :

้ ความสำเร็จของการดำเนินการตามข้อเสนอการเปลี่ยนแปลงด้านบุคลากร หมายถึงความสามารถในการนำ ข้อเสนอการเปลี่ยนแปลงไปสู่การปฏิบัติ โดยมีการดำเนินการเพื่อพัฒนาองค์กรในส่วนที่เกี่ยวข้องกับการเพิ่มขีด ี่สมรรถนะของบุคลากรตามข้อเสนอการเปลี่ยนแปลงได้อย่างเหมาะสมและบรรลุเป้าประสงค์ตามที่กำหนดไว้ในแต่ละ ประเด็นยุทธศาสตร์

์<br>โดยพิจารณาจากระดับความสำเร็จของร้อยละเฉลี่ยถ่วงน้ำหนักของเป้าหมายหรือรายละเอียดกิจกรรมที่กำหนด ไว้ในแต่ละแผนงาน ตามข้อเสนอการเปลี่ยนแปลงในประเด็นยุทธศาสตร์ที่ได้จัดส่งให้สำนักงาน ก.พ.ร. ซึ่งแต่ละแผนงาน จะต้องมีการจัดลำดับความสำคัญ (Ranking) และกำหนดน้ำหนักของแต่ละแผนงานด้วย

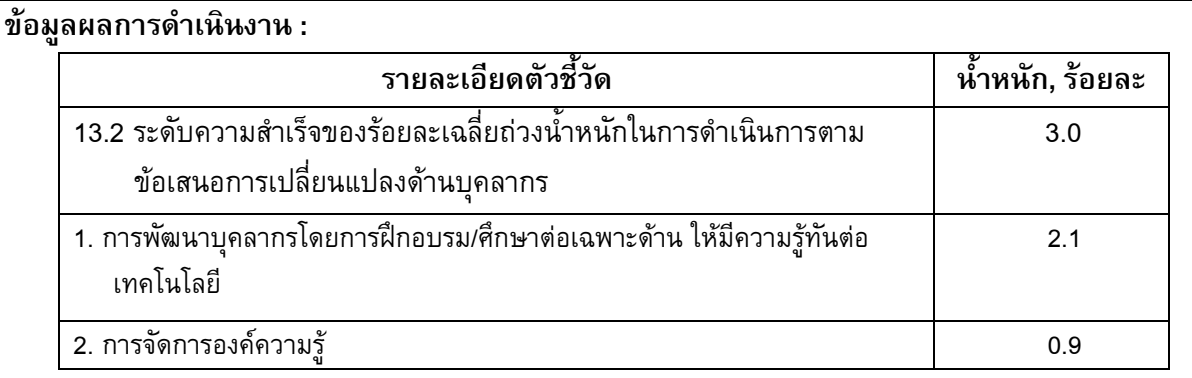

### ตารางและสูตรการคำนวณ :

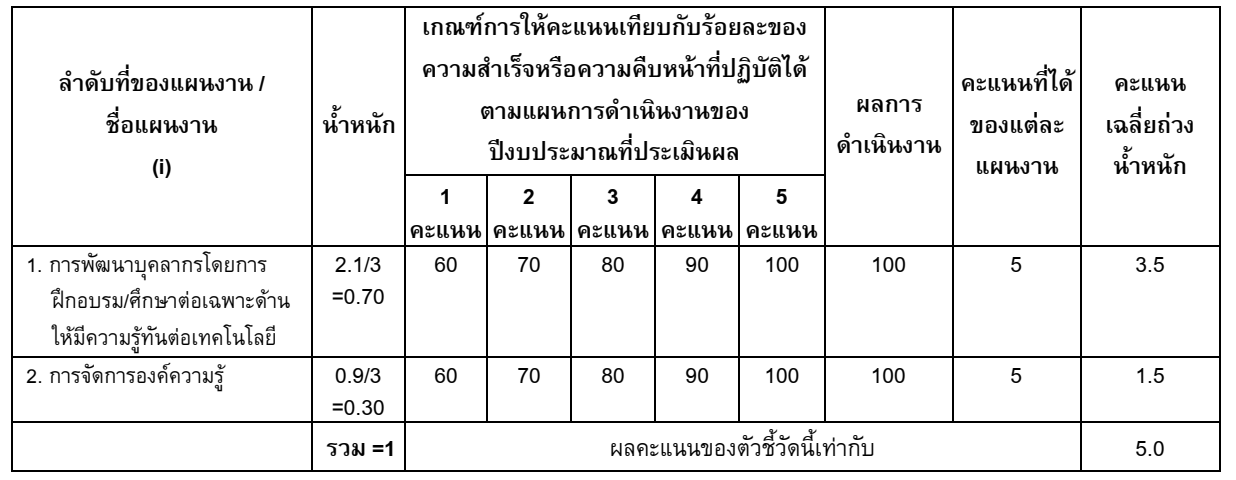

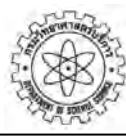

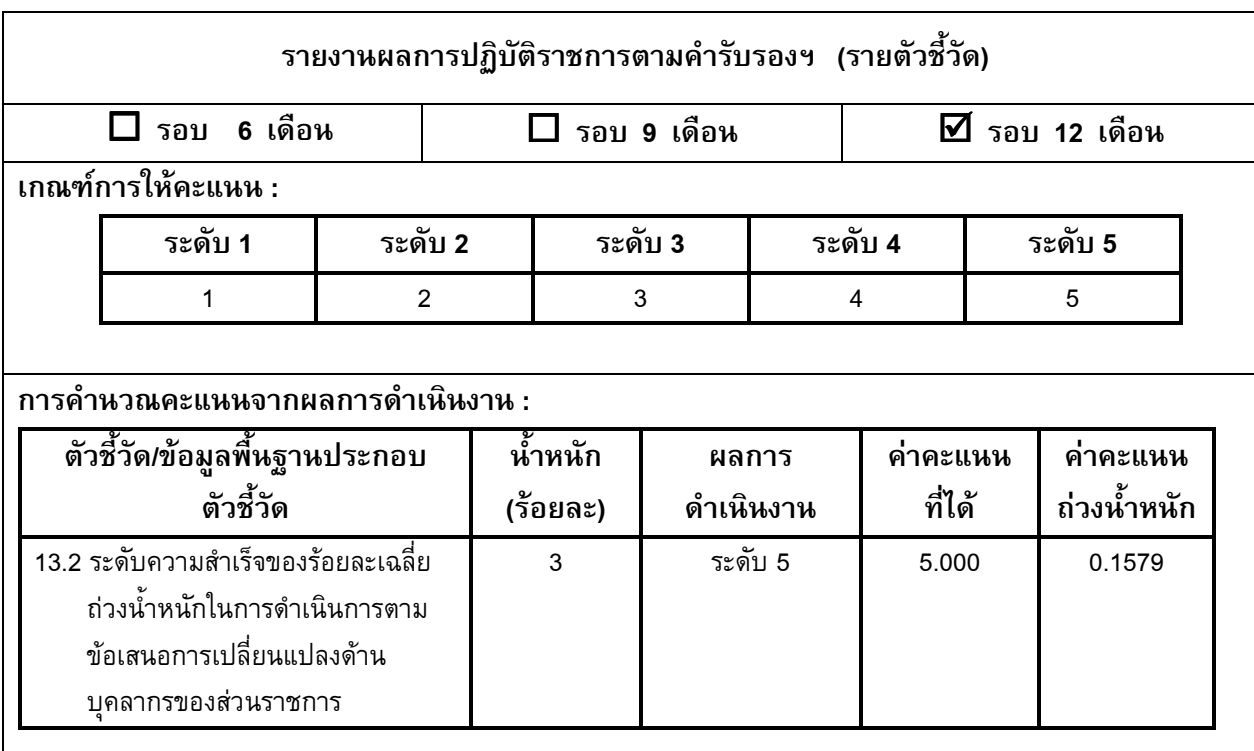

# ้คำชี้แจงการปฏิบัติงาน/มาตรการที่ได้ดำเนินการ:

ึกรมวิทยาศาสตร์บริการได้ดำเนินการเพื่อให้บรรลุวัตถุประสงค์ของตัวชี้วัดนี้ ดังนี้

1. ในปีงบประมาณ 2549 กรมฯ ได้จัดทำข้อเสนอการเปลี่ยนแปลงในประเด็นยุทธศาสตร์ที่เหลือ คือ ประเด็น ียุทธศาสตร์ที่ 2 3 และ 4 ซึ่งจะต้องดำเนินการตามแผนในปีงบประมาณ 2550 เป็นต้นไปรวมทั้งประเด็นยุทธศาสตร์ที่ 1 ที่จะต้องดำเนินการต่อเนื่องจากปี 2549 ต่อไปด้วย โดยมีรายละเอียดดังนี้

- ประเด็นยุทธศาสตร์ที่ 1: การบริการทางเทคนิคและการวิจัยพัฒนาและถ่ายทอดเทคโนโลยี
- ประเด็นยุทธศาสตร์ที่ 2: การพัฒนากำลังคนและการให้บริการสารสนเทศ ว. และ ท.
- ประเด็นยุทธศาสตร์ที่ 3: การพัฒนาโครงสร้างพื้นฐานด้านการประกันคุณภาพห้องปฏิบัติการ
- ี ประเด็นยทธศาสตร์ที่ 4: การพัฒนาระบบและเสริมสร้างขีดความสามารถการดำเนินงานขององค์กร

2. ตามเงื่อนไขของการประเมินผลปีงบประมาณ 2550 กรมฯจะต้องพิจารณาเลือกข้อเสนอการเปลี่ยนแปลงอย่าง ้น้อย 1 ประเด็นยุทธศาสตร์ ซึ่งข้อเสนอการเปลี่ยนแปลงที่เลือกจะต้องมีการดำเนินการในปีงบประมาณ พ.ศ. 2550 ด้วย และแจ้ง สำนักงาน ก.พ.ร. ให้ทราบเพื่อติดตามประเมินผล

ี จัดทำปฏิทินการดำเนินงาน (gantt chart) ตามข้อเสนอการเปลี่ยนแปลงด้านบุคลากร (หลักฐานอ้างอิง 1) ึ คณะกรรมการและคณะทำงานฯ ได้ประชุมร่วมกันเมื่อวันที่ 20 พฤศจิกายน 2549 โดยมติที่ประชุมให้เลือก <u>ข้อเสนอการเปลี่ยนแปลงในประเด็นยุทธศาสตร์ที่ 3 : การพัฒนาโครงสร้างพื้นฐานด้านการประกันคุณภาพ</u> ห้องปฏิบัติการ เสนอให้มีการติดตามประเมินผลในปีงบประมาณ พ.ศ. 2550 (หลักจานอ้างอิง 2)

ข้อเสนอการเปลี่ยนแปลงด้านบุคลากร ประกอบด้วยแผนงาน 2 แผน ทั้งนี้คณะทำงานที่รับผิดชอบการ ้ดำเนินงานตามข้อเสนอการเปลี่ยนแปลงประเด็นยุทธศาสตร์ที่ 3 (คณะทำงานปรับปรุงประสิทธิภาพการทำงานเพื่อ ยกระดับคุณภาพบริการของกรมวิทยาศาสตร์บริการ : ทีมงานสร้างสรรค์ด้านการรับรองความสามารถห้องปฏิบัติการ) ได้ ี ประชุมเมื่อวันที่ 13 มีนาคม 2550 พิจารณาและมีมติ จัดลำดับความสำคัญ (Ranking) และกำหนดน้ำหนักของแต่ละ ูแผนงาน (หลักฐานอ้างอิง 3) และได้

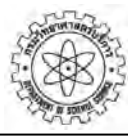

100

100

 $\mathbf{1}$ 

 $\overline{5}$ 

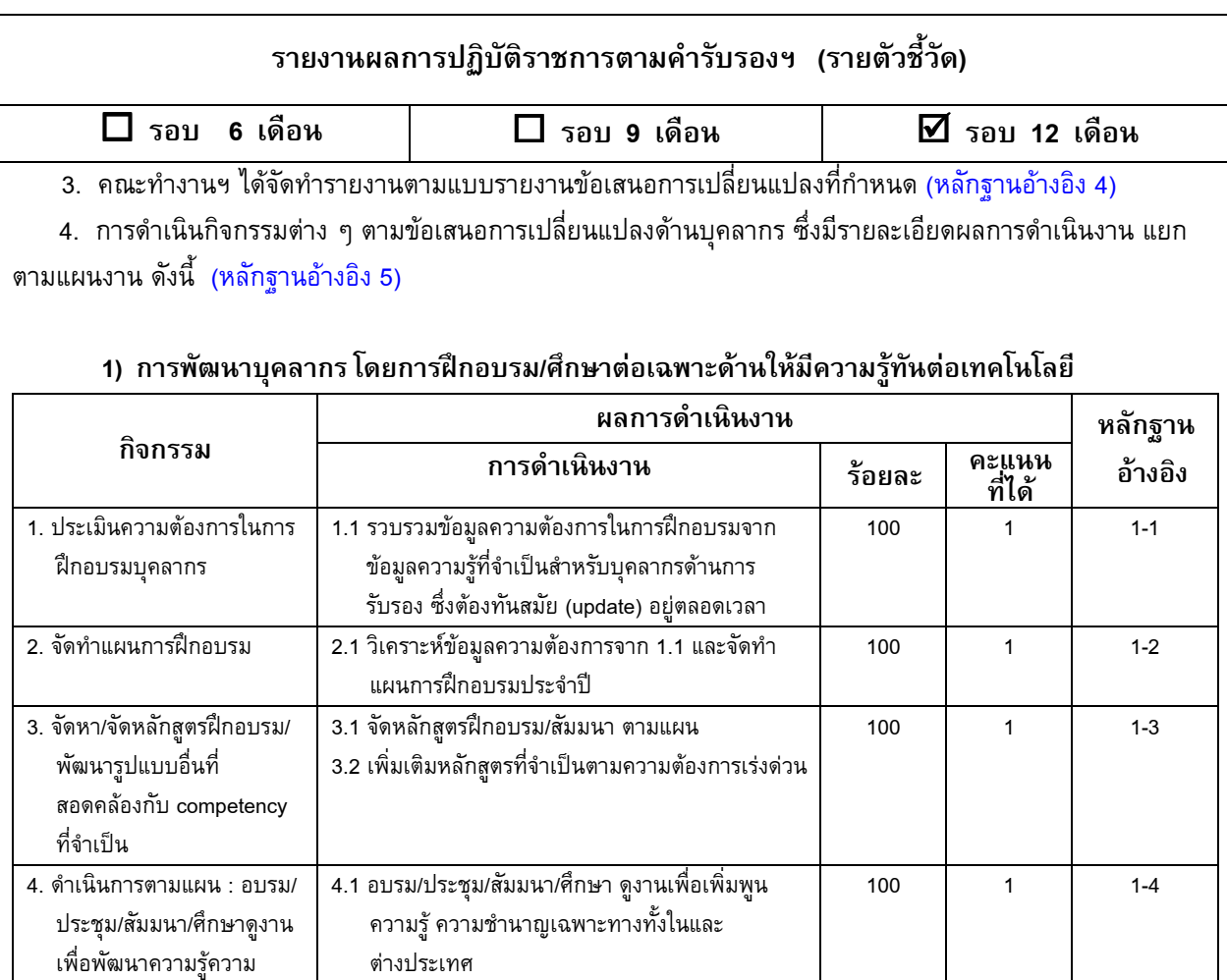

## 2) การจัดการองค์ความรั

ชำนาญให้กับบุคลากร 5. ติดตามประเมินผล และสรุป

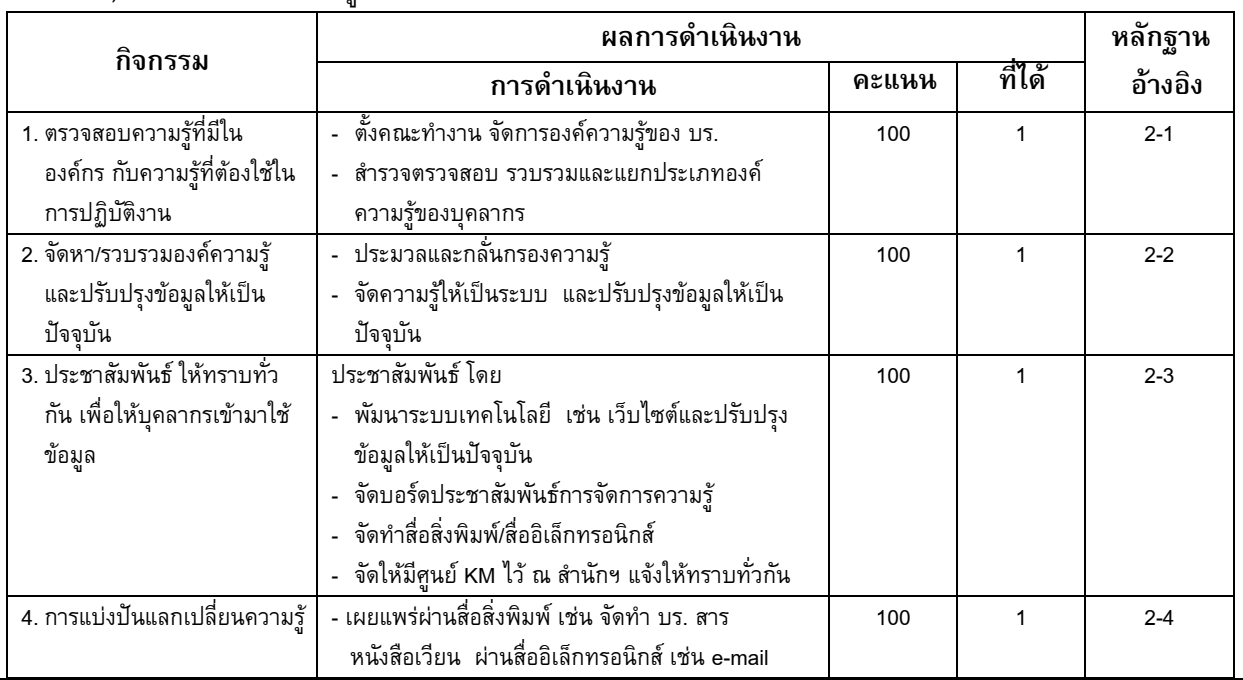

5. ติดตามประเมินผล และสรุปผลการดำเนินงาน

ผลการดำเนินงาน

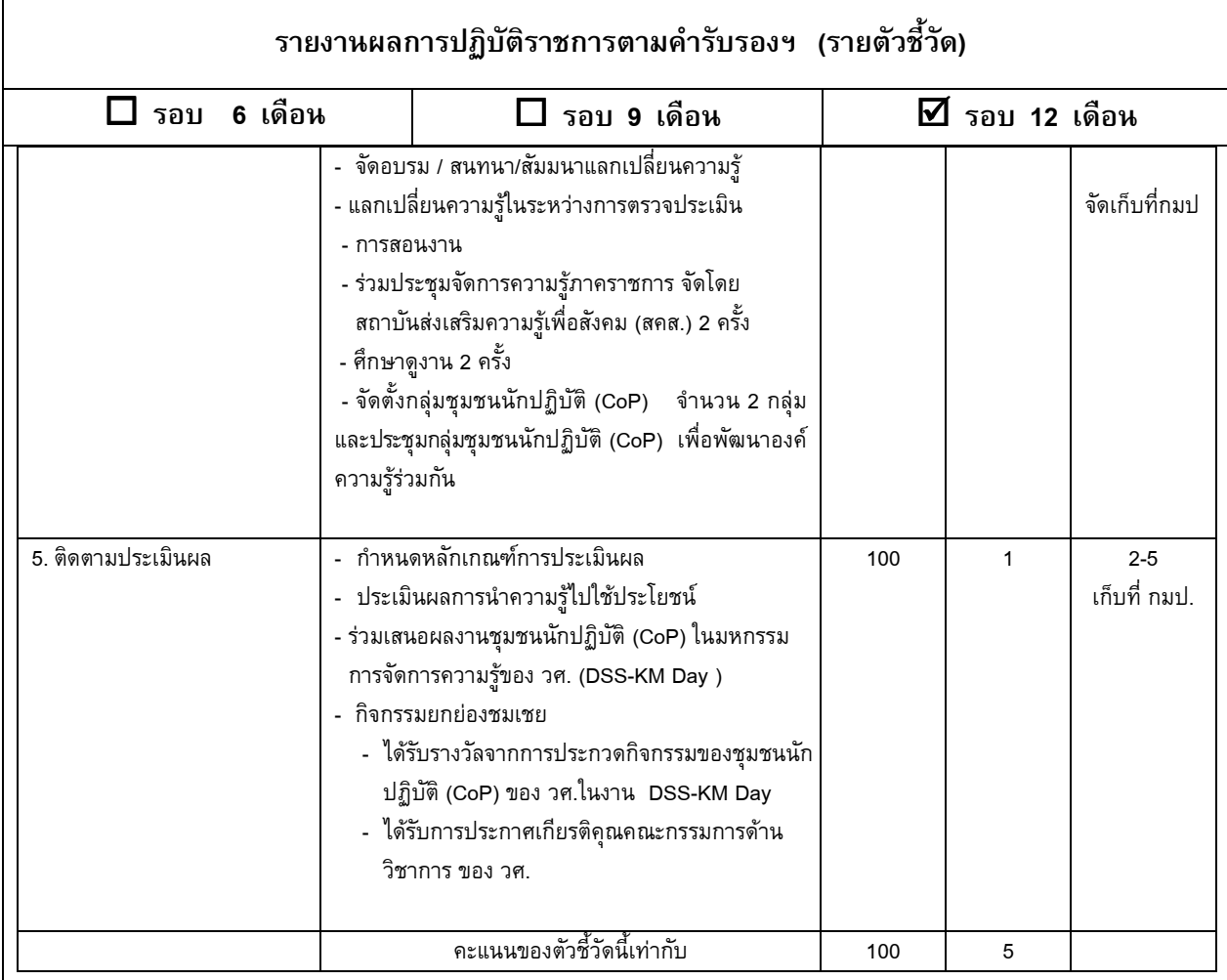

5. สำหรับข้อเสนอการเปลี่ยนแปลงในประเด็นยุทธศาสตร์อื่น ๆ ที่มิได้เสนอให้มีการติดตามประเมินผลใน ้ปีงบประมาณ พ.ศ. 2550 กรมฯ ได้มอบหมายคณะทำงานฯ ที่มงานสร้างสรรค์ด้านการบริการวิเคราะห์ทดสอบ การวิจัย ้พัฒนาและถ่ายทอดเทคโนโลยี ทีมงานสร้างสรรค์ด้านการพัฒนากำลังคน ทีมงานสร้างสรรค์ด้านการบริการสารสนเทศ ให้ดำเนินการตามข้อเสนอการเปลี่ยนแปลงในประเด็นยุทธศาสตร์ที่เกี่ยวข้อง ซึ่งมีผลการดำเนินงานเป็นไปตามแผนที่ เสนอไว้

# ปัจจัยสนับสนุนต่อการดำเนินงาน :

่ 1. บุคลากรที่เกี่ยวข้องมีความมุ่งมั่นที่จะพัฒนาตนเองและองค์กร และได้เข้าร่วมกิจกรรมต่าง ๆ อย่างต่อเนื่อง

## อุปสรรคต่อการดำเนินงาน :

- 1. งบประมาณสนับสนุนมีจำกัด
- ่ 2. การดำเนินงานฝึกอบรมไม่เป็นไปตามแผน เนื่องจากมีงานเร่งด่วนที่ไม่คาดคิด จึงต้องปรับแผน.ให้เหมาะสม และ ดำเนินการตามแผนฯ ได้ครบถ้วน

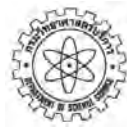

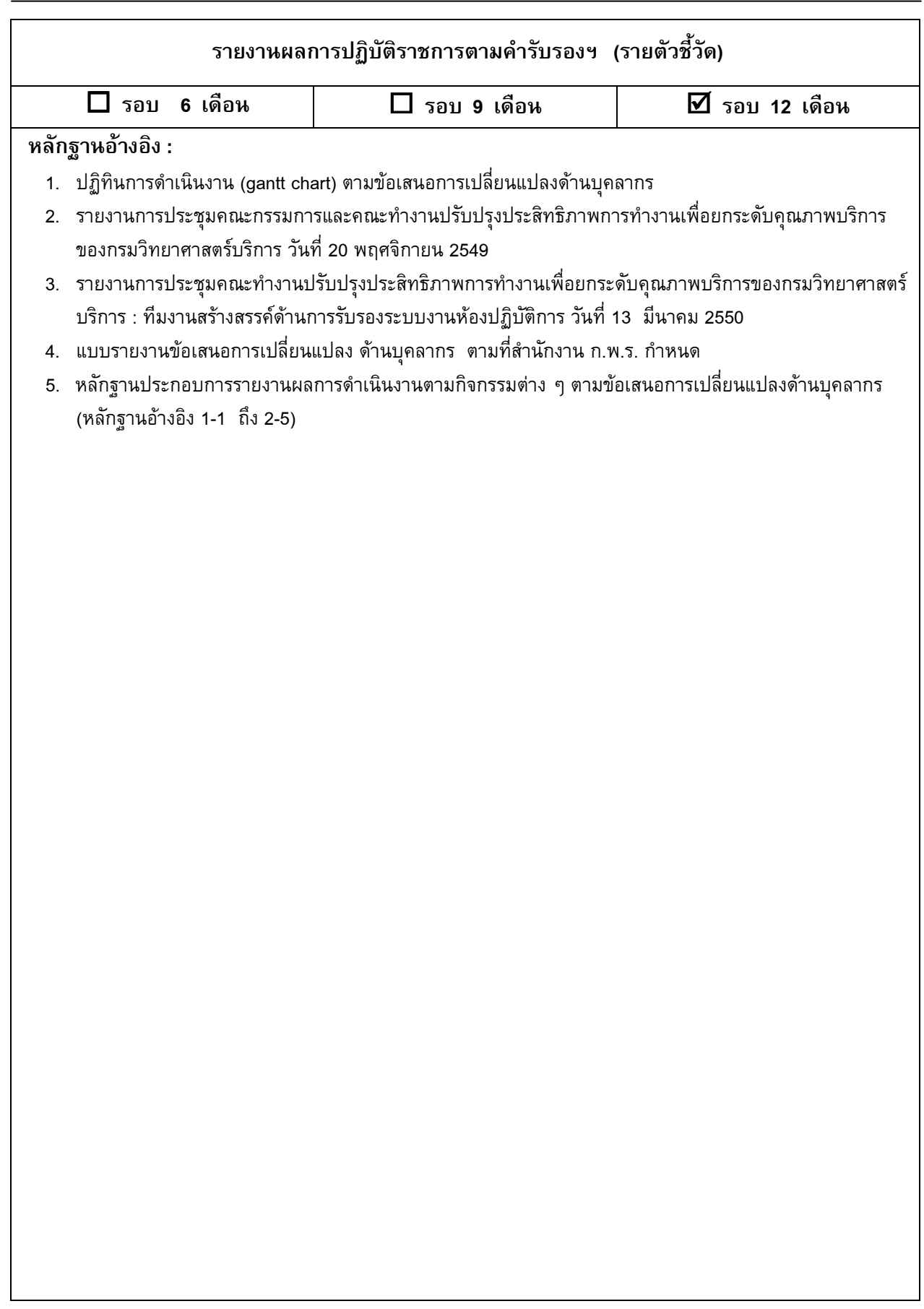

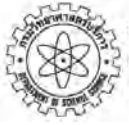

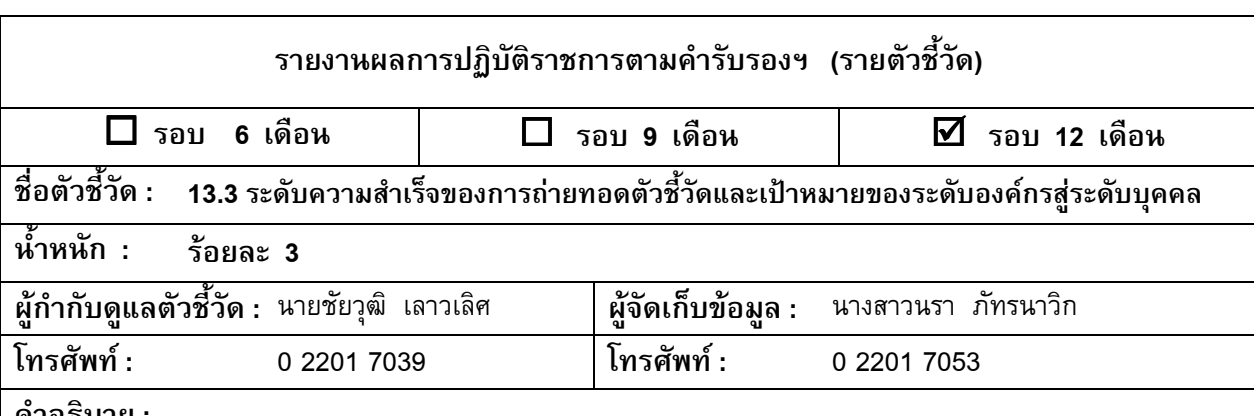

คาอธบาย :

องค์กร ในที่นี้หมายถึง ส่วนราชการระดับกรมหรือเทียบเท่า

ความสำเร็จของการถ่ายทอดตัวชี้วัดและเป้าหมายระดับองค์กรสู่ระดับบุคคล หมายถึง ความสำเร็จที่ส่วน ราชการจัดให้มีระบบการประเมินผลของหน่วยงานระดับสำนัก/กอง หรือเทียบเท่าจนถึงระดับบุคคล (Internal Performance ' Agreement: IPA) เพื่อประโยชน์ในการนำยุทธศาสตร์ไปสู่การปฏิบัติ

ในการนี้ ส่วนราชการจะต้องมีกระบวนการกำหนดตัวชี้วัดและเป้าหมายในระดับสำนัก/กอง ซึ่งเป็นตัวชี้วัดและค่า เป้าหมายที่ถ่ายทอดมาจากระดับองค์กร มีการจัดทำคำรับรองการปฏิบัติราชการระหว่างหัวหน้าหน่วยงานระดับสำนัก/กอง กับหัวหน้าส่วนราชการ รวมถึงมีการติดตามและประเมินผลการดำเนินงานตามตัวชี้วัดและค่าเป้าหมายในระดับสำนัก/ กอง ในปีงบประมาณ พ.ศ. 2550 เพื่อให้ผลการดำเนินงานของหน่วยงานระดับสำนัก/กองสนับสนุนการบรรลุเป้าประสงค์ ตามประเด็นยุทธศาสตร์ขององค์กร

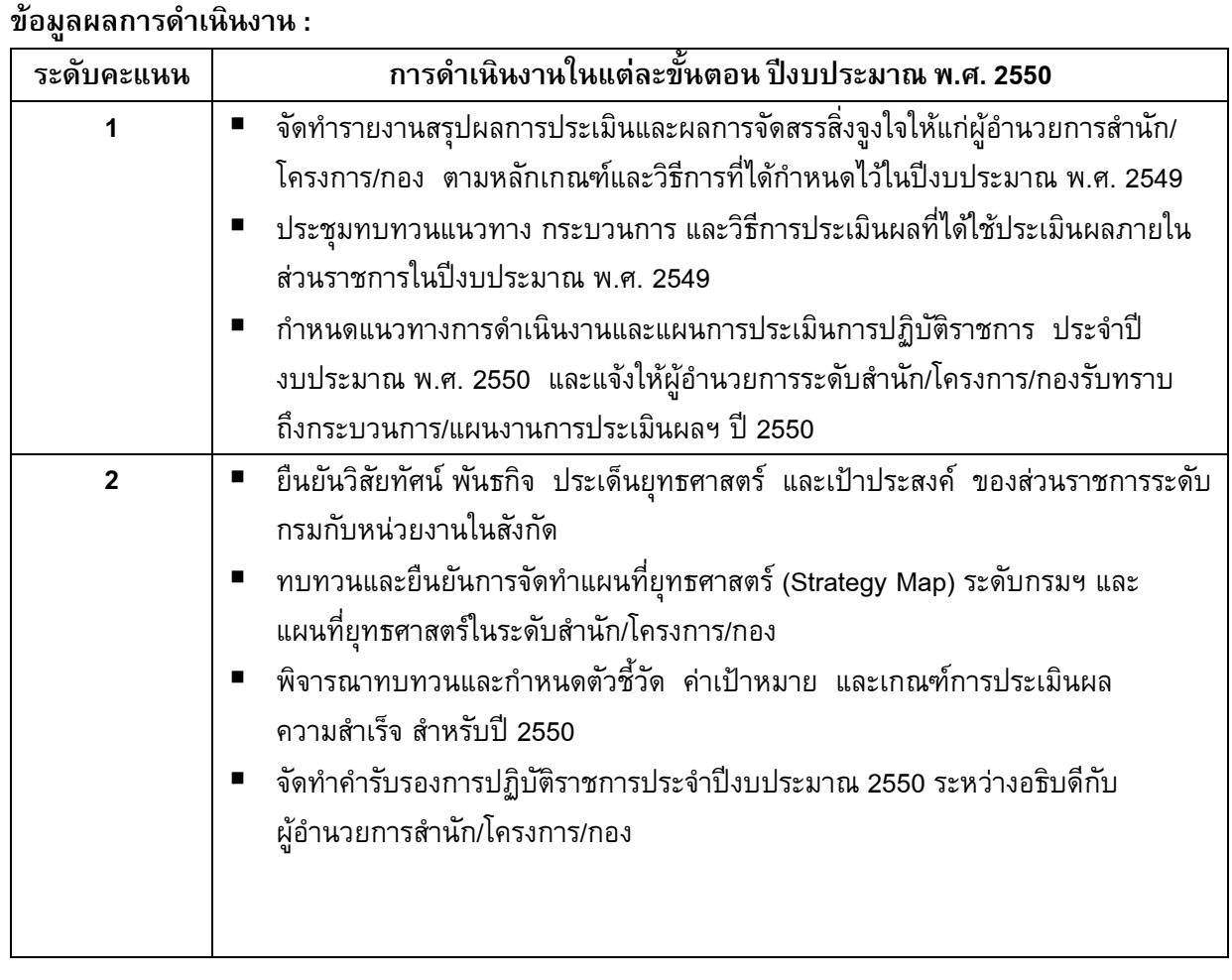

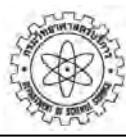

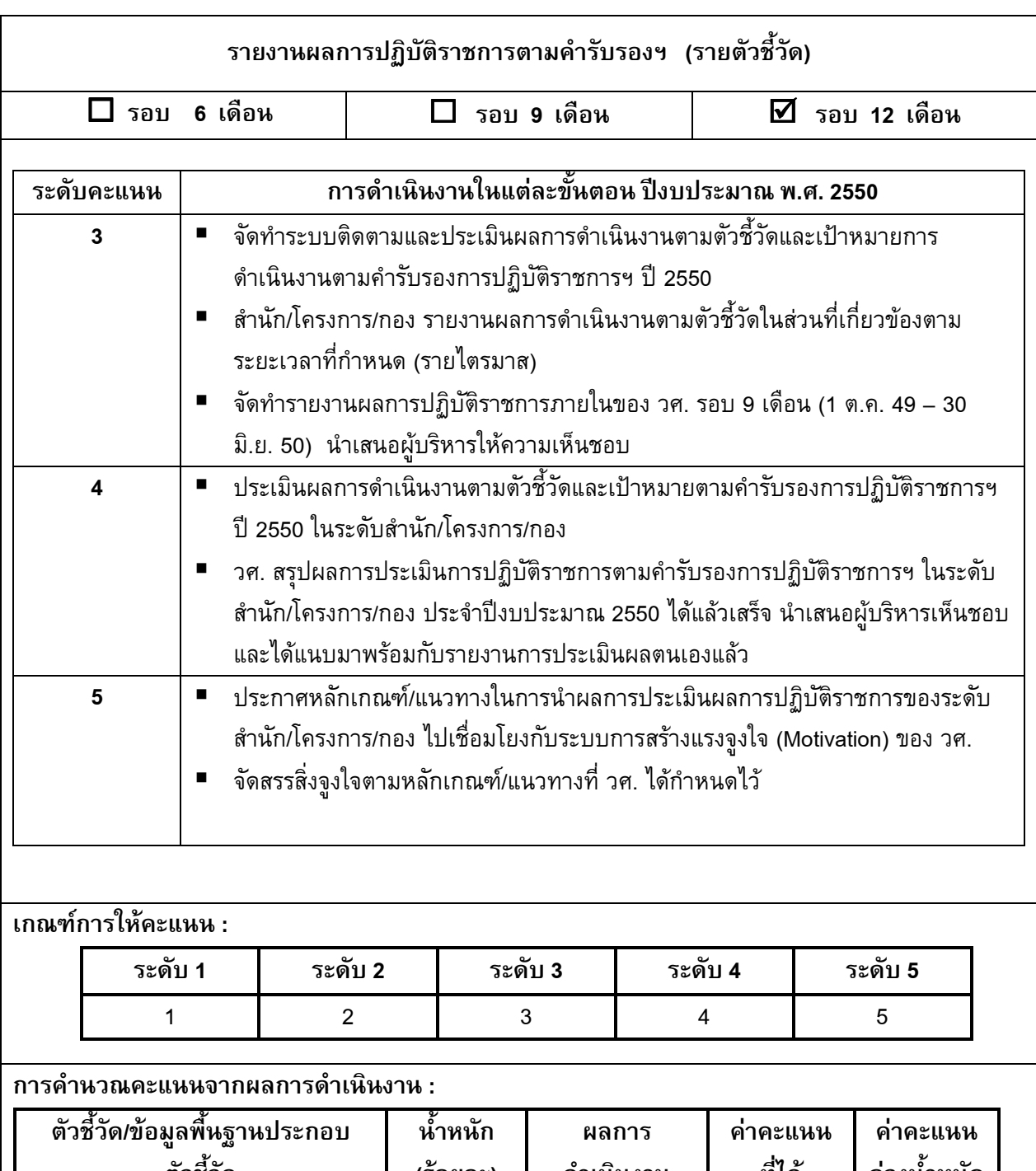

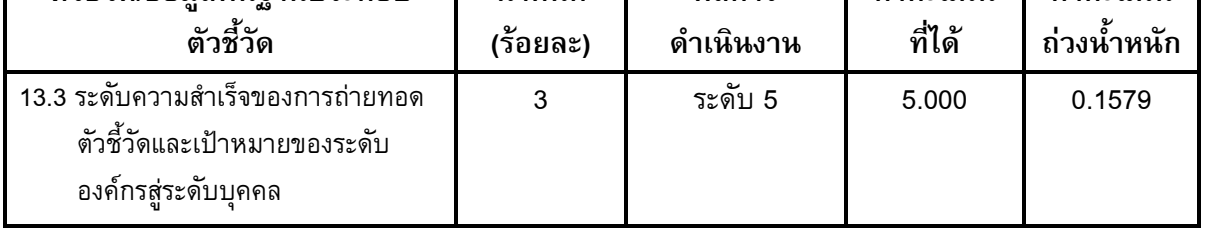

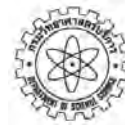

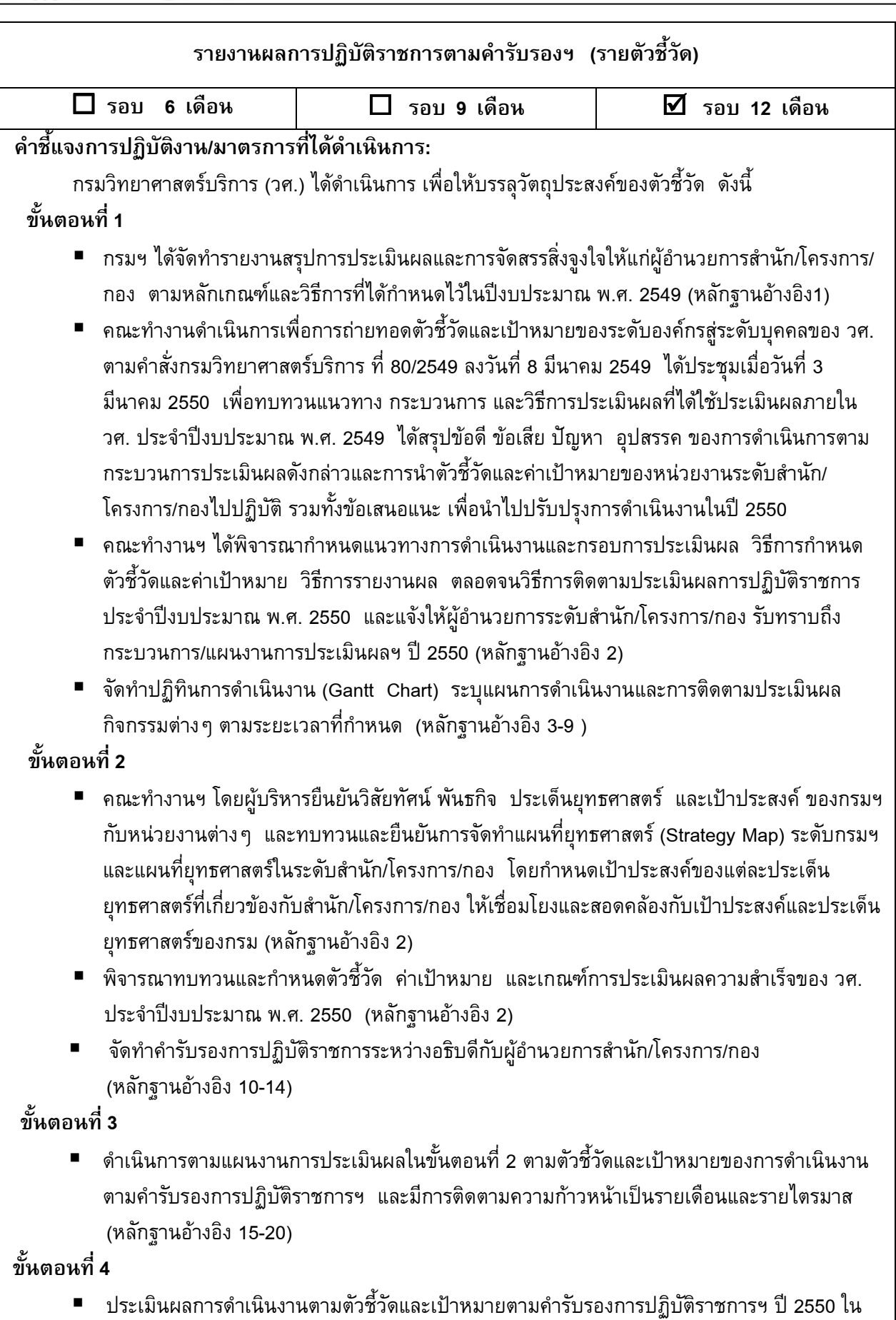

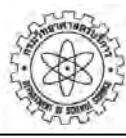

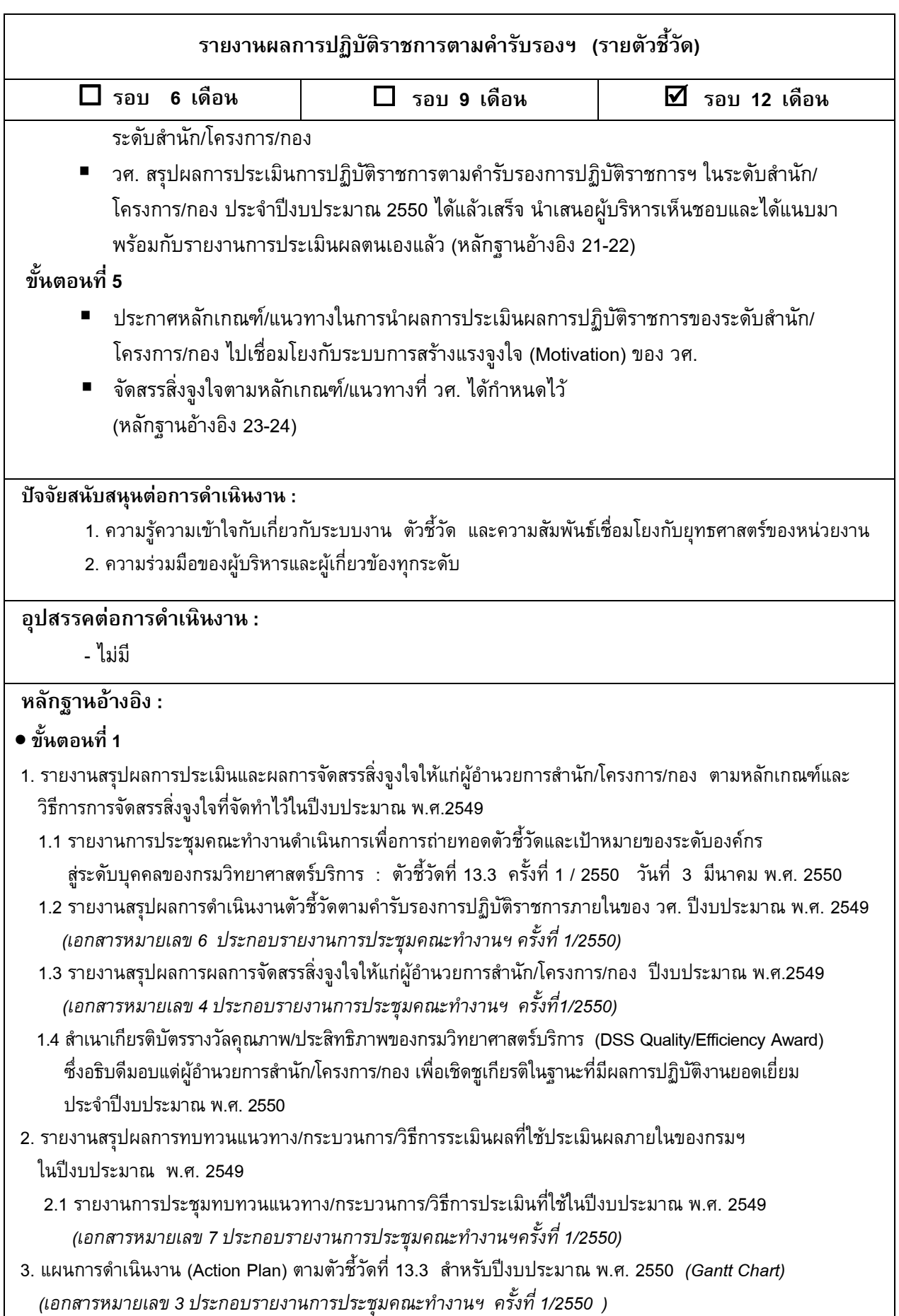

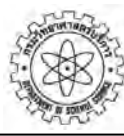

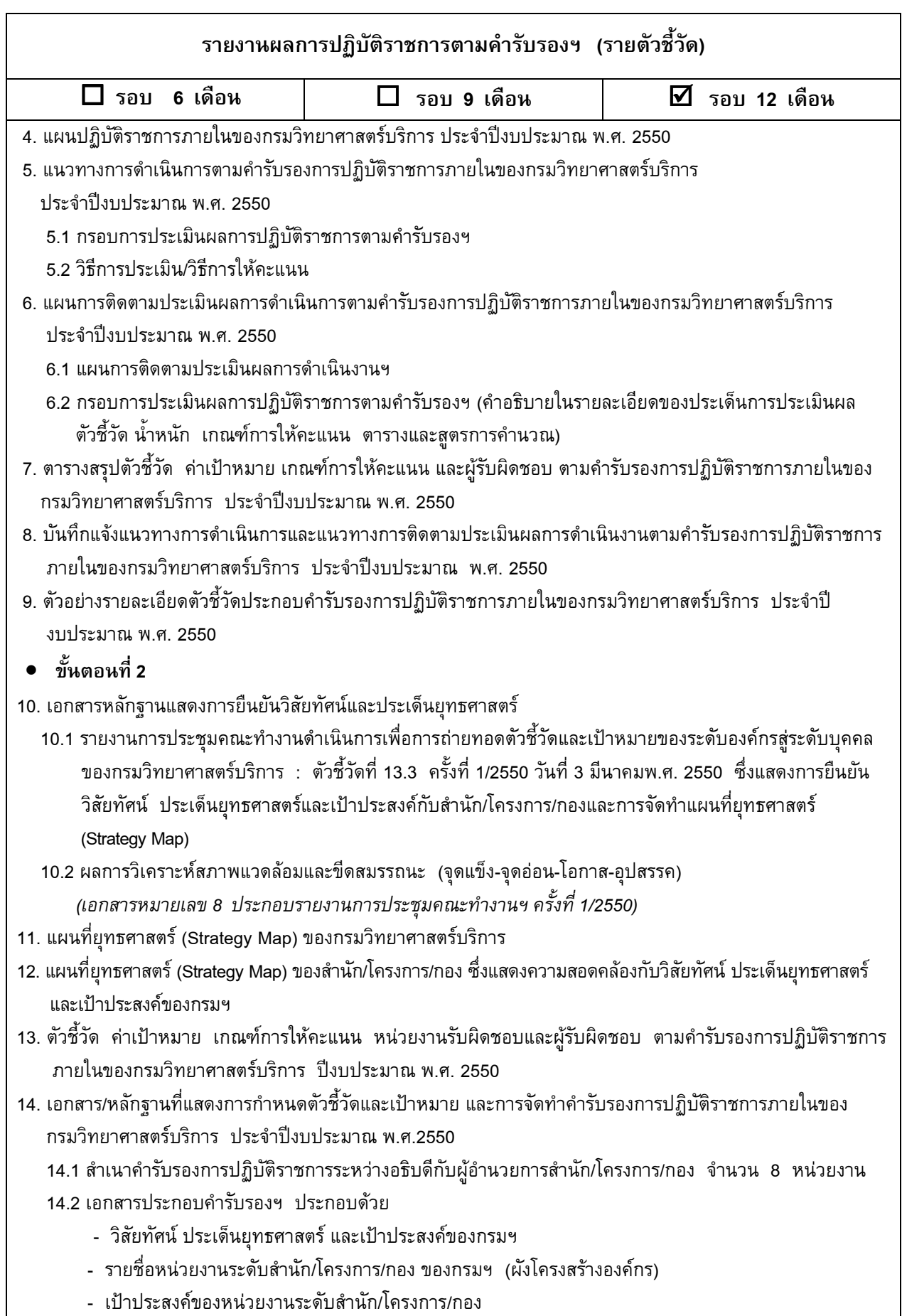

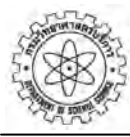

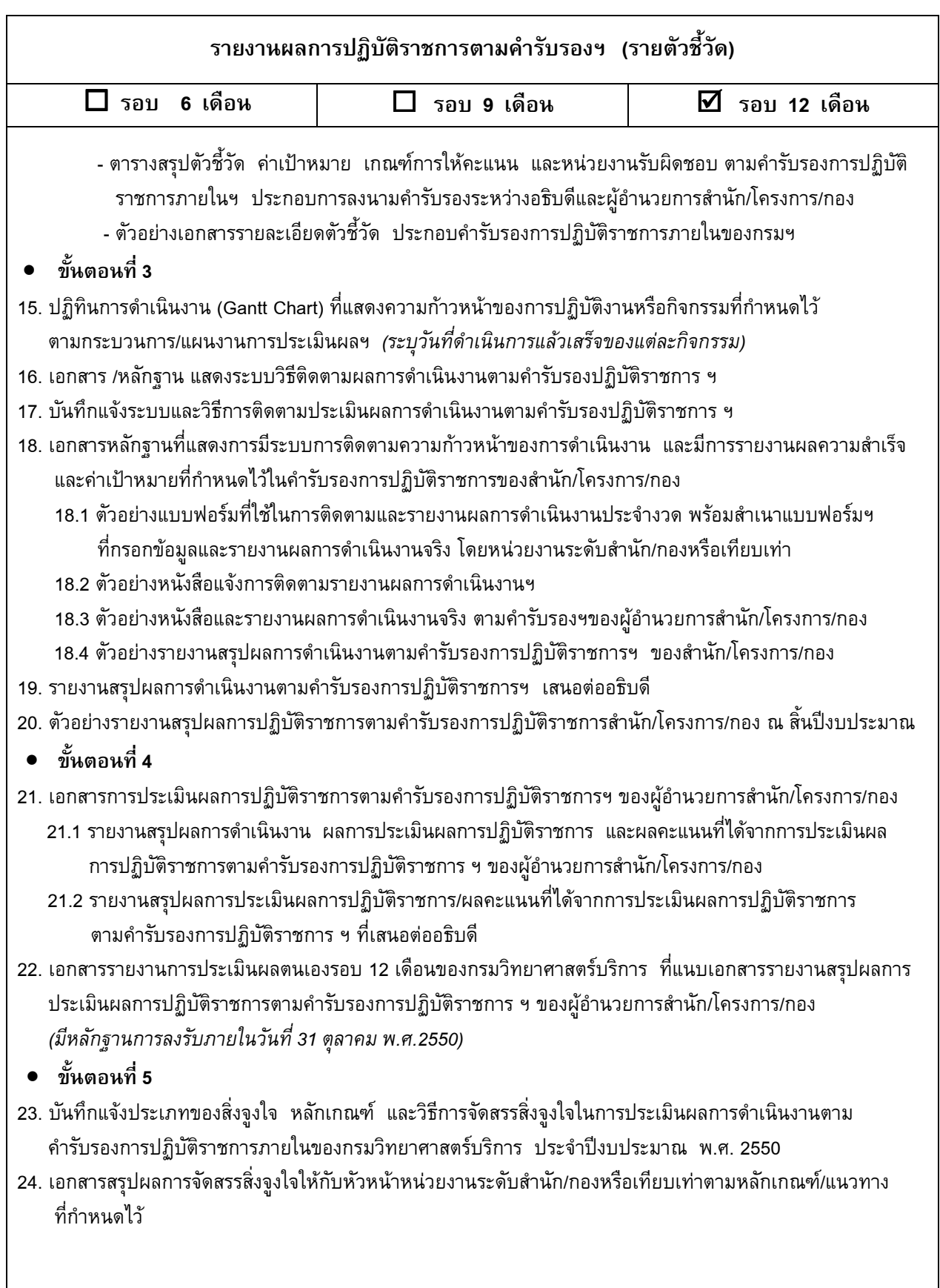

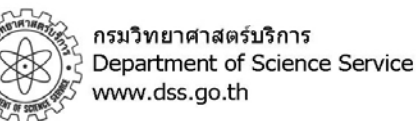

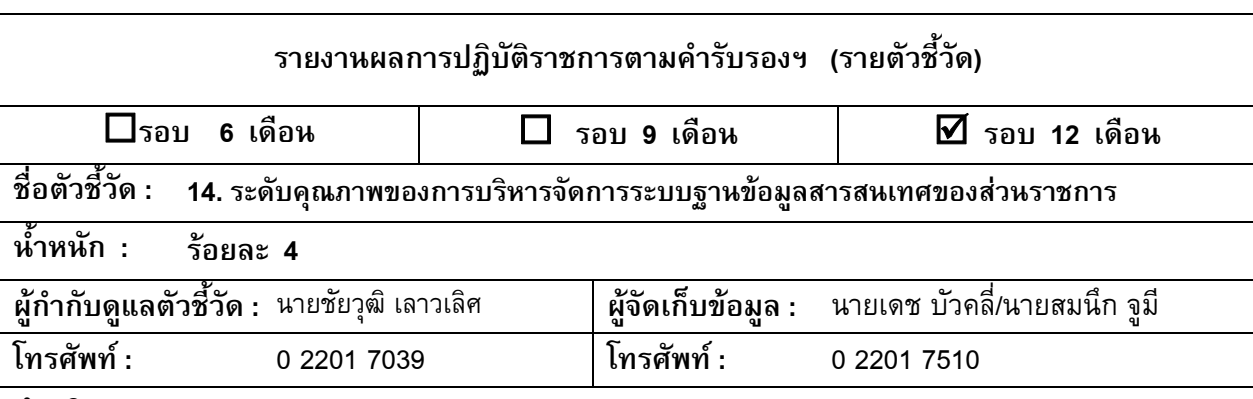

## **คําอธิบาย :**

ระดับคุณภาพของการบริหารจัดการระบบฐานขอมูลสารสนเทศของสวนราชการ หมายถึง ระดับในการพัฒนา ทางด้านการจัดการสารสนเทศของส่วนราชการเมื่อเทียบกับปีงบประมาณ พ.ศ. 2549 โดยจะพิจารณาจากความ ครอบคลุมและความกาวหนาในการพัฒนาทั้ง 10 ประเด็นดังตอไปนี้

# **1. ดานระบบงาน/กระบวนงานของสวนราชการ แบงเปน**

### **ประเด็นยอยท ี่**

- 1.1 ระบบงาน/กระบวนงานของส่วนราชการที่ควรมีระบบฐานข้อมูลสารสนเทศ โดยต้องครอบคลุมถึงฐานข้อมูล ี่ สำหรับผลการดำเนินงานของตัวชี้วัดทั้งหมดตาม มิติที่1 : มิติด้านประสิทธิผลตามแผนปฏิบัติราชการ และ ั้ ฐานขอมูลดานยุทธศาสตรทั้งหมดของสวนราชการ
- 1.2 ระบบงาน/กระบวนงานของส่วนราชการที่เปลี่ยนแปลงไปจากเดิม และจำเป็นต้องปรับปรุงระบบฐานข้อมูล สารสนเทศที่ใช้อยู่เดิม พร้อมระบุสิ่งที่จะปรับปรุงหรือเพิ่มเติมจากที่ปฏิบัติในปีงบประมาณ พ.ศ. 2549  $\,$ ิ่

# 2. ด้านผู้ใช้งาน (User) กลุ่มต่าง ๆ ได้แก่ ประชาชน ส่วนราชการที่เกี่ยวข้อง และ ผู้บริหารของส่วนราชการ **แบงเปน**

### **ประเด็นยอยท ี่**

- 2.1 การไดรับบริการทางอิเล็กทรอนิกสที่เหมาะสมของผูใชงาน (User) แตละกลุม
- 2.2 รูปแบบ/ช่องทางการให้บริการที่เหมาะสมและตอบสนองต่อความต้องการของผู้ใช้งาน (User) กลุ่มต่าง ๆ
- 2.3 การรณรงค์หรือส่งเสริมให้มีการใช้งานระบบฐานข้อมูลสารสนเทศอย่างสม่ำเสมอและต่อเนื่อง ่ํ ื่

## **3. การบริหารจัดการของศูนยปฏิบัติการสารสนเทศของสวนราชการ**

#### **ประเด็นยอยท ี่**

- 3.1 กระบวนการหรือระบบในการสํารองและกูคืนขอมูล (Backup and Recovery Procedures)
- 3.2 กระบวนการในการทดสอบความมั่ นคงของระบบสารสนเทศ (Security Audit Procedure)
- 3.3 การกำหนดสิทธิ (Access Right) ในการ อ่าน เขียน หรือใช้งานข้อมูลในระบบสารสนเทศ สำหรับผู้ใช้งาน (User) กลุ่มต่างๆ ได้แก่ ประชาชน ส่วนราชการที่เกี่ยวข้อง และผู้บริหารของส่วนราชการ  $\mathcal{L}^{\mathcal{L}}$ ี่
- 3.4 แผนการจัดการหรือแกไขปญหาจากภัยพิบัติ (IT Contingency Plan)
- 3.5 การฝึกอบรมในด้านที่เกี่ยวข้องกับระบบฐานข้อมูลสารสนเทศที่จำเป็นสำหรับบุคลากรของส่วนราชการ

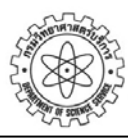

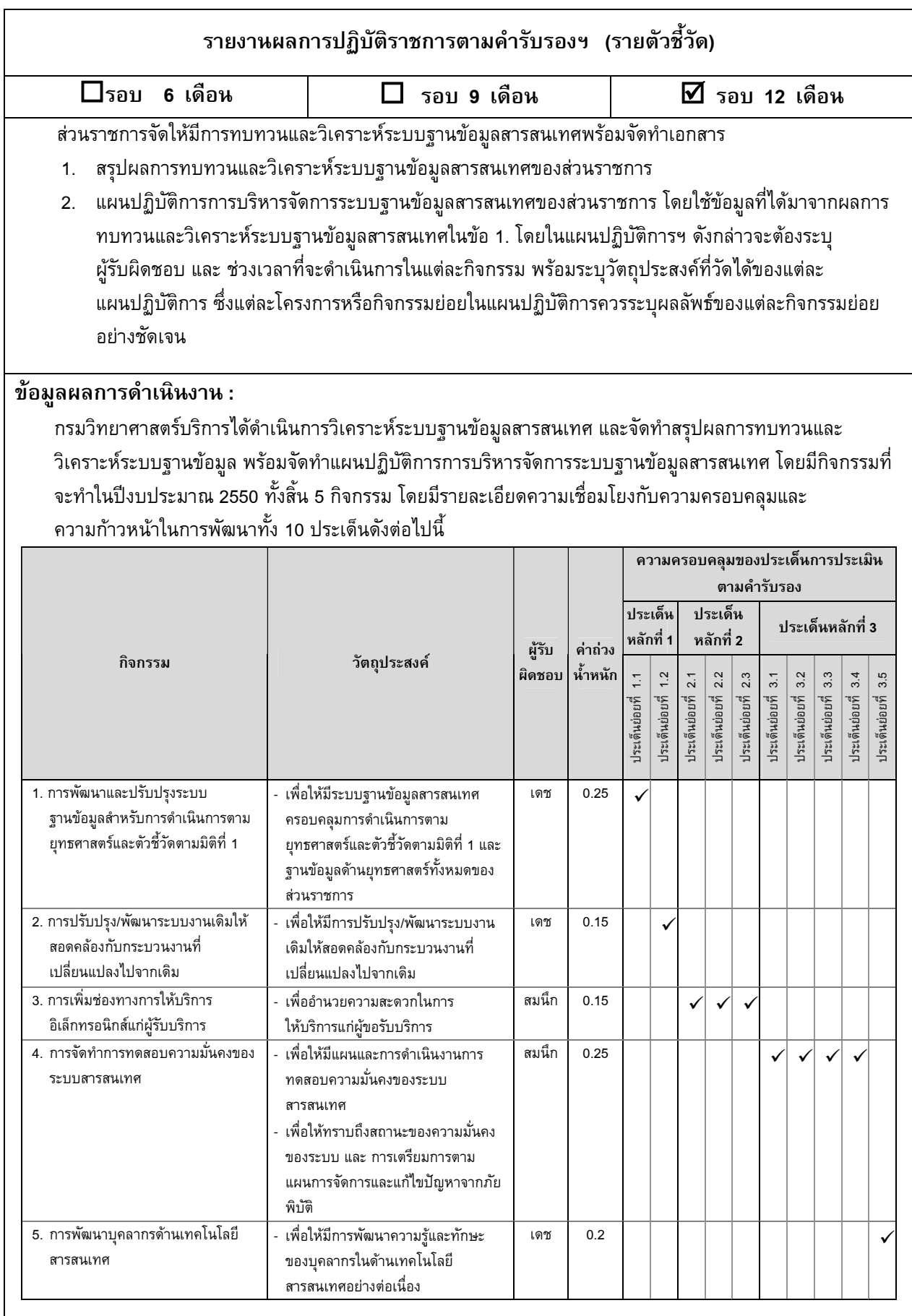

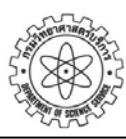

#### **รายงานผลการปฏิบัติราชการตามคํารับรองฯ (รายตัวชี้วัด) รอบ 6 เดือน รอบ 9 เดือน** ; **รอบ 12 เดือน** และ มีผลการดำเนินงานในรอบ 6 เดือนของกิจกรรมทั้ง 5 กิจกรรม เมื่อเทียบกับแผน ดังนี้ ี้ **กิจกรรมท 1. การพัฒนาและปรับปรุงระบบฐานขอมูลสําหรับการดําเนินการตามยุทธศาสตรและ ตัวชี้วัดตามมิติที่1 แผน/ผล การดําเนินงาน No.** กิจกรรมยอย แผน/ผล <sup>ต</sup>.ค. พ.ย. ธ.ค. ม.ค. ก.พ. มี ค เม.ย. พ.ค. มิ.ย. ก.ค. ส.ค. ก.ย. 49 49 49 50 50 50 50 50 50 50 50 50 1 สํารวจจํานวนตัวชี้วัด ขอมูลพื้นฐานเบื้องตน และ แผน ระบบงานที่ทําอยูในปจจุบัน ผล 2 กําหนดขอบเขตการพัฒนาระบบงาน แผน 33 (Requirement Scope) ผล 3 ออกแบบระบบงาน (Internal & External แผน Design) ผล 4 พัฒนาและทดสอบระบบ แผน ผล **แผน/ผล ตัวชี้วัด** ตัวชี้วัด คาปัจจุบัน เป้าหมาย แผน /ผล <sup>6</sup>เดือน <sup>9</sup>เดือน <sup>12</sup>เดือน

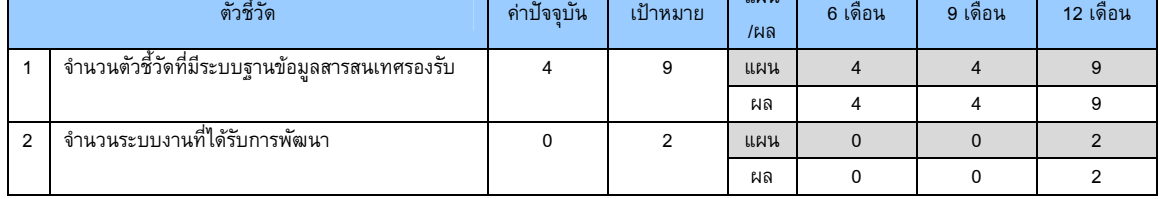

# **กิจกรรมท ี่ 2. การปรับปรุง/พัฒนาระบบงานเดิมใหสอดคลองกับกระบวนงานท ี่เปลี่ยนแปลงไปจากเดิม แผน/ผล การดําเนินงาน**

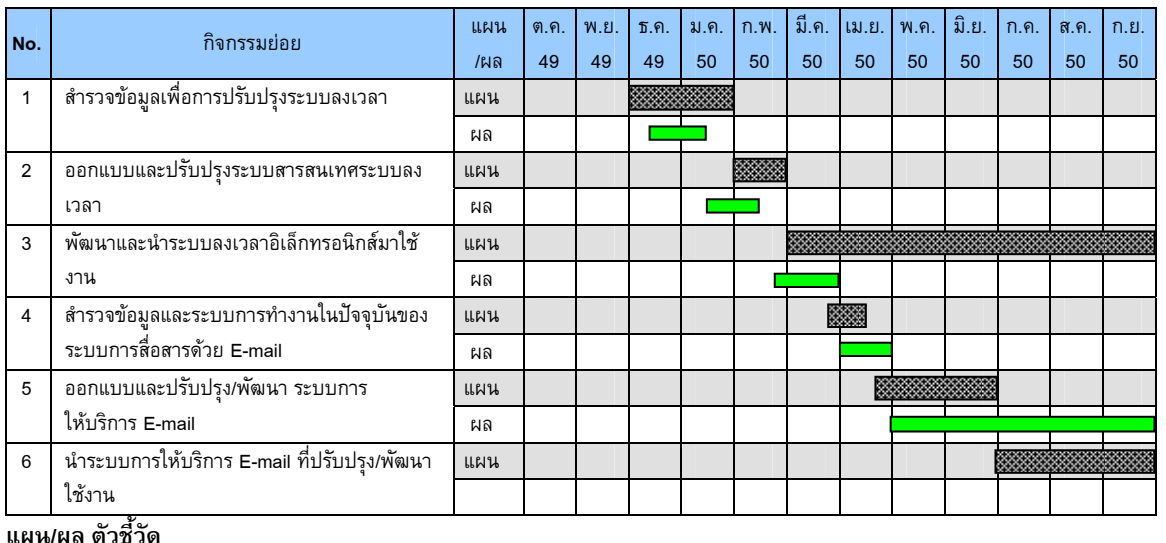

## ตัวชี้วัด คาปจจุบัน เปาหมาย แผน /ผล <sup>6</sup>เดือน <sup>9</sup>เดือน <sup>12</sup>เดือน ่ 1 จำนวนระบบสารสนเทศที่ได้รับการพัฒนา/ปรับปรุง | 0 | 2 | แผน | 1 | 1 | 2 ผล | 1 | 1 | 1.5
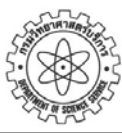

กรมวิทยาศาสตร์บริการ<br>| Department of Science Service<br>|www.dss.go.th

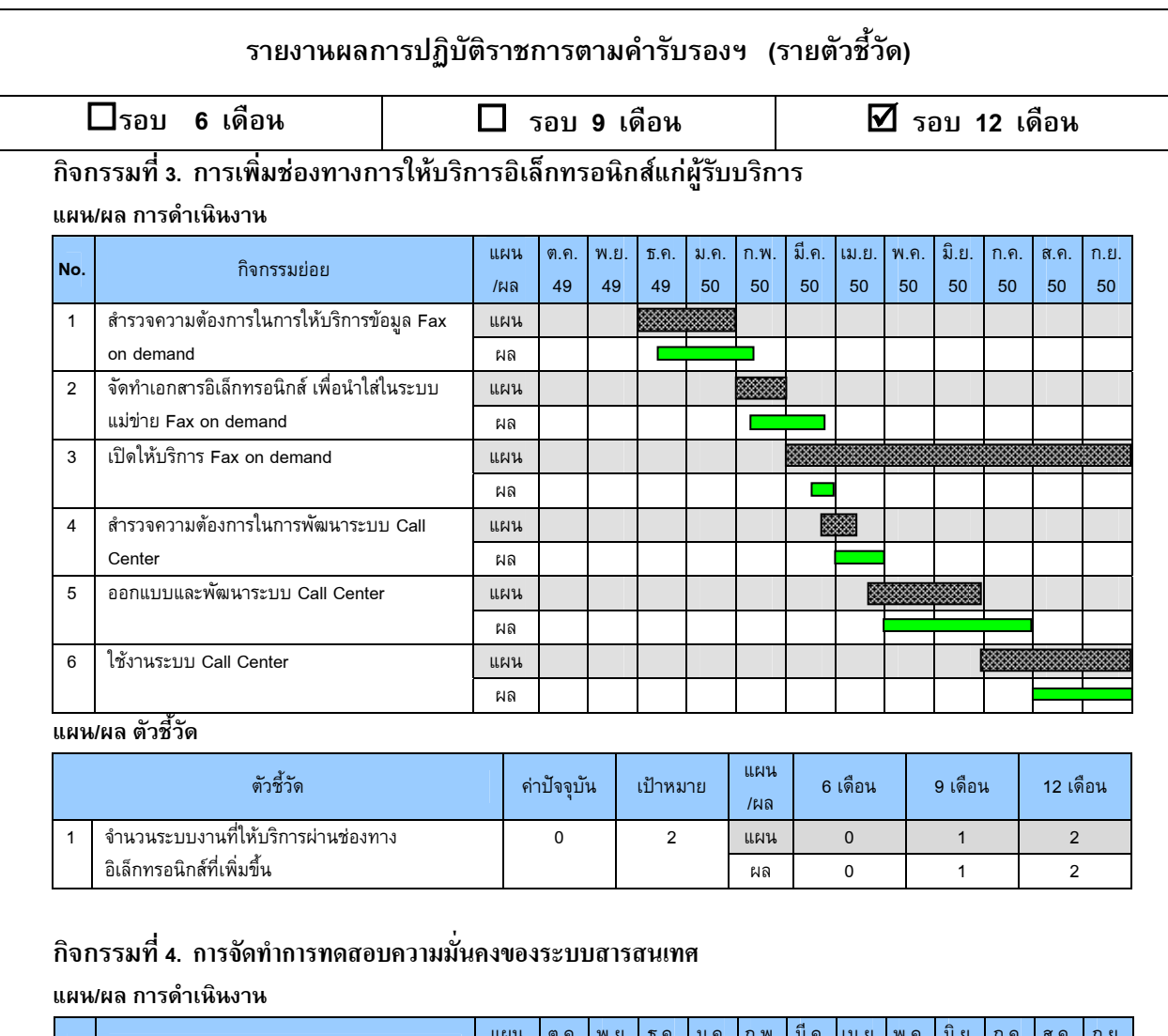

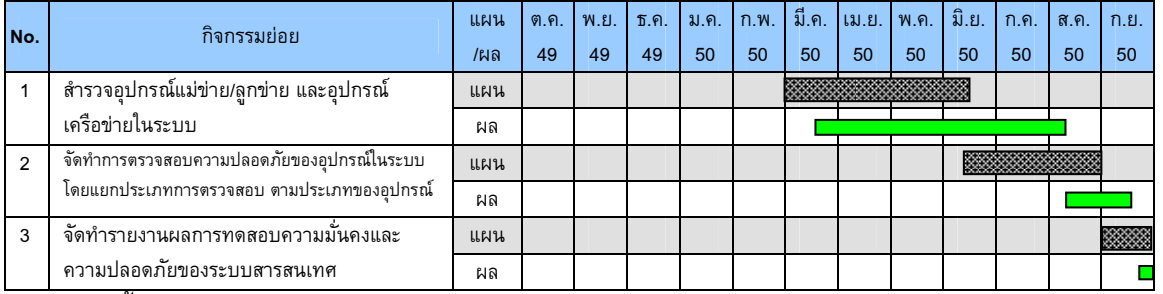

**แผน/ผล ตัวชี้วัด**

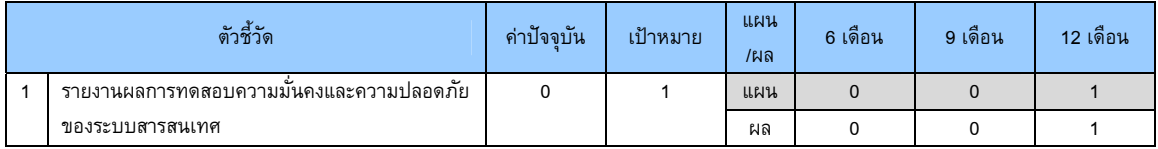

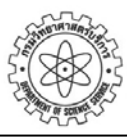

กรมวิทยาศาสตร์บริการ<br>| Department of Science Service<br>|www.dss.go.th

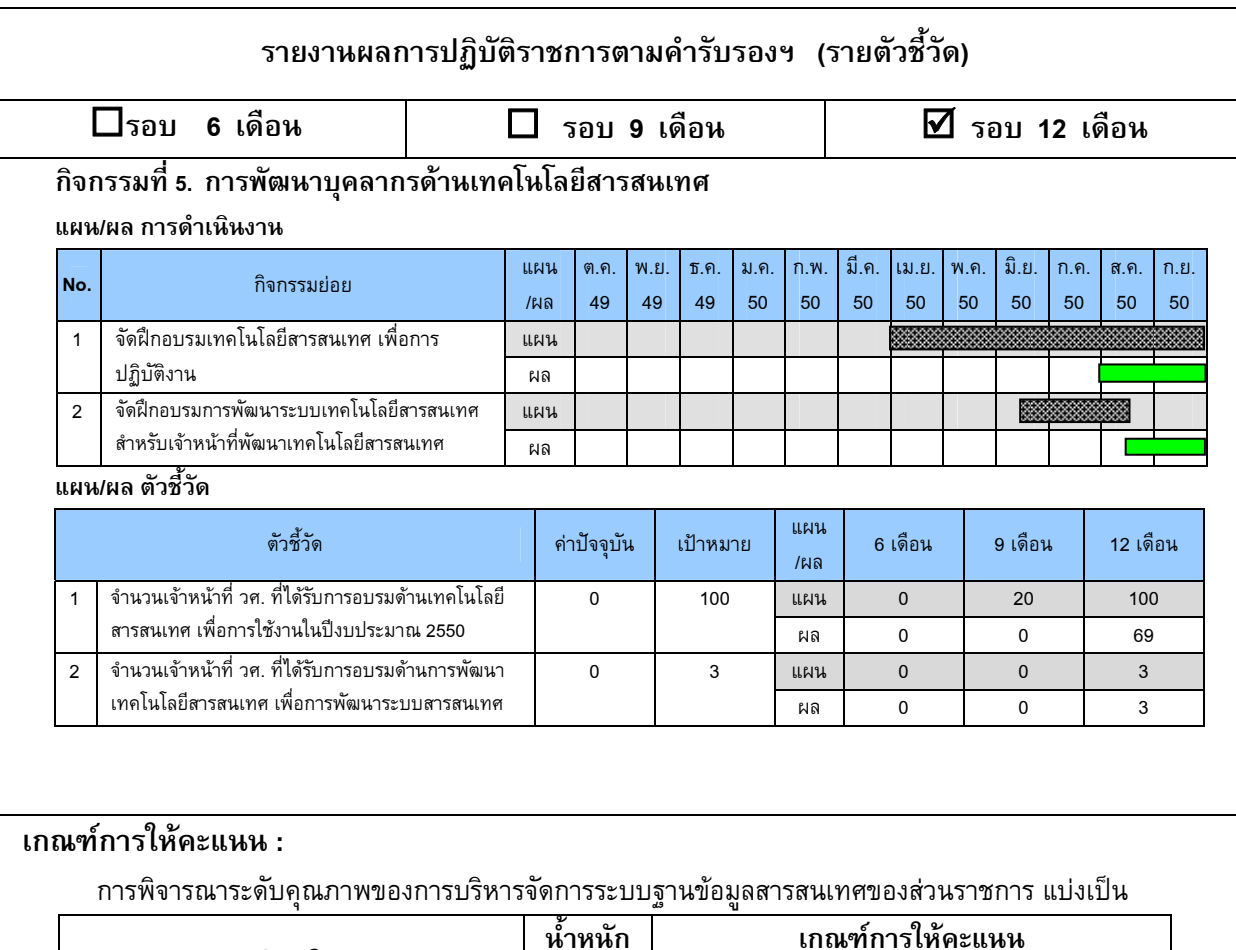

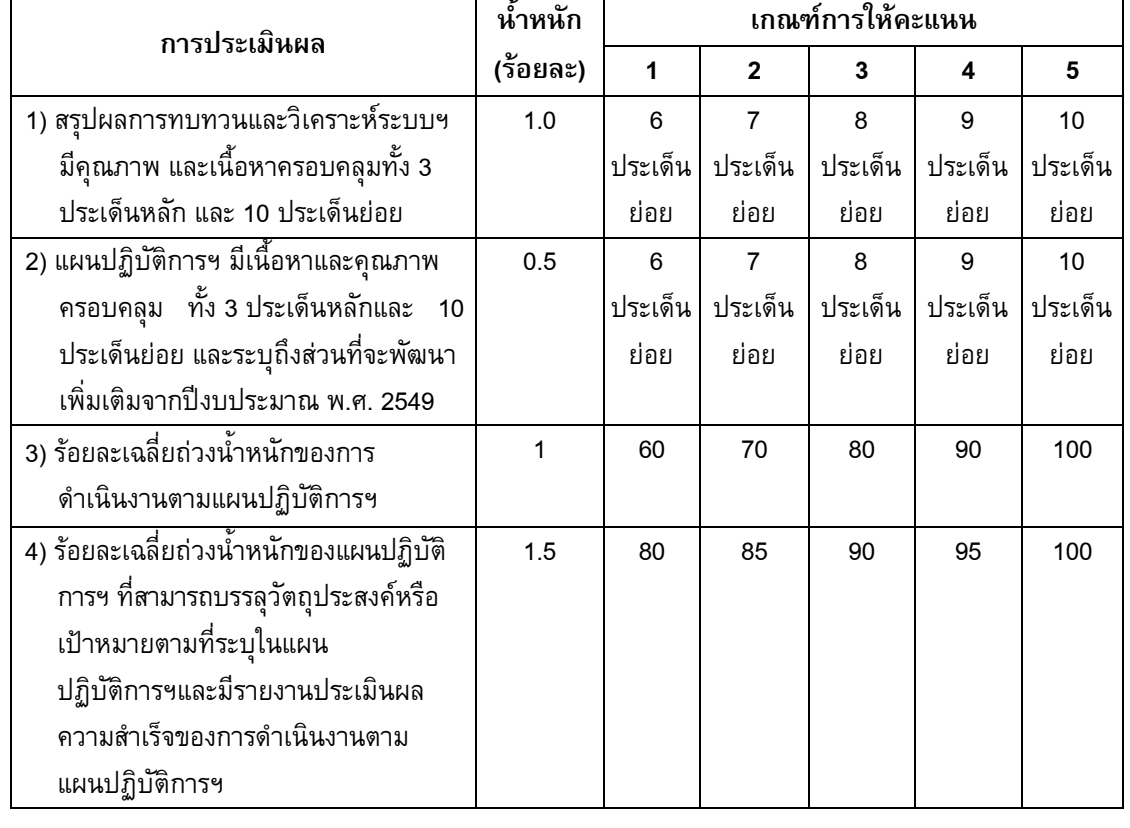

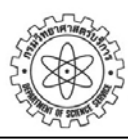

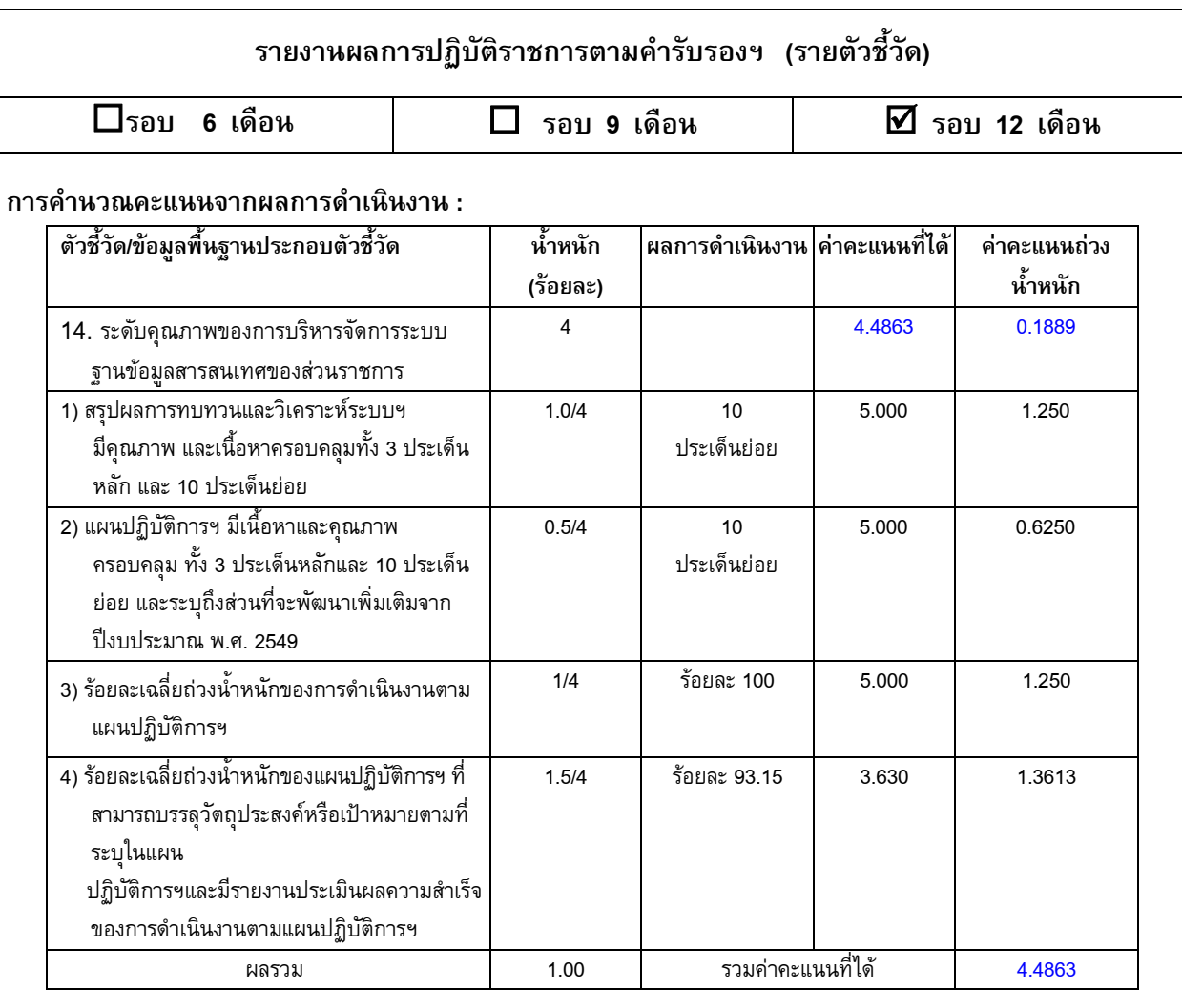

#### หมายเหตุ การคิดค่าร้อยละเฉลี่ยถ่วงน้ำหนักของแผนปฏิบัติการกรมฯ ที่สามารบรรลุวัตถุประสงค์ ตามข้อ 4) มี **้ํ** วิธีคิดดังตารางแสดงค่าเฉลี่ยถ่วงน้ำหนักกิจกรรม ข้างล่างนี้ **ี่ ้ํ ี้**

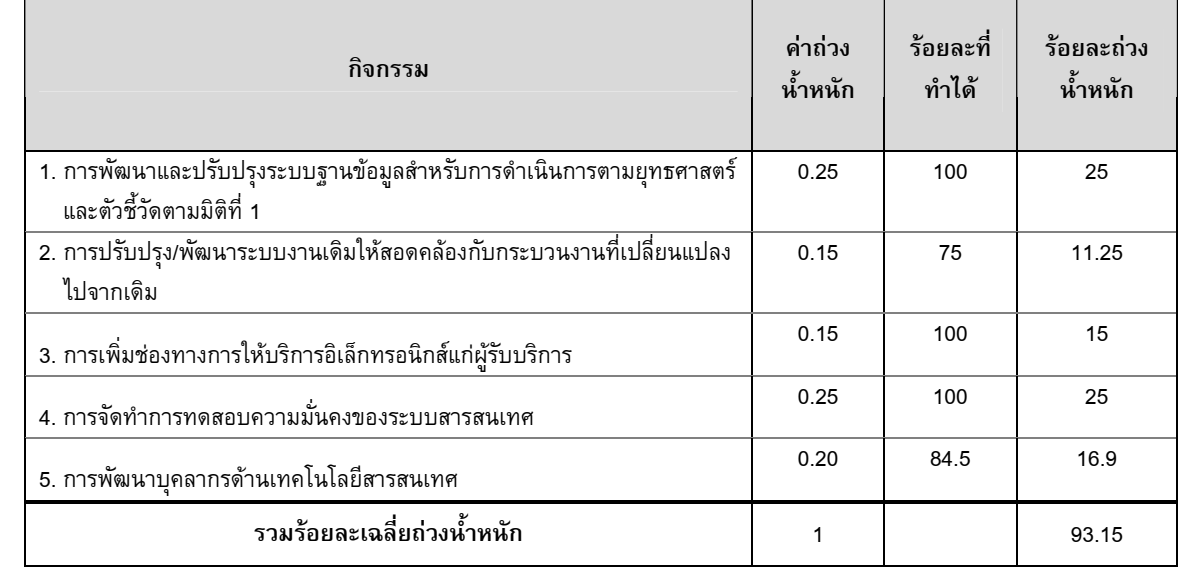

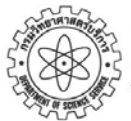

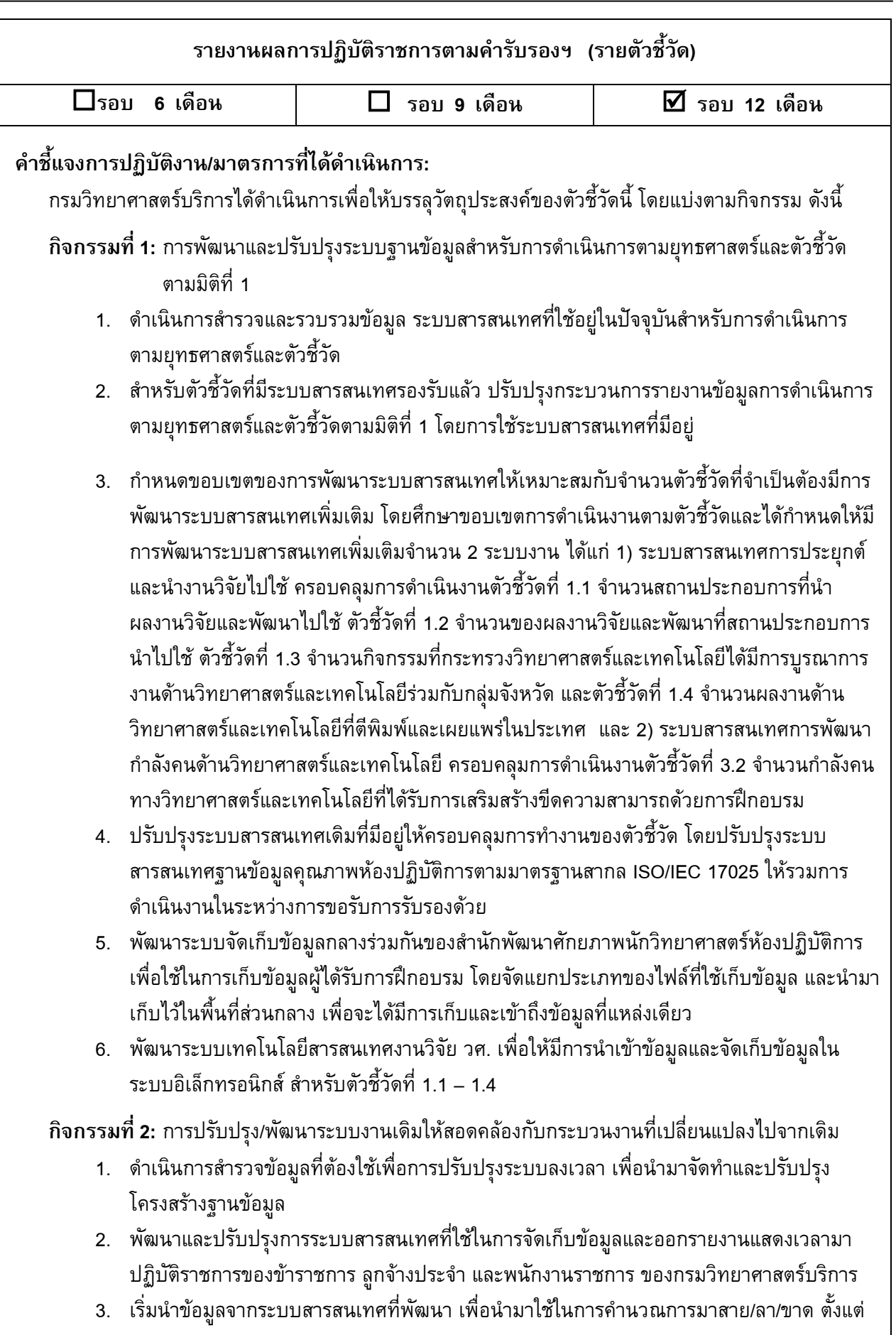

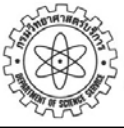

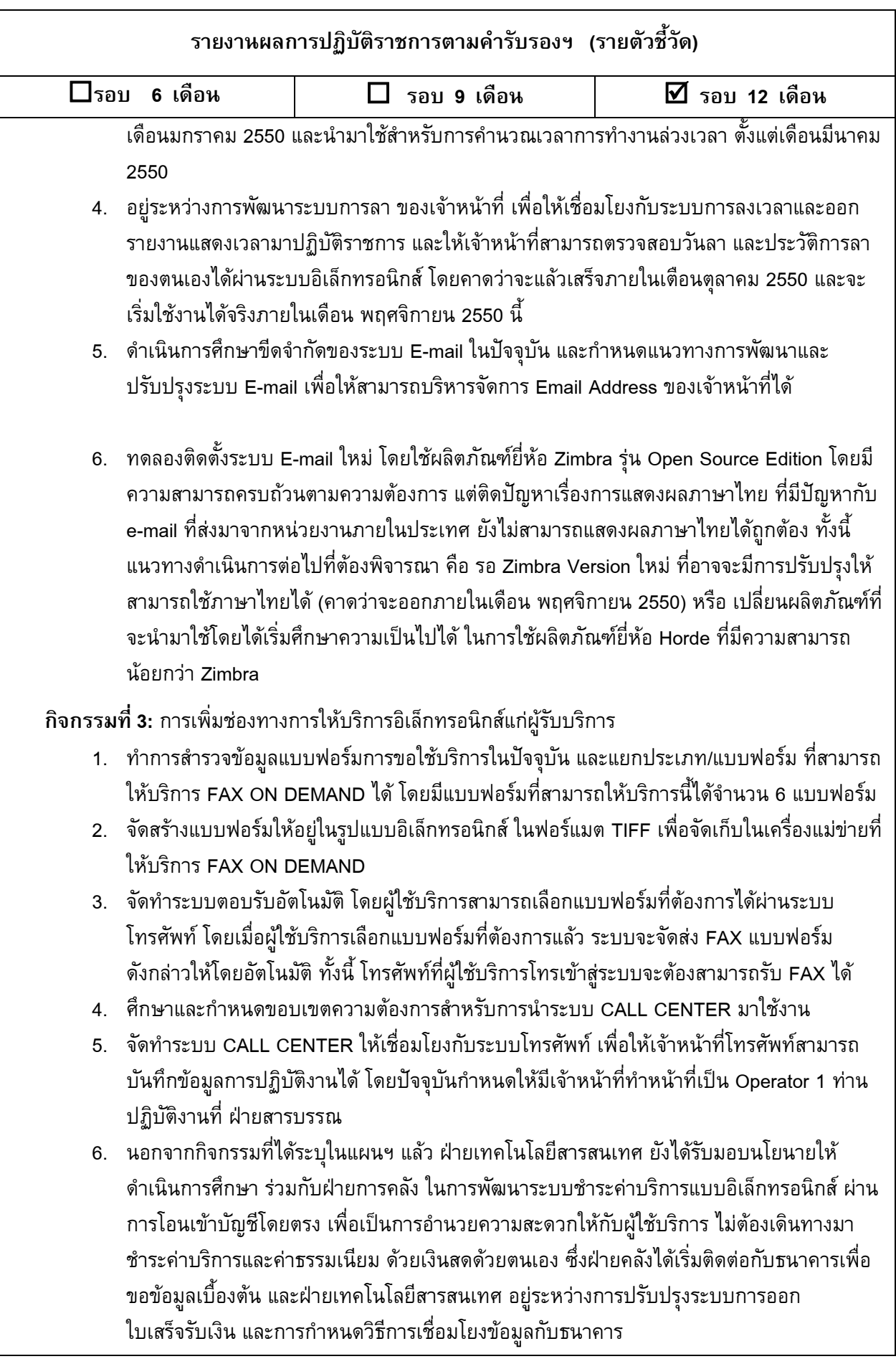

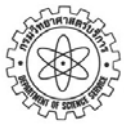

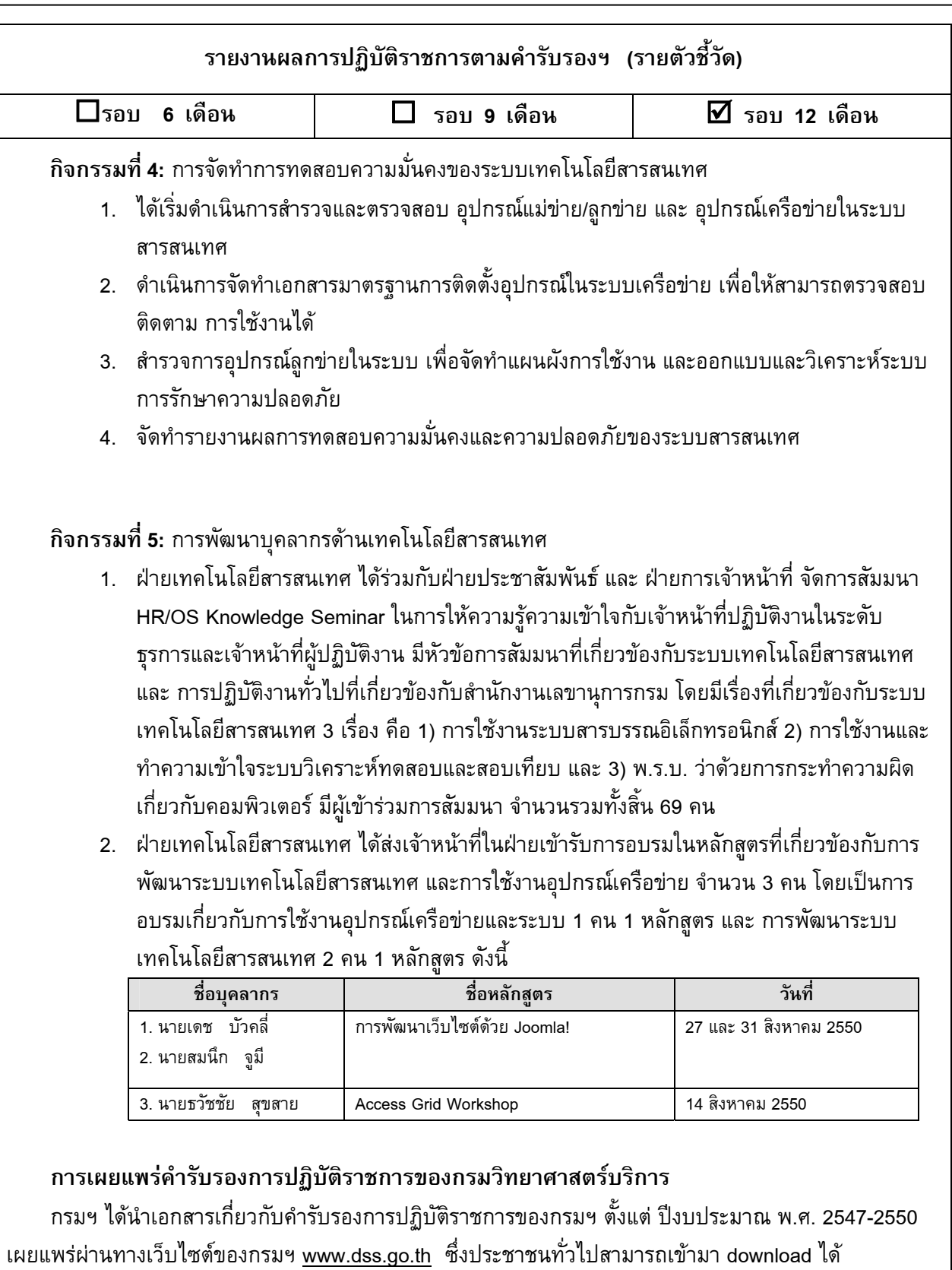

- 1. คำรับรองการปฏิบัติราชการประจำปีงบประมาณ พ.ศ. 2547-2550 พร้อมเอกสารประกอบคำรับรองฯ
- 2. รายงานผลการปฏิบัติราชการตามคํารับรองฯ ประจําปงบประมาณ พ.ศ. 2547-2550 รอบ 6 เดือน 9 เดือน และ 12 เดือน
- 3. เอกสารอื่น ๆ ที่เกี่ยวข้อง เช่น การลดขั้นตอนฯ แผนการจัดการความรู้ ข้อเสนอการเปลี่ยนแปลง  $\mathcal{L}^{\mathcal{L}}$ ั้

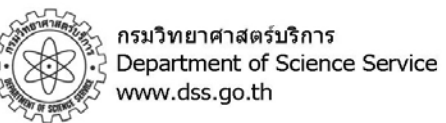

| $\Box$ รอบ 6 เดือน                                                                                                    | รอบ 9 เดือน                                                                                                    |           | $\overline{M}$ รอบ 12 เดือน                                       |
|----------------------------------------------------------------------------------------------------|----------------------------------------------------------------------------------------------------|-----------|-------------------------------------------------------------------|
|                                                                                                    |                                                                                                    |           |                                                                   |
| C การพัฒนาระบบราชการ กรมวิทยาศาสตร์บริการ - Windows Internet Explorer                                                                                                    |                                                                                                    |           | o                                                                 |
| K÷,<br>26 http://www.dss.go.th/dssweb/psd/index.html                                                                                                    |                                                                                                    |           | $\frac{1}{2}$ $\frac{1}{2}$ $\frac{1}{2}$ Live Search<br>$\rho$ . |
| mywebsearch -<br>$\sim$ $\sim$<br>่ <mark>วย</mark> การพัฒนาระบบราชการ กรมวิทยาศาสตร์บริการ                                                                                                    | Psearch , ● ■ A ■ 图 · ● 第 # ■ google ·                                                                                                    | 价 图       | ■ *   Page * → Tools * ② * ② * 3                                  |
|                                                                                                    | พน้าแรก   แนะนำพน่วยงาน   การให้บริการ   พน่วยงานในสังกัด   English Version                                                                                                    |           |                                                                   |
| กรมวิทยาศาสตร์บริการ                                                                                                    |                                                                                                    |           |                                                                   |
| Department of Science Service                                                                                                    |                                                                                                    |           |                                                                   |
| การพัฒนาระบบราชการ กรมวิทยาศาสตร์บริการ<br>การพัฒนาระบบราชการ กรมวิทยาศาสตร์บริการ                                                                                                    |                                                                                                    |           |                                                                   |
| 1. คำรับรองการปฏิบัติราชการ                                                                                                    |                                                                                                    | • หน้าแรก |                                                                   |
| o ปัจบประมาณ พ.ศ. 2550                                                                                                    | • คำรับรองการปฏิบัติราชการกรมวิทยาศาสตร์บริการประจำปังบประมาณ พ.ศ. 2550                                                                                                    |           |                                                                   |
| ประมาณ พ.ศ. 2550<br>- รายละเอียดตัวซี้วัดประกอบคำรับรองการปฏิบัติราชการประจำปี 2550                                                                                                    | » กรอบการประเมินผลการปฏิบัติราชการของส่วนราชการระดับกรมหรือเทียบเท่า ประจำปังบ                                                                                                    |           |                                                                   |
| • รายงานฯ 6 เดือน (ตุลาคม 2549 - มีนาคม 2550)<br>● รายงานฯ 9 เดือน (ตุลาคม 2549 - มิถุนายน 2550)                                                                                                    |                                                                                                    |           |                                                                   |
| 0 ปังบประมาณ พ.ศ. 2549                                                                                                    | ่ๆ คำอธิบายวิธีการจัดทำคำรับรองการปฏิบัติราชการและการติดตามประเมินผลฯ ปังบประมาณ                                                                                                    |           |                                                                   |
| พ.ศ. 2549                                                                                                    | • คำรับรองการปฏิบัติราชการกรมวิทยาศาสตร์บริการประจำปังบประมาณ พ.ศ. 2549                                                                                                    |           |                                                                   |
| ๆ รายละเอียดตัวขี้วัดประกอบคำรับรองการปฏิบัติราชการประจำปี 2549<br>● รายงานฯ 6 เดือน (ตุลาคม 2548 - มีนาคม 2549)                                                                                                    |                                                                                                    |           |                                                                   |
| ■ รายงานฯ 9 เดือน (SAR Card) (ตุลาคม 2548 - มิถุนายน 2549)<br>● รายงานฯ 12 เดือน (ตุลาคม 2548 - กันยายน 2549)                                                                                                    |                                                                                                    |           |                                                                   |
| ⇒ คู่มือการประเมินผลการปฏิบัติราชการตามศารับรองฯ ปังบประมาณ พ.ศ. 2549<br>• คู่มือการประเมินผล                                                                                                    |                                                                                                    |           |                                                                   |
| ■ ภาคผนวก<br>0 ปีงบประมาณ พ.ศ. 2548                                                                                                    |                                                                                                    |           |                                                                   |
| พ.ศ. 2548<br><u>- คำรับรองการปฏิบัติราชการกรมวิทยาศาสตร์บริการ ปิ่งบประมาณ พ.ศ. 2548</u>                                                                                                    | ■ คำอธิบายวิธีการจัดทำคำรับรองการปฏิบัติราชการและการติดตามประเมินผลฯ ปิงบประมาณ                                                                                                    |           |                                                                   |
| ■ <u>รายละเอียดตัวชี้วัดตามศารับรองๆ</u><br>■ <u>รายงานฯ 6 เดือน (ตุลาคม 2547 - มีนาคม 2548)</u>                                                                                                    |                                                                                                    |           |                                                                   |
| <u>= รายงานฯ 9 เดือน (SAR Card) (ตุลาคม 2547 - มิถุนายน 2548)</u><br>■ <u>รายงานฯ 12 เดือน (ตุลาคม 2547 - กันยายน 2548)</u><br>o ปังบประมาณ พ.ศ. 2547                                                                                                    |                                                                                                    |           |                                                                   |
| ค. คำรับรองการปฏิบัติราชการกรมวิทยาศาสตร์บริการ ปังบประมาณ พ.ศ. 2547                                                                                                    | ■ คู่มื่อการประเมินผลตามศารับรองการปฏิบัติราชการ ประจำปังบประมาณ พ.ศ. 2547                                                                                                    |           |                                                                   |
| ■ <u>รายละเอียดตัวชี้วัดตามศารับรองฯ</u><br><u> = รายงานฯ 6 เดือน (ตุลาคม 2546 - มีนาคม 2547)</u><br><u>= รายงานฯ 9 เดือน (SAR Card) (ดุลาคม 2546 - มิถุนายน 2547)</u>                                                                                    |                                                                                                    |           |                                                                   |
| ■ รายงานฯ 12 เดือน (ตุลาคม 2546 - กันยายน 2547)<br>2. การจัดทำข้อเสนอการเปลี่ยนแปลง (Blueprint for change)                                                                                                    |                                                                                                    |           |                                                                   |
| o ปังบประมาณ พ.ศ. 2549<br>o ปังบประมาณ พ.ศ. 2548                                                                                                    |                                                                                                    |           |                                                                   |
| ■ คู่มือการจัดทำข้อเสนอการเปลี่ยนแปลง ครั้งที่ 1 (24 ม.ค. 48)<br>■ คู่มือการจัดทำข้อเสนอการเปลี่ยนแปลง ครั้งที่ 2 (13 มิ.ย.48)                                                                                                    |                                                                                                    |           |                                                                   |
| ข้อเสนอการเปลี่ยนแปลงปี 2548 ของกรมวิทยาศาสตร์บริการ<br>$\blacksquare$<br>3. การจัดการความรู้                                                                                                    |                                                                                                    |           |                                                                   |
| o <u>การจัดการความรู้จากทฤษฎีสู่การปฏิบัติ</u><br>o คู่มือการจัดทำแผนการจัดการความรู้ตามคำรับรองการปฏิบัติราชการ ปี 2549<br>o แผนการจัดการความรั ปี 2549กรมวิทยาศาสตร์บริการ                                                                              |                                                                                                    |           |                                                                   |
| o <u>การจัดการความรู้จากทฤษฎีสู่การปฏิบัติ</u><br>o คู่มือการจัดทำแผนการจัดการความรู้ตามคำรับรองการปฏิบัติราชการ ปี 2549                                                                                                    |                                                                                                    |           |                                                                   |
| o แผนการจัดการความรู้ ปี 2549กรมวิทยาศาสตร์บริการ<br>4. การลดขั้นตอนและระยะเวลาการปฏิบัติราชการเพื่อประชาชน                                                                                                    |                                                                                                    |           |                                                                   |
| o <u>การลดขั้นตอนและระยะเวลาการให้บริการของกรมวิทยาศาสตร์บริการ ประจำปี พ.ศ. 2550</u><br>o การลดขั้นตอนและระยะเวลาการให้บริการของกรมวิทยาศาสตร์บริการ ประจำปี พ.ศ. 2549<br>o การลดขั้นตอนและระยะเวลาการให้บริการของกรมวิทยาศาสตร์บริการ ประจำปี พ.ศ. 2548 |                                                                                                    |           |                                                                   |
| o การลดขั้นตอนและระยะเวลาการให้บริการของกรมวิทยาศาสตร์บริการ ประจำปี พ.ศ. 2547<br>5. คฎระเบียบ ประกาศ ของกรมวิทยาศาสตร์บริการ                                                                                                    |                                                                                                    |           |                                                                   |
| 2549<br>o <u>ประกาศกรมวิทยาศาสตร์บริการ เรื่อง การกำหนดระยะเวลาแล้วเสร็จของงาน ปี พ.ศ. 2548</u>                                                                                                    | o <u>ประกาศกรมวิทยาศาสตร์บริการ เรื่อง การกำหนดระยะเวลาแล้วเสร็จของงาน (ฉบับที่ 2) ปี พ.ศ.</u>                                                                                               |           |                                                                   |
| การทดสอบและสอบเทียบ พ.ศ. 2547                                                                                                    | <u>่ ๑ ระเบียบกรมวิทยาศาสตร์บริการว่าด้วยการกำหนดขั้นตอนและระยะเวลาการปฏิบัติราชการเกี่ยวกับ</u>                                                                                             |           |                                                                   |
| <u>งานบริการศึกษาและวิจัย พ.ศ. 2547 </u>                                                                                                    | <u>ู้จะระเบียบกรมวิทยาศาสตร์บริการ ว่าด้วยการกำหนดขั้นตอนและระยะเวลาการปฏิบัติราชการเกี่ยวกับ</u><br>⊙ ระเบียบกรมวิทยาศาสตร์บริการ ว่าด้วยการใช้บริการสำนักหอสมุดและศูนย์สารสนเทศวิทยาศาสตร์ |           |                                                                   |
| <u>และเทคโนโลยี พ.ศ. 2547</u><br>o <u>ประกาศกรมวิทยาศาสตร์บริการ เรื่องอัตราค่าธรรมเนียมการทดสอบและสอบเทียบ</u><br>6. การพัฒนาระบบราชการใทย                                                                                                    |                                                                                                    |           |                                                                   |
| o ยุทธศาสตร์การพัฒนาระบบราชการไทย (พ.ศ. 2546-2550)                                                                                                    |                                                                                                    |           |                                                                   |
|                                                                                                    | <u>กรมวิทยาศาสตร์บริการ   ค้นหาข้อมูลบุคลากร   ประกาศพัสดุ   การพัฒนาระบบราชการ   ข่าวรับสมัครงาน</u>                                                                                        |           |                                                                   |
|                                                                                                    | <u>ข่าวประชาสัมพันธ์   อัตราค่าธรรมเนียมการให้บริการ   Web board   ติดต่อกรมฯ - แผนที่   แผนผังเว็บใชต์</u><br>æ                                                                             |           |                                                                   |
|                                                                                                    | Copyright Department of Science Service 2000 - 2005                                                                                                    |           |                                                                   |
|                                                                                                    |                                                                                                    |           | nternet<br>电 100%                                                 |

ตัวชี้วัดที่ 14. ระดับคุณภาพของการบริหารจัดการระบบฐานขอมูลสารสนเทศของสวนราชการ **170**

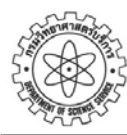

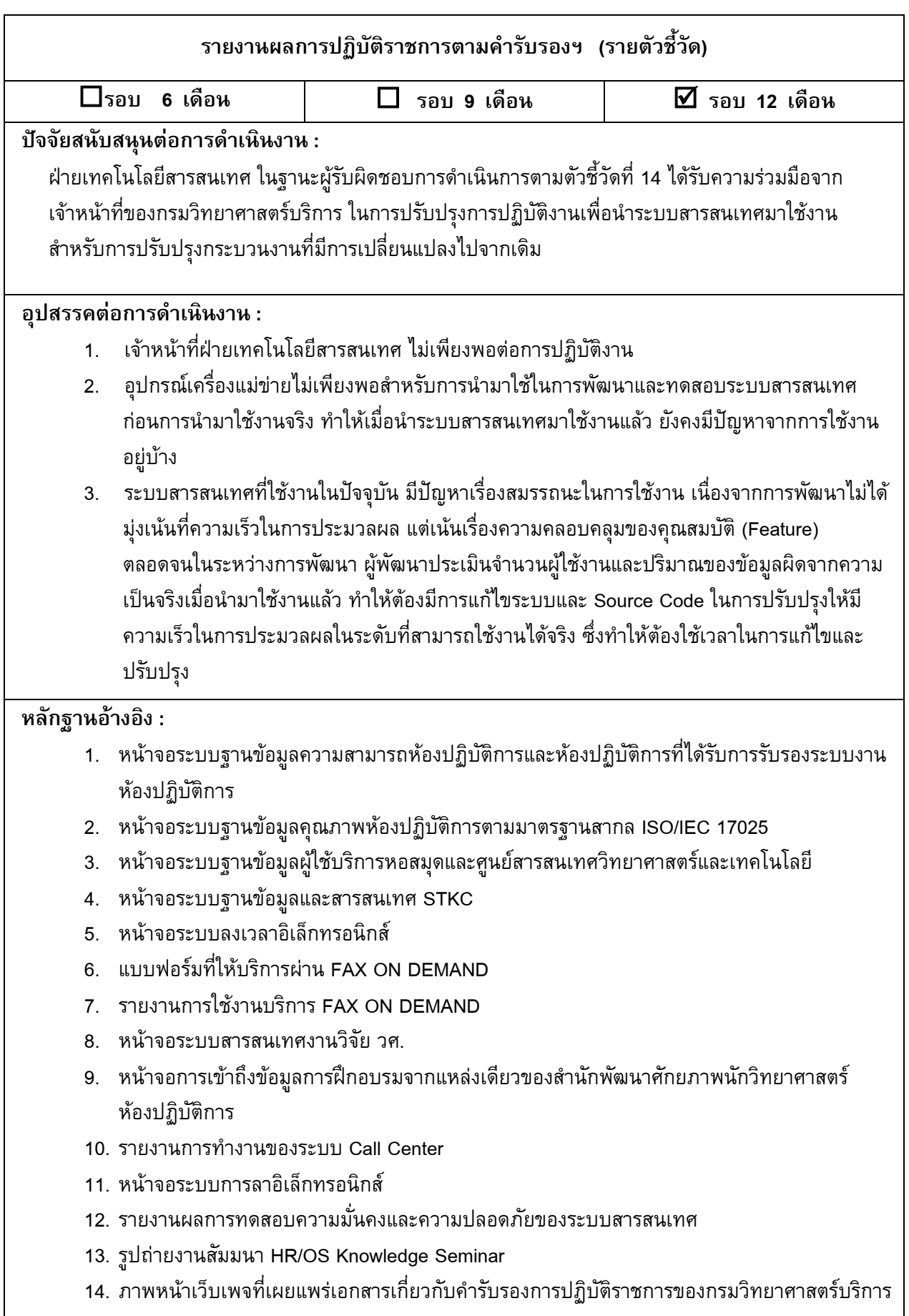

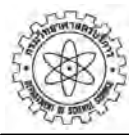

กรมวิทยาศาสตร์บริการ<br>| Department of Science Service<br>|www.dss.go.th

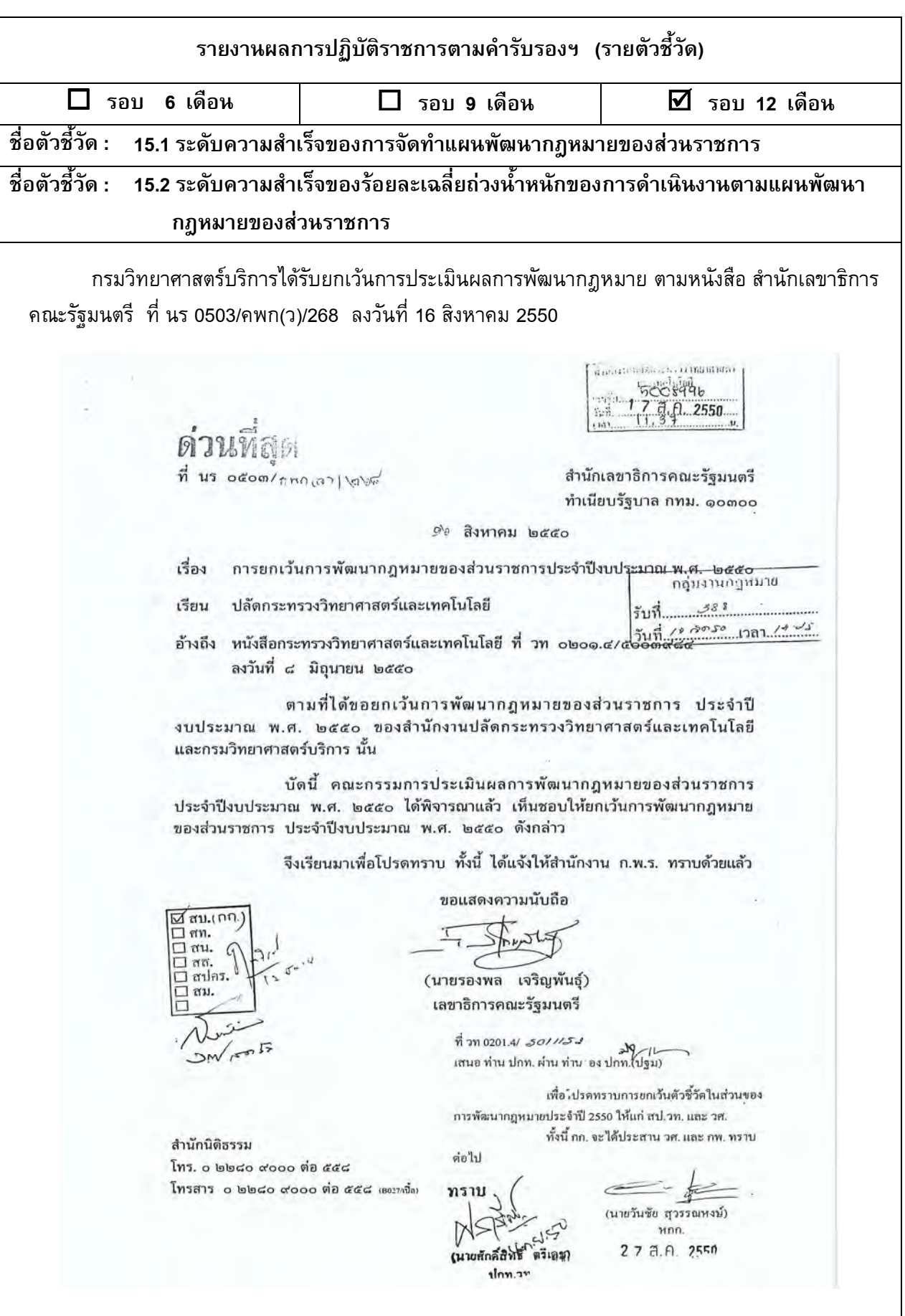

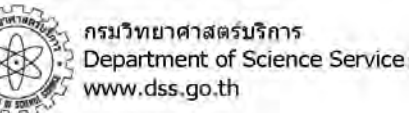

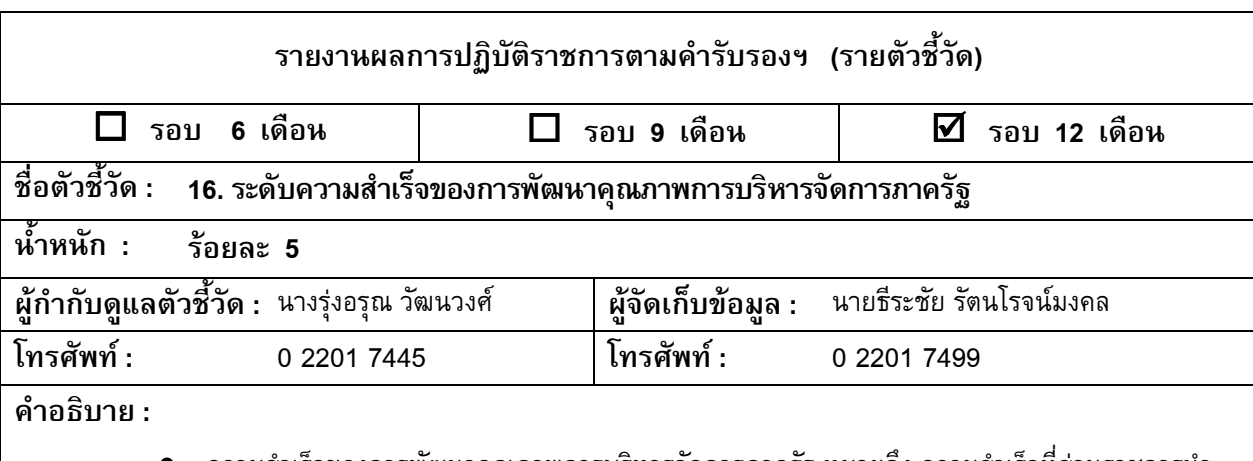

● ความสำเร็จของการพัฒนาคุณภาพการบริหารจัดการภาครัฐ หมายถึง ความสำเร็จที่ส่วนราชการนำ เกณฑ์คุณภาพการบริหารจัดการภาครัฐ ซึ่งเป็นกรอบการประเมินระดับมาตรฐานสากลไปใช้เป็นกรอบแนวทางในการ ประเมินองค์กรด้วยตนเอง (Self-Assessment) และเป็นบรรทัดฐานการติดตามและประเมินผลการบริหารจัดการของส่วน ราชการ เพื่อปรับปรุงองค์กรและยกระดับคุณภาพการบริหารจัดการของส่วนราชการสู่ระดับมาตรฐานสากล

● การดำเนินการพัฒนาคุณภาพการบริหารจัดการภาครัฐในระดับกรม ให้ดำเนินการครอบคลุมทุก หน่วยงานที่เป็นราชการส่วนกลางในสังกัด โดยรวมถึงราชการส่วนกลางที่ไปตั้งอยู่ในภูมิภาคด้วย

● แนวทางการดำเนินการตามตัวชี้วัดนี้ สำนักงาน ก.พ.ร. จะจัดทำเป็นคู่มือซึ่งมีรายละเอียดสำหรับส่วน ราชการใช้ในการดำเนินการ

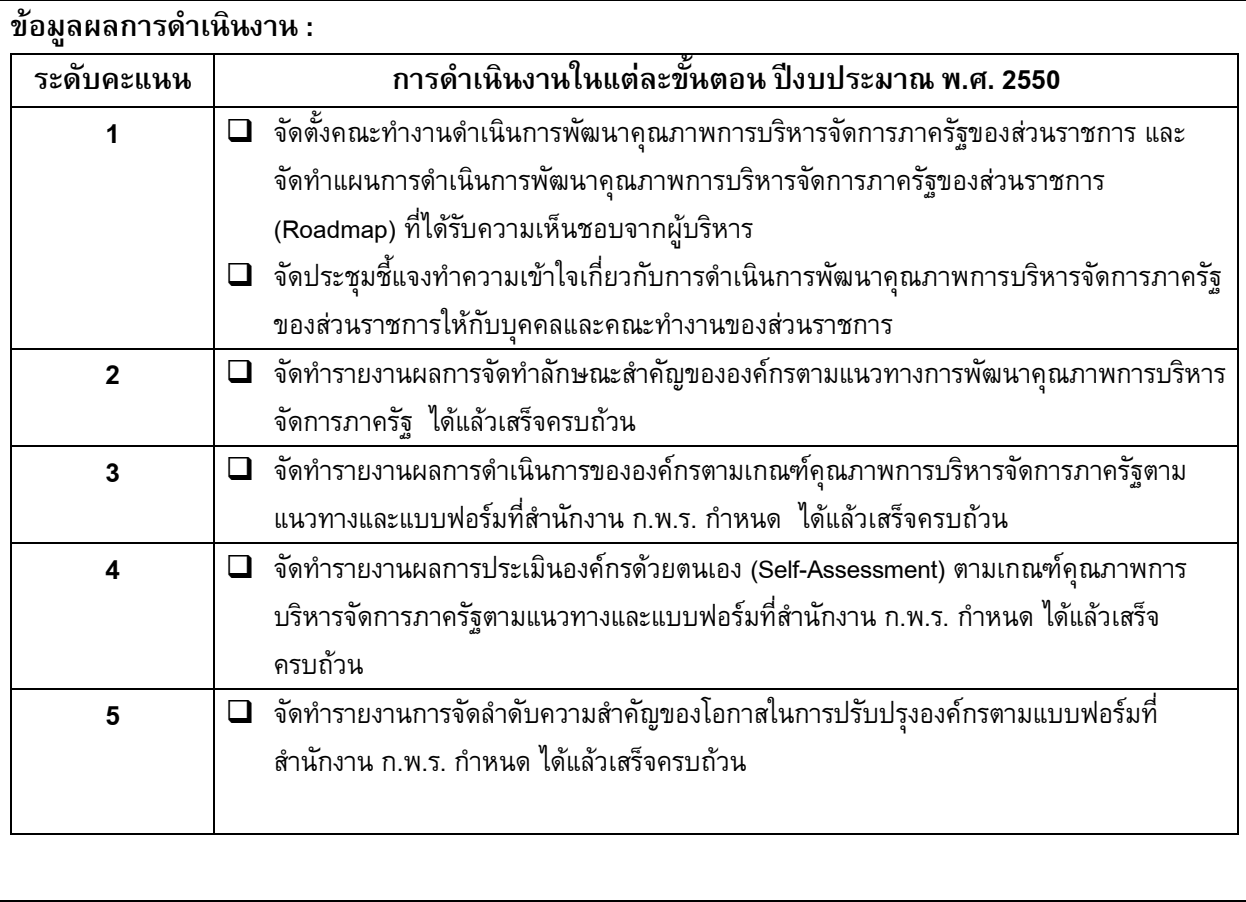

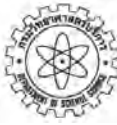

กรมวิทยาศาสตร์บริการ<br>Department of Science Service<br>www.dss.go.th

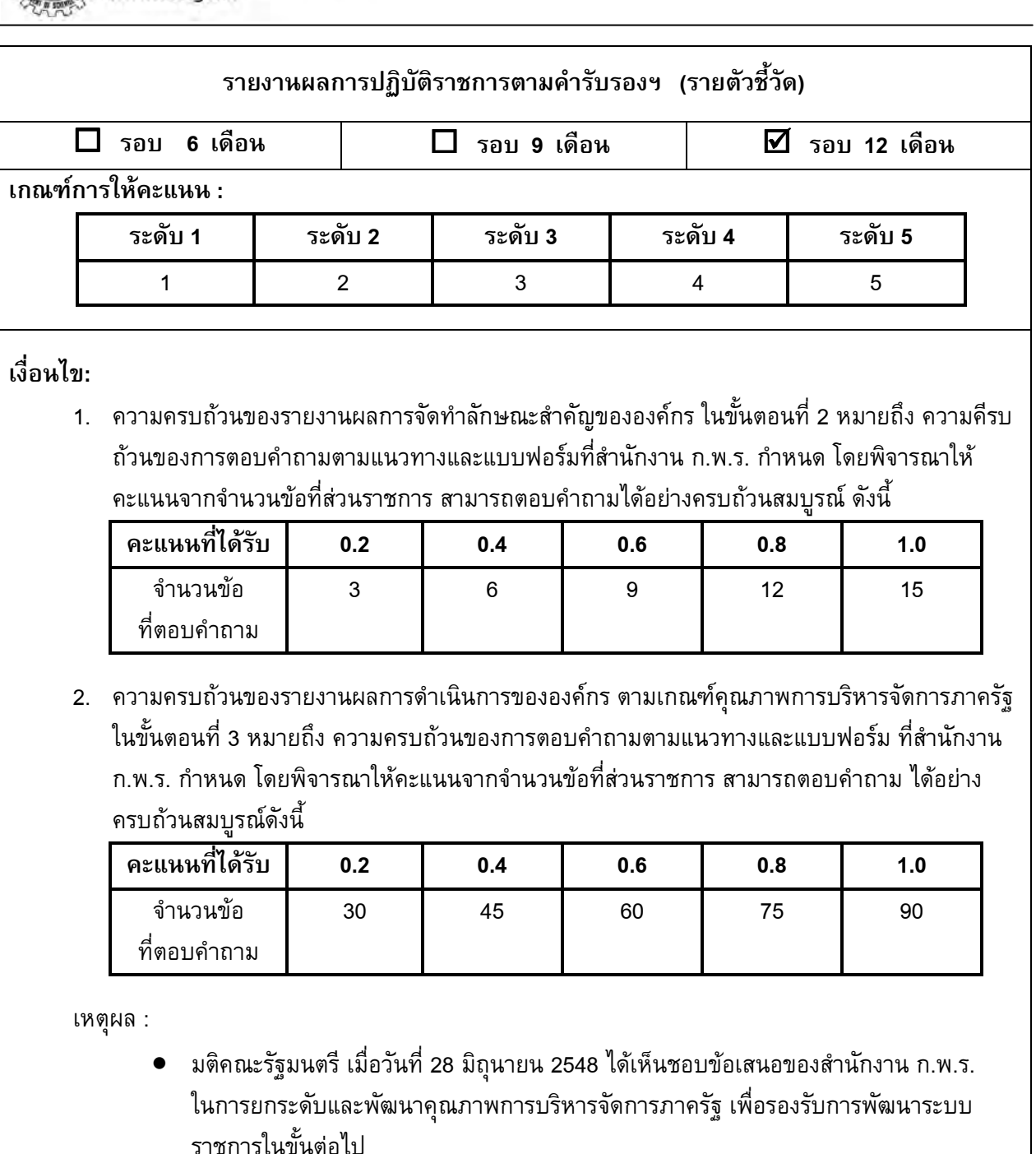

• เพื่อให้ส่วนราชการมีกรอบแนวทางในการประเมินตนเองเปรียบเทียบกับการบริหารจัดการ ของส่วนราชการที่ได้ดำเนินการอยู่ในปัจจุบัน เพื่อนำไปสู่การยกระดับคุณภาพมาตรฐาน การทำงานของหน่วยงานภาครัฐให้อยู่ในระดับและเกณฑ์ที่สามารถยอมรับได้ ซึ่งสอดคล้อง กับแผนยุทธศาสตร์การพัฒนาระบบราชการไทย (พ.ศ. 2546-2550)

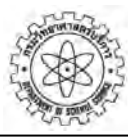

กรมวิทยาศาสตร์บริการ Department of Science Service www.dss.go.th

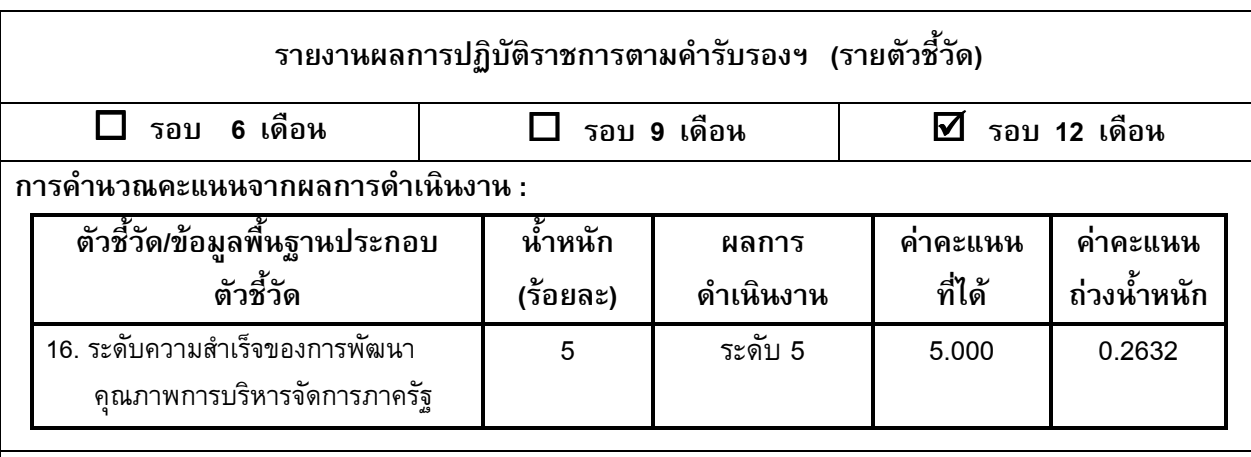

# ้คำชี้แจงการปฏิบัติงาน/มาตรการที่ได้ดำเนินการ:

กรมวิทยาศาสตร์บริการได้ดำเนินการเพื่อให้บรรลุวัตถุประสงค์ของตัวชี้วัดนี้ โดยมีขั้นตอน ดังนี้ ขั้นตอนที่ 1 ดำเนินการดังนี้

- วศ. จัดบรรยายเรื่อง โครงการพัฒนาคุณภาพการบริหารจัดการภาครัฐ เมื่อวันศุกร์ที่ 8 ธันวาคม 2549 โดยมีคุณเชนิสา โพธิ์บุญ จากสำนักงานนโยบายและแผนทรัพยากรธรรมชาติและสิ่งแวดล้อมเป็น ผู้บรรยาย เพื่อชี้แจงทำความเข้าใจเกี่ยวกับการดำเนินงานของการพัฒนาคุณภาพการบริหารจัดการ ภาครัฐให้คณะกรรมการ/คณะทำงานและผู้ที่เกี่ยวข้องรับทราบ
- ตั้งคณะกรรมการติดตามและกำกับดูแล และคณะทำงานพัฒนาคุณภาพการบริหารจัดการภาครัฐของ กรมวิทยาศาสตร์บริการ คำสั่งกรมวิทยาศาสตร์บริการที่ 447/2549 ลงวันที่ 22 ธันวาคม พ.ศ. 2549
- จัดทำแผนการดำเนินการพัฒนาคุณภาพการบริหารจัดการภาครัฐของ วศ. ปีงบประมาณ พ.ศ.2550-2552 ้เสนอผู้บริหารพิจารณา ซึ่งได้ลงนามให้ความเห็นชอบ เมื่อวันที่ 21 กุมภาพันธ์ 2550
- จัดทำหนังสือถึงสำนักงาน ก.พ.ร. เพื่อขอความอนุเคราะห์ ในการจัดวิทยากร ในการฝึกอบรมเชิง ปฏิบัติการแก่คณะกรรมการและคณะทำงาน ตามหนังสือกรมวิทยาศาสตร์บริการ ที่ วท 0309 / 17239 ิลงวันที่ 16 พฤศจิกายน 2549 เรื่องขอความอนุเคราะห์สำนักงาน ก.พ.ร. จัดวิทยากรบรรยาย/อบรม ้เรื่องการพัฒนาคุณภาพการบริหารจัดการภาครัฐ ซึ่งสำนักงาน ก.พ.ร. แจ้งว่า ไม่จัดวิทยากรให้ แต่มี โครงการฝึกอบรมฯ ให้กับผู้แทนคณะทำงานจากทุกหน่วยงาน โดยกำหนดให้ วศ. อยู่ในรุ่นที่ 5 ซึ่งจะ อบรมระหว่างวันที่ 22-25 พฤษภาคม 2550 และ วันที่ 16-17 กรกฎาคม 2550 ตามหนังสือสำนักงาน ึก.พ.ร. ที่ นร. 12053/333 ลงวันที่ 4 เมษายน 2550
- ได้ Download คู่มือตัวชี้วัดระดับความสำเร็จของการพัฒนาคุณภาพการบริหารจัดการภาครัฐ จาก เว็บไซต์ของสำนักงาน ก.พ.ร. (www.opdc.go.th) และจัดทำสำเนามอบให้คณะทำงานฯสำหรับศึกษา เบื้องต้น ในการจัดทำรายงานผลการจัดทำตัวชี้วัดระดับความสำเร็จของการพัฒนาคณภาพการบริหารจัดการ ิภาครัฐ ของกรมวิทยาศาสตร์บริการ ตามแนวทางการพัฒนาคุณภาพการบริหารจัดการภาครัฐ ตามแบบฟอร์มที่ สำนักงาน ก.พ.ร. ได้กำหนดไว้
- ้ผู้แทนคณะทำงานในแต่ละหมวด 6 หมวด และเจ้าหน้าที่กลุ่มพัฒนาระบบบริหาร รวม 7 คน เข้ารับการอบรม การพัฒนาคุณภาพการบริหารจัดการภาครัฐ ซึ่งสำนักงาน ก.พ.ร.จัด เมื่อวันที่ 22-25 พฤษภาคม 2550 และ วันที่ 16-17 กรกฎาคม 2550

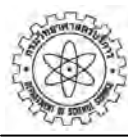

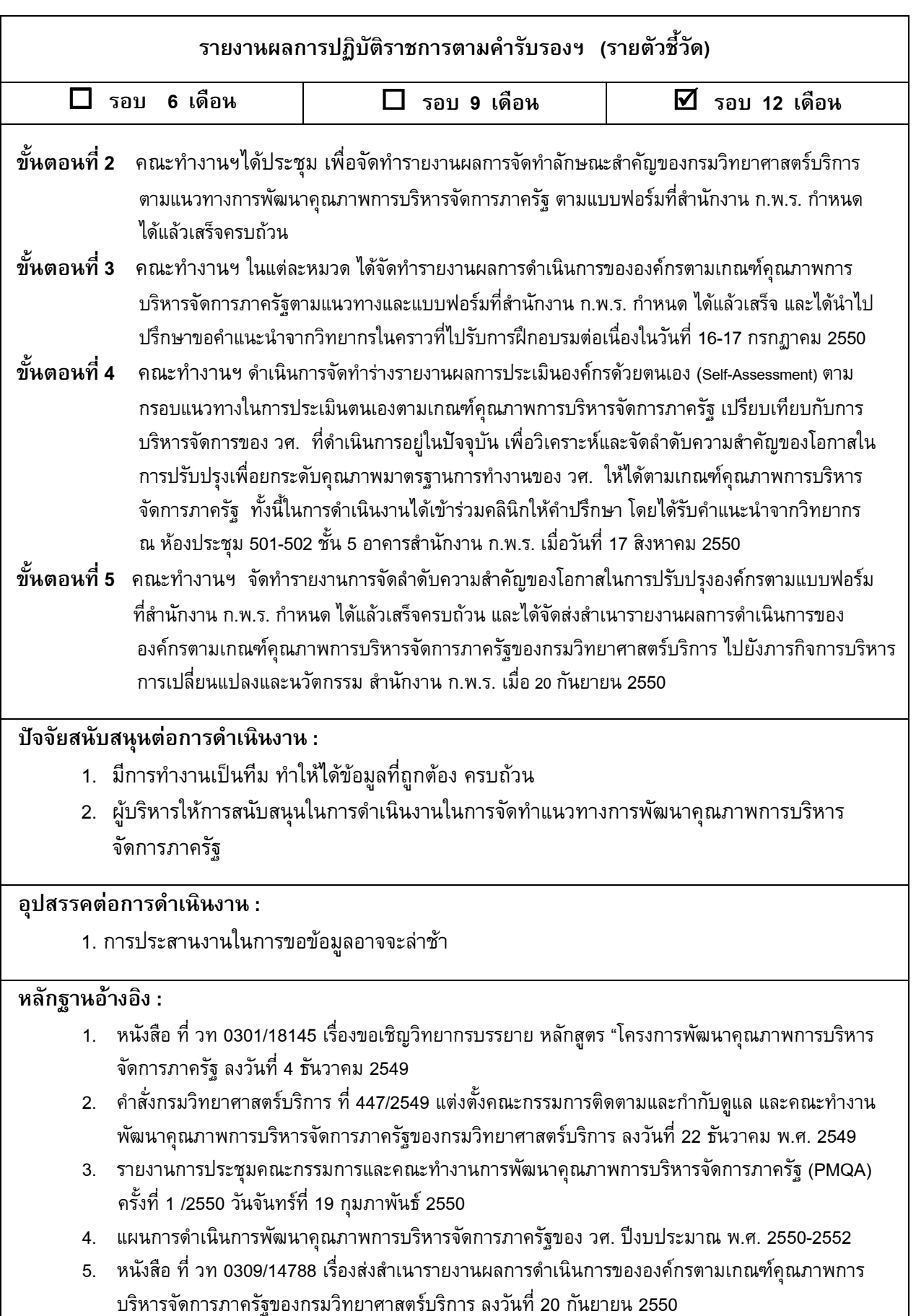

# **ภาคผนวก**

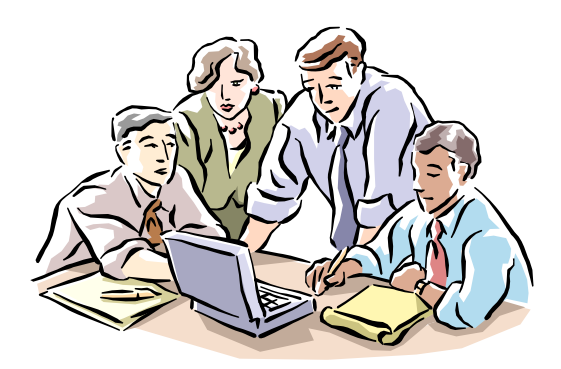

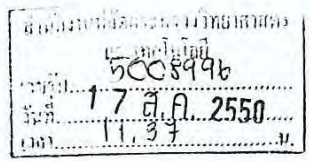

สำนักเลขาธิการคณะรัฐมนตรี ทำเนียบรัฐบาล กทม. ๑๐๓๐๐

ดิง สิงหาคม ๒๕๕๐

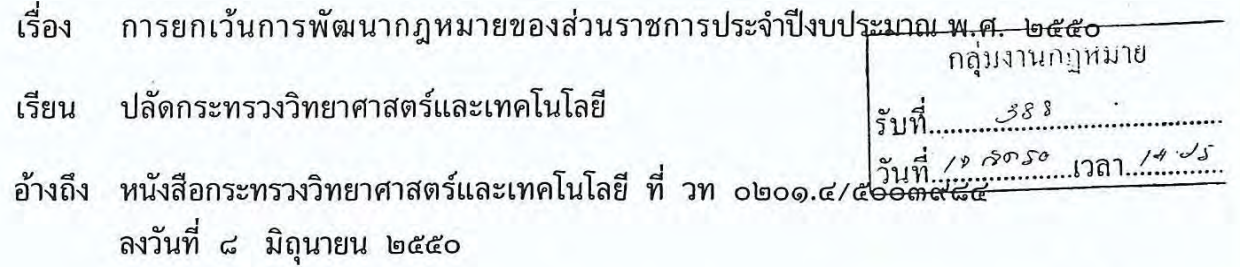

ตามที่ได้ขอยกเว้นการพัฒนากฎหมายของส่วนราชการ ประจำปี ึงบประมาณ พ.ศ. ๒๕๕๐ ของสำนักงานปลัดกระทรวงวิทยาศาสตร์และเทคโนโลยี ้และกรมวิทยาศาสตร์บริการ นั้น

บัดนี้ คณะกรรมการประเมินผลการพัฒนากฎหมายของส่วนราชการ ประจำปีงบประมาณ พ.ศ. ๒๕๕๐ ได้พิจารณาแล้ว เห็นชอบให้ยกเว้นการพัฒนากฎหมาย ของส่วนราชการ ประจำปีงบประมาณ พ.ศ. ๒๕๕๐ ดังกล่าว

จึงเรียนมาเพื่อโปรดทราบ ทั้งนี้ ได้แจ้งให้สำนักงาน ก.พ.ร. ทราบด้วยแล้ว

 $\boxtimes$ สบ.(กก.  $\Box$  ศท.  $\Box$  สน.  $\Box$  สถ.  $\square$  สปคร.  $\Box$ สม.

0171

ที่ นร ocom/ภพกเลา เคร

ขอแสดงความนับถือ

(นายรองพล เจริญพันธุ์) เลขาธิการคณะรัฐมนตรี

> ที่ วท 0201.4/ 50/1151 ــالہ **910**<br>(เสนอ ท่าน ปกท. ผ่าน ท่าน อง ปกท.(ปจม

เพื่อ เปรดทราบการยกเว้นตัวชี้วัดในส่วนของ การพัฒนากฎหมายประจำปี 2550 ให้แก่ สป.วท. และ วศ. ทั้งนี้ กก. จะได้ประสาน วศ. และ กพ. ทราบ

สำนักนิติธรรม โทร. 0 ๒๒๘๐ ๙๐๐๐ ต่อ ๕๕๘ โทรสาร 0 ๒๒๘๐ ๙๐๐๐ ต่อ ๕๕๘ (B027/เนื้อ)

ต่อไป

ทราบ (นายศักดิ์

ปกท.วท

(นายวันชัย สุวรรณหงษ์) หกก.

27 8.8. 2550

# **แบบประเมินผลการปฏิบัติราชการการจดการสารสนเทศ ั**

# **สํานักงาน/กรม : วิทยาศาสตรบริการ**

# **สังกัด : กระทรวงวิทยาศาสตรและเทคโนโลยี**

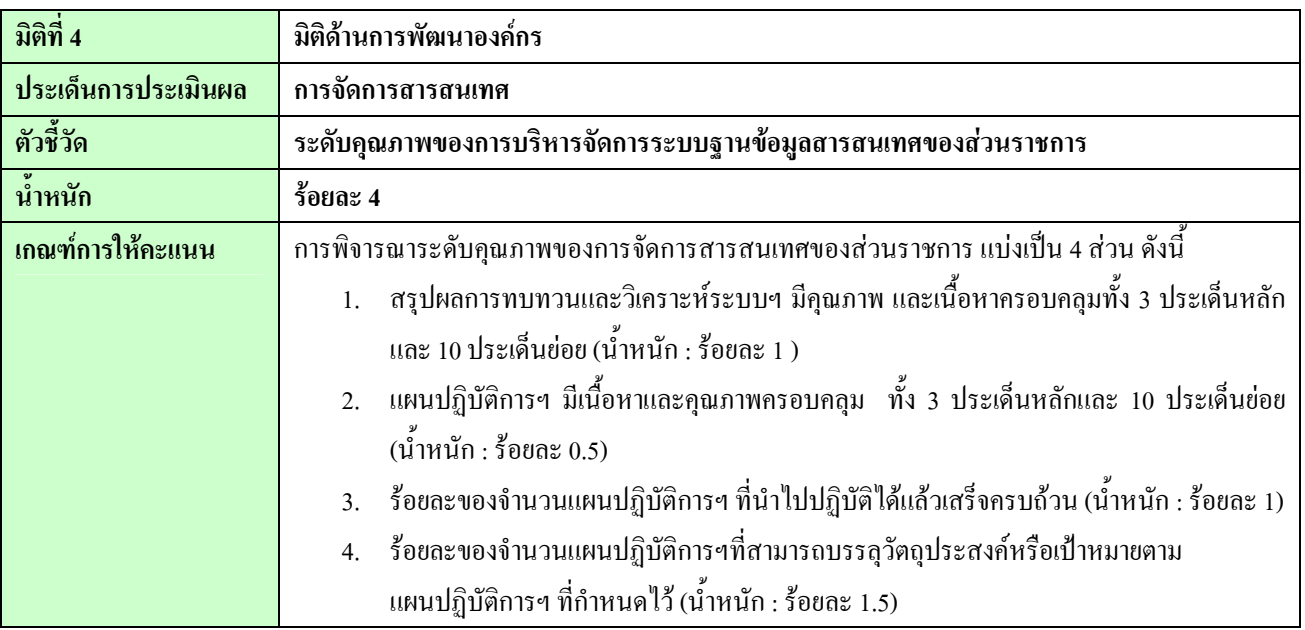

#### **ประเด็นการประเมินผล**

#### **1. สรุปผลการทบทวนและวิเคราะหระบบฯ มีคุณภาพ และเน อหาครอบคลุมทั้ง 3 ประเด็นหลักและ 10 ประเด็นยอย ื้** 1.1 ระบบงาน/ กระบวนงานของสวนราชการท ควรมีระบบฐานขอมูลสารสนเทศ ี่

#### **คําถาม**

1.1.1 เคยมีการวิเคราะห์กระบวนงานในภาพรวม(ตามภารกิจของสำนัก)หรือไม่ว่าควรจะมีระบบฐานข้อมูลใดบ้าง เช่น การสํารวจความตองการระบบ ฐานขอมูลของแตละสํานัก (ที่ตองใหบริการตามภารกิจ)

กรมวิทยาศาสตร์บริการ ได้เคยว่าจ้างบริษัทที่ปรึกษาเข้าทำการศึกษาและออกแบบระบบสารสนเทศ ในปี พ.ศ. 2546 เพื่อ ใช้เป็นต้นแบบสำหรับการพัฒนาระบบสารสนเทศในระหว่างปีงบประมาณ 2547-2549 โดยบริษัทที่ปรึกษาได้ศึกษาและ ้วิเคราะห์กระบวนงานตามภารกิจในขณะนั้น โดยอาศัยการสัมภาษณ์และสำรวจความต้องการของหน่วยงานภายใน แต่ อย่างไรก็ดีในระหว่างปี พ.ศ. 2547 มีการปฏิรูประบบราชการ และได้มีการเพิ่มภารกิจด้านการรับรองและพัฒนา ระบบงานห้องปฏิบัติการ ขึ้นเพิ่มเติม ซึ่งบริษัทที่ปรึกษาได้ทำการศึกษาและออกแบบระบบงานเพิ่มเติมสำหรับภารกิจ ิ่ **่** หลักดังกล่าว แต่อย่างไรก็ดีเมื่อมีการพัฒนาระบบสารสนเทศได้มีการเลือกนำระบบที่เหมาะสมกับสถานการณ์ปัจจุบัน โดยในปี งบประมาณ 2550 กรมฯ ได้พิจารณาคัดเลือกให้นำระบบวิเคราะห์ทดสอบ สอบเทียบ มาปรับปรุงให้มี ประสิทธิภาพ และเหมาะสมกับการปฏิบัติงาน เนื่องจากมีผู้ใช้งานและผู้เกี่ยวข้องเป็นจำนวนมาก และมีปริมาณข้อมูล ี่ และกระบวนงานที่เกี่ยวข้องที่ค่อนข้างซับซ้อน ี่ ี่

1.1.2. ในประเด็นนี้ท่านวิเคราะห์กระบวนงานที่ควรมีระบบฐานข้อมูลโดยใช้ข้อมูลใดประกอบการวิเคราะห์ ? ี่ ปริมาณของข้อมูลและกระบวนงานที่เกี่ยวข้องกับการปฏิบัติราชการให้บรรลุตามภารกิจ ี่ ี่

#### **ประเด็นการประเมินผล**

<u>1.2 ระบบงาน/กระบวนงานของส่วนราชการที่เปลี่ยนแปลงไปจากเดิมและจำเป็นต้องปรับปรุงระบบฐานข้อมูลสารสนเทค</u> ที่ใชอยูเดิม

## **คําถาม**

1.2.1.โปรดระบุกระบวนงานที่จําเปนตองปรับปรุงระบบฐานขอมูลพรอมแสดงเหตุผลประกอบ

ในปีงบประมาณ 2550 กรมวิทยาศาสตร์บริการไม่มีการเปลี่ยนแปลงกระบวนงานในส่วนที่เกี่ยวข้องกับภารกิจหลักของ ี่ หน่วยงาน แต่มีการปรับปรุงวิธีการปฏิบัติราชการของหน่วยงานสนับสนุน คือ มีการนำระบบลงเวลาแบบอิเล็กทรอนิกส์ มาใช้แทนการลงลายมือชื่อการมาปฏิบัติราชการ ซึ่งส่งผลให้ด้องมีการปรับปรุงฐานข้อมูลสารสนเทศที่เกี่ยวข้องกับ ี่ ระบบบุคลากรเพื่อให้สามารถเก็บข้อมูลเวลาการมาปฏิบัติราชการ และรองรับการลาผ่านระบบอิเล็กทรอนิกส์

## 1.3 การไดรับบริการทางอิเล็กทรอนิกสที่เหมาะสมของ**ผูใชงาน (User)**แตละกลุม

#### **คําถาม**

1.3.1 ตามภารกิจท่านจำเป็นต้องให้บริการทางอิเล็กทรอนิกส์ แก่ใคร และมีการแบ่งกลุ่มผู้ใช้อย่างไร ?

ตามภารกิจหลักแล้ว กรมฯ มีการให้บริการทางอิเล็กทรอนิกส์ คือการพัฒนาศักยภาพนักวิทยาศาสตร์ห้องปฏิบัติการ การ ให้บริการสารสนเทศด้านวิทยาศาสตร์และเทคโนโลยี และ บริการข้อมูลทะเบียนห้องปฏิบัติการ โดยให้บริการแก่กลุ่ม ผูใชงานดังน

การพัฒนาศักยภาพนักวิทยาศาสตร์ห้องปฏิบัติการ มีกลุ่มผู้ใช้ คือบุคลากรที่ปฏิบัติงานในห้องปฏิบัติการ วและท.

การใหบริการสารสนเทศ มีกลุมผูใชคือ 1. ภาคเอกชน (อุตสาหกรรม วิสาหกิจ) 2. ภาคราชการ 3. นักศึกษา/นักเรียน 4. ประชาชนทั่วไป

บริการข้อมูลทะเบียนห้องปฏิบัติการทั่วประเทศ มีกลุ่มผู้ใช้ คือ 1. ห้องปฏิบัติการทดสอบ สอบเทียบ 2. ประชาชนทั่วไป

<u>1.3.2 เคยมีการสำรวจความต้องการการรับบริการจากผู้ใช้บ้างหรือไม่</u> เช่น การจัดประชุม หรือ การส่งแบบสอบถาม เพื่อ ถามความตองการการไดรับบริการทางอิเลคทรอนิคส

กรมวิทยาศาสตรบริการ มีแบบสอบถามความพึงพอใจในการใหบริการแกผูมาใชบริการโดยวางอยูในจุดที่ผูใชบริการ สามารถเห็นและเขียนไดสะดวก ทั้งที่ฝายสารบรรณ และธุรการสํานัก/โครงการโดยเนนสอบถามประเด็นการใหบริการ ทั่วไปที่กรมฯ ให้บริการ และทั้งจากการแจ้งความต้องการหรือสอบถามจากผู้ใช้บริการโดยตรง โดยมีประเด็นที่ ั้ ผ้ใช้บริการต้องการได้รับบริการทางอิเลคทรอนิกส์ คือ การชำระค่าธรรมเนียมผ่านระบบอิเล็กทรอนิกส์ โดยที่ไม่ต้อง เดินทางมาจ่ายค่าธรรมเนียมที่กรมฯ ซึ่งกรมฯ อยู่ระหว่างการประสานงานกับ ธนาคาร และผู้ที่เกี่ยวข้อง ี่ ี่

1.3.3 เคยมีการสำรวจความพึงพอใจของระบบที่ให้บริการหรือไม่ ถ้ามีโปรดระบุ ?

ดังที่ได้ตอบในข้อ 1.3.2 แล้ว กรมฯ มีแบบสอบถามความพึงพอใจของผู้ใช้บริการในภาพรวม แต่ไม่ได้มุ่งเน้นการ สอบถามท ความพึงพอใจของระบบการใหบริการอิเล็กทรอนิกส ี่

1.3.4 ในประเด็นนี้ท่านวิเคราะห์การได้รับบริการที่เหมาะสมโดยใช้ข้อมูลใดประกอบการวิเคราะห์บ้าง ? โดยพิจารณาจากขอเสนอแนะ หรือคําติชม ที่ปรากฏในแบบสอบถามความพึงพอใจ

#### **ประเด็นการประเมินผล**

1.4 <u>รูปแบบ/ช่องทางการให้บริการที่เหมาะสมและตอบสนองต่อความต้องการของผู้ใช้งาน (User) กลุ่มต่าง ๆ</u> ี่ **คําถาม**

1.4.1 ในการสำรวจความต้องการ และความพอใจ<u>ครอบคลุมเรื่องช่องทางในการให้บริการหรือไม่</u> ? **:**<br>:

การสํารวจความตองการและความพอใจของการใหบริการไมมีคําถามที่มุงเนนความครอบคลุมเร องชองทางในการ ใหบริการแตสอบถามเปนคําถามลักษณะปลายเปด ที่ใหผูใชบริการเสนอแนะ หรือติชม การใหบริการของกรมฯ

1.4.2 ในประเด็นนี้ท่านวิเคราะห์ความเหมาะสมทางด้านช่องทางโดยใช้ข้อมูลใดประกอบการวิเคราะห์บ้าง ? โดยพิจารณาจากขอเสนอแนะ หรือคําติชม ที่ปรากฏในแบบสอบถามความพึงพอใจ

#### <u>1.5 การรณรงค์หรือส่งเสริมให้มีการใช้งานระบบฐานข้อมูลสารสนเทศอย่างสม่ำเสมอและต่อเนื่อง</u> **่**

# **คําถาม**

1.5.1 ทานแบงกลุมเปาหมายในการรณรงคการใชงานระบบฐานขอมูลอยางไรบาง?

กรมฯไม่มีการแบ่งกลุ่มเป้าหมายผู้ใช้บริการ โดยมีกลุ่มเป้าหมายเพียงกลุ่มเดียว คือกลุ่มผู้ใช้บริการทั่วไป

1.5.2 ในประเด็นนี้ท่านใช้ข้อมูลใดประกอบการวิเคราะห์เพื่อรณรงค์หรือส่งเสริมการใช้งานระบบฐานข้อมูลสารสนเทค บ้าง ?

โดยพิจารณาจากปริมาณการใชงานผานระบบอิเล็กทรอนิกส

# 1.6 กระบวนการหรือระบบในการสํารองและกูคืนขอมูล (Backup and Recovery ) **คําถาม**

1.6.1 ท่านมีการปรับปรุงกระบวนการในการสำรองและกู้คืนข้อมูลอย่างไรบ้าง

ในปี 2550 กรมฯ ได้ทำการปรับเปลี่ยนรูปแบบของการสำรองข้อมูล จากการใช้ Tape backup ร่วมกับการ Backup ด้วย Storage Area Network (SAN) มาเป็นการใช้ SAN ทั้งหมด เนื่องจากไม่สามารถนำข้อมูลที่เก็บไว้ใน Tape มาทดลอง ี่ การกู้คืนข้อมูลได้ เพราะมี Tape drive เฉพาะที่เครื่องแม่ข่าย (Server) เพียงบางเครื่อง เท่านั้น ี่ ื่ ื่

นอกจากการปรับเปลี่ยนรูปแบบของการ Backup แล้ว ยังได้ทำการจัดทำ Secondary Backup Server ขึ้นอีก 1 เครื่อง เพื่อใช้ในการทำสำรองข้อมูลจาก SAN มาเก็บไว้ที่อาคารหอสมุดวิทยาศาสตร์และเทคโนโลยี ซึ่งอยู่คนละอาคาร ื่  $n$ ์บ $SAN$ 

สําหรับการกูคืนขอมูลนั้น ก็มีการปรับเปลี่ยนเฉพาะในสวนของการท เดิมเคยใช Tape backup ใหมาเปนรูปแบบ ี่ เดียวกันกับการสำรองข้อมูลด้วยเครื่อง Backup Server เท่านั้น นอกนั้นยังคงใช้วิธีการเดิม ์<br>๎

1.6.2 ในประเด็นนี้ท่านใช้ข้อมูลใดประกอบการวิเคราะห์เพื่อออกแบบกระบวนการในการสำรองและกู้คืนข้อมูลบ้าง? ้ข้อมูลที่นำมาใช้ในการออกแบบกระบวนการสำรองและกู้คืนข้อมูลของ วศ. มีดังนี้

- ขอมูลระบบเครือขายคอมพิวเตอรของกรมฯ : ใชในการกําหนดรูปแบบและวิธีการในการสํารองขอมูล
- ข้อมูลระบบปฏิบัติการของเครื่องแม่ข่าย : ใช้ในการตัดสินใจ เลือก Tools สำหรับการสำรองและกู้กืนข้อมูล ื่
- ข้อมลรูปแบบของข้อมูล : ใช้ในการเลือกวิธีการสำรองข้อมูล
- ข้อมูลความสำคัญของข้อมูล : ใช้ประกอบการตัดสินใจในการกำหนดความถี่ของการสำรองข้อมูล ี่

#### **ประเด็นการประเมินผล**

- ข้อมูลขนาดของพื้นที่สำหรับใช้ในการเก็บข้อมูล : ใช้ประกอบการตัดสินใจเกี่ยวกับระยะเวลาในการที่จะเก็บรักษา ื้ ขอมูล

- ข้อมลความซับซ้อนในการใช้งาน Tools : ใช้ประกอบการตัดสินใจเลือก Tools มาใช้งาน

1.7 กระบวนการในการทดสอบความมั่ นคงของระบบสารสนเทศ (Security Audit Procedure)

#### **คําถาม**

1.7.1 ในประเด็นนี้ท่านใช้ข้อมูลใดประกอบการวิเคราะห์เพื่อออกแบบกระบวนการในการทดสอบความมั่นคง ั่ ของระบบสารสนเทศบ้าง?

ข้อมูลที่นำมาใช้ในการออกแบบกระบวนการทดสอบความมั่นคงของระบบสารสนเทศ

- ข้อมูลการเกิดช่องโหว่ต่างๆ ในระบบปฏิบัติการของเครื่องแม่ข่าย ื่
- ขอมูลวิธีการโจมตีผานทางชองโหวที่พบ และวิธีการปรับปรุงชองโหวที่พบ
- ขอมูลวิธีการโจมระบบผานทางเครือขายคอมพิวเตอร
- ข้อมูลวิธีการใช้งาน Services และ Ports ต่างๆ ที่ Services นั้นๆ ต้องการใช้งาน
- ขอมูลวิธีการ Hack password ของระบบปฏิบัติการ

1.8 <u>การกำหนดสิทธิ (Access Right) ในการ อ่าน เขียน หรือใช้งานข้อมูลในร</u>ะบบสารสนเทศ สำหรับผู้ใช้งาน (User) กลุ่ม <u>ต่างๆ ได้แก่ ประชาชน ส่วนราชการที่เกี่ยวข้อง และผู้บริหารของส่วนราชการ</u> ี่ ี่

## **คําถาม**

1.8.1 ในประเด็นนี้ท่านใช้ข้อมูลใดประกอบการวิเคราะห์เพื่อการกำหนดสิทธิ (Access Right) ในการ อ่าน เขียน หรือใช้งานข้อมูลในระบบสารสนเทศบ้าง?

ข้อมูลที่จะนำมาใช้ในการกำหนดสิทธิในการเข้าถึงข้อมูลในระบบสารสนเทศ ี่

- ข้อมลลักษณะของข้อมูลตามที่กำหนดไว้ใน พ.ร.บ. ข้อมูลข่าวสารทางราชการ พ.ศ. 2540 สำหรับการเผยแพร่ให้กับ ประชาชนทั่วไป
- ข้อมูลการแบ่งชั้นความลับของทางราชการ สำหรับการใช้งานภายในองค์กร ั้
- ขอมูลการแบงกลุมผูใชงานระบบ เชน
	- o ผูบริหารระดับสูง (อธิบดีและรองอธิบดี )
	- o ผูบริหารระดับกลาง (ผูอํานวยการสํานัก/โครงการเลขานุการกรม และผูอํานวยการกลุมพัฒนาระบบริหาร)
	- O ผู้บริหารระดับต้น (หัวหน้ากลุ่ม/ฝ่าย ภายในสำนัก / โครงการ)
	- o เจาหนาที่ผูดูแลระบบ (Administrator) ของหนวยงานที่รับผิดชอบระบบ
	- o เจาหนาที่ผูดูแลระบบของฝายเทคโนโลยีสารสนเทศ
	- o ผูใชงานท ั่วไป
- ข้อมูลการกำหนดสิทธิ์ตามที่เจ้าของข้อมูลต้องการ เช่น ิ์ ี่
	- o เจ้าหน้าที่ผ้สามารถทำการอ่าน/เขียน/ลบข้อมูลได้
	- o เจ้าหน้าที่ผู้สามารถทำการอ่าน/เขียน แต่ไม่สามารถลบข้อมูลได้
	- o เจาหนาที่ผูสามารถทําการเขียนขอมูลไดอยางเดียว
	- o เจาหนาที่ผูสามารถทําการอานขอมูลไดอยางเดียว

#### **ประเด็นการประเมินผล** 1.9 แผนการจัดการหรือแกไขปญหาจากภัยพิบัติตอระบบสารสนเทศ (IT Contingency Plan) **คําถาม** 1.9.1 ในประเด็นนี้ท่านใช้ข้อมูลใคประกอบการวิเคราะห์เพื่อจัดทำหรือปรับปรุงแผนการจัดการหรือแก้ไขปัญหาจากภัย ื่ พิบัติตอระบบสารสนเทศบาง ? - ขอมูลการกําหนดประเภทของภัยพิบัติ - ขอมูลสถานท เก็บขอมูลที่ทําการสํารองไว ี่ - ข้อมูลลำดับความสำคัญของข้อมูลที่ต้องนำออกไปด้วย เมื่อเกิดเหตุการณ์ภัยพิบัติ ื่ - ขอมูลวิธีการกูคืนและฟนฟูระบบสารสนเทศ - ข้อมูลหน่วยงานต่างๆ ทั้งภาครัฐและเอกชนที่มีส่วนเกี่ยวข้อง ี่ - ข้อมูลบุคคลกรที่ต้องติดต่อเมื่อเกิดเหตุการณ์ภัยพิบัติ ื่ - ข้อมูลความต้องการเบื้องต้นของระบบ เช่น ระบบต้องทำงานบนระบบปฏิบัติการอะไร มีความต้องการ Memory ื้ อย่างน้อยเท่าใด และระยะเวลาของการฟื้นฟูระบบอย่างน้อยต้องใช้เวลาเท่าใด เป็นต้น <u>1.10 การฝึกอบรมในค้านที่เกี่ยวข้องกับระบบฐานข้อมูลสารสนเทศที่จำเป็นสำหรับบุคลากร ของส่วนราชการ</u> ี่ ี่ **คําถาม** 1.10.1 การฝึกอบรมในด้านที่เกี่ยวข้องกับระบบฐานข้อมูลสารสนเทศที่จำเป็นสำหรับบุคลากรมีการสำรวจความพึง ี่ ี่ พอใจหรือไม่ ? ในปี 2550 ไม่มีการสำรวจความพึงพอใจของผู้เข้ารับการฝึกอบรมในค้านที่เกี่ยวข้องกับระบบฐานข้อมูลสารสนเทศ ี่ 1.10.2 มีการสำรวจความต้องการฝึกอบรมในด้านที่เกี่ยวข้องกับระบบฐานข้อมูลสารสนเทศที่จำเป็นสำหรับบุคลากร ี่ ของหน่วยงานที่ท่านต้องรับผิดชอบตามภารกิจหรือไม่ ? ในปี 2550 ยังไม่มีการสำรวจความต้องการ เนื่องจากมีการจัดการฝึกอบรมสำหรับการใช้งานทั่วไปในปี 2547-2549 ื่ เป็นจำนวนมากกว่า 30 หลักสูตร ครอบคลุมบุคลากรในทุกระดับ โดยเป็นการจัดการอบรมหลักสูตรความรู้ความเข้าใจ ของโปรแกรมประยุกต์พื้นฐานทั่วไปที่ใช้ประกอบการปฏิบัติงาน และในช่วงระหว่างปลายปีงบประมาณ 2549 ถึงต้น ปีงบประมาณ 2550 ได้มีการจัดอบรมการใช้งานระบบสารสนเทศ ที่ได้พัฒนาขึ้น ซึ่งการอบรมได้จัดให้ครอบคลม เจ้าหน้าที่ที่เกี่ยวข้องในทุกระดับแล้ว ี่ 1.10.3 ในประเด็นนี้ท่านใช้ข้อมูลใดประกอบการวิเคราะห์เพื่อการฝึกอบรมในด้านที่เกี่ยวข้องกับระบบฐานข้อมูล ี่ ิสารสนเทศที่จำเป็นสำหรับบุคลากรบ้าง? ปริมาณข้อผิดพลาดและปริมาณของการแจ้งปัญหาการใช้งานระบบฐานข้อมูลที่ใช้งานอยู่ปัจจุบัน ประกอบกับความ ต้องการของทักษะในการปฏิบัติงานด้วยคอมพิวเตอร์ในปัจจุบัน โดยปัจจุบัน ได้มีการกำหนดให้แจ้งปัญหาการใช้งาน อย่างเป็นทางการ เพื่อจะได้สามารถรวบรวมประเด็นปัญหา และวิเคราะห์สาเหตุ ซึ่งหากเกิดจากความไม่เข้าใจในการ ปฏิบัติงานของเจ้าหน้าที่ จะได้จัดการฝึกอบรมขึ้น แต่ที่ผ่านมา ปัญหาที่ได้รับเป็นปัญหาเกี่ยวกับระบบงาน มากกว่า ี่

ปัญหาในด้านความรู้ความเข้าใจในการปฏิบัติงานของเจ้าหน้าที่

#### **2. แผนปฏิบัติการฯ มีเน อหาและคุณภาพครอบคลุม 10 ประเด็นยอย ื้**

โปรดระบุแผนงานโครงการ กิจกรรมที่ได้ดำเนินการในปี 2550

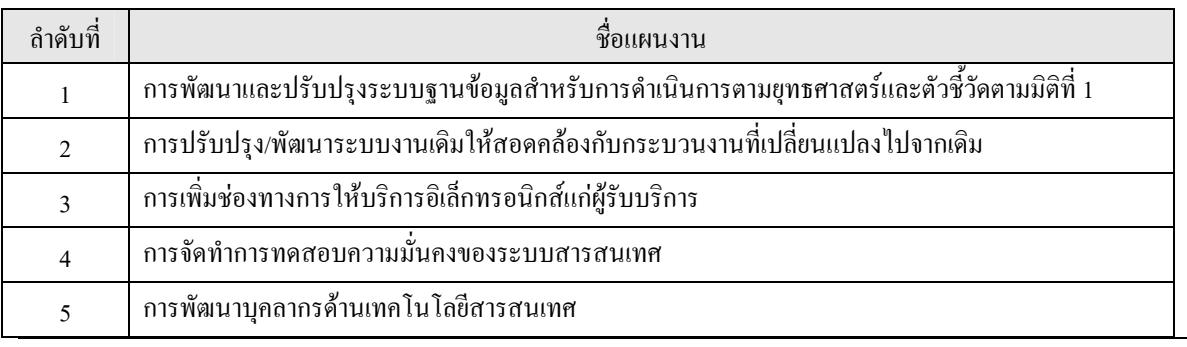

#### โปรคระบุความเชื่อมโยงระหว่างแผนงานกับประเด็นแต่ละประเด็นพร้อมอธิบายเหตุผลประกอบ

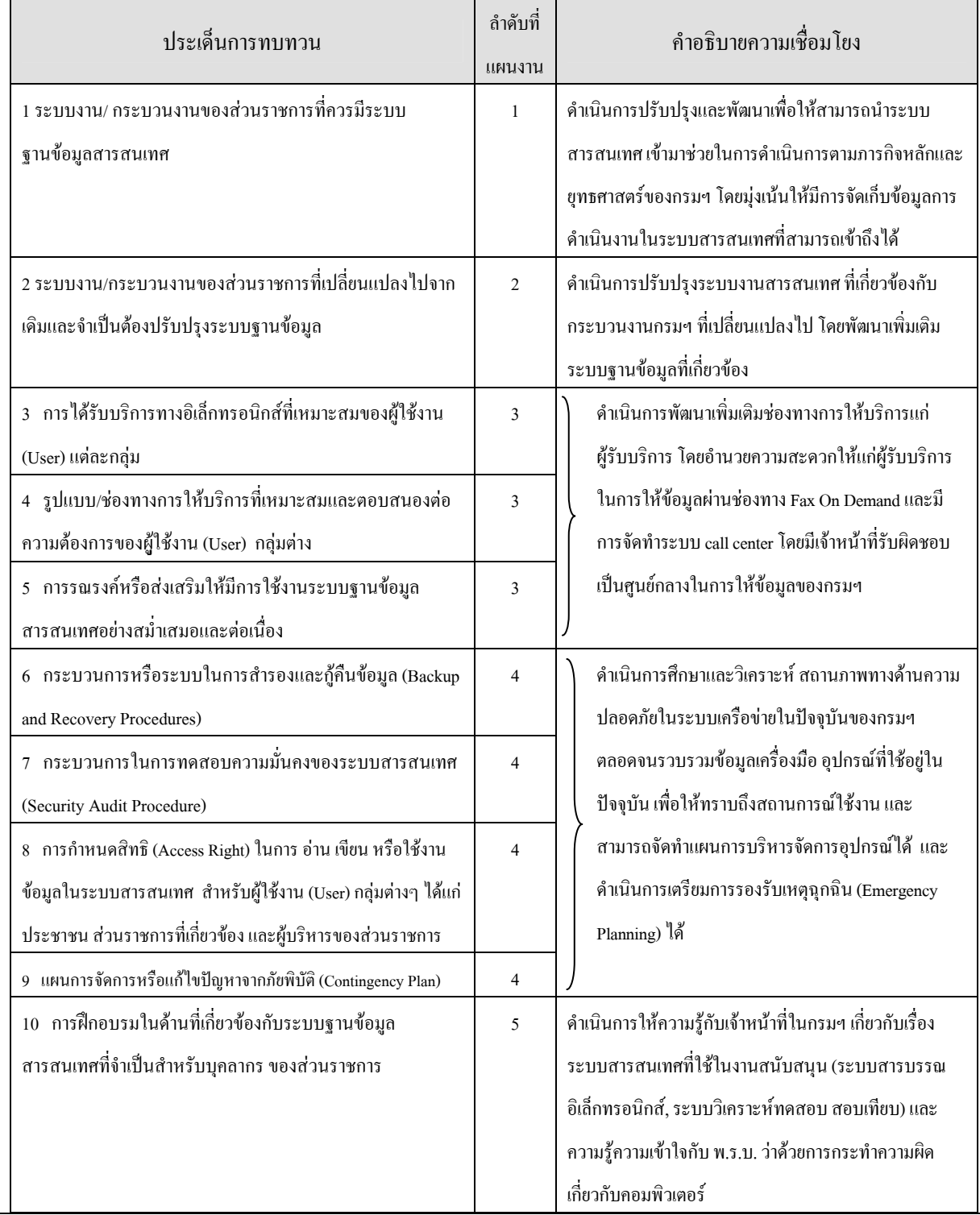

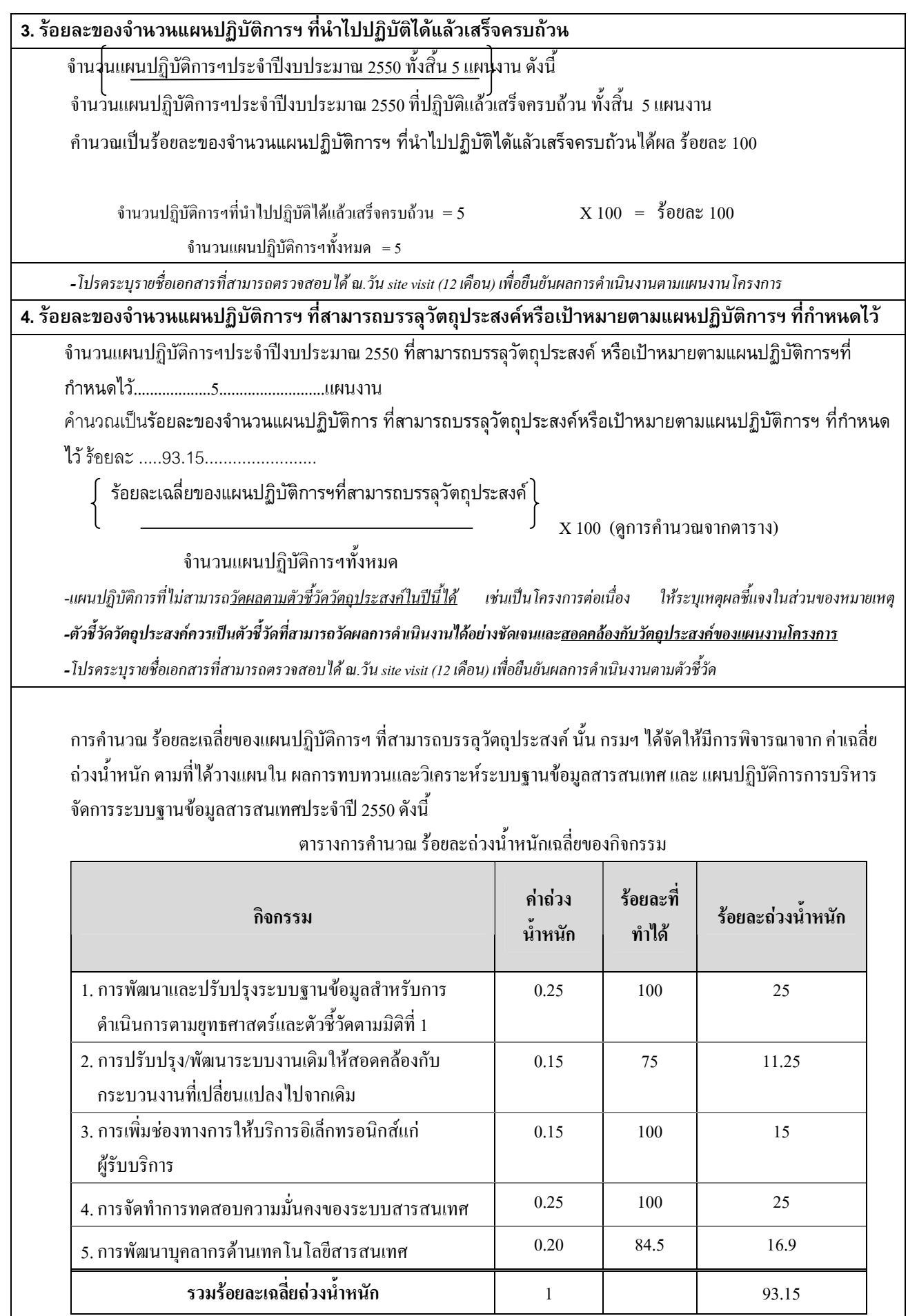

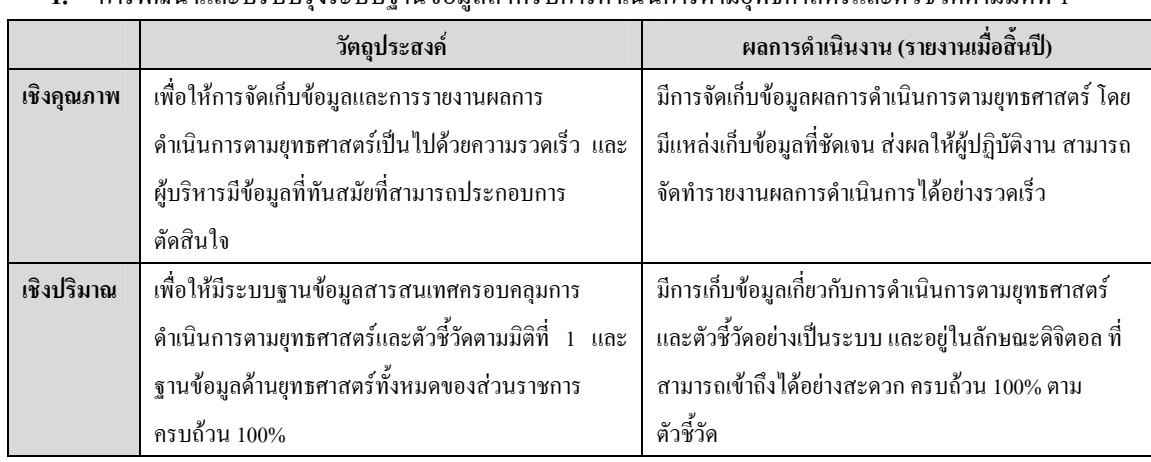

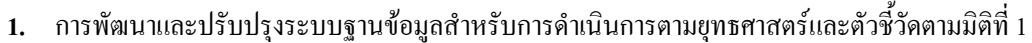

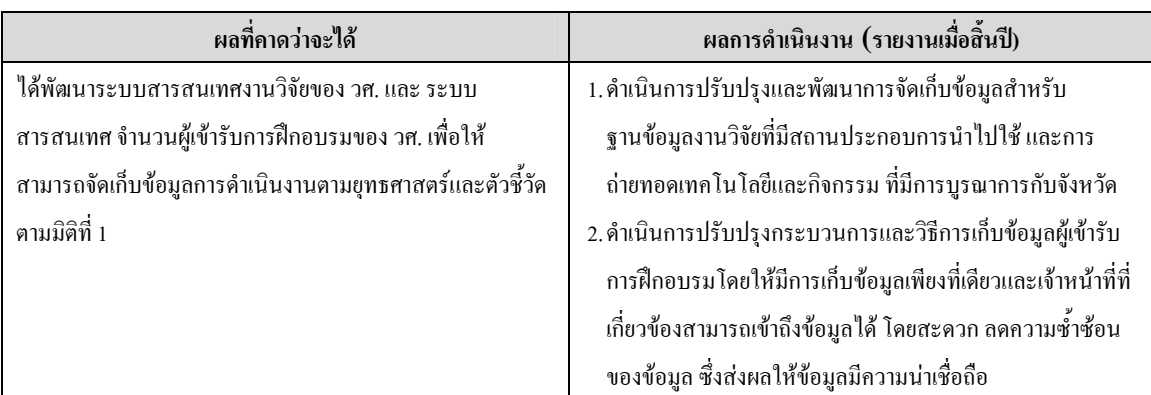

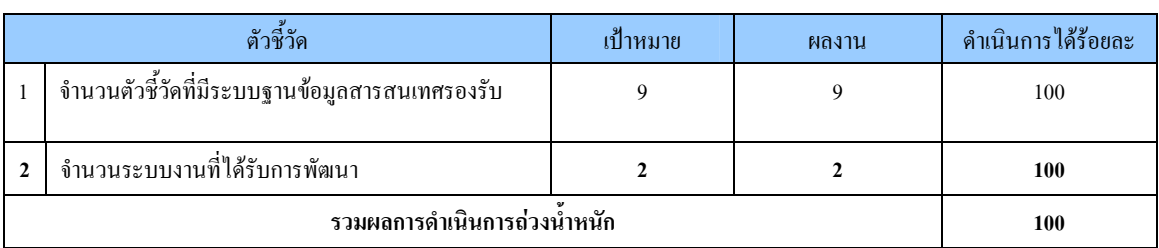

หลักฐาน/เอกสารยืนยันผลการดําเนินงาน

- 1. หน้าจอระบบฐานข้อมูลความสามารถห้องปฏิบัติการและห้องปฏิบัติการที่ได้รับการรับรองระบบงาน หองปฏิบัติการ
- 2. หนาจอระบบฐานขอมูลคุณภาพหองปฏิบัติการตามมาตรฐานสากล ISO/IEC 17025
- 3. หนาจอระบบฐานขอมูลผูใชบริการหอสมุดและศูนยสารสนเทศวิทยาศาสตรและเทคโนโลยี
- 4. หนาจอระบบฐานขอมูลและสารสนเทศ STKC
- 5. หน้าจอระบบสารสนเทศงานวิจัยวศ.
- 6. หนาจอการเขาถึงขอมูลการฝกอบรมจากแหลงเดียวของสํานักพัฒนาศักยภาพนักวิทยาศาสตร หองปฏิบัติการ

#### หมายเหตุ /ปญหาอุปสรรค

กรมฯ ได้จัดให้มีระบบฐานข้อมูลสารสนเทศ ในลักษณะที่ให้มีการจัดเก็บข้อมูลอยู่แห่งเดียว และเจ้าหน้าที่ที่ เกี่ยวข้องสามารถเข้าถึงได้โดยสะดวก ทั้งนี้ การจัดให้มีระบบฐานข้อมูลสารสนเทศนั้น มีลักษณะการดำเนินการหลาย ี่ ระดับ ขึ้นอยู่กับปริมาณข้อมูล กระบวนการและวิธีปฏิบัติงานของเจ้าหน้าที่ โดยแบ่งลักษณะการเก็บข้อมูลลง ู ฐานข้อมลออกเป็น 2 ลักษณะ คือ การจัดเก็บข้อมลที่มีฐานข้อมลในลักษณะ Relation Data Base กับ การจัดเก็บข้อมล ในลักษณะ Table Base ที่ไม่ได้เก็บใน RDBMS แต่อย่ใน Excel Spreadsheet สำหรับในกรณีของการเก็บข้อมูลใน RDBMS นั้น จะมีการพัฒนาโปรแกรม สำหรับให้เจ้าหน้าที่กรอกข้อมูลในส่วนที่เกี่ยวข้อง และมีหน้าจอสำหรับรายงาน ี่ ี่ ี่ ข้อมูลตามมิติต่างๆ แต่ข้อมูลที่เก็บอยู่ใน Excel Spreadsheet นั้น จะมีการเข้าถึง File ที่อยู่บนเครื่องแม่ข่าย และมีแหล่งที่ ี่ เก็บที่ชัดเจน และมีกระบวนการกําหนดสิทธิใหมีผูที่สามารถแกไขขอมูลไดเพียงบางทาน เทานั้น ซึ่งจากจํานวนตัวชี้วัด ที่มีฐานข้อมลรองรับ 9 ตัวชี้วัด นั้น มีลักษณะการเก็บข้อมลดังนี้

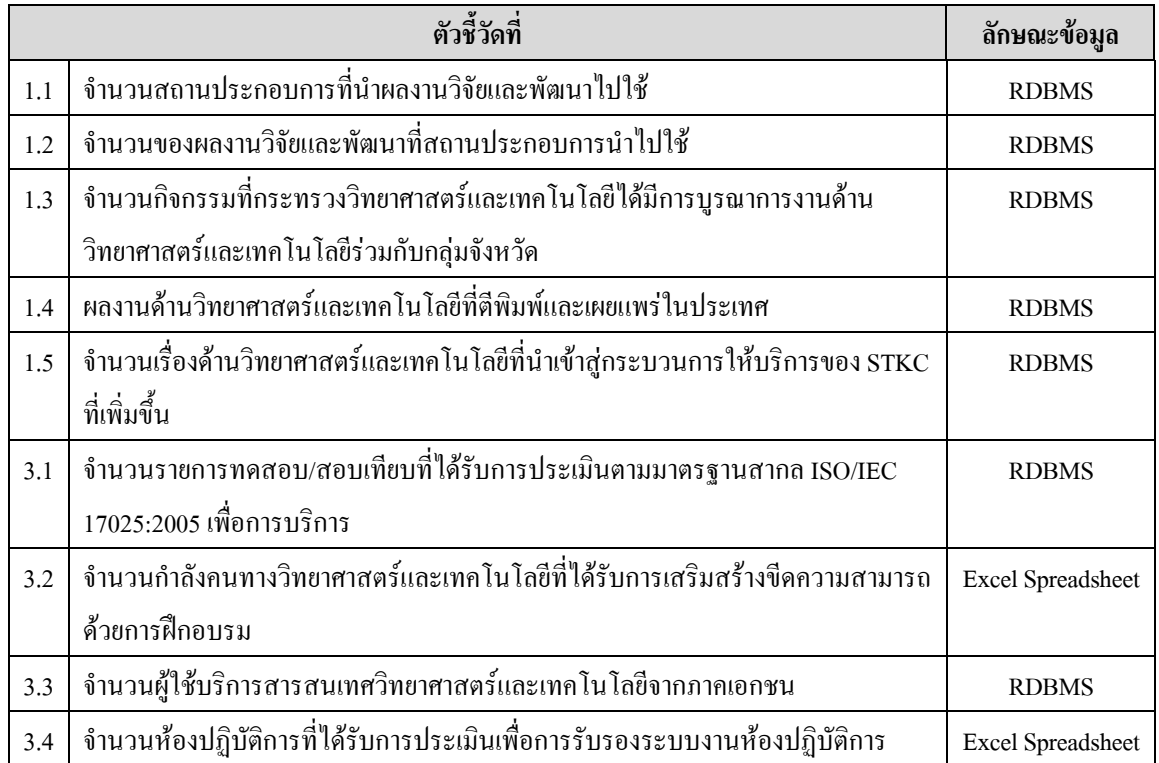

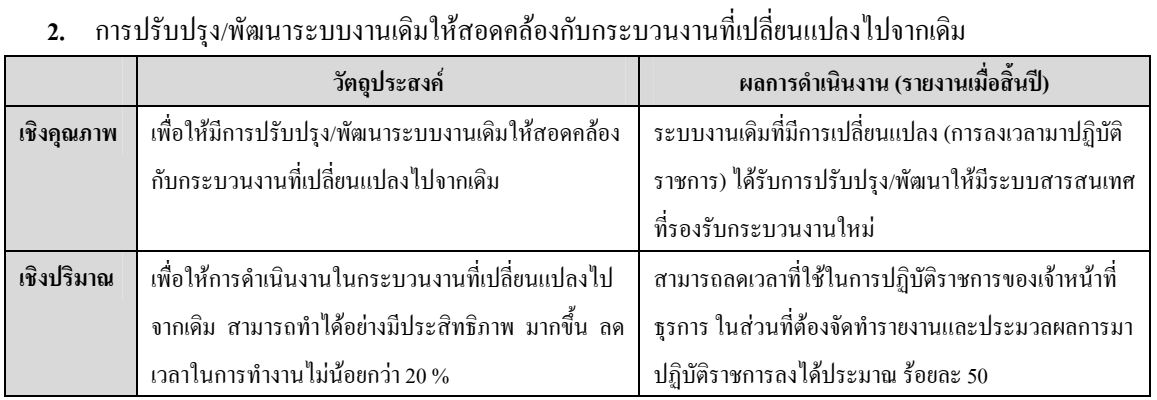

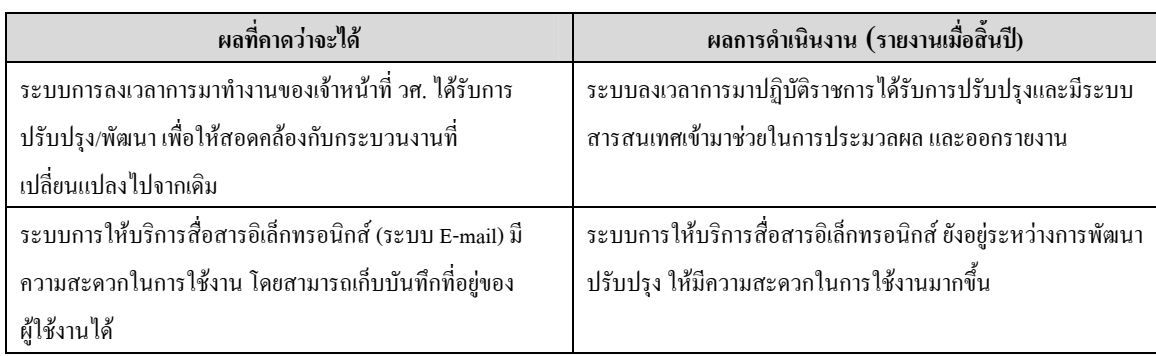

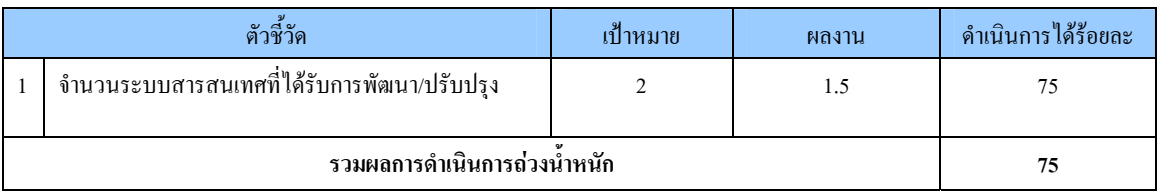

หลักฐาน/เอกสารยืนยันผลการดําเนินงาน

- 1. หนาจอระบบลงเวลาอิเล็กทรอนิกส
- 2. หน้าจอระบบการลาอิเล็กทรอนิกส์

หมายเหตุ /ปญหาอุปสรรค

 ปงบประมาณ 2550 กรมฯ ไมมีการเปลี่ยนแปลงการดําเนินงานตามภารกิจหลักแตมีการปรับปรุงกระบวนงาน สำหรับหน่วยงานสนับสนุน คือการจัดให้มีระบบลงเวลาอิเล็กทรอนิกส์ ซึ่งเดิมใช้วิธีลงลายมือชื่อเวลามาปฏิบัติราชการ ที่สํานัก/โครงการและเจาหนาที่ธุรการจะเปนผูรวบรวมขอมูลและจัดทําสรุปรายงานผลการมาปฏิบัติราชการนําเสนอ ผู้อำนวยการสำนัก/โครงการ รายวัน ซึ่งเมื่อมีการนำระบบลงเวลาอิเล็กทรอนิกส์มาใช้แล้ว มีการจัดทำระบบการรายงาน ที่สามารถดึงข้อมูลจากระบบฐานข้อมูล ได้ ส่งผลให้ลดเวลาในการปฏิบัติงานในส่วนที่เจ้าหน้าที่ธุรการจะต้องจัดทำ รายงาน ได้มากกว่า ร้อยละ 50

สำหรับในส่วนของการปรับปรุงระบบการให้บริการสื่อสารอิเล็กทรอนิกส์ (ระบบ E-mail) เนื่องจากระบบเดิม ื่ <u>֡</u> เปนระบบท ี่ปรับปรุงมาจากระบบ Horde /IMP Webmail Version 3 ไมสามารถจัดเก็บขอมูลเก ยวกับที่อยูของผูติดตอได ี่ จึงจัดให้มีการพัฒนาระบบ E-mail เพื่อเพิ่มประสิทธิภาพในการติดต่อสื่อสารของเจ้าหน้าที่ภายใน ให้ผ่านระบบ ื่ **่** อิเล็กทรอนิกส์ให้มากขึ้น เพื่อเป็นการลดภาระในการติดต่อประสานงานของเจ้าหน้าที่ ทั้งในส่วนงานสนับสนุน และ ส่วนงานตามภารกิจหลัก โดยใด้วางแผนที่จะพัฒนาระบบ E-mail ใหม่ โดยใช้ผลิตภัณฑ์ขี่ห้อ Zimbra รุ่น Open Source ี่ Edition ซึ่งมีความสามารถครบถ้วนตามความต้องการ แต่ติดปัญหาเรื่องการแสดงผลภาษาไทย ที่มีปัญหากับ e-mail ที่ ส่งมาจากหน่วยงานภายในประเทศ ยังไม่สามารถแสดงผลภาษาไทยได้ถูกต้อง ทั้งนี้ แนวทางดำเนินการต่อไปที่ต้อง ี้

พิจารณา คือ รอ Zimbra Version ใหม่ ที่อาจจะมีการปรับปรุงให้สามารถใช้ภาษาไทยได้ (คาดว่าจะออกภายในเดือน พฤศจิกายน 2550) หรือ เปลี่ยนผลิตภัณฑ์ที่จะนำมาใช้โดยได้เริ่มศึกษาความเป็น ไป ได้ ในการใช้ผลิตภัณฑ์ขี่ห้อ Horde ิ่ ที่มีความสามารถน้อยกว่า Zimbra ทั้งนี้ กรมฯ ได้ดำเนินการไปแล้ว ในส่วนของการพัฒนาระบบ Email กิดเป็นร้อยละ 50 ของการดําเนินการพัฒนาระบบ Email

**3.** การเพิ่มช่องทางการให้บริการอิเล็กทรอนิกส์แก่ผู้รับบริการ ิ่

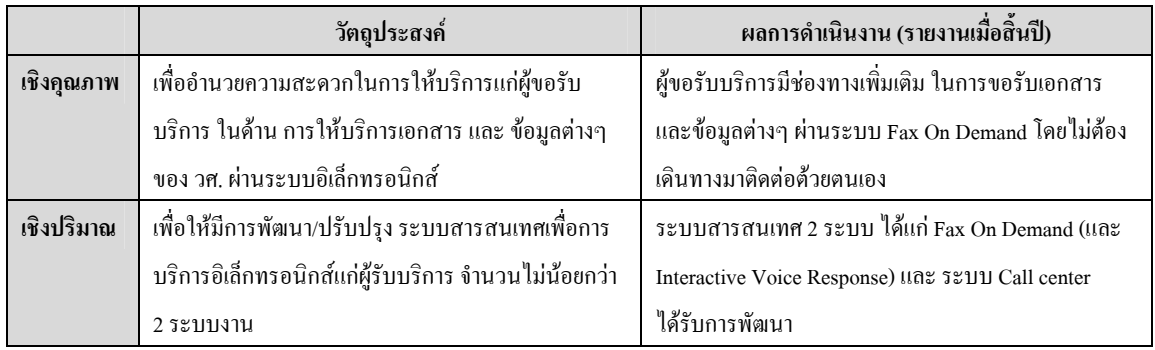

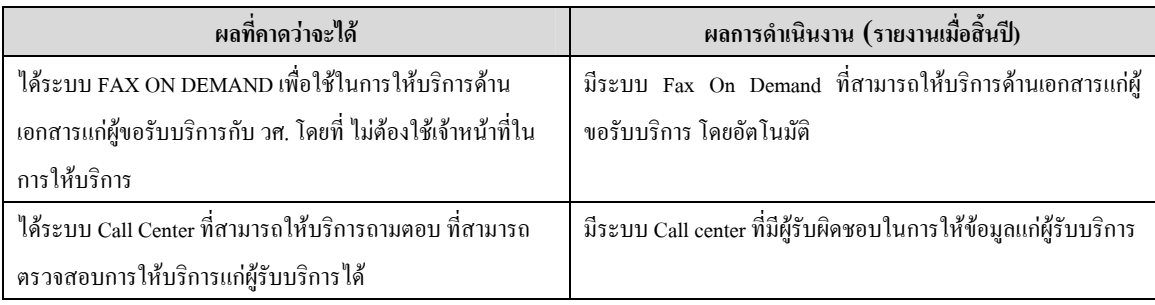

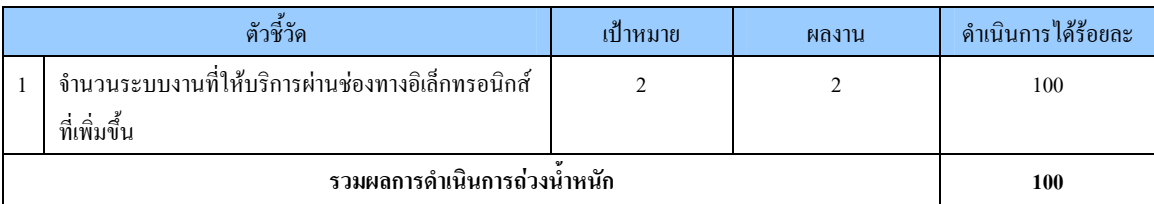

## หลักฐาน/เอกสารยืนยันผลการดําเนินงาน

- 1. แบบฟอรมท ี่ใหบริการผาน FAX ON DEMAND
- 2. รายงานการใช้งานบริการ FAX ON DEMAND
- 3. รายงานการทํางานของระบบ Call Center

## หมายเหตุ /ปญหาอุปสรรค

การดำเนินการเป็นไปได้ตามแผนงานที่วางไว้ เนื่องจากมีส่วนที่เกี่ยวข้องกับเจ้าหน้าที่ไม่มากนัก และระบบ ื่ ี่ ี่ สารสนเทศที่กรมฯ เลือกใช้ มีความสามารถในการใช้งานตรงตามความต้องการ และได้รับการสนับสนุนจากเจ้าหน้าที่ ี่ เปนอยางดีในการดําเนินการ

#### **4.** การจัดทําการทดสอบความม นคงของระบบสารสนเทศ ั่

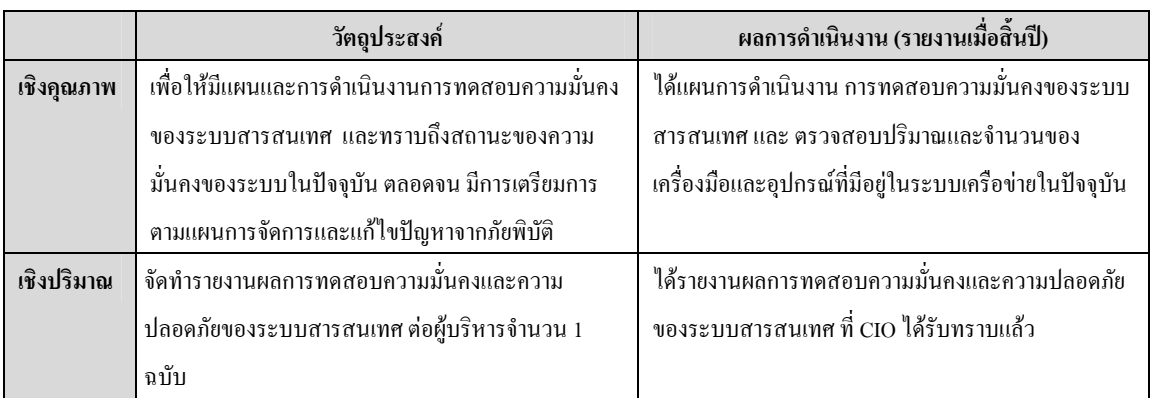

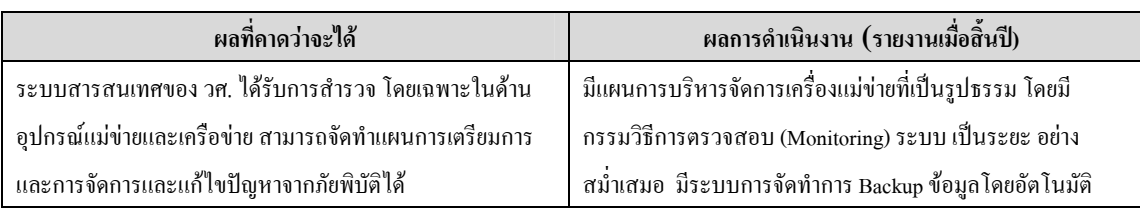

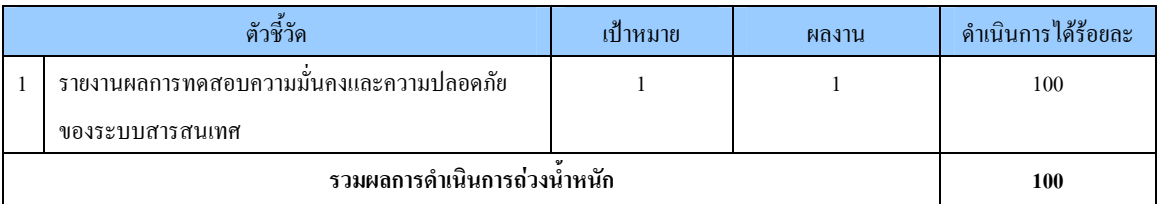

## หลักฐาน/เอกสารยืนยันผลการดําเนินงาน

1. รายงานผลการทดสอบความม ั่นคงและความปลอดภัยของระบบสารสนเทศ

#### หมายเหตุ /ปญหาอุปสรรค

กรมฯ ได้จัดให้มีการสำรวจอุปกรณ์ที่ใช้งานอยู่ในระบบสารสนเทศทั้งหมด แต่เนื่องจากความหลากหลายของ **!**<br>. อุปกรณ์ ที่มีอยู่ตามห้องทำงานต่างๆ และจำนวนเจ้าหน้าที่ สำหรับสำรวจที่มีอยู่ใม่มาก จึงใม่สามารถดำเนินการสำรวจ อุปกรณ์ใค้ครบ 100% แต่สามารถครอบคลุมในส่วนของสำนักงานเลขานุการกรม และ ฝ่ายธุรการของสำนัก/โครงการ ต่างๆ ซึ่งสามารถใช้เป็น ตัวแทนของอุปกรณ์ทั้งหมดภายในกรมฯ สำหรับการพิจารณาด้านความปลอดภัยและความ มั่นคงในระบบสารสนเทศได้ เพราะในปัจจุบัน ฝ่ายเทคโนโลยีสารสนเทศ จะเป็นผู้ดำเนินการติดตั้งอุปกรณ์สำหรับ ั้ ผู้ใช้บริการทั้งหมด จึงสามารถกำหนดสิทธิในการเข้าถึง ของระบบปฏิบัติการสำหรับผู้ใช้งานได้ ั้

#### **5.** การพัฒนาบุคลากรดานเทคโนโลยีสารสนเทศ

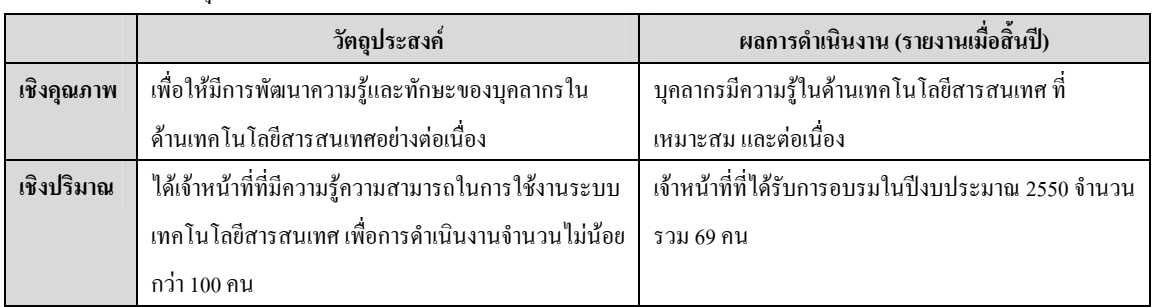

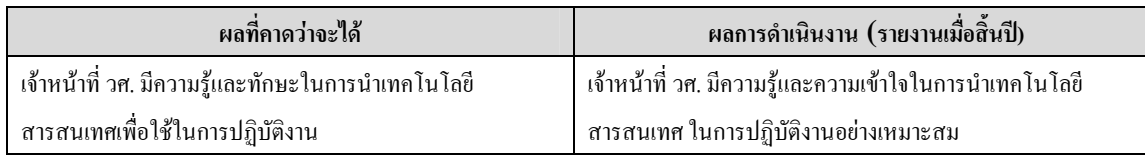

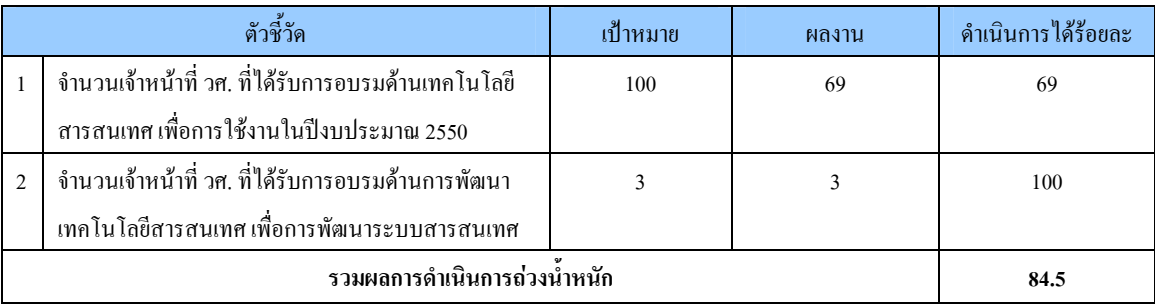

## หลักฐาน/เอกสารยืนยันผลการดําเนินงาน

1. รูปถายงานสัมมนา HR/OS Knowledge Seminar

#### หมายเหตุ /ปัญหา อุปสรรค

กรมฯ จัดให้มีการฝึกอบรมความรู้และทักษะในการใช้ระบบเทคโนโลยีสารสนเทศอย่างต่อเนื่องตั้งแต่ **ี**<br>: ั้ ปีงบประมาณ 2547 – 2549 ดังนั้นในปีงบประมาณ 2550 จึงไม่ได้จัดให้มีการฝึกอบรมในด้านที่เป็นความรู้พื้นฐาน หรือ การใช้งานแต่อย่างใด (เช่น Operating System, Office Suites เป็นต้น) เนื่องจาก พบว่า มีความครอบคลุมจากการ ื่ ดำเนินการใน 3 ปี ที่ผ่านมาแล้ว โดยในปี 2550 จึงพิจารณาจัดให้มีการฝึกอบรมในลักษณะ สัมมนา ที่เป็นการ แลกเปลี่ยนความรู้และข้อคิดเห็น สำหรับระบบสารสนเทศที่กรมฯ ได้พัฒนาขึ้นเพื่อใช้งานภายในและประเด็นทางด้าน ึ้ เทคโนโลยีสารสนเทศที่สมควรจะเผยแพร่ให้เจ้าหน้าที่ได้รับทราบ เพื่อประโยชน์ในการนำไปปรับปรุง ให้ตรงกับ ี่ ความตองการและการใชงานมากที่สุด โดยไดจัดงานสัมมนา HR/OS Knowledge Seminar ขึ้น โดยมีหัวขอการสัมมนา ด้านเทคโนโลยีสารสนเทศ 3 เรื่องใด้แก่ 1) ระบบการบริการวิเคราะห์ทดสอบสอบเทียบ 2) ระบบสารบรรณ อิเล็กทรอนิกส์ และ 3) ความรู้และความเข้าใจเกี่ยวกับ พ.ร.บ. ว่าด้วยการกระทำความผิดเกี่ยวกับคอมพิวเตอร์ แต่ด้วย ข้อจำกัดทางงบประมาณ จึงสามารถรองรับผู้เข้ารับการอบรมได้เพียง 69 ท่าน จาก ทุกสำนัก/โครงการ

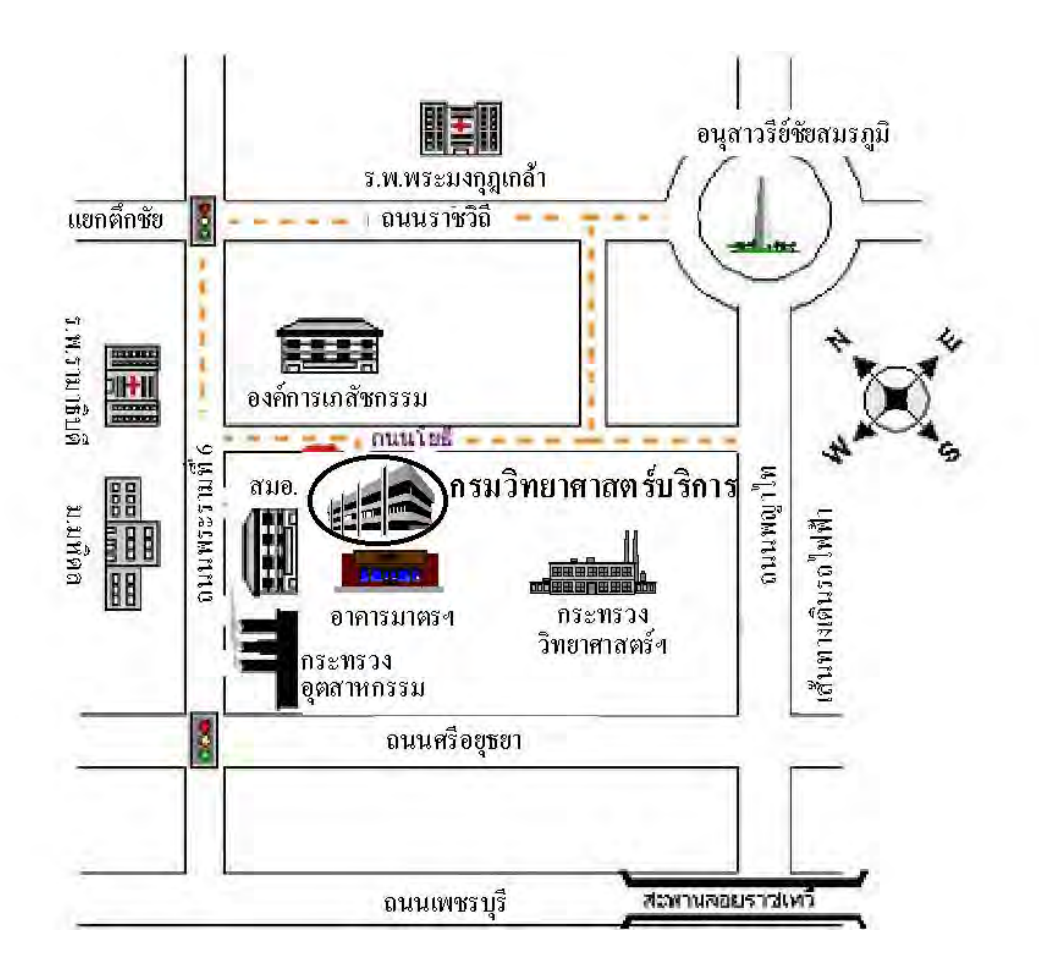

**กรมวิทยาศาสตร บริการ ถนนพระรามท 6 เขตราชเทวี กทม. 10400 http://www.dss.go.th กลุมพัฒนาระบบบริหาร โทรศัพท 0 2201 7498-99 โทรสาร 0 2201 7497** e-mail : chanyawa@dss.go.th